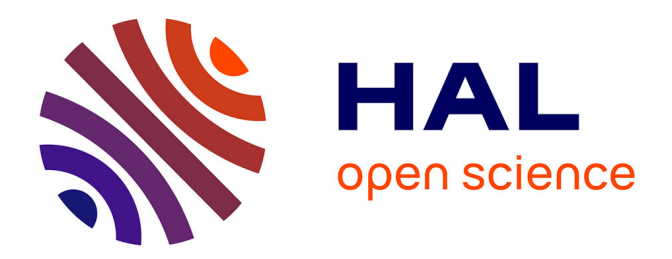

# **Correction active du profil spatial de faisceaux amplifiés dans des fibres multimodes et multi-coeurs.**

Mathieu Paurisse

## **To cite this version:**

Mathieu Paurisse. Correction active du profil spatial de faisceaux amplifiés dans des fibres multimodes et multi-coeurs.. Physique Atomique [physics.atom-ph]. Université Paris Sud - Paris XI, 2010. Français.  $NNT:$   $tel-00567870v2$ 

## **HAL Id: tel-00567870 <https://pastel.hal.science/tel-00567870v2>**

Submitted on 23 Feb 2011

**HAL** is a multi-disciplinary open access archive for the deposit and dissemination of scientific research documents, whether they are published or not. The documents may come from teaching and research institutions in France or abroad, or from public or private research centers.

L'archive ouverte pluridisciplinaire **HAL**, est destinée au dépôt et à la diffusion de documents scientifiques de niveau recherche, publiés ou non, émanant des établissements d'enseignement et de recherche français ou étrangers, des laboratoires publics ou privés.

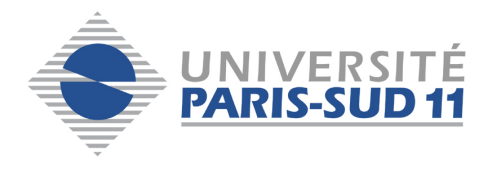

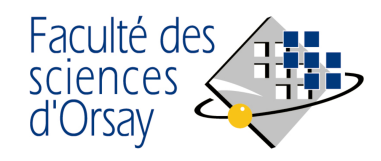

N<sup>o</sup> d'ordre:

## **THÈSE**

### Présentée pour obtenir

### LE GRADE DE DOCTEUR EN SCIENCES DE L'UNIVERSITE PARIS-SUD XI ´

Spécialité : Physique

par Mathieu Paurisse

# Correction active du profil spatial de faisceaux amplifiés dans des fibres multimodes et multi-cœurs.

Soutenue le 3 décembre 2010 devant la Commission d'examen:

- M. Philippe ADAM (Invité)
- M. Arnaud BRIGNON (Invité)
- M. Patrick GEORGES (Directeur de thèse)
- M. Marc HANNA (Encadrant)
- M. Yves Jaouen (Rapporteur)
- M. Vincent KERMÈNE (Rapporteur)
- M. Fabian ZOMER (Président du jury)

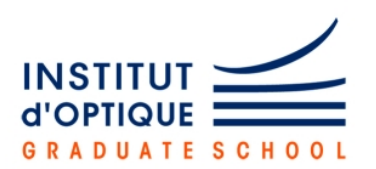

Thèse préparée au Laboratoire Charles Fabry de l'Institut d'Optique Equipe lasers solides et applications ´ Campus Polytechnique - RD 128 2, avenue Augustin Fresnel 91 127 Palaiseau CEDEX

# Remerciements

L'écriture des remerciements est finalement un exercice étrange. Etrange en ceci qu'il s'effectue en dernier, et qu'après avoir passé trois ans ou plus à plancher sur un sujet de thèse, après les multiples corrections, re-corrections et retour final à la première version des encadrants au sujet du manuscrit, après les multiples rectifications, ajout d'animations à apporter `a la soutenance, apr`es tout cela, et bien on a bien souvent envie de ne remercier personne. Quoi ? Comment ? Il ne peut pas s'arrêter là cet ingrat ? !

En effet, je ne m'arrêterai pas là. Car tel ne fut pas mon cas. Bien conscient de céder ainsi à une convention (non pas sociale mais plutôt thésitive) et de tuer dans l'œuf tout effet de surprise et d'innovation vaguement commenc´e quelques lignes plus haut, je souhaite au contraire adresser mes plus sincères remerciements à tout plein de monde. Car au-delà du sujet de thèse en lui-même, qui est souvent la raison pour laquelle on choisit une thèse plutôt qu'une autre ; il est une chose qu'on ne choisit pas, et qui est pourtant tout aussi importante, puisqu'on la vit au jour le jour et qu'elle reste bien souvent le principal souvenir que l'on a de sa thèse : il s'agit des gens avec qui on a été amené à travailler. De ce point de vue là (tout comme du point de vue du sujet de thèse en lui-même par ailleurs), je dois avouer qu'avoir choisi de faire une thèse est la meilleure décision professionnelle que j'ai pu faire jusqu'à présent. Je souhaite donc remercier ici chaleureusement toutes les personnes qui m'ont conduit à une telle observation.

Je commencerai donc par remercier Patrick Georges, mon directeur de thèse, et Arnaud Brignon, qui sont tous les deux les premières personnes que j'ai rencontré sur cette thématique. Je les remercie tous les deux pour leur honnêteté (ils m'ont fait comprendre dès le départ que c'était pas gagné !) et pour le soutien qu'ils ont su m'accorder durant ces trois années. Malgré son emploi du temps chargé, Arnaud a toujours été là pour donner son avis sur ce qui ne marche pas, pour insister pour voir les manips quand au contraire ça marche, pour trouver des super acronymes pour des projets ANR dans des réunions d'une productivité démentielle, et mˆeme pour faire une blague lorsqu'il apprend que je viens d'endommager deux SLM avec une toute petite et malencontreusement trop longue vis... Patrick a quant à lui assumé en plus la tâche de directeur de thèse. Et il est clairement parfait dans ce rôle, en suivant de très près les avancées des manips, en étant toujours là pour encourager et motiver les troupes et surtout en restant très humain. Patrick reste pour moi la démonstration absolue que thèse n'est pas synonyme de souffrance, et qu'on peut obtenir le meilleur de quelqu'un sans lui mettre la pression et en considérant que le travail du thésard est avant tout utile au thésard lui-même et pas à la renommée du "patron". En plus de ces qualités humaines évidentes, Patrick est une véritable encyclopédie des lasers, et est à peu près au courant de tout ce qui se fait ou s'est fait dans ce domaine depuis... pfiouuu, longtemps au moins (au moins depuis une époque où porter la moustache en école d'ingénieur était encore "in" (ou peut être qu'on disait "bat" en ce temps là...)). Blague à part, cette capacité à être au courant de tout est vraiment appréciable quand on travaille sur un projet de recherche et permet de se situer au niveau international, ce qui, si ce n'est indispensable aujourd'hui, est au moins très gratifiant et stimulant. Merci Patrick pour tout ça, j'espère pouvoir continuer à travailler avec toi dans le futur.

Cette thèse a été aussi l'occasion de collaborer avec d'autres équipes scientifiques, notamment

Thalès et l'ONERA. Chez Thalès, je remercierais particulièrement Jean-Pierre Huignard, qui a toujours suivi de près l'avancement des manips, et Cindy Bellanger, qui a partagé avec moi toutes les séances "loose" où on tente à peu près tout et n'importe quoi et il n'y a toujours rien qui marche. Merci pour avoir contribué à faire de cette thèse ce qu'elle est aujourd'hui. Je voudrais également remercier Laurent Lombard et Jérôme Primot de l'ONERA, pour leur motivation et leur implication au sein du projet CAN, et en particulier Jérôme pour son avis plus qu'éclairé sur le choix d'un analyseur de front d'onde.

Patrick, avec toutes ses qualités, n'est que la face cachée de l'iceberg, le patriarche de la famille ELSA. Oui les th´esards avant moi l'ont tous dit mais autant ne pas changer une formule qui marche, ELSA est une grande famille, dont la complémentarité de chacun des membres permet de travailler dans un environnement d'une très grande richesse et qualité scientifique. Mais ne nous trompons pas, une journée à ELSA peut s'avérer être en réalité un piège mortel, entre le passage au rayon scanneur de Gaëlle qui détectera que la truffe du Snoopy sur vos chaussettes ne s'accorde pas `a votre pull, les blagues vaseuses de Fred de bon matin qui agissent sur vous comme un rayon tracteur et qui vous empêchent de sortir de son bureau, ou encore la vanne du jour de Marc sur votre tenue vestimentaire (et plus particulièrement sur les manteaux rappelant la toile de jute). Tout ceci contribue à vivre des journées els aordinaires  $^1$ .

Nous entamerons le tour d'horizon de l'´equipe ELSA par les permanents. Et, correction oblige, par la permanente de l'équipe, Gaëlle. Je passerais sur la description habituellement faite de Gaëlle, oui elle est l'incarnation de la féminité (voir du féminisme) dans le monde masculin de la recherche, oui elle mène un vain combat pour faire reconnaître l'importance d'une belle mécanique, d'un montage semi-conducteur compact ou encore d'un système optique conçu sous OSLO, et oui encore, elle fait preuve d'un courage sans limite lorsqu'elle aborde le sujet de la parité dans les jurys de thèse avec les autres permanents. Mais Gaëlle est bien plus que cela. Gaëlle c'est la personne qui est prête à rester jusqu'à pas d'heure juste pour vous écouter déprimer et vous remonter le moral, c'est la personne qui vous remet en place quand au contraire le moral est un peu trop haut, c'est la personne qui considère comme de son ressort de vous aider à monter des dossiers de qualification béton, qui est toujours prête `a prendre un peu de son temps pour aider `a trouver un bon titre de th`ese, et qui en plus conseille des chouettes BDs. Pour toutes ces choses, je te remercie sincèrement Gaëlle. Et je sais que tu n'aimes pas trop qu'on te le rappelle alors je l'écris en tout petit : bon courage pour la rédaction de ton HDR ! Continuons le passage en revue des troupes avec Marc. En tant qu'encadrant de thèse, Marc a dû subir les assauts répétés de mon sceptisisme envers à peu près chaque étape de la manip, et pour avoir su résister à cela je lui tire mon chapeau. Car Marc est quelqu'un de modeste. A l'entendre, il "gratouille" un peu de guitare et s'y connaît un peu en fibre. La vérité est bien entendue toute autre puisque Marc est véritablement un dieu de la guitare jazz (certes encore inférieur à notre maître incontesté à tous Jean-Claude Rapin) et un excellent scientifique dans le domaine des lasers et amplificateurs à fibre. Marc, c'est la personne qui n'hésite pas à sacrifier son après-midi pour discuter science, à mettre la main à la pâte en manip et à finir la journée en vous expliquant le bon usage de la gamme mineure mélodique. Mais Marc a aussi une face cachée (la fameuse Dark Side of the Marc  $2$ ), qui se manifeste le plus souvent en l'absence de la gente féminine et qui consiste à user d'un langage fleuri et à faire référence à la platitude de certaines parties de son anatomie. Merci pour tous ces bons moments partagés, pour cette exploration des m´eandres de la physique, de la musique et des expressions de la langue française, pour aimer autant que moi les traductions littérales anglais/français (vive Birdy Birgit) et l'accent écossais, et encore désolé d'avoir continuellement renouvelé ton fond d'écran pour t'ouvrir l'esprit au rock alternatif... Et comme pour Gaëlle je l'écris aussi en tout petit : quand est-ce que tu te mets à ton HDR, feignasse !

<sup>1.</sup> C'est fait, et un jeu de mot naze de casé, un !

<sup>2.</sup> et de deux !

Viens maintenant le tour de Frédéric. Beaucoup a été dit et écrit sur Fred. Beaucoup d'éminents thésards avant moi ont essayé d'analyser son comportement, de comprendre son mode de pensée. Pour ma part, je pense que la vérité est très simple : Fred est fou. Que dire d'autre de quelqu'un qui passe sa pause thé à dévergonder les jeunes thésards en leur montrant des vidéos débiles sur TonTuyau, qui connaît à peu près tous les animaux marins, qui a dans son bureau des BDs sur la géométrie, qui se balade tout nu vers 12h30 en R1.52, et qui est un si bon scientifique qu'il a un h-factor en passe de crever le plafond?! Car, oui, tout le mystère de Fred est là, comment fonctionne son esprit pour passer en moins de deux millionièmes de secondes d'une blague bien pourrie à une explication d'un phénomène intéressant de Q-switch mode-lock dans un cristal de CALGO? Pour ma part j'ai renoncé à comprendre. Car le problème est là, ce que dit Fred, on ne le comprend pas (certains esprits chagrins l'ont même qualifié d'anti-pédagogique). Mais là où Fred est génial, c'est qu'il le sait, ne se vexe pas, et n'hésite à tout reprendre pour vous faire comprendre. Merci Fred pour m'avoir co-encadré avec Marc, la liste des bons moments passés ensemble est trop longue pour être exposée ici. Merci pour toutes les pauses thés, pour le matos chourré, les discussions scientifiques, les raclettes chez moi, les galettes chez toi et mille et une choses encore.

Au-dessus de ces basses considérations flottent des esprits supérieurs, bien loin des problèmes des pauvres mortels, j'ai nommé les professeurs, François et Arnaud. Commençons par François, qui récemment libéré du joug de l'administration de l'Ecole, s'est tourné vers le côté obscur de la science, j'ai nommé le cash, le bling-bling, le ka-ching, bref... l'industrie. Car François s'occupe maintenant d'encourager les jeunes entrepreneurs à pipeauter tout le monde, de les entraîner à faire prendre des vessies pour des lentilles <sup>1</sup>. Heureusement pour sa santé mentale, François décompresse en cultivant la terre (en jogging à ce qu'il paraît), en rembourrant les murs de sa maison de laine, en optimisant les phases de chauffe de son poêle, ou encore en faisant des petits camemberts Excel pour optimiser la consommation de sa Prius. Parlons-en justement d'Excel, puisque c'est justement l'outil de prédilection de François et qu'avec lui, il pourra vous expliquer avec une pédagogie redoutable le fonctionnement d'un laser. Car s'il est bien une chose qui le caractérise, c'est sa pédagogie et son aptitude à vous faire comprendre des phénomènes insoupsonnés de la physique des lasers. Merci donc pour n'avoir jamais rechigné à m'expliquer la phyique du laser, pour m'avoir permis de faire des enseignements qui me plaisaient en monitorat, et pour m'avoir éclairé sur bon nombre de questions environnementales et écologiques. Si le premier professeur est résolument tourné vers le business, le cœur du deuxième, Arnaud, balance plutôt vers l'international, puisqu'il est en charge du Master Erasmus Mundus. Il va même chercher ses thésards jusqu'en Ethiopie. Merci Arnaud pour toutes les discussions bio-photoniques que nous avons pu avoir et bon courage pour faire triompher la bio à l'Institut.

Enfin, une petite pensée pour Gérard, qui profite maintenant de sa retraite bien méritée. Tu as  $\acute{e}t\acute{e}l$  au début pour me conseiller sur mes pièces de méca, pour t'intéresser aux divers projets de recherche, et tu as même fait le déplacement pour ma soutenance. Merci pour tout ça!

Entre les cieux des permanents et l'enfer des thésards existe une catégorie un peu à part, qu'on pourrait qualifier de mi-permanents. Le plus emblématique de ceux-ci nous arrive tout droit de Grèce, j'ai nommé Dimitris. Dimitris est un peu le dieu des temps modernes, alignant une cavité femto plus vite que son ombre, dévalant les gammes pentatoniques à une allure supra-luminique sur sa stratocaster et ayant une connaissance quasi-encyclopédique du cinéma. Ce que j'aime chez Dimitris, outre sa mère pour les gâteaux de folie qu'elle fait pour Noël, ce sont ses blagues incompréhensibles, sa capacité à me faire avaler n'importe quoi, son français approximatif, et surtout sa motivation à aider comme il le peut tout le monde, que se soit en manip, en matière d'orientation pour un post-doc, ou pour rédiger un article. Thanks for everything dude !

<sup>1.</sup> Celui-ci j'en suis fier !

Dans la même catégorie je continuerais avec Yoann. Décrire de manière synthétique Yoann est difficile puisque Yoann est un grand n'importe quoi. Débarquant le matin de son marais, il peut commencer sa journ´ee en mimant mieux que quiconque son coiffeur ou encore les ouvriers charg´es de boucher le trou du 503, puis la continuer en "mythonnant" sur tout un tas de sujets, puis la finir en pétant... un record de durée d'impulsion... un cristal... un câble... tout court avec une application Smartphone. Merci Yoann de m'avoir fait tant rigoler, d'avoir partagé avec moi ton expérience des lasers à fibre et de leurs non-linéarités, de l'industrie, ou encore des bars bizarres des pays étrangers.

Luttant aux côtés de Dimitris pour le fonctionnement du front end d'ILE, Alain a eu l'immense honneur de partager mon bureau au meilleur moment de ma thèse, à savoir ma rédaction. Alain m'a donc vu déprimer, glander, installer deux écrans pour "augmenter ma productivité", passer à Latex pour... heu... je ne sais plus trop pourquoi. Et malgré cela, Alain est toujours resté gentil, a toujours été de bon conseil en ce qui concerne mon orientation, ou encore les travaux chez moi (je ne te serais jamais assez reconnaissant pour m'avoir fait découvrir le marteau perforateur!). Merci donc Alain pour ne pas avoir demandé à Patrick de changer de bureau, et c'est vraiment avec plaisir que j'envisage la collaboration avec toi et Dimitris dans le cadre d'ILE.

Je finirais ce tour d'horizon des mi-permanents par Sylvie et Fabiola, qui ont rejoint récemment Gaëlle au sein de la Girly Power Team. Profitez bien de ce formidable environnement de travail dans lequel vous êtes arrivées...

L'entrée est finie, passons au plat de résistance : les thésards. Bien conscient que ces remerciements commencent à noircir un nombre important de pages, je ne me briderais pourtant pas. Comment être avare de paroles envers les thésards, mes compagnons de souffrance, forgeant dans le sang et la sueur les bases des lasers de demain... J'en fais un poil trop l`a ? Oui peut être, mais tout ça pour dire qu'ELSA ne serait que l'ombre d'elle même sans ses thésards.

Commençons par les Grands Anciens, j'ai nommé Julien, Justine, Pierre et Benjamin. Merci à vous de m'avoir fait part de votre bonne humeur et de votre expérience du monde d'ELSA. Merci en particulier à Julien pour toutes nos geekeries, soirées jeux, jeux de rôles ou tout simplement discussions autour du thé à cinq heures.

Viennent ensuite le trio d'Anciens, j'ai nommé David, Marc et Damien. Ces trois là ont vraiment contribué à faire d'ELSA ce qu'elle a été durant mes trois années de thèse. Commençons par David, le prince de la blague élististe et de la phrase assassine, qui a élevé la condescendance au véritable rang d'art au sein de l'équipe. David, c'est la pause thé de 17h, les recherches internet un peu débiles (ouah, l'extension Tower of Kadesh de Khet a l'air démente !), les gâteaux pour la parution d'un article, et d'une manière générale un coup de main toujours disponible pour réfléchir sur un problème de physique. David, c'est aussi tout l'à-côté d'ELSA, et je crois pouvoir dire qu'avec lui, j'ai repoussé les limites de l'héroïsme, luttant contre la propagation de virus mortels lors des parties de Pandémie, contre l'invasion des hordes de morts-vivants à Warcraft, ou tout simplement affrontant les ténèbres dans une salle obscure de cinéma armés de nos redoutables écharpes et publicités Kronenbourg (comprenne qui pourra). Pour tout ça, je te remercie vraiment David.

Passons à Marc. Peu de personnes le savent, mais Marc a une mission. D'une abnégation sans pareil, Marc endosse jour après jour, année après année, son rôle de macho insensible, sexiste, dragueur et frimeur. Car en ces temps incertains, le monde a besoin de personnes à blâmer, et Marc, conscient de l'urgence de la situation, a décidé d'enfiler sa cape de super vilain, et d'attirer vers lui les foudres de toutes les femmes de la terre afin de libérer les hommes de cette menace constante. Rendons lui grâce, car l'effort de Marc est sur-humain. En effet, quiconque le connaît un tant soit peu sait que Marc est en réalité "fleur bleue", que son petit cœur tout tendre d'ourson en guimauve n'aspire qu'à faire éclater à la face du monde son extrême sensibilité. Bref, tout ça pour dire que Marc gagne vraiment à être connu. Il n'y en n'a pas deux

comme lui pour animer la vie extra professionnelle d'une équipe et je le remercie énormément pour les soirées cinéma, les soirées Wii, les vacances au ski, les blagues nulles, les week-end en Allemagne, les délires sur Barney Stinson, et j'en oublie sûrement. Merci à toi aussi pour ton rôle de "grand frère" envers Delphine et moi et pour ton soutien dans tous les moments un peu galères de la thèse.

Enfin, fermons la parenthèse des Anciens par Damien, que j'ai un peu moins côtoyé que ses comp`eres, mais qui nous a fait toujours profiter de sa bonne humeur, de ses super punch lors des Pinioufs, et de ses cartes postales remplies d'expressions créoles. Bon courage à toi à Bordeaux.

Arrivé en thèse en 2007, je faisais partie d'une fournée de trois thésards constituée de Delphine, Franck et moi. Je ne m'étendrais pas ici au sujet de Delphine qui aura droit à un petit paragraphe rien que pour elle plus loin. Je m'attarderais donc sur Franck, avec qui j'ai partag´e la salle de manip et les hauts et les bas de la thèse : les manips qui piétinnent au même moment, le premier article publié en même temps, la soutenance à deux semaines d'intervalles. Je pense qu'aucune salle de manip ne sera jamais aussi chouette que celle qu'on a pu partager ensemble, où se côtoyaient Mika, Muse, Oldelaf et M. D, Pierre Bachelet (!) et Elmer Food Beat. Franck, c'est aussi un scientifique incroyablement doué, disséquant chaque parcelle de raisonnement pour trouver la faille et ne lâchant pas le morceau tant qu'il n'a pas compris. Ne pas lâcher le morceau, justement c'est un peu sa spécialité. Franck, est ainsi capable de passer deux semaines entières à polir une fibre de 125  $\mu$ m de diamètre. Enfin, Franck c'est aussi une grande contradiction, se nourissant uniquement de viande et de pâtes et abhorrant tous fruits et légumes, mais affichant fièrement des logos de pommes sur tout son matériel électronique ! Merci pour ton aide précieuse en tout plein de domaines pendant ma thèse (surtout en Matlab), pour m'avoir converti à Latex, et désolé de ne pas avoir été très motivé pour aller m'oindre en ta compagnie.

Parmi les thésards arrivés après moi, celui avec lequel j'ai le plus partagé de choses reste sans conteste Igor, qui a été mon partenaire de bureau pendant un bon bout de temps. Ce qu'il faut savoir sur Igor, c'est qu'il sait. Peu importe quoi, il sait. Igor est une véritable encyclopédie du savoir relatif et absolu. Bien sûr il a tout de même quelques domaines de prédilection, comme le taux d'occupation d'un sous-marin qui est de 45 %, mais il pourra tout aussi bien vous informer sur des sujets aussi divers et variés que le combat d'hélicoptères radio-commandés, le cours du dollar, ou encore la marine à voile. Blague à part, Igor c'est la personne qui n'hésite pas à sacrifier sa journée pour vous dépanner d'un problème informatique, c'est celui qui n'hésite pas `a s'impliquer dans le Student Chapter, c'est celui qui va toujours prendre le temps de fouiller son labo pour vous dépanner d'une optique ou d'une méca. Merci Igor pour m'avoir supporté dans le "bureau du bonheur", pour avoir bien déliré à San Diego dans les magasins ou au match de basket (la prochaine fois on se fait un match de la "lingerie football ligue !"), pour nous avoir montré ta surpuissance à Age of Empire, et tout simplement pour avoir été un si agréable collègue de travail pendant deux ans. Bon courage pour la fin et pour la suite  $(\hat{a}$  Fibercryst?).

Je n'oublierai pas non plus l'exilée du LPPM, Viviane, que j'avais plaisir à retrouver au travers de réunion ELSA, de Casseroles où ses présentations à base de Batman nous aidaient à faire passer la pilule biologique, de Pinioufs ou encore de formation CIES. Bon courage pour la suite.

Merci aussi aux "nouveaux" que j'ai un peu moins côtoyé pour cause de rédaction, Sandrine, Patricia, Mas, Xavier et Louis. Profitez !

Enfin, cette thèse n'aurait pas pu être ce qu'elle est sans le soutien de ma famille et de mes amis.

Merci donc à Aurélie et Sébastien, Virginie et Nicolas, Stéphanie, Delphine et Cédric, Nathalie et Max, Stéphane, Julie et Philou pour avoir assurés en tant que copains, notamment à l'occasion de mon mariage. Merci entre autres pour le karaté, les soirées et pique-nique jeux, le mégaphone, les week-end geeks, les week-end canoë, la tenue de lapin rose, etc... Enorme spéciale dédicace à Sébastien pour avoir été un témoin hors-normes. Et bon courage à lui et à Stéphanie pour finir leurs thèses.

Merci également à ma famille pour m'avoir toujours soutenu et m'avoir permis d'en arriver là, sans jamais me mettre de pression et en me laissant toujours le choix. Merci maman, papa, Flo (my "bro"), mamie et tout le monde en France et en Italie. Merci aussi à ma belle famille. Enfin un gros merci à celle qui a choisi de me supporter pour toujours le 24 avril dernier, Delphine avec qui tant reste encore à construire. Merci pour être ce que tu es au jour le jour, j'ai vraiment eu besoin de toi pendant ces trois années et tu as toujours été là. Je t'aime pour ¸ca (entre autres bien sˆur)...

# Table des matières

### Introduction 13

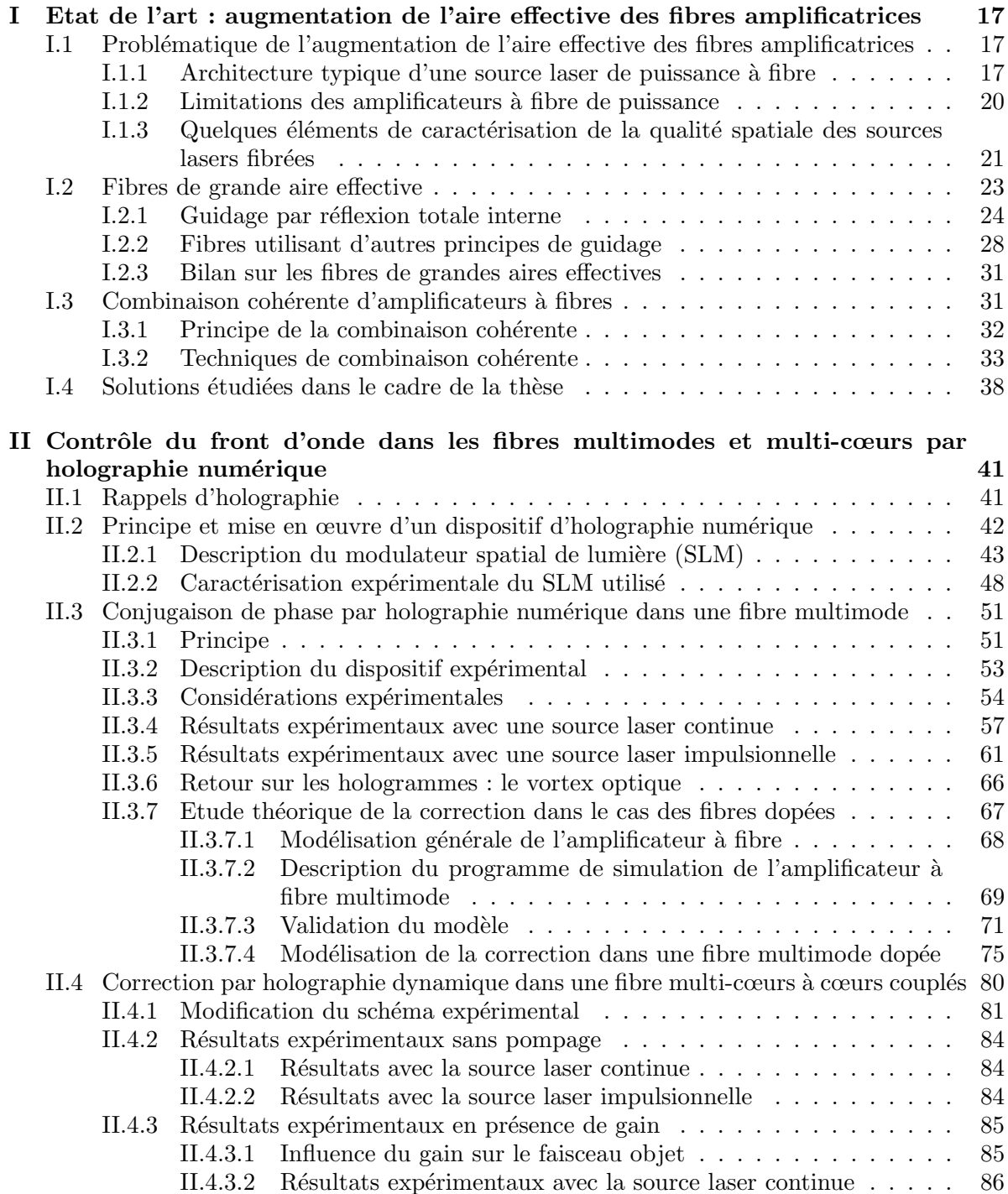

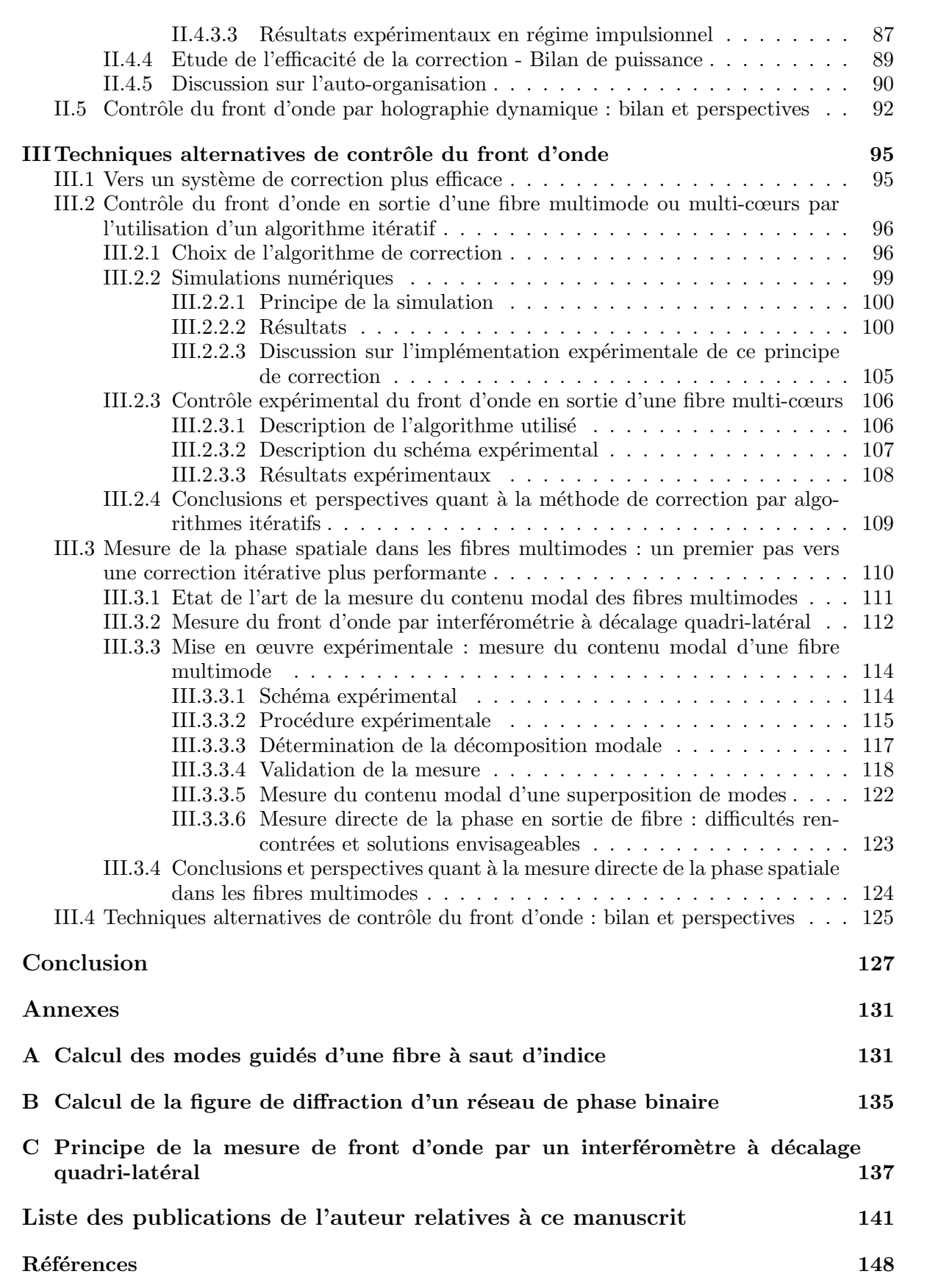

# Introduction

Que de chemin parcouru depuis 50 ans et la démonstration expérimentale du premier laser par Theodor Maiman [Maiman 60] ! Depuis la "solution à la recherche de son problème", dont l'application envisagée par Arthur Schawlow lui-même était la vaporisation de l'encre des lettres de machine à écrire en vue d'effacer les fautes de frappe, le laser est aujourd'hui omniprésent. Sans laser, pas de télécommunications, de stockage de données, de découpe, soudure ou marquage essentiels à bon nombre de procédés industriels, et un nombre grandissant d'applications médicales ne pourraient pas exister. Les applications militaires représentent également une part non n´egligeable du d´eveloppement des lasers et ce domaine, soutenu par une communauté scientifique active, engendre ces dernières années une véritable course aux superlatifs avec le développement de lasers toujours plus courts, plus énergétiques, plus brillants ou plus efficaces. Par ailleurs, la naissance de grandes installations laser comme le National Ignition Facility dont les premiers tirs ont eu lieu cette année, le Laser Mégajoule, ou la toute jeune Extreme Light Infrastructure, dont la conception du protoype vient de commencer, renforce cette tendance et est particulièrement propice aux développements de concepts innovants permettant une montée en puissance des sources laser.

Du point de vue technique, le principal obstacle à la montée en puissance est la chaleur déposée dans les milieux amplificateurs et sa mauvaise évacuation. Pour pallier ce problème, deux technologies sont privilégiées. Il s'agit des lasers à disque mince et des lasers à fibre. Dans les deux cas, l'objectif est d'augmenter le rapport surface sur volume, soit en réduisant l'épaisseur du milieu à gain jusqu'à la centaine de microns dans le cas des disques, soit en réduisant ses dimensions transverses à la dizaine de microns et en l'étirant sur des distances de l'ordre du mètre dans le cas des fibres. Les deux technologies possèdent des avantages certains et il est encore difficile à l'heure actuelle de prédire si l'une d'elle s'imposera. Les fibres permettent d'atteindre des puissances record en régime continu avec des faisceaux limités par diffraction. Le caractère amorphe du milieu à gain induit de très grandes largeurs de bande de gain qui sont particulièrement adaptées à l'amplification d'impulsions ultra-courtes par dérive de fréquence. Le principal inconvénient des fibres réside dans leurs dimensions transverses réduites qui, combinées à leurs propriétés de guidage, les rend extrêmement sensibles aux effets non-linéaires qui apparaissent aux fortes puissances crêtes. La géométrie des disques les rend au contraire quasiment insensibles à ces problèmes. Les dimensions du faisceau étant bien plus importantes que dans le cas des fibres, l'énergie extractible l'est également, ce qui rend les performances des oscillateurs à base de disques minces supérieures à celles des lasers à fibres. La très faible épaisseur du milieu amplificateur ne permet par contre pas d'obtenir des gains très élevés, ce qui rend ces systèmes peu adaptés à une configuration en amplificateur. Par ailleurs, la géométrie du milieu impose des architectures laser complexes, où la pompe doit passer de multiples fois. Dans une architecture à haute puissance avec de multiples étages d'amplification, la technologie fibrée semble plus mature et nous l'avons donc utilisée dans le cadre de cette thèse.

Comme nous l'avons déjà précisé, la principale limitation des fibres réside dans leur sensibilité aux effets non-linéaires, qui découle directement de leurs dimensions transverses réduites. Le travail présenté dans ce manuscrit s'inscrit donc dans le domaine très actif ces dernières

ann´ees de l'augmentation de l'aire effective des fibres amplificatrices. Une augmentation pure et simple des dimensions transverses n'est pas possible sous peine de dégrader le profil spatial des faisceaux amplifiés du fait de l'apparition de modes d'ordres supérieurs. Deux voies principales sont donc poursuivies pour permettre cette augmentation sans dégrader les profils spatiaux. La première est d'ordre technologique et vise à développer de nouvelles fibres plus larges, intégrant des fonctions de filtrage des modes d'ordres supérieurs ou reposant sur de nouveaux principes de guidage. La seconde est d'ordre "architecturale" et consiste à utiliser des technologies de fibres éprouvées et à les combiner pour obtenir des puissances plus élevées. Le travail réalisé durant cette thèse s'inscrit au confluent de ces deux approches et se propose d'étudier des techniques similaires à celles utilisées pour la combinaison de fibres, mais adaptées à des architectures intégrées.

Le premier chapitre de ce manuscrit présente un état de l'art des solutions actuelles permettant d'augmenter l'aire effective des fibres, et qui s'articulent autour des deux techniques présentées pr´ec´edemment. Dans un premier temps, nous d´efinissons divers param`etres de quantification de la qualité spatiale des faisceaux. En effet, le paramètre  $M^2$  communément utilisé pour évaluer la qualité d'un faisceau laser n'est pas adapté à tous les types de répartition d'intensité. Les principales géométries de fibres à large aire modale sont passées en revue. Leurs performances aussi bien en terme d'aire effective que d'amplification laser sont analysées. La deuxième partie de l'état de l'art s'attache à décrire les principales techniques de combinaison cohérente. Dans cette partie, l'accent est mis sur les techniques applicables aux amplificateurs, qui sont assez spécifiques et diffèrent de celles appliquées aux oscillateurs, qui bénéficient en général d'un filtrage des modes d'ordres supérieurs dû à la cavité. A partir de cet état de l'art, nous identifions deux principes permettant d'apporter une évolution aux solutions actuelles, à savoir l'adaptation des techniques de combinaison cohérente traditionnelles aux fibres multimodes, et la pré-compensation du front d'onde.

Le second chapitre présente une technique de combinaison cohérente par holographie numérique dynamique, adaptée à des fibres multimodes et multi-cœurs. Dans une première partie, le principe de la correction de front d'onde par holographie numérique est présenté, ainsi que le modulateur spatial de lumière qui permet sa mise en œuvre expérimentale. Une seconde partie présente les résultats expérimentaux obtenus sur une fibre multimode passive en régimes continu et impulsionnel. Des simulations numériques ont été réalisées pour étudier l'influence du gain dans les fibres multimodes sur la correction. Ces simulations ont permis de mettre en évidence la limitation de cette correction en présence de gain, due à la saturation des gains modaux au cours de la propagation dans la fibre. Pour cette raison, nous avons réalisé dans une troisième partie une correction de front d'onde par holographie dynamique sur une fibre multi-cœurs dopée à l'ytterbium dont la structure de modes est moins dépendante du gain.

Dans le troisième et dernier chapitre de ce manuscrit, nous avons étudié deux techniques alternatives de contrôle du front d'onde dans les fibres, afin de dépasser les limitations en terme d'efficacité de l'holographie dynamique. Une analyse des principaux facteurs limitants est menée et un système de correction générique utilisant le modulateur spatial de lumière dans l'ordre 0 de diffraction combiné à une boucle de rétro-action est présenté. Ce système permet deux approches dans la manière d'effectuer la correction : l'une visant à simplifier au maximum l'analyse du front d'onde de sortie de fibre et l'autre visant au contraire à effectuer une analyse la plus complète possible de manière à simplifier la rétro-action. Des démonstrations de principe permettant d'évaluer la faisabilité de ces deux approches sont réalisées. Dans le premier cas, une m´ethode de correction par mesure de la puissance dans le champ lointain conjuguée à un algorithme itératif est modélisée et mise en œuvre expérimentalement sur un amplificateur à fibre multi-cœurs dopée à l'ytterbium. Dans le second cas, seule la première ´etape de la correction est ´etudi´ee exp´erimentalement, `a savoir la mesure directe de la phase spatiale du faisceau à l'aide d'un analyseur de front d'onde.

Cette thèse s'est déroulée au Laboratoire Charles Fabry de l'Institut d'Optique à Palaiseau, au sein de l'équipe Lasers Solides et Applications. Une partie de ce travail a été effectuée en collaboration avec Thalès Research & Technology, dans le cadre du projet de l'Agence Nationale de la Recherche "Coherent Amplification Network".

# Chapitre I

# Etat de l'art : augmentation de l'aire effective des fibres amplificatrices

Le but de ce premier chapitre est de présenter les principales techniques utilisées pour augmenter l'aire effective des fibres amplificatrices. Une première partie posera la problématique de l'augmentation de l'aire effective et définira des notions utiles pour caractériser le rayonnement émis par ces fibres. Dans un second temps, un état de l'art des fibres de larges aires effectives sera réalisé. Enfin, nous nous intéresserons aux techniques de combinaison cohérente, qui permettent de dépasser les limites inhérentes aux fibres de larges aires effectives. Dans cette dernière partie, nous nous intéresserons plus particulièrement à la combinaison cohérente d'amplificateurs à fibres qui est assez spécifique et dont la problématique diffère de la combinaison cohérente d'oscillateurs. En effet, le travail réalisé dans le cadre de cette thèse concerne la réalisation d'un amplificateur de large aire effective et doit donc être comparé aux techniques de combinaison cohérente spécifiques à ces architectures.

## I.1 Problématique de l'augmentation de l'aire effective des fibres amplificatrices

#### I.1.1 Architecture typique d'une source laser de puissance à fibre

Les fibres optiques offrent une alternative sérieuse aux milieux cristallins "traditionnels" dans le cadre de la montée en puissance des systèmes lasers. Dans cette partie, nous décrirons de manière succincte et non exhaustive les principaux atouts des oscillateurs et amplificateurs à fibre et nous justifierons les choix expérimentaux faits dans le cadre de ce travail.

#### Géometrie des sources laser à fibre

Une fibre optique à saut d'indice est un milieu diélectrique guidant composé d'un cœur d'indice de réfraction  $n_c$  et d'une gaine d'indice  $n_q$  tels que  $n_q < n_c$ . Cette condition permet le guidage de la lumière par réflexion totale interne sur la paroi cœur/gaine. La différence entre ces indices ainsi que la dimension du cœur impose la structure de modes pouvant se propager dans la fibre. Ces modes peuvent être calculés par résolution des équations de Maxwell dans la fibre. Cette résolution classique est décrite dans l'annexe A et reprend la démarche décrite dans la référence [Buck 04]. Le nombre de modes pouvant se propager est déterminé par la fréquence normalisée de la fibre :

$$
V = \frac{2\pi}{\lambda} a \sqrt{n_c^2 - n_g^2}
$$
\n(I.1)

Où  $\lambda$  est la longueur d'onde du rayonnement se propageant dans la fibre et a le rayon du cœur. La quantité  $\sqrt{n_c^2 - n_g^2}$  est égale à l'ouverture numérique de la fibre, définie comme le sinus de l'angle maximal  $\theta$  d'entrée dans la fibre au-delà duquel la lumière couplée ne sera plus guidée par réfexion totale interne (cf. figure I.1).

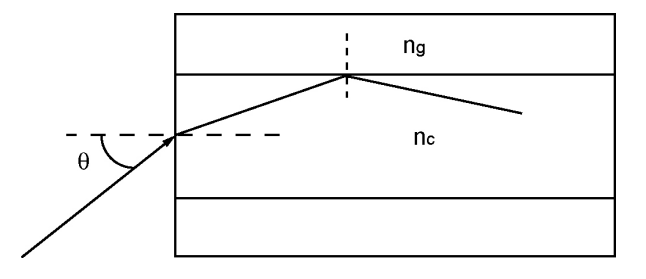

FIGURE I.1: Réflexion totale interne dans une fibre à saut d'indice dans le cadre de l'optique géometrique.

Dans l'approximation du guidage faible, c'est-à-dire lorsque les indices de cœur et de gaine sont proches, les modes sont linéairement polarisés. On parle de la base des modes LP qui sont calculés dans l'annexe A. Le mode fondamental est le mode  $LP_{01}$  et se propage seul pour  $V < 2,405$ . Son profil d'intensité est très proche d'une gaussienne. Les modes d'ordres supérieurs ont quant à eux des profils d'intensité variés (cf. figure I.2).

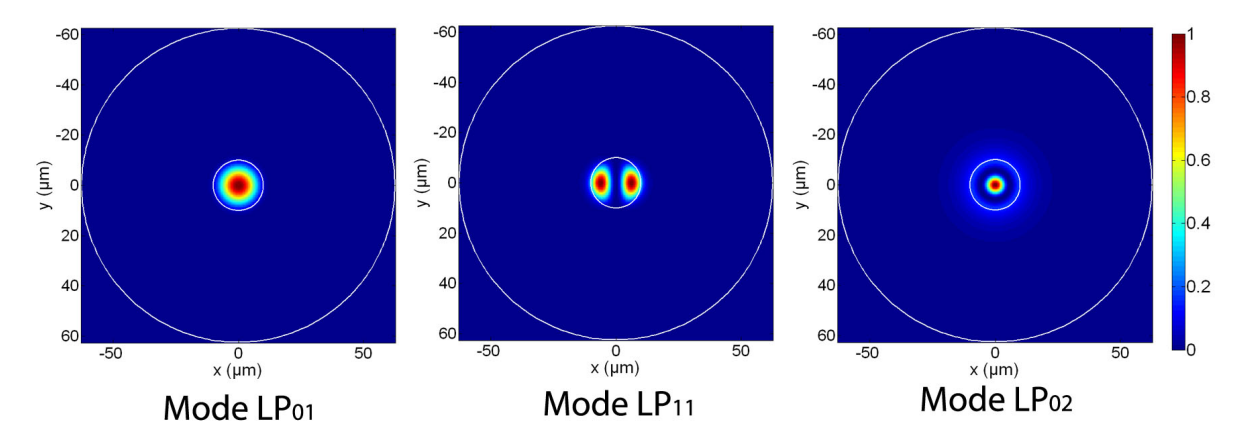

FIGURE I.2: Profils d'intensité normalisés des trois premiers modes d'une fibre optique à saut d'indice. Diamètre du cœur : 20  $\mu$ m, diamètre de la gaine : 125  $\mu$ m, ouverture numérique : 0,07, longueur d'onde du faisceau : 1064 nm. Les cercles blancs indiquent les dimensions du cœur et de la gaine.

Le principal avantage de la fibre optique est son rapport surface sur volume très élevé, qui permet d'évacuer efficacement la chaleur déposée dans la fibre (lors du pompage notamment). En effet, la principale limitation des lasers de très forte puissance moyenne (plusieurs kilowatts) provient des effets thermiques. Ces effets perturbent la stabilité de la cavité (par la création d'une lentille due au gradient de température dans le milieu amplificateur) et sont à l'origine d'une dégradation de la qualité de faisceau, d'une limitation en puissance extraite, voire d'une détérioration du milieu à gain. Les fibres sont relativement immunisées contre ce genre de problèmes et permettent d'obtenir des puissances record en régime continu. Des produits commerciaux délivrant des faisceaux limités par diffraction pour une puissance de 1,5 kW continue ont ainsi été développés par la société IPG Photonics et des puissances de 10 kW ont ´et´e d´emontr´ees en laboratoire [Shiner 09]. Ces performances ne sont pas atteintes directement en sortie d'oscillateur et reposent généralement sur une architecture de type MOPA (Master Oscillator Power Amplifier) qui permet de séparer l'oscillateur des modules d'amplification de puissance. C'est dans l'optique d'une telle architecture que s'inscrit ce travail de thèse, et l'état de l'art présenté ainsi que les travaux réalisés se concentreront donc sur la partie amplificateur.

#### Choix du milieu amplificateur

Pour permettre l'amplification d'un signal optique, le cœur de la fibre est dopé avec des ions terre rares tels que l'Erbium ( $Er^{3+}$ ) ou l'ytterbium ( $Yb^{3+}$ ). Le dopant utilisé impose la longueur d'onde du signal à amplifier. Nous nous intéresserons dans la suite aux longueurs d'onde proches de 1  $\mu$ m. Pour ce domaine de longueurs d'ondes, l'utilisation de l'ytterbium est particulièrement intéressante pour plusieurs raisons :

- $-$  son spectre d'émission est très large (typiquement entre 1010 nm et 1100 nm, peut s'étendre de 975 nm à 1200 nm).
- $-$  il peut être pompé par diode laser, ce qui garantit une grande efficacité électrique-optique.
- il possède un faible défaut quantique ( $5\%$  pour une émission à 1030 nm et un pompage à 976 nm), ce qui limite le dépôt de chaleur.
- $-$  sa structure électronique simple (absence de niveau excité supérieur proche) le rend insensible à des effets spectroscopiques parasites tels que la réabsorption des photons de pompe ou des photons laser par un ion  $Yb^{3+}$  dans un état excité ("excited state absorption"), ou encore la diminution du temps de fluorescence caus´ee par divers processus radiatifs ou non (transferts d'énergie vers d'autres ions actifs, vers des impuretés, regroupés sous le terme général de "quenching") [Paschotta 97].

Ces différentes propriétés sont illustrées sur les courbes de sections efficaces d'absorption et d'émission données en figure I.3.

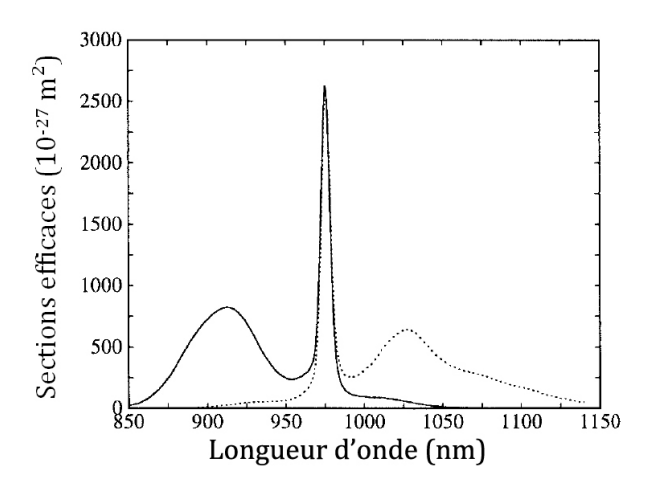

FIGURE I.3: Sections efficaces d'absorption (traits pleins) et d'émission (traits pointillés) pour l'Yb<sup>3+</sup> dans une matrice de germano-silicate [Paschotta 97].

#### Choix de la pompe

Le laser de pompe permet l'apport d'énergie au milieu amplificateur. L'ion  $Yb^{3+}$  dans la matrice de silice possède un pic d'absorption important à 976 nm, ce qui permet son pompage `a cette longueur d'onde par diode laser. La principale limitation d'une diode laser de puissance (de l'ordre de la dizaine à la centaine de Watts) est son étendue géométrique importante, qui ne permet pas de coupler efficacement le faisceau de pompe directement dans le cœur dopé. Pour pallier ce problème, des fibres à double gaine ont été développées [Snitzer 88]. Le cœur de la fibre d'indice  $n_c$  est entouré de deux gaines concentriques d'indices respectifs  $n_{q1}$  et  $n_{q2}$  tels que  $n_{q2} < n_{q1} < n_c$  (cf. figure I.4). La première gaine a le même rôle que dans une fibre à saut d'indice classique, `a savoir guider le faisceau laser `a amplifier dans le coeur monomode. La seconde gaine forme quant à elle un guide multimode pour le faisceau pompe, qui est absorbé lorsqu'il croise le cœur dopé.

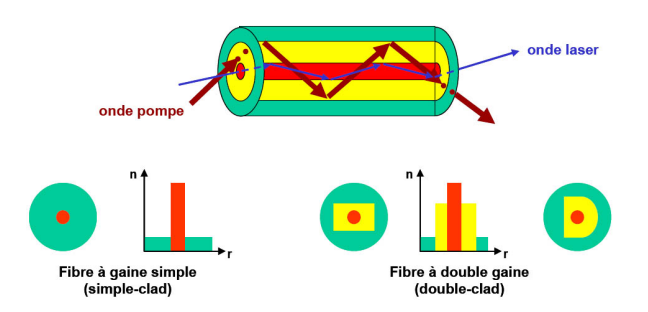

FIGURE I.4: Schéma de principe de la fibre double gaine [Bennaï 10].

Cette architecture est aujourd'hui utilisée par toute la communauté des lasers et amplificateurs de puissance à base de fibres et les travaux réalisés dans le cadre de ce travail de thèse l'utilisent également.

#### I.1.2 Limitations des amplificateurs à fibre de puissance

Les principales limitations des amplificateurs à fibre apparaissent en régime impulsionnel où de fortes puissances crêtes sont atteintes. Dans ce régime, la réponse du matériau devient nonlinéaire et a des conséquences néfastes sur les profils spatial, temporel et spectral de l'impulsion, allant jusqu'à la détérioration. Le verre étant un milieu amorphe, les effets non-linéaires qui apparaissent sont dus principalement à la susceptibilité d'ordre 3 du matériau  $\chi^{(3)}$ . Une des conséquences de ces effets est la modification de l'indice de réfraction du matériau qui s'écrit alors  $n = n_0 + n_2 I$  où  $n_0$  est l'indice de réfraction linéaire du matériau,  $n_2$  son indice de réfraction non-linéaire et I l'éclairement du faisceau se propageant dans la fibre en W/m<sup>2</sup> (correspondant à la puissance crête du faisceau divisée par l'aire du mode se propageant dans la fibre). La dépendance de l'indice de réfraction avec l'éclairement du faisceau induit une auto-focalisation du faisceau dans le matériau pour les puissances crêtes élevées. En effet, la répartition d'intensité dans le mode fondamental étant gaussienne, la puissance et donc l'indice de réfraction est plus élevé au centre du faisceau que sur les bords, créant une lentille de focale positive et le faisceau converge. La puissance critique pour laquelle l'auto-focalisation apparaît est donnée dans le cas d'un faisceau gaussien par [Boyd 03] :

$$
P_{cr} = \frac{\pi (0, 61)^2 \lambda_0^2}{8 n_0 n_2} \tag{I.2}
$$

où  $\lambda_0$  est la longueur d'onde du faiceau se propageant dans la fibre. En prenant  $n_0 = 1, 45$  et  $n_2 = 3 \times 10^{-20}$  m<sup>2</sup>/W pour la silice [Agrawal 01], on trouve pour une longueur d'onde de 1  $\mu$ m une valeur de puissance critique de 3,4 MW. Cette valeur ne dépend pas de la taille du cœur de la fibre et constitue donc la limite absolue pour la puissance crête pouvant se propager dans le cœur.

Outre l'influence sur le profil spatial du faisceau, la susceptibilité non-linéaire d'ordre 3 a également une influence temporelle et peut conduire à une dégradation du spectre de l'impulsion (phénomènes d'auto-modulation de phase, de modulation de phase croisée...) pour des puissances inférieures au seuil d'autofocalisation. Pour caractériser la sensibilité d'un milieu à ces effets, on peut définir le paramètre non-linéaire de la fibre [Agrawal 01] :

$$
\gamma = \frac{2\pi n_2}{\lambda_0 A_{eff}}\tag{I.3}
$$

où  $\mathcal{A}_{eff}$  est l'aire effective du faisceau se propageant dans la fibre et est définie par :

$$
A_{eff} = \frac{\left(\iint_{-\infty}^{+\infty} |E(x,y)|^2 dx dy\right)^2}{\iint_{-\infty}^{+\infty} |E(x,y)|^4 dx dy}
$$
(I.4)

où  $E(x, y)$  est la répartition d'amplitude du faisceau se propageant dans la fibre. La formule  $(1.3)$  montre que le paramètre non-linéaire est inversement proportionnel à l'aire effective du faisceau se propageant dans la fibre. Repousser les seuils d'apparition de ces effets impose donc d'augmenter l'aire effective des fibres tout en maintenant la qualité spatiale des faisceaux s'y propageant. En effet, l'augmentation pure et simple des dimensions transverses induit l'apparition de modes transverses dans la fibre (cf. annexe  $A$ ) qui dégradent le profil spatial du faisceau. Nous verrons dans l'état de l'art de la partie I.2 quelques solutions proposées pour s'affranchir de ces limitations.

#### I.1.3 Quelques éléments de caractérisation de la qualité spatiale des sources lasers fibrées

Nous venons de voir que la qualité spatiale des faisceaux doit être préservée malgré l'augmentation de l'aire effective des fibres. Il est nécessaire à ce stade de définir les paramètres de quantification de la qualité spatiale des faisceaux qui seront utilisés tout au long de ce travail.

#### Champ proche et champ lointain

Le champ proche désigne le champ d'une onde électromagnétique dans le plan de sa source émettrice<sup>1</sup>. Dans le cas d'un faisceau se propageant dans une fibre, on définira le champ proche au niveau de la face de sortie de la fibre. On peut caractériser le champ proche par la largeur de son profil d'intensité, qui se mesure d'après la norme ISO 11146 en évaluant le moment d'ordre 2 de l'intensité laser :

$$
w_x = 2\sigma_x = 2 \sqrt{\frac{\iint (x - \bar{x})^2 I(x, y) dx dy}{\iint I(x, y) dx dy}}
$$
(I.5)

Où  $w_x$  représente la demi-largeur du faisceau dans la direction x,  $I(x, y)$  la répartition d'intensité et  $\bar{x}$  le barycentre de cette répartition. Prenons l'exemple d'un faisceau gaussien. Son intensité peut s'écrire :

$$
I(x) = I_0 \exp\left(-2\frac{(x^2 + y^2)}{w_0^2}\right)
$$
 (I.6)

Le calcul de sa demi-largeur en appliquant la formule (I.5) conduit à  $w_x = w_0$ , se qui correspond à la demi-largeur à  $I_0/e^2$ .

Le champ lointain est défini comme le profil de répartition angulaire du faisceau. Du point de vue mathématique, il correspond à la transformée de Fourier du champ proche et est donné

<sup>1.</sup> Plus précisément, le champ proche désigne le plan d'observation du champ d'une onde électromagnétique pour lequel celle-ci peut s'écrire sous la forme d'une intégrale de Fresnel. Le champ peut être écrit sous cette forme quand l'approximation de Fresnel est vérifiée, ce qui, pour des sources de dimensions spatiales réduites telles qu'une fibre optique, est le cas très près de la source émettrice [Goodman 05]. Par abus de langage, on nommera champ proche non plus le plan d'observation mais directement le champ de l'onde dans ce plan.

par  $[Goodman 05]$ <sup>1</sup>:

$$
\tilde{E}(\theta_x, \theta_y) = \frac{e^{jkz}}{j\lambda z} \iint_{-\infty}^{+\infty} E(x, y) e^{-j\frac{2\pi}{\lambda}(x\sin\theta_x + y\sin\theta_y)} dx dy
$$
\n(I.7)

La répartition d'intensité en champ lointain est donnée par  $I(\theta_x, \theta_y) = \left| \tilde{E}(\theta_x, \theta_y) \right|$ de vue expérimental, on mesure le champ lointain du faisceau en sortie de fibre en se plaçant 2 . Du point dans le plan de Fourier de la lentille de collimation (cf. figure I.5). La largeur du faisceau dans le plan de Fourier est définie de la même manière que dans le champ proche.

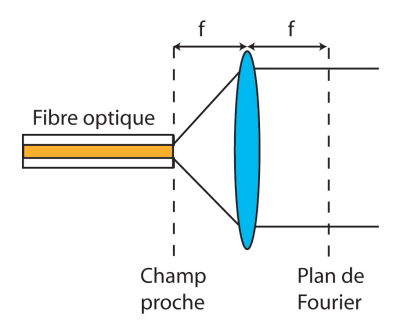

FIGURE I.5: Mesure expérimentale du champ lointain

#### Le paramètre  $M^2$

Le paramètre  $M^2$  est le plus utilisé pour évaluer la qualité d'un faisceau laser. Il est défini toujours d'après la norme ISO 11146 de la manière suivante dans la direction  $x$  (la définition est la même dans les autres directions) :

$$
M_x^2 = \frac{4\pi}{\lambda} \sigma_x \sigma_\theta \tag{I.8}
$$

Où  $\sigma_{\theta}$  est la largeur du profil d'intensité du faisceau dans le champ lointain, défini de la même manière que  $\sigma_x$  dans l'équation (I.5). On peut reformuler cette expression directement en utilisant les demi-largeurs en champ proche et en champ lointain :

$$
M_x^2 = \frac{\pi}{\lambda} w_x \theta_x \tag{I.9}
$$

Considérons à nouveau l'exemple du faisceau gaussien. Sa taille au waist et sa divergence sont liés par la relation  $\theta = \frac{\lambda}{\pi u}$  $\frac{\lambda}{\pi w_0}$  et le facteur M<sup>2</sup> vaut donc 1. Mesurer le facteur de qualité d'un faisceau quelconque revient à le comparer à un faisceau gaussien dont le champ proche aurait la même largeur. Ce procédé étant basé sur des mesures de largeur de faisceau, on comprend qu'il n'est pas forcément adapté à tout type de faisceau. Un bon exemple concerne la mesure du  $M<sup>2</sup>$  d'une superposition de modes de fibre. On peut ainsi montrer qu'il est possible de mesurer des  $M^2$  proches de 1 pour des faisceaux composés du mode fondamental et de modes d'ordres supérieurs [Wielandy 07]. Le paramètre  $M^2$  est donc adapté à l'analyse de faisceau peu aberrants ou présentant une distribution d'intensité proche d'une gaussienne.

#### Le rapport de Strehl

Considérons un système optique centré éclairé par une source ponctuelle monochromatique S située dans un plan P<sub>obj</sub> perpendiculaire à l'axe optique (cf. figure I.6). Dans le cadre de l'approximation paraxiale (donc en l'absence d'aberrations) et pour un système stigmatique, l'image de la source par ce système se situe en un point  $P_G$  d'un plan  $P_{im}$  perpendiculaire

<sup>1.</sup> De manière équivalente à la définition du champ proche, le champ lointain désigne en réalité le plan d'observation du champ d'une onde électromagnétique qui vérifie l'approximation de Fraunhofer.

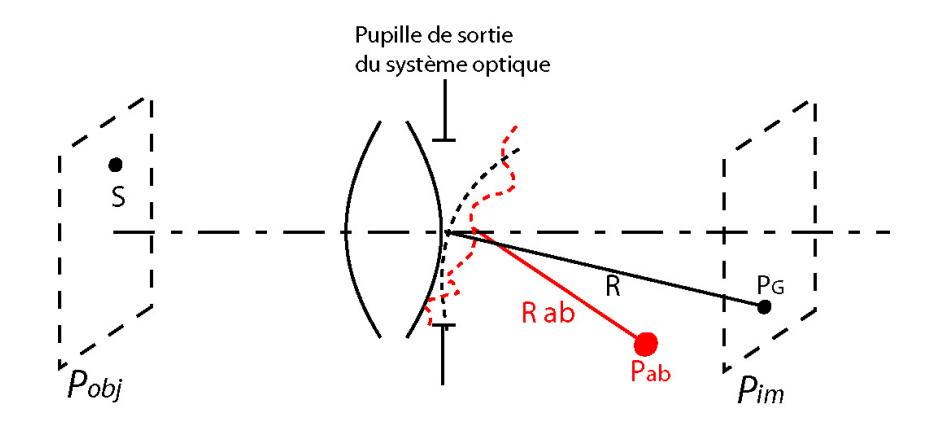

FIGURE I.6: Position des meilleurs foyers pour un système optique centré en l'absence (noir) et en présence d'aberrations (rouge).

à l'axe optique. On peut montrer, en supposant que l'amplitude de l'onde lumineuse émise par la source est constante sur la pupille, que l'éclairement du faisceau lumineux émis par la source dans le plan  $P_{im}$  possède un maximum absolu au point  $P_G$  [Born 80]. La valeur de ce maximum est donnée par la formule :

$$
\mathcal{E}_{MA} = \left(\frac{Ea^2\pi}{\lambda R^2}\right)^2\tag{I.10}
$$

où  $E$  représente l'amplitude du champ dans le plan de la pupille de sortie,  $a$  le rayon de cette pupille et R la distance de la pupille au plan  $P_{im}$ .

En présence d'aberrations, par contre :

- le maximum de la tache de diffraction est situé en un point qui diffère en général de P<sub>G</sub>;
- son éclairement  $\mathscr{E}_M$  est plus petit que l'éclairement  $\mathscr{E}_{MA}$  au point P<sub>G</sub>. On appelle rapport de Strehl la quantité  $R_S = \frac{\mathscr{E}_M}{\mathscr{E}_M}$  $\frac{\varepsilon_M}{\varepsilon_{MA}}.$

En d'autres termes, si on considère une source S à l'infini, le rapport de Strehl mesure le rapport entre l'éclairement d'une onde lumineuse d'amplitude et de phase spatiale donnée au meilleur foyer et l'éclairement d'une onde plane au foyer paraxial. Il quantifie donc directement l'écart du front d'onde au front d'onde plan et vaut 1 dans le cas d'un faisceau limité par diffraction. L'évaluation du rapport de Strehl s'affranchit de la mesure de la taille du faisceau et est donc plus adapté à la caractérisation de faisceaux ayant des profils d'intensité complexes. Cependant, il évalue la qualité d'un faiceau par rapport à une onde plane. Or, selon les applications, l'onde plane n'est pas n´ecessairement le cas id´eal que l'on souhaite atteindre. Dans le cas des fibres optiques par exemple, on souhaite en général tendre vers le mode fondamental, qui peut être approximé par une onde sphérico-gaussienne. Pour pallier ce défaut, il peut être intéressant de définir un pseudo-rapport de Strehl, en comparant les éclairements dans le champ lointain de l'onde qu'on veut caractériser et d'une onde présentant la même distribution d'intensité que la précédente dans le champ proche mais avec un front d'onde plan. Avec cette méthode, on évalue donc directement la planéité de la phase de l'onde en s'adaptant à la distribution d'intensité des fibres. Les valeurs de rapport de Strehl données dans ce manuscrit ont été calculées de cette manière.

On voit donc qu'un des principaux intérêt du rapport de Strehl par rapport au facteur  $M^2$  est qu'il permet de caractériser la qualité du front d'onde d'un faisceau en s'affranchissant de sa répartition d'intensité.

### I.2 Fibres de grande aire effective

Nous avons vu dans la partie précédente que l'augmentation de l'aire effective des fibres amplificatrices est nécessaire pour s'affranchir des effets non-linéaires qui accompagnent la montée

en puissance des systèmes lasers. Une manière simple d'augmenter l'aire effective des fibres consiste à augmenter la taille de leur cœur de propagation. Il faut néanmoins veiller à ce que ces guides restent monomodes, et le respect de cette condition d´epend du type de guidage que l'on considère : le guidage par réflexion totale interne ou le guidage par bande interdite photonique.

#### I.2.1 Guidage par réflexion totale interne

Le guidage par réflexion totale interne repose sur la condition de réflexion totale à l'interface cœur gaine. Nous avons vu à la partie I.1.1 que la fréquence réduite V, qui dépend notamment de la différence d'indice entre le cœur et la gaine, impose le nombre de modes pouvant se propager. Dans cette partie, nous verrons comment jouer sur ces param`etres pour augmenter l'aire effective de ces fibres.

#### Fibres à large aire modale

On voit d'après l'équation I.1 qu'augmenter la taille du cœur de fibre implique de réduire la différence d'indice entre le cœur et la gaine, limitée à  $10^{-3}$  avec les techniques de fabrication traditionnelles. Une solution largement répandue consiste à rendre les fibres légèrement multimodes (fréquence réduite comprise entre 5 et 10), et profiter des pertes de courbures élevées sur les modes d'ordres supérieurs du fait de la différence d'indice faible entre le cœur et la gaine. Les fibres "large mode area" (LMA) sont bas´ees sur ce principe. Un calcul des pertes de courbure pour les quatre premiers modes d'une fibre LMA de  $30 \mu$ m de diamètre et d'ouverture numérique 0,06 a été réalisé [Limpert 06] et est représenté sur la figure I.7. Par exemple, pour un rayon de courbure de 50 mm, les pertes sur le mode fondamental  $(LP_{01})$  sont de 0,01 dB/m alors que sur le mode suivant  $(LP_{11})$ , elles s'élèvent à 52 dB/m. Cette différence assure en pratique un fonctionnement dans le mode fondamental.

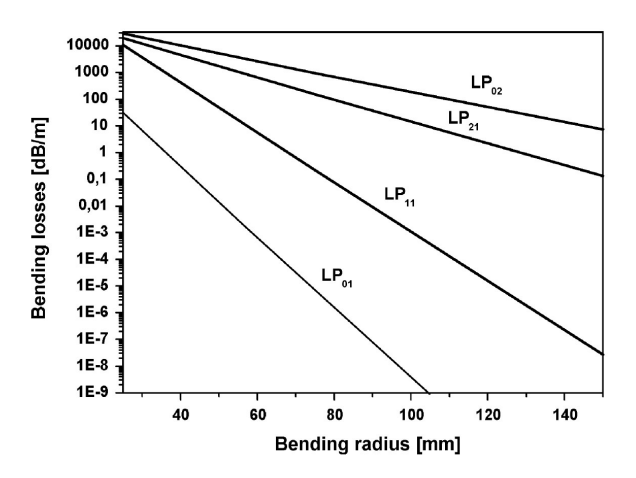

FIGURE I.7: Pertes par courbure pour les quatre premiers modes d'une fibre LMA de 30 µm de diamètre de cœur et d'ouverture numérique 0,06 en fonction du rayon de courbure.

Cette technique a été utilisée pour la première fois en 2000 pour réaliser un amplificateur à fibre dopée Yb avec une fibre LMA de 25  $\mu$ m de diamètre et d'ouverture numérique 0,1 en régime continu [Koplow 00]. L'aire effective correspondante est de 260  $\mu$ m<sup>2</sup> et le faisceau amplifié avait une qualité spatiale proche de la limite de diffraction ( $M^2$  de 1,09). Cette technique a été utilisée par la même équipe sur la même fibre en 2002 pour réaliser un amplificateur à fibre en régime pulsé délivrant des impulsions de 800 ps, d'énergie 255  $\mu$ J avec un M<sup>2</sup> de 1,08 [Di Teodoro 02]).

La limitation de cette technique vient du rayon de courbure minimal qu'on peut imposer à la fibre sans risquer de diminuer l'aire effective du faisceau. En effet, la courbure de la fibre

induit une déformation du profil d'indice qui induit lui-même une déformation du mode se propageant. Le mode se confine pr`es de la paroi cœur/gaine et son aire effective diminue.

#### Fibres à cœur hélicoïdal

Récemment, diverses techniques ont été étudiées pour utiliser ces pertes par courbure sans pour autant risquer de rompre le matériau. Une solution possible est d'intégrer la courbure de la fibre directement au niveau du cœur, en développant une fibre à cœur hélicoïdal [Wang 06] (cf. figure I.8). Le cœur hélicoïdal a un diamètre de 30  $\mu$ m et une ouverture numérique de 0,087, ce qui correspond à 1043 nm à une aire effective de 370  $\mu$ m<sup>2</sup>. La trajectoire en hélice du cœur de la fibre est impos´ee lors de la fabrication de la fibre, la gaine restant droite. Le pas de l'hélice est de 8,5 mm et a été optimisé pour évacuer au mieux les ordres supérieurs en limitant les pertes sur le mode fondamental. Une puissance moyenne de  $60.4$  W en régime continu avec une efficacité de 84% a été obtenue avec un faisceau restant monomode. L'excentrement du cœur par rapport au centre de la gaine permet de plus une meilleure absorption de la pompe. La limitation principale de cette technique est la difficulté de fabrication de telles fibres.

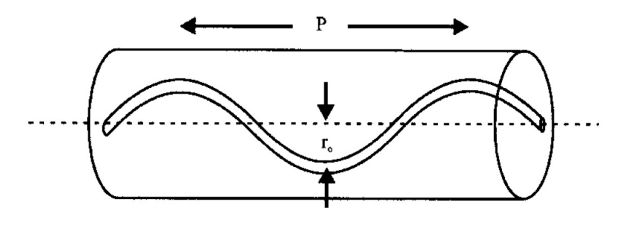

FIGURE I.8: Schéma de la fibre à cœur hélicoïdal. P représente le pas de l'hélice et r<sub>o</sub> l'excentrement maximal du cœur hélicoïdal par rapport au centre de la fibre.

#### Fibres à cœur de fuite hélicoïdal

Plutôt que d'avoir un cœur guidant en hélice, une technique proche développée à l'Université du Michigan par A. Galvanauskas et ses collaborateurs consiste à utiliser un cœur large classique en silice autour duquel est enroulé en spirale un cœur plus petit (cf. Figure I.9). La faible distance séparant ces cœurs permet un couplage des modes d'ordres supérieurs existants dans la fibre LMA dans la fibre hélicoïdale. Ces modes subissent ensuite de fortes pertes par courbure du fait de la torsion imposée à cette fibre.

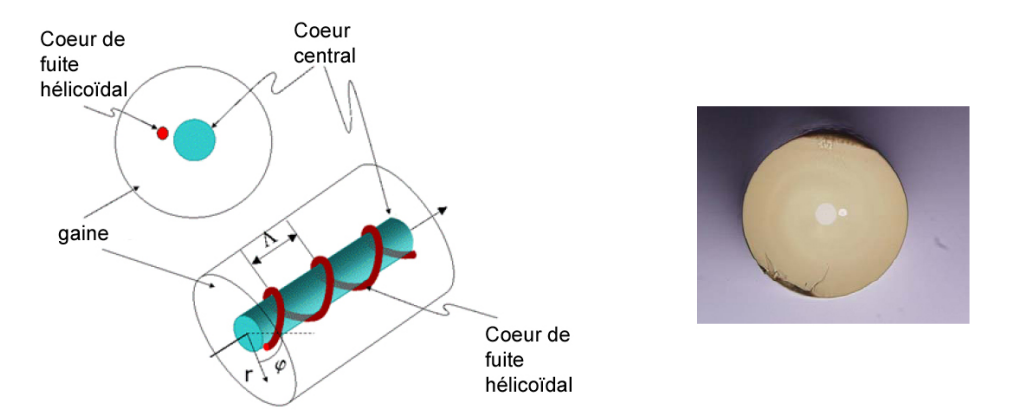

FIGURE I.9: Schéma d'une fibre à cœur de fuite hélicoïdal

Une telle fibre dopée à l'Yb a été utilisée pour développer un laser continu autour de  $1064$  nm [Galvanauskas 08]. Le cœur a un diamètre de 33  $\mu$ m et une ouverture numérique de 0,06, ce qui correspond à une aire effective de 500  $\mu$ m<sup>2</sup>. Une puissance de 37 W avec une efficacité de 75% a été démontrée. Comme pour le cas précédent de la fibre cœur hélicoïdal, la complexité

de fabrication reste élevée par rapport aux fibres LMA traditionnelles, pour des performances voisines.

#### Excitation sélective de modes

Les exemples précédents reposent sur des structures LMA dont les modes d'ordres supérieurs sont filtr´es. Avec l'augmentation de la dimension du cœur des fibres et donc du nombre de modes, leur élimination devient délicate. Il existe cependant une alternative au filtrage de ces modes d'ordres supérieurs : l'excitation sélective de modes.

La solution la plus simple consiste à exciter sélectivement le mode fondamental d'une fibre multimode, qui présente une aire effective plus large que celle du mode  $LP_{01}$  d'une fibre monomode. Ceci est réalisé en pratique en contrôlant l'injection dans la fibre multimode, de manière à réaliser une adaptation de mode entre le faisceau injecté et le mode se propageant dans la fibre. Une soudure entre une fibre monomode délivrant le signal à amplifier et la fibre mulitmode amplificatrice permet de réaliser cette adaptation. Une telle technique a été mise en œuvre récemment par OFS Laboratories [Jasapara 09] pour amplifier un signal continu à 1548 nm dans une fibre dopée Er de 70  $\mu$ m de cœur (correspondant à une aire effective de 1800  $\mu$ m<sup>2</sup>) avec un gain de 22 dB. Le couplage dans les modes d'ordres supérieurs est réduit du fait du gain supérieur pour le mode fondamental. La même technique a été utilisée par la même équipe [Jasapara 08] pour l'amplification d'impulsions de 526 fs à 1562 nm dans une fibre dopée Er de 54  $\mu$ m de cœur (correspondant à une aire effective de 1170  $\mu$ m<sup>2</sup>). Une énergie par impulsion de 67 nJ avec une puissance moyenne de 1,5 W ont été obtenus. La propagation dans le mode central étant imposée principalement par les conditions d'injection, on peut s'interroger sur la robustesse d'un tel dispositif. En effet, toute perturbation au niveau de la fibre multimode (une courbure par exemple) est susceptible d'induire un couplage entre le mode fondamental et les modes d'ordres supérieurs.

Une solution alternative proposée par S. Ramachandran d'OFS Laboratories consiste à ne pas exciter le mode fondamental, mais un mode d'ordre sup´erieur [Ramachandran 06]. Cette technique présente deux principaux intérêts. Tout d'abord, l'aire effective des modes d'ordres supérieurs est beaucoup moins sensible à la courbure de la fibre que celle du mode fondamental. Ainsi, l'aire effective d'un mode  $LP_{01}$  de 2000  $\mu$ m<sup>2</sup> est réduite de 75% si la fibre est courbée sur un rayon de 15 cm, alors qu'elle n'est réduite que de 3% pour un mode  $LP_{07}$  de même aire effective. Ensuite, le couplage du mode d'ordre supérieur dans des modes adjacents est relativement faible. En effet, il est directement lié à la différence d'indice effectif entre le mode se propageant et les modes adjacents. Or, les auteurs montrent que plus l'ordre du mode est élevé, plus la différence d'indice effectif avec les modes adjacents est grande, permettant ainsi une propagation sans couplage de ce mode. L'aire effective du mode d'ordre supérieur est inférieure à celle du mode fondamental de la fibre, mais reste supérieure à celle du mode fondamental d'une fibre monomode.

Les fibres permettant la propagation de modes d'ordres supérieurs ont des profils d'indice spéciaux et une courbure doivent leur être appliquée pour diminuer le couplage du mode excité dans un mode d'ordre supérieur adjacent. Des réseaux de Bragg longue période fibrés permettent la conversion d'un faisceau monomode en un faisceau d'ordre supérieur, puis sa reconversion en mode fondamental (cf. figure I.10).

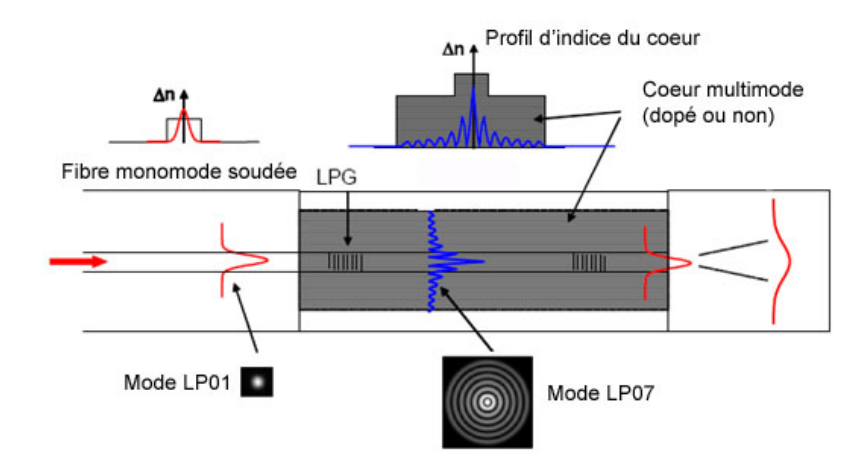

FIGURE I.10: Schéma de principe de la fibre permettant la propagation d'un mode  $LP_{07}$  [Nicholson 10].

Grâce à cette technique, des aires effectives allant jusqu'à 3200  $\mu$ m<sup>2</sup> (mode LP<sub>04</sub>) peuvent être atteinte. Par ailleurs, l'équipe a montré la génération et la propagation sur une longueur de 12 m d'un mode LP<sub>07</sub> de 2100  $\mu$ m<sup>2</sup> d'aire effective, à 1600 nm, dans une fibre passive avec un rayon de courbure de 4,5 cm.

La même équipe a montré plus récemment que ce concept est applicable aux fibres dopées [Nicholson 10] et a réalisé un amplificateur en régime continu autour de 1  $\mu$ m utilisant le mode  $LP_{08}$  émettant 26 W, ainsi qu'un amplificateur à 1550 nm émettant 10 W. Les premiers résultats semblent donc encourageants. Le reproche qu'on peut faire à ce système est la n´ecessit´e d'avoir une fibre monomode (et donc un faisceau de faible aire effective) avant et surtout après les deux réseaux de Bragg, ce qui pourra poser des problèmes si on souhaite atteindre des fortes puissances en plaçant plusieurs amplificateurs en cascade. Par ailleurs, bien qu'ayant une aire effective très importante, les modes d'ordre supérieurs excités possèdent un lobe central bien supérieur en intensité aux lobes latéraux, ce qui peut encore une fois poser des probl`emes d'autofocalisation et d'apparation d'effets non-lineaires pour les fortes puissances.

#### Fibres microstructurées air-silice

Une alternative aux fibres LMA faiblement multimodes et nécessitant un filtrage des modes d'ordres supérieurs est d'utiliser des structures strictement monomodes. Les fibres microstructurées air-silice (FMAS, également appelées fibres à cristaux photoniques) répondent justement à ces critères. Ces fibres sont constituées d'une gaine de silice pure, dans laquelle est inclus un arrangement p´eriodique de trous d'air. L'omission d'un ou plusieurs trous d'air au niveau du centre de la fibre crée une différence d'indice avec la gaine contenant les trous et forme un cœur de propagation. Une réflexion totale interne modifiée sur la paroi cœur/gaine est alors possible (cf. figure I.11 (a)).

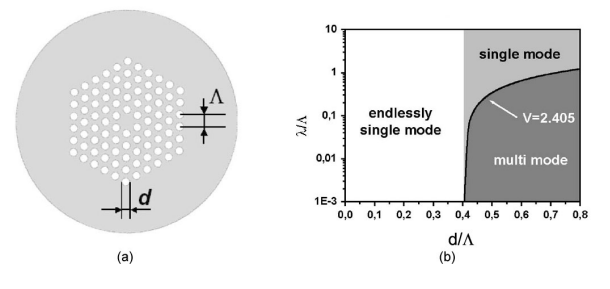

FIGURE I.11: (a) Géométrie d'une FMAS. (b) Caractéristiques modales d'une FMAS pour laquelle le trou d'air central est manquant [Limpert 06].

Les propriétés modales de ces fibres ne sont dépendantes que de la géométrie de l'agencement des trous. Il est donc possible de contrôler très précisément la différence d'indice entre le cœur et la gaine. Des différences d'indice de 10<sup>-4</sup> sont ainsi possibles avec cette technologie, soit un ordre de grandeur en dessous de ce qui peut être réalisé avec des fibres LMA. Par ailleurs, on peut calculer qu'en dessous d'un certain rapport de taille de trou sur l'espacement (cf. figure I.11 (b)), la fibre est monomode quelque soit la longueur d'onde qui s'y propage (la fibre est qualifiée d'"infiniment monomode"). De plus, la taille du cœur central peut être modifiée sans altérer ce caractère monomode, et des fibres à très large cœur de ce type ont été réalisées. Dans les cas des cœurs très larges, les pertes par courbure élevées résultant du guidage faible et la rigidité de ces fibres impliquent qu'elles doivent être maintenue droites, leur conférant le nom de "rod-type " [Limpert 05]. Une telle architecture a été utilisée récemment [Brooks 06] pour réaliser un amplificateur en régime impulsionnel utilisant une fibre "rod-type" dopée Yb à 1062 nm, de 100  $\mu$ m de cœur, produisant des impulsions de 1 ns d'énergie 4,3 mJ avec un  $M^2$  de 1,3. Une telle taille de cœur correspond à une aire effective de 4500  $\mu$ m<sup>2</sup>.

#### Techniques de nettoyage de faisceau

Toutes les méthodes précédentes ont décrit des géométrie de fibres permettant une propagation unimodale. Une technique alternative consiste à se propager sur plusieurs modes de fibre afin d'avoir une grande aire effective durant la propagation et `a nettoyer ensuite le faisceau multimode. Deux techniques de nettoyage de faisceau ont été développée par Thalès Research  $\&$ Technology en collaboration avec notre laboratoire ces dernières années. La première consiste à faire interférer le faisceau multimode amplifié avec un faisceau de référence possédant un front d'onde plan dans un cristal photorefractif de manière à réaliser un mélange à deux ondes [Lombard 04]. Ce processus permet un transfert de l'intensité du faisceau amplifié sur le faisceau de référence sans transfert de sa phase spatiale. La deuxième alternative consiste à transférer l'énergie du faisceau multimode sur une onde Stokes générée par diffusion Brillouin stimulée dans une fibre à gradient d'indice. Il a en effet été démontré que dans ces fibres, une sélection modale de l'onde Stokes s'opérait, le gain Brillouin étant maximal pour le mode fondamental  $(LP_{01})$  de la fibre [Lombard 06]. L'onde Stokes ainsi réfléchie est monomode et récupère l'énergie transportée par l'onde de pompe. L'efficacité du transfert est ensuite augmentée en injectant une onde Stokes de faible puissance de manière à initier le processus [Steinhausser 07].

Le problème d'une telle méthode est qu'elle est inadaptée pour le nettoyage d'impulsions courtes, le phénomène de diffusion Brillouin stimulée nécessitant un spectre très fin. Par ailleurs, les méthodes de nettoyage de faisceau en général souffrent d'un inconvénient majeur : le composant permettant le nettoyage (photoréfractif ou fibre) est placé après amplification et doit donc supporter toute la puissance; la montée en puissance est alors limitée par le seuil de dommage du matériau. Enfin, le processus a une efficacité limitée, ce qui entraîne un gâchis de la puissance amplifiée lorsque le nettoyage a lieu en fin de chaîne d'amplification.

#### I.2.2 Fibres utilisant d'autres principes de guidage

Toutes les architectures de fibres présentées précédemment reposent sur le principe de guidage par réflexion totale interne. L'augmentation de l'aire effective est dans tous les cas conditionnée par l'abaissement de l'ouverture numérique de ces fibres et possède donc une limite. Pour passer outre ces limitations, de nouvelles fibres n'utilisant plus le principe de guidage par réflexion totale interne ont été développée ces dernières années. Nous en verrons deux types dans cette partie : les fibres à canal de fuite (leakage channel fiber en anglais) et les fibres utilisant le guidage par bande interdite photonique.

#### Fibres à canal de fuite

Ces fibres sont composées de six trous d'air dans une matrice de verre (cf. figure I.12). Cette

 $g$ éométrie implique une rupture de la continuité de la paroi cœur/gaine, et rend impossible la réflexion totale interne sur l'ensemble de cette surface. La conséquence est que tous les modes supportés par cette fibre subissent des pertes et sont donc évacués par la structure après une certaine distance de propagation. Néanmoins, les pertes par propagation sont très différentes d'un mode à l'autre en fonction de la structure géométrique choisie pour la fibre et on utilise cette caractéristique pour ajuster la longueur de la fibre de manière à imposer des pertes négligeables au mode fondamental et importantes aux modes d'ordres supérieurs.

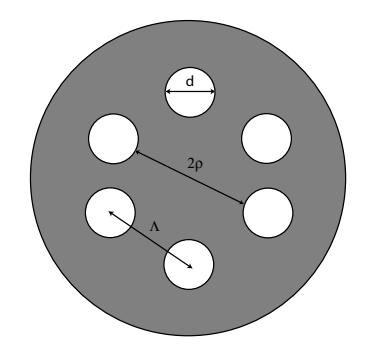

FIGURE I.12: Schéma d'une fibre à canal de fuite [Dong 07]. La taille du "cœur" de propagation est donnée par  $2\rho = 2\Lambda - d$ .

Cette architecture a permis d'atteindre l'aire effective record de 15861  $\mu$ m<sup>2</sup> pour un cœur de 183,3  $\mu$ m dans une fibre passive, avec un M<sup>2</sup> en sortie de 1,2 [Dong 09b]. Des performances en configuration amplificateur ont également été démontrées : une structure basée sur le même principe mais de géométrie légèrement différente et à maintien de polarisation a permis d'amplifier directement (sans dérive de fréquence) des impulsions de 14,2 ps d'énergie 2,74  $\mu$ J à un taux de répétition de 10 MHz avec une efficacité de 74% [Dong 09a]. La fibre utilisée avait un cœur de 62  $\mu$ m soit une aire effective de 3019  $\mu$ m<sup>2</sup>, suffisante pour s'affranchir de tout phénomène d'auto-modulation de phase et un  $M^2$  de 1,35 a été mesuré en sortie.

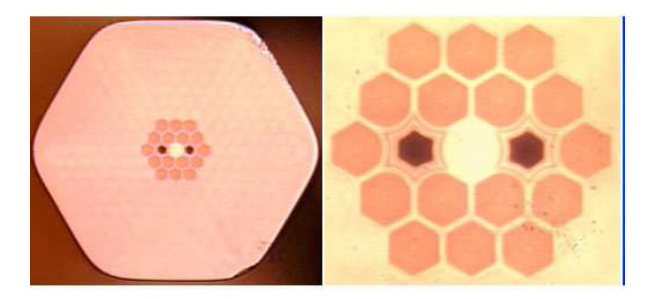

FIGURE I.13: Schéma d'une fibre à canal de fuite à maintien de polariasation [Dong 09a].

Malgré leurs dimensions importantes, ces fibres présentent l'avantage de rester flexibles contrairement aux FMAS et le mode fondamental reste peu sensible aux pertes par courbure. Ces fibres semblent donc être une alternative sérieuse aux fibres guidant par réflexion totale interne. Il faut néanmoins souligner que les performances sont assez différentes entre fibres dopées et non dopées. L'exemple précédent montre en effet que contrairement aux structures passives, les tailles de cœurs accessibles sont assez proches des fibres classiques. Le dopage semble ainsi présenter un réel défi dans la conception de ces structures de très grandes aires effectives.

#### Fibres à bande interdite photonique

Les fibres à bande interdite photonique constituent une nouvelle génération de fibres dont le guidage n'est plus assuré par la différence d'indice entre le cœur et la gaine, mais par un effet similaire à un miroir de Bragg qui confine le rayonnement au centre de la fibre. Ces fibres sont relativement intéressantes pour plusieurs raisons : elles assurent un filtrage sélectif de la longueur d'onde, leur dispersion est imposée principalement par la géométrie du guide, ce qui permet dans une certaine mesure de la contrôler, elles sont peu sensibles aux pertes par courbure et aux pertes par propagation, et enfin, l'aire effective accessible est plus grande. On distingue deux types de structure : à une dimension et à deux dimensions.

Les fibres à une dimension (appelées fibres de Bragg) sont composées d'un cœur, constitué d'un barreau de silice et d'une gaine formée par une alternance d'inclusions cylindriques haut et bas indices, formant ainsi un miroir de Bragg (cf. figure I.14)

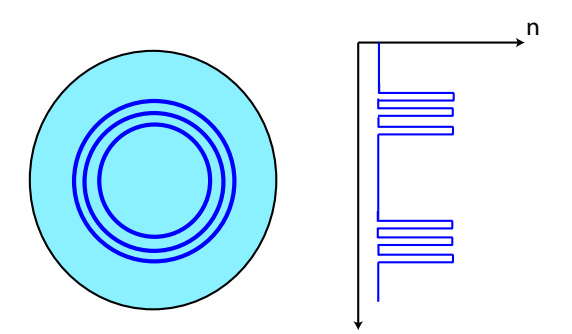

FIGURE I.14: Gauche : schéma d'une fibre de Bragg (coupe transverse). Droite : profil d'indice correspondant.

Une telle fibre de 40  $\mu$ m de diamètre de cœur, développée par le laboratoire Xlim, a été utilisée récemment au sein de notre laboratoire pour l'amplification d'impulsions dans une configuration CPA. Des impulsions de 497 fs après compression, d'énergie 1,3  $\mu$ J à un taux de répétition de 35 MHz et avec une puissance moyenne de 47 W ont été obtenues avec une qualité spatiale correcte (M<sup>2</sup> de 1,4).

A deux dimensions, le cœur est cette fois un tube creux de silice, et la gaine est formée d'un agencement périodique de tubes creux similaire (cf. figure I.15).

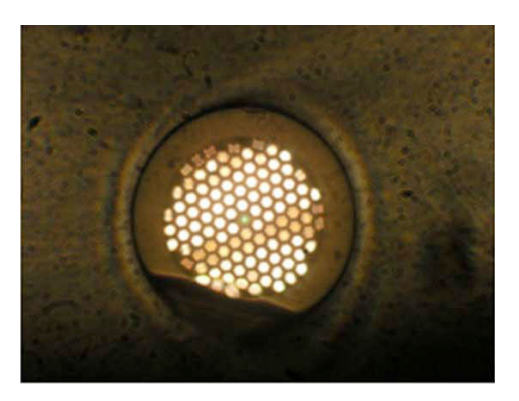

FIGURE I.15: Fibre à cristaux photoniques 2D [Fevrier 08].

Peu de réalisations expérimentales basées sur ce type de structure ont été démontrées à ce jour. Nous citerons deux résultats employant ce type de fibres dopées Yb. Le premier a démontré le fonctionnement d'un laser à 977 nm, pompé à 915 nm avec une efficacité de 65 %, avec un mode fondamental de 3,7  $\mu$ m de diamètre [Pureur 08]. Le laboratoire Xlim a quant à lui réalisé un laser autour de 1060 nm pompé à 976 nm, à l'aide d'une fibre à bande interdite photonique double-gaine, LMA, dopée Yb, avec un mode fondamental de 200  $\mu$ m<sup>2</sup>, émettant environ 7 W avec une efficacité de 67%, le tout avec une bonne qualité spatiale  $(M^2=1,17)$  [Fevrier 08]. Ce type de fibre est encore aujourd'hui en phase d'étude et reste relativement peu utilisé par rapport aux fibres à saut d'indice classiques. On peut également relever la réalisation d'une

cavité laser à 1178 nm basée sur une fibre dopée Yb combinant le guidage par réflexion totale interne et par bande interdite photonique [Goto 09]. Le réseau de Bragg est du même type que celui présenté dans les expériences précédentes, à savoir formé par l'inclusion de barreaux haut indices dopés au Germanium. Cependant, il est disposé selon une seule direction (voir figure I.16). Son utilité est de supprimer la très forte émission spontanée autour de 1030 nm pour imposer un effet laser à 1178 nm. Le confinement du faisceau est assuré quant à lui par réflexion totale interne classique. Selon les auteurs, la réduction du nombre d'inclusions haut indice de la structure à bande interdite photonique à une seule ligne permet d'accroître l'efficacité de pompage. En effet, la pompe a tendance à rester piégée dans ces inclusions (par réflexion totale interne) et ne permet pas d'inverser le milieu amplificateur. Ici, cet effet est réduit. En contrepartie, le guidage de la pompe est assuré par réflexion totale interne dans un cœur de pompe d'indice plus faible. Les auteurs ont démontré la génération de 0,5 W continus à 1178 nm avec une efficacité de 14 %.

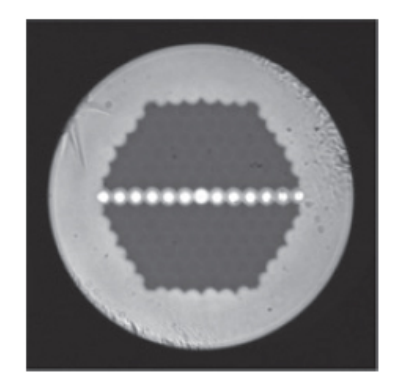

FIGURE I.16: Face de la fibre hybride à guidage par réflexion totale interne et bande interdite photonique. Les zones claires disposées en lignes sont les inclusions haut indice permettant le guidage par bande interdite photonique. La partie plus foncée est la région bas indice permettant le guidage par réflexion totale interne [Goto 09].

#### I.2.3 Bilan sur les fibres de grandes aires effectives

Les technologies présentées jusqu'ici montrent toutes une augmentation importante de l'aire effective des fibres par rapport aux fibres monomodes `a saut d'indice classiques. Il est difficile de dire quelle technologie est la plus prometteuse. Une des tendances observable est que l'aire effective des fibres guidant par réflexion totale interne semble arriver à une saturation avec des diam`etres de cœurs de l'ordre de la centaine de microns pour les fibres "rod-type". Les fibres reposant sur d'autres principes de guidage ne permettent pour l'instant pas d'atteindre des diamètres sensiblement supérieurs. Cependant, ces fibres permettent de relâcher les contraintes des fibres à réflexion totale interne classiques, en étant par exemple beaucoup moins sensibles aux pertes par courbure que les fibres à très faible différence d'indice cœur/gaine. Les fibres de Bragg sont particulièrement intéressantes de ce point de vue.

A l'heure actuelle, une augmentation de plusieurs ordres de grandeurs de l'aire effective semble devoir passer nécessairement par la mise en parallèle de plusieurs fibres. Ce concept est l'objet de la partie suivante.

### I.3 Combinaison cohérente d'amplificateurs à fibres

Nous venons de voir que le développement de fibres de grandes aires effectives est un domaine de recherche très actif et que les perspectives d'amélioration des structures existantes sont encore nombreuses. N´eanmoins, l'utilisation d'une seule fibre amplificatrice se heurte toujours aux mêmes problèmes quelque soient les architectures étudiées : la dégradation de la qualité spatiale du faisceau due à l'apparition de modes d'ordres supérieurs, la sensibilité élevée aux pertes par courbure et bien sûr la limitation de la puissance maximale due à l'autofocalisation. Une manière de dépasser ces limitations est de distribuer l'amplification en combinant plusieurs fibres amplificatrices. La combinaison de faisceau regroupe un ensemble de dispositifs expérimentaux très variés et spécifiques selon que l'on considère une combinaison incohérente (superposition spatiale de faisceaux de longueurs d'onde différentes), cohérente (superposition de faisceaux par interférences constructives entre eux), passive ou active, de cavités lasers ou d'amplificateurs.

La combinaison cohérente d'oscillateurs est la technique la plus étudiée. Qu'il s'agisse de plusieurs milieux amplificateurs en parallèle au sein d'une même cavité ou de plusieurs cavités laser couplées, la technique est relativement similaire et consiste à profiter de la rétroaction introduite par la cavité ou le couplage pour faire osciller les émetteurs sur un mode commun (celui qui poss`ede le plus de gain). Un filtrage est ensuite introduit pour forcer l'oscillation sur le mode fondamental et ainsi obtenir une bonne qualité de faisceau. L'intérêt principal de cette technique est de réaliser une mise en phase passive et ne pose donc pas de problèmes de bande passante de correction, comme dans le cas de la mise en phase active que nous verrons dans la suite. Les techniques de mise en phase d'oscillateurs laser sont multiples et on citera à titre d'exemple le couplage par ondes évanescentes de plusieurs milieux amplificateurs au sein d'une cavité [Minden 04], le filtrage intra-cavité (dans des cavités à transformation de Fourier [Corcoran 05], par fibre optique monomode [Lhermite 07]) ou encore l'injection mutuelle [Lei 07, Auroux 09, Sabourdy 03]. Dans le cadre de ce travail de thèse, nous nous sommes interessés à des architectures de type amplificateurs à fibres, qui ne permettent donc pas l'utilisation d'une rétroaction par la cavité. Pour cette raison, nous ne développerons pas plus les concepts de combinaison cohérente d'oscillateurs, au profit d'une étude plus restreinte mais plus à propos sur la combinaison cohérente d'amplificateurs.

#### I.3.1 Principe de la combinaison cohérente

La combinaison cohérente consiste, comme son nom l'indique, en l'addition de faisceaux cohérents (qui présentent une référence de phase commune) qui résulte donc en une interférence entre ces faisceaux. Si la phase relative des faisceaux est contrôlée correctement, des interférences constructives sont obtenues, et l'intensité du faisceau résultant augmente en  $N^2$  (N étant le nombre de sources combinées), contrairement à une augmentation en N dans le cas de l'addition incohérente (cf. figure I.17).

Les techniques de combinaison cohérente sont différentes selon que l'on souhaite une combinaison des faisceaux en champ proche et en champ lointain ou en champ lointain uniquement. La combinaison en champ proche et en champ lointain n´ecessite des architectures de type interféromètres et est donc plutôt adaptée à la combinaison de cavités lasers, ou bien la collimation de chaque émetteur individuellement (avec une matrice de micro-lentille par exemple) et leur recombinaison à l'aide d'un élément diffractif de type réseaux de Dammann [Paboeuf 10], qui n'intervient pas sur la mise en phase. Nous n'en parlerons donc pas ici. Une architecture permettant une combinaison cohérente en champ lointain uniquement est constituée de plusieurs émetteurs séparés spatialement et dont les faisceaux interférent lors de leurs propagation. La figure d'interférence est généralement constituée d'un pic central et d'un ou plusieurs pics secondaires. L'efficacité de conversion est directement donnée par la quantité de lumière contenue dans le pic central, et dépend du taux de remplissage des émetteurs en champ proche (cf. figure I.17), ainsi que de la phase relative entre les différents émetteurs. Toute la difficulté des techniques de combinaison cohérente réside alors dans le contrôle de la phase des émetteurs individuels.

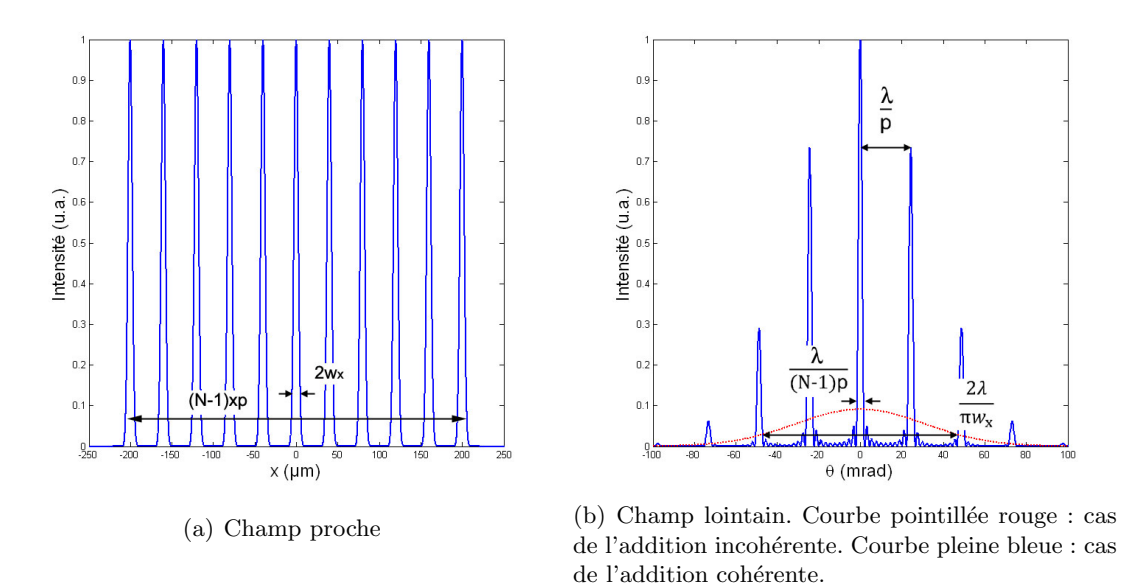

FIGURE I.17: Comparaison des champs lointains en addition cohérente et incohérente pour  $N = 11$  $\acute{e}$ metteurs disposés en ligne.  $2w_x = 10 \mu m$ ,  $p = 40 \mu m$ .

#### I.3.2 Techniques de combinaison cohérente

Plusieurs techniques de mise en phase des différents émetteurs existent. Nous nous intéresserons plus particulièrement dans cette partie aux techniques de combinaison cohérente actives qui nécessitent donc un contrôle individuel de la phase sur chaque émetteur. En effet, les techniques de contrôle de phase passives utilisent en général une boucle de rétroaction toute optique pour forcer l'oscillation de plusieurs cavités sur un mode commun. Par conséquent, elles sont plus adaptées à la mise en phase d'oscillateurs que d'amplificateurs. Concernant la mise en phase active, on distingue principalement deux m´ethodes : le marquage optique et la modulation fréquentielle.

#### Combinaison cohérente par marquage optique

Cette méthode consiste à imposer et contrôler activement un retard de phase sur chacun des émetteurs (à l'aide d'un modulateur électro-optique par exemple) et à faire interférer chaque émetteur avec un signal de référence. Elle a permis à une équipe du MIT de mettre en phase avec une précision de  $\lambda/30$  quarante huit fibres passives à maintien de polarisation. Le toron de fibre est ensuite collimaté par une matrice de micro-lentilles [Yu 06]. Dans cette expérience, la position des franges d'interférence entre chaque faisceau de sortie de fibre et la référence est détectée sur une caméra et donne l'information sur la phase des faisceaux. La même année, une technique similaire a été utilisée par Northrop Grumman Space Technology pour mettre en phase quatre amplificateurs Yb, produisant ainsi 470 W en continu autour de 1060 nm [Anderegg 06]. Cette fois-ci, le faisceau de référence est décalé en fréquence par rapport aux faisceaux amplifiés. Le signal de battement résultant de l'interférence entre chaque faisceau amplifié et le faisceau de référence contient l'information de phase qui est récupérée par démodulation synchrone (cf. figure I.18).

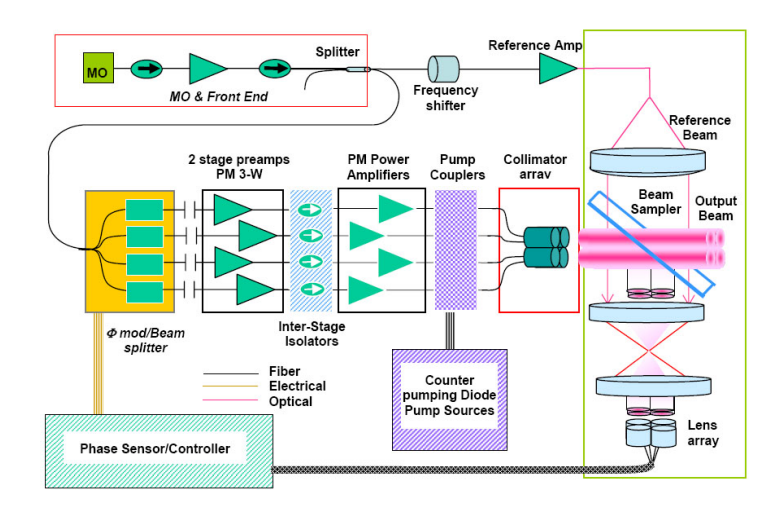

FIGURE I.18: Combinaison cohérente de 4 amplificateurs à fibres dopées Yb [Anderegg 06].

Plus récemment, la même équipe a montré qu'une montée en puissance était possible avec cette technique en combinant une chaîne amplificatrice de 1,4 kW avec un amplificateur de 1 W [Goodno 10] (cf. figure I.19). Cette exp´erience de principe a permis d'´etudier l'impact sur la combinaison cohérente des effets propres aux hautes puissances : le déphasage induit par auto-modulation de phase dans le bras haute puissance, la dérive thermique et la modification de l'indice de réfraction du milieu. Les auteurs ont ainsi démontré que malgré ces problèmes, une mise en phase à  $\lambda/50$  avec un taux de cohérence entre les deux faisceaux de 94% est possible.

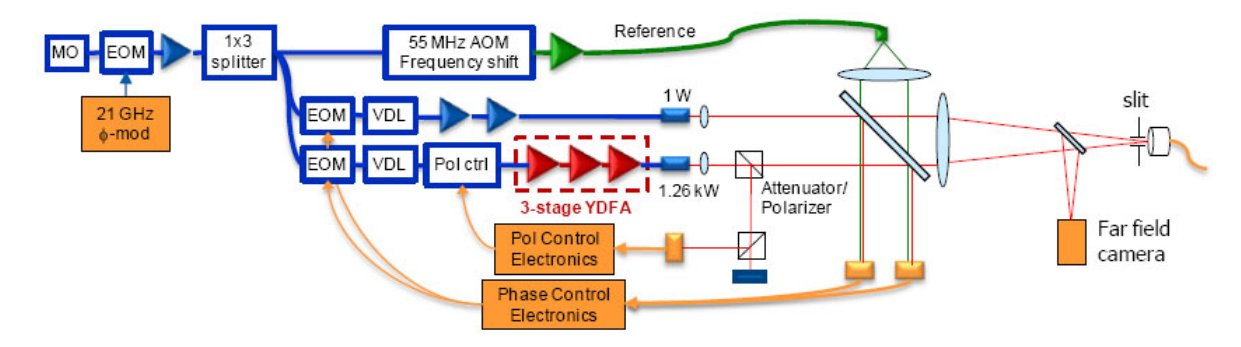

FIGURE I.19: Schéma expérimental de combinaison cohérente d'un amplificateur à fibre dopée Yb de 1,26 kW avec un amplificateur de 1W [Mcnaught 10].

Une technique similaire dans le principe mais relativement différente dans la mise en œuvre a été récemment proposée par A. Fotiadi et ses collaborateurs pour mettre en phase deux amplificateurs à fibres dopées Erbium de 500 mW [Fotiadi 09]. Le contrôle de la phase est réalisé en plaçant sur un des bras une fibre dopée ytterbium pompée par une diode laser à 980 nm. Le pompage de cette fibre induit une inversion de population et donc un changement d'indice de réfraction (d'après les relations de Kramers-Kronig). Le schéma expérimental est présenté en figure I.20.

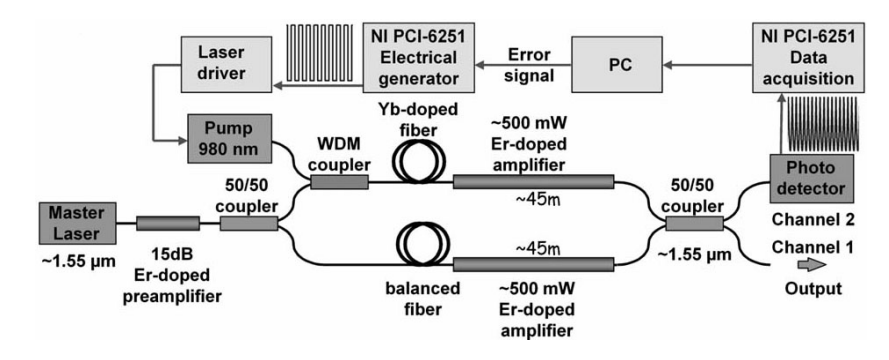

FIGURE I.20: Combinaison cohérente de deux amplificateurs à fibre dopées Erbium par contrôle actif de la phase à l'aide d'une fibre dopée ytterbium [Fotiadi 09].

Le principal avantage d'un tel montage est de bénéficier d'une architecture toute fibrée et de diminuer ainsi les pertes inhérentes aux composants fonctionnant en espace libre tels que les modulateurs électro-optiques. Un déphasage total de  $3,75\pi$  rad est possible avec un tel système. En modulant la diode de pompe, une correction dynamique est possible. Cependant, la rapidité de la correction est directement liée à l'amplitude de la modulation de puissance de la diode laser : commuter rapidement entre deux états de phase nécessite l'application d'une marche d'amplitude importante sur la puissance de pompe. Ainsi, une modulation rapide entre deux déphasages proches nécessite une première commutation rapide vers un déphasage élevé (correspondant `a une amplitude de modulation de la puissance de pompe importante) puis un retour vers l'état de phase désiré. La durée de cette étape transitoire est rapide devant le temps de vie de l'ion ytterbium (une centaine de micro-secondes contre 0,85 ms) et minimise donc l'impact négatif sur le contrôle de la phase. Néanmoins, elle entraîne une modulation de puissance du faisceau corrigé d'environ 1 à 2 % de sa puissance totale, ce qui peut poser probl`eme pour certaines applications.

Les techniques présentées précédemment utilisent toutes une boucle de contre-réaction alimentée par un signal d'erreur. Plus récemment, une technique alternative a été proposée par Thales Research  $&$  Technology qui possède l'avantage de permettre une correction déterministe [Bellanger 08]. Dans cette approche, une sonde de faible puissance est couplée à trois fibres passives à maintien de polarisation. Une référence interfère avec cette sonde en sortie de fibre et l'interférogramme correspondant est affiché sur un modulateur spatial de lumière, de manière à générer un hologramme. Une partie de la référence est prélevée avant interférence, diffracte sur l'hologramme et génère le conjugué du faisceau sonde de sortie. Ce faisceau conjugué est réinjecté dans les fibres et compense ainsi la différence de phase vue par la sonde. Une stabilisation de la phase relative des faisceaux à  $\lambda/10$  est ainsi démontrée. La principale limitation de cette technique par rapport à celles présentées précédemment est sa bande passante de correction plutôt faible, de l'ordre de 60 Hz. Cette technique possède le gros avantage de générer directement avant amplification un faisceau dont le front d'onde est ajusté pour compenser les déphasages différents dans les fibres. Un des objectifs du travail présenté dans ce manuscrit a ´et´e d'adapter cette technique a des fibres multimodes et le principe d´etaill´e de la correction sera donc présenté dans le chapitre 2.

#### Combinaison cohérente par modulation fréquentielle

La technique précédente présente plusieurs inconvénients : d'une part, la nécessité d'avoir un faisceau de référence qui limite la puissance disponible pour l'amplification et d'autre part la nécessité d'avoir autant de voies de détection que de voies à mettre en phase. Pour pallier ces limitations, une approche légèrement différente a été développée. Elle consiste à marquer en fréquence chaque faisceau à amplifier en lui ajoutant une modulation RF (différente pour chaque faisceau) de faible amplitude. Chaque faisceau a donc une signature spectrale
l'égèrement différente et on enregistre sur un unique détecteur les signaux de battements entre tous les faisceaux. La phase relative des faisceaux est alors extraite par détection hétérodyne. Cette technique a été utilisée très récemment par l'Air Force Research Laboratory pour mettre en phase 5 amplificateurs `a fibres dop´ees Yb de 145 W chacun, pour une puissance totale de 725 W avec une précision sur la phase de  $\lambda/60$  [Shay 10] (cf. figure I.21). Dans cette expérience, un des faisceaux n'est pas modulé en fréquence et sert de référence aux autres. La phase optique des faisceaux est déduite des photo-courants dans le domaine électrique par une électronique de démodulation. Cette électronique offre par ailleurs une bande passante de correction très ´elev´ee : les auteurs l'annoncent en effet sup´erieure `a 20 kHz, ce qui est suffisant pour corriger les perturbations acoustiques et mécaniques sur les fibres.

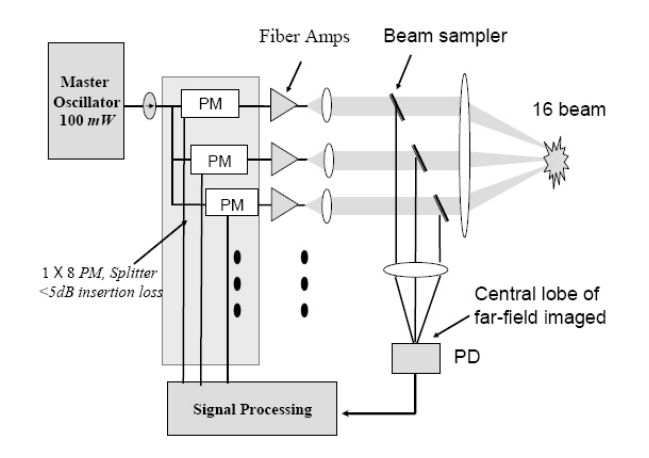

FIGURE I.21: Combinaison cohérente par marquage fréquentiel [Shay 10].

#### Combinaison cohérente en régime impulsionnel

Les techniques de combinaison cohérente active présentées jusqu'ici ont démontré la mise en phase d'amplificateurs en régime continu. Le passage au régime impulsionnel soulève deux principales difficultés :

- $-$  la détermination du faisceau de référence : contrairement au cas continu, le déphasage n'est sondé qu'au passage de l'impulsion. Dans un système avec un taux de répétition faible, ce déphasage peut évoluer d'une impulsion à l'autre (du fait des dérives thermiques notamment), rendant impossible le fait de prendre comme référence l'impulsion N-1 pour corriger l'impulsion N. Une solution serait alors de sonder l'amplificateur entre les impulsions avec une sonde continue. Le désavantage d'une telle méthode est que le déphasage dû aux effets non-linéaires dans les fibres n'est pas sondé, puisque la puissance de la sonde est insuffisante pour les exciter.
- $-$  l'amplitude des déphasages à appliquer. En effet, en régime continu, on ajuste la phase des faisceaux modulo  $(2\pi)$ . En régime impulsionnel, et notamment dans le cas des impulsions ultra-courtes, on doit compenser la différence de chemin optique vu par les impulsions et donc retarder une impulsion par rapport à l'autre, ce qui peut impliquer des déphasages supérieurs à  $2\pi$ .

Pour ces raisons, peu de démonstrations expérimentales de combinaison cohérente d'amplificateurs en régime impulsionnel existent à ce jour. On peut néanmoins citer les travaux récents de Northrop Grumman Space Technology qui a mis en phase une voie impulsionnelle avec une voie continue servant de référence par la technique de marquage optique précédemment décrite  $[Cheung 08]$ . Dans cette expérience, un même oscillateur continu à 1064 nm est utilisé pour les deux voies. La voie impulsionnelle est obtenue en modulant l'oscillateur à 20 kHz et permet de produire après amplification des impulsions de 1 ns et d'énergie 180  $\mu$ J. Les fibres amplificatrices dopées à l'Yb sont courtes pour éviter l'auto-modulation de phase. La phase

est mesurée avant l'arrivée de chaque impulsion en profitant des fuites de -45 dB provenant des modulateurs d'amplitude. Avec cette méthode, un contrôle de la phase à  $\lambda/12$  est possible. Une telle méthode de correction n'est possible qu'à condition qu'il n'y ait pas de modification notable de la phase au passage de l'impulsion par rapport à la sonde basse puissance.

#### Vers la combinaison cohérente en architecture intégrée

La combinaison cohérente de plusieurs voies amplificatrices distinctes est complexe à mettre en place en raison de l'absence de corrélation des fluctuations de phase entre les différentes voies. Ces fluctuations sont à l'origine des grandes bandes passantes de correction nécessaires et des déphasages importants à appliquer en régime impulsionnel. Une solution intéressante ´etudi´ee `a l'heure actuelle consiste `a int´egrer les voies amplificatrices au sein d'une unique fibre à cœurs multiples. Grâce à leur proximité, les différents émetteurs sont thermiquement et mécaniquement couplés. De cette manière, les fluctuations de phase d'origines thermiques, acoustiques et mécaniques n'induisent plus un déphasage relatif entre les émetteurs mais un déphasage global qui a peu d'incidence sur le taux de combinaison des différentes sources. Les propriétés de ces fibres à cœurs multiples (ou fibres multi-cœurs) dépendent de la proximité des cœurs. Si la distance entre les cœurs est faible, un couplage par onde évanescente existe et produit une structure de modes (appel´es supermodes) dans la fibre. Si au contraire les cœurs sont suffisamment éloignés les uns des autres, aucun couplage n'apparaît et on peut considérer la structure comme un ensemble d'émetteurs distincts.

L'avantage de la fibre à cœurs découplés est que les techniques de combinaison cohérente traditionnelles (contrôle de la phase sur chacune des voies) peuvent être appliquées. La société IMRA a ainsi démontré la combinaison cohérente de 37 cœurs monomodes de diamètre 100  $\mu$ m, permettant d'atteindre l'aire effective record de 0,14 mm<sup>2</sup> [Ruehl 09]. Ces cœurs sont basés sur le principe des fibres à canal de fuite décrites en I.2.2 et ne sont pas dopés. L'injection dans chaque cœur est réalisée avec un miroir segmenté. Ce miroir permet de réaliser un déphasage différent sur chaque cœur et donc de contrôler leurs phases relatives. Les différents cœurs sont recombinés en champ proche et en champ lointain grâce à un élément diffractif, et la combinaison cohérente se fait en maximisant la puissance contenue dans le lobe central du champ lointain. Les auteurs avaient précédemment utilisé une fibre de 7 cœurs de 51  $\mu$ m de diamètre pour démontrer le fort couplage thermique existant entre les cœurs [Hartl 09]. La fibre était chauffée jusqu'à 300°C en une demi-heure et un déphasage maximal de 1,3  $\lambda$  entre les cœurs a été mesuré. Plus récemment, le laboratoire Xlim a démontré la combinaison cohérente de 49 cœurs d'une fibre multi-cœurs non dopée (cf. figure I.22) [Lhermite 10]. Chaque cœur a un diamètre de 2,5  $\mu$ m et est monomode à 800 nm. La combinaison cohérente est effectuée ici aussi en maximisant la puissance dans le lobe central du champ lointain `a l'aide d'un modulateur spatial de lumière sur lequel est inscrit 49 mini-réseaux de diffraction. Un déplacement latéral des franges de ces réseaux permet un contrôle de la phase de chaque cœur avant injection. Les auteurs ont également démontré la combinaison d'impulsions de durée 120 fs avec une efficacité de combinaison (rapport de la puissance dans le pic central du champ lointain par rapport à la puissance totale dans le champ lointain) de 43 % (contre 96 % en régime continu). Cette première démonstration de principe est très encourageante quant à l'utilisation de modulateurs spatiaux de lumière pour la mise en phase d'impulsions ultra-courtes. Des progrès restent encore à faire sur la fibre utilisée, qui mesure 60 cm et doit être maintenue droite pendant l'expérience.

Les fibres multi-cœurs à cœurs couplés sont également intéressantes du fait du grand taux de remplissage qu'elles offrent grâce à la proximité des cœurs. Ces fibres sont la plupart du temps utilisées pour la réalisation d'oscillateurs laser où la cavité assure un filtrage des supermodes d'ordre supérieurs. En configuration amplificateur, la première démonstration expérimentale a

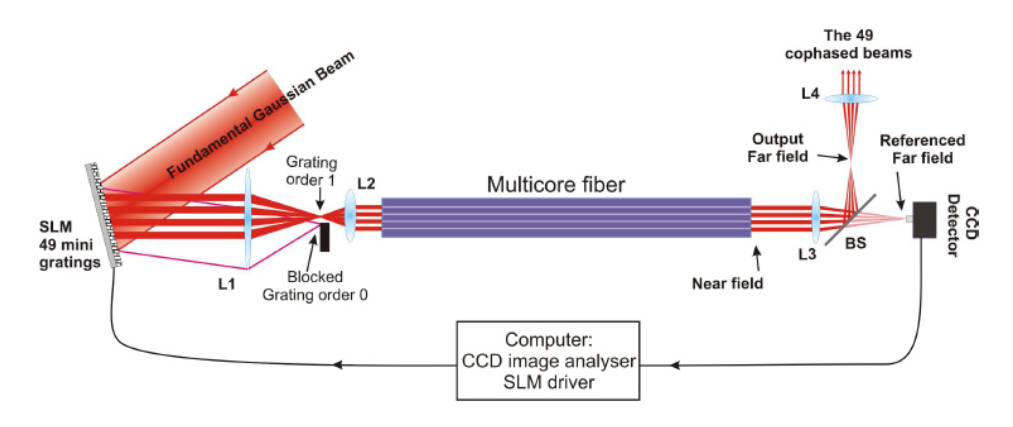

FIGURE I.22: Schéma expérimental pour la combinaison cohérente d'une fibre multi-cœurs de 49 cœurs à l'aide d'un modulateur spatial de lumière [Lhermite 10].

été réalisée par la société PC Photonics [Huo 04]. Les auteurs ont utilisé une fibre de 19 cœurs de 7  $\mu$ m de diamètre pour amplifier des impulsions de 75 ns et d'énergie 6  $\mu$ J. Un gain de 20 dB correspondant à une énergie de 0,65 mJ et un  $M^2$  de 1,5 sur le faisceau amplifié ont été obtenus. Aucun contrôle de la phase n'a été utilisé durant cette expérience, le faisceau est émis directement dans le mode fondamental par un processus d'auto-organisation. Ce processus sera décrit plus précisément dans la partie II.4.5. Très récemment, la même technique a été utilisée pour générer des puissances crêtes de 150 MW pour des impulsions de 110 fs (soit une énergie de 16  $\mu$ J) dans une fibre à 7 cœurs couplés fabriquée par la société Crystal Fibre [Fang 10]. L'aire effective totale atteinte avec cette fibre est de 5000  $\mu$ m<sup>2</sup>. Un M<sup>2</sup> de 1,3 sur le faisceau amplifié a été mesuré. La sélection du mode fondamental par auto-organisation n'a lieu qu'au-delà de 25 W de puissance de pompe, le faiceau étant multimode en-dessous de cette valeur. La raison à cela est que le mode fondamental possède le gain petit signal le plus faible. A faible puissance de pompe, les modes d'ordres supérieurs sont donc prépondérants. A forte puissance de pompe, la saturation du gain apparaît d'abord pour les modes d'ordres supérieurs, favorisant le fonctionnement dans le mode fondamental. Ces résultats très impressionnants montrent que les fibres multi-cœurs à cœurs couplés constituent une alternative sérieuse aux fibres LMA pour l'amplification d'impulsions ultra-courtes. Cette technique d'amplification dans le mode fondamental par auto-organisation nécessite néanmoins un très bon contrôle de la taille, de la qualité spatiale du signal injecté et des paramètres opto-géométriques de la fibre comme nous le verrons dans la partie II.4.5. Par ailleurs, toute perturbation sur la fibre ou sur l'injection induit un couplage dans les modes d'ordres supérieurs. On peut donc s'interroger sur la robustesse d'une telle technique d'amplification. Pour pallier ces problèmes, l'utilisation de fibres multi-cœurs monomodes est requise. Ces fibres sont obtenues en renforçant le couplage entre les cœurs en augmentant le facteur de remplissage. Une fibre passive basée sur ce principe a été développée par M. Vogel et ses collaborateurs à l'Université de Stuttgart [Vogel 09]. Elle permet la génération d'un faisceau monomode d'aire effective 465  $\mu$ m<sup>2</sup>. Les cœurs ont un diamètre de 2  $\mu$ m et l'espacement centre à centre est de 5,5  $\mu$ m. Cette technologie paraît prometteuse pour la montée en puissance des lasers sans dégradation de la qualité spatiale du faisceau. N´eanmoins, cette d´emonstration de principe d´emontre des performances encore inférieures aux fibres à saut d'indice traditionnelles.

#### I.4 Solutions étudiées dans le cadre de la thèse

Nous venons de voir que la combinaison cohérente en architecture intégrée présente des avantages en terme de bande passante de correction et de compatibilité avec le régime impulsionnel. C'est justement cette architecture que nous avons étudié dans le cadre de cette thèse. Plus particulièrement, nous nous sommes attachés au contrôle du front d'onde du faisceau signal en entrée d'une fibre amplificatrice multimode pour obtenir un fonctionnement monomode en sortie. Le schéma de principe est montré en figure I.23.

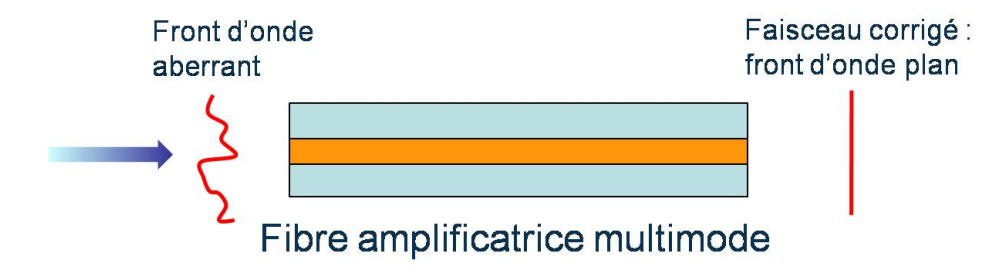

FIGURE I.23: Principe de la correction de front d'onde par pré-compensation en entrée de fibre amplificatrice multimode.

Le front d'onde aberrant couplé dans la fibre compense la déformation de la phase spatiale induite par la structure de modes existante et le faisceau de sortie possède un front d'onde plan. Le principal avantage de la pr´e-compensation est qu'on manipule un faisceau de faible puissance (avant amplification), ce qui permet de lever la limitation quant au seuil de dommage des composants effectuant la modulation du front d'onde. Nous nous sommes interessés à plusieurs méthodes de génération de ce front d'onde. La première solution que nous avons ´etudi´e consiste `a g´en´erer de mani`ere d´eterministe le front d'onde correct par holographie numérique dynamique. Deux structures de fibres ont été étudiées : une fibre multimode LMA passive et une fibre multi-cœurs à cœurs couplés dopés à l'ytterbium. Nous nous sommes ensuite interessé à des solutions alternatives : l'utilisation d'algorithmes basés sur la maximisation du lobe central du champ lointain ou sur la mesure directe de la phase spatiale du faisceau à l'aide d'un analyseur de front d'onde à décalage quadrilatéral. La description de ces travaux fait l'objet des chapitres suivants.

# Chapitre II

# Contrôle du front d'onde dans les fibres multimodes et multi-cœurs par holographie numérique

Dans ce chapitre nous présenterons le principe de la correction de front d'onde par holographie numérique dynamique. Après une présentation de la technique et des composants nécessaires à sa mise en œuvre, les résultats expérimentaux sur une fibre multimode passive et sur une fibre multi-cœurs dopée à l'ytterbium seront présentés.

### II.1 Rappels d'holographie

L'holographie a été inventée par Gabor en 1948 qui souhaitait un système d'imagerie dépourvu de lentille pour la microscopie électronique [Gabor 48]. Ce procédé consiste à enregistrer l'intensit´e et la phase d'une onde dans un milieu particulier pour ensuite venir restituer ces informations en éclairant ce milieu avec une onde appropriée. Le terme d'holographie regroupe donc deux processus distincts (cf. figure II.1) :

- $-$  une phase d'enregistrement au cours de laquelle on code l'intensité et la phase spatiale de l'onde dans un milieu.
- $-$  une phase de relecture au cours de laquelle l'information encodée dans le milieu est restituée.

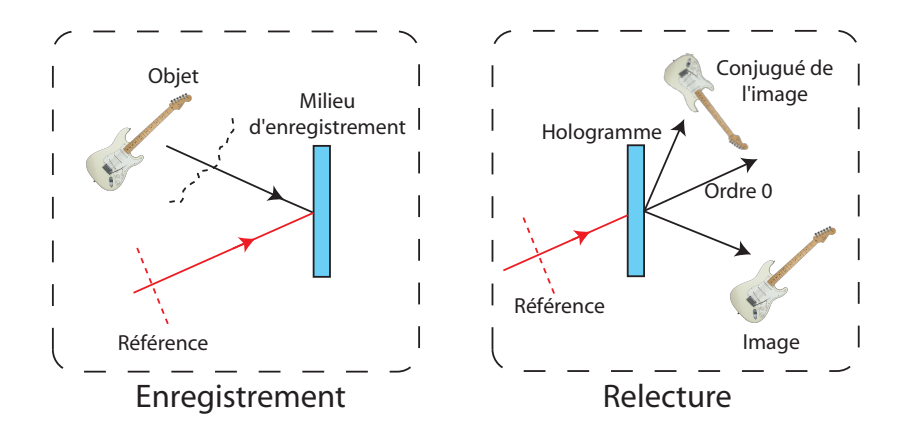

FIGURE II.1: Schéma de principe de l'enregistrement et de la restitution d'un hologramme.

#### Enregistrement de l'hologramme

La principale difficulté liée à l'enregistrement du front d'onde dans un milieu vient du fait que

tous les milieux d'enregistrement sont sensibles à l'intensité du faisceau. Il est donc nécessaire de transformer les variations de phase en variation d'intensité et l'interférométrie est une technique standard pour permettre ceci. Considérons donc une onde dont on souhaite enregistrer l'information de phase, qu'on appelera onde "objet" et dont l'amplitude complexe scalaire peut s'écrire dans le plan  $(Oxy)$  (en omettant la dépendance temporelle) :

$$
O(x, y) = O_0(x, y) \exp[i\phi_{obj}(x, y)] \tag{II.1}
$$

Considérons à présent une onde de référence définie de manière identique :

$$
R(x, y) = R_0(x, y) \exp[i\psi_{ref}(x, y)] \tag{II.2}
$$

Si ces deux ondes sont cohérentes spatialement et temporellement, l'intensité du faisceau d'interférence entre ces deux ondes est donnée par :

$$
I(x,y) = (O_0(x,y))^2 + (R_0(x,y))^2 + 2O_0(x,y)R_0(x,y)\cos[\phi_{obj}(x,y) - \psi_{ref}(x,y)] \quad (II.3)
$$

Si l'onde de référence est une onde plane, alors  $\psi_{ref}(x, y) = 0$  et  $R_0(x, y) = constante$ . L'intensité du faisceau d'interférence contient alors l'intensité et la phase de l'onde objet. Cet interférogramme est ensuite enregistré dans le milieu d'enregistrement. Ce milieu doit avoir une réponse linéaire pour que sa transmission puisse être directement proportionnelle à l'intensité  $I(x, y)$  définie précédemment.

#### Restitution de l'onde "objet"

On peut réécrire l'équation  $(II.3)$  sous la forme plus générale :

$$
I(x, y) = O_0^2 + R_0^2 + OR^* + O^*R
$$
 (II.4)

Si on éclaire le milieu d'enregistrement avec une onde similaire à celle ayant servi pour la référence, l'interférogramme imposant la transmission  $t = I(x, y)$  du milieu agit comme un réseau de diffraction et l'onde diffractée prend la forme suivante :

$$
R(x, y)t(x, y) = O_0^2 R + R_0^2 R + O R^* R + O^* R R \tag{II.5}
$$

Les différents termes correspondent aux différents ordres de diffraction :

- les deux premiers termes sont proportionnels à l'onde de référence incidente et correspondent `a l'ordre 0 de diffraction.
- le troisième terme peut se réécrire  $O|R|^2$  et est donc proportionnel à l'onde objet  $O(x, y)$ . On qualifiera arbitrairement cet ordre de diffraction d'ordre +1.
- le dernier terme peut également se réécrire sous la forme  $O^*|R|^2$  si l'onde de référence est une onde plane. Ce terme est proportionnel au conjugué en phase de l'onde objet et on le qualifiera d'ordre -1 de diffraction.

Dans la suite, nous utiliserons l'ordre -1 de diffraction dans notre système de correction. Le fait que l'enregistrement et la relecture se fassent sur le même support physique est assez contraignant. En effet, tout changement de l'onde objet à restituer implique une nouvelle phase d'enregistrement et donc soit un nouveau milieu, soit un arrêt de la lecture. L'holographie numérique offre la possibilité de séparer les milieux d'enregistrement et de relecture et permet donc de surmonter ces limitations.

# II.2 Principe et mise en œuvre d'un dispositif d'holographie numérique

Comme son nom l'indique, l'holographie numérique consiste en la numérisation du procédé précédemment décrit. Dans un premier temps, seule la relecture était numérique : l'hologramme était enregistré de manière conventionnelle, puis numérisé et l'image était reconstruite numériquement [Goodman 67]. En 1994 est paru le premier article montrant la numérisation de l'enregistrement à l'aide d'une caméra CCD et la reconstruction numérique de l'hologramme [Schnars 94]. Dans ce travail de thèse, la reconstruction ne se fait pas numériquement mais physiquement, via l'utilisation d'un modulateur spatial de lumière (SLM pour *spatial light* modulator en anglais) dont nous allons décrire le fonctionnement dans la suite. L'utilisation d'une caméra CCD et d'un SLM offre plusieurs avantages :

- la possibilité d'enregistrer et de relire l'hologramme en temps réel.
- le fait d'avoir une image numérique de l'hologramme avant son affichage permet de réaliser des traitements numériques avant affichage, ce qui peut être intéressant pour augmenter l'efficacité de diffraction des réseaux ou pour filtrer le bruit présent sur l'image par exemple.

#### II.2.1 Description du modulateur spatial de lumière (SLM)

#### Principe de fonctionnement

Hormis la caméra CCD, le composant clé permettant la relecture de l'hologramme est le SLM. Le terme SLM est une dénomination très générale regroupant l'ensemble des composants permettant une modulation spatiale du faisceau. Il peut donc agir aussi bien sur l'intensit´e du faisceau que sur sa phase. Dans le cadre de cette thèse, nous avons utilisé un SLM à base de matrice de cristaux liquides et nous détaillerons uniquement le principe de fonctionnement de ce composant. Le lecteur intéressé pourra trouver la description d'autres types de modulateurs dans la référence [Goodman 05] dans le chapitre 7.

Les cristaux liquides sont composés de molécules allongées ayant une forme ellipsoïdale. Elles sont généralement réparties au sein d'un milieu de manière ordonnée, leur agencement définissant ainsi le type du cristal liquide : nématique (toutes les molécules dans le milieu sont alignées dans la même direction, mais le répartition est aléatoire), smectique (toutes les molécules sont alignées dans la même direction, et les centres de chaque molécule sont alignées par rapport aux autres, formant ainsi des couches ordonnées) ou cholestérique (similaire au smectique mais avec une direction d'orientation différente selon les couches). La direction de cet agencement peut être imposée via des plaques d'alignement, qui sont simplement des plaques de verre polies dans la direction d'alignement désirée. Malgré cet agencement, les molécules ne sont pas liées les unes aux autres et peuvent bouger librement sous l'application d'une force ou d'un couple. L'agencement ordonné et la forme allongée de ces molécules leur confèrent des propriétés d'anisotropie. Un milieu composé de cristaux liquides sera considéré comme un milieu uniaxe, dont l'indice extraordinaire correspond à la direction allongée de la molécule.

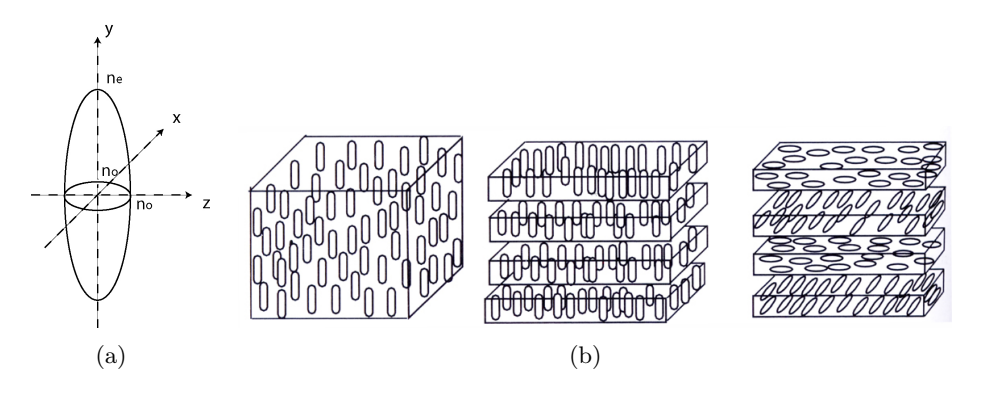

FIGURE II.2:  $(II.2(a))$  Schéma d'une molécule de cristal liquide .  $(II.2(b))$  Agencement des molécules dans les trois types de cristaux liquides. Gauche : nématique, milieu : smectique, droite : cholestérique [Goodman 05].

L'application d'un champ électrique le long d'une cellule contenant des cristaux liquides induit un dipôle au sein de chaque molécule. Du fait de leur géometrie, les charges des dipôles

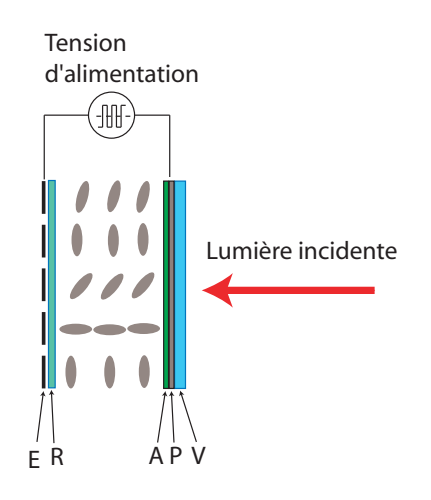

FIGURE II.3: Schéma générique d'un modulateur spatial de lumière adressé électriquement. V : lame de verre, P : électrode transparente,  $A$  : plaque d'alignement, R : traitement réfléchissant, E : matrice d'électrodes.

se répartissent généralement aux sommets de l'ellipsoïde. Ainsi, l'application d'un champ ´electrique cr´ee un couple qui va entraˆıner la rotation de la mol´ecule autour de son petit axe (axes  $(x)$  ou  $(z)$  sur le schéma de la figure II.2(a)). Du fait de l'anisotropie de la molécule, une onde optique intéragissant avec elle verra un indice différent selon que la molécule a tourné ou non, et un déphasage est donc possible. Le champ électrique peut être appliqué par voie ´electrique (la cellule de cristaux est plac´ee entre deux ´electrodes), auquel cas on parle de SLM adressé électriquement, ou bien optiquement (un matériau photoconducteur est placé contre une des parois de la cellule et est illuminé par une onde optique d'écriture) et on parle alors de SLM adressé optiquement. Pour pouvoir déphaser différemment les différentes parties du faisceau, un SLM adressé électriquement doit nécessairement posséder une matrice d'électrodes. Cette matrice entraîne une diffraction parasite du faisceau à déphaser sur le réseau d'électrodes. Un adressage optique permet de s'affranchir de la pixellisation, puisque c'est directement le masque optique d'écriture qui impose le déphasage. Cependant, l'adressage électrique est à l'heure actuelle une technologie plus mature que l'adressage optique. Les produits commerciaux adressés électriquement sont plus nombreux et offrent de meilleures résolutions que les SLM adressés optiquement, c'est pourquoi nous avons choisi de travailler avec un SLM adressé électriquement. Le principe général d'un tel SLM est décrit en figure II.3. Pour ne pas induire de changements permanents sur l'orientation des molécules, les champs  $\acute{e}$ lectriques appliqués ne peuvent pas être continus. Pour pallier cela, des créneaux de tension alternative de fréquences comprises généralement entre 10 et 100 kHz sont appliqués. Le dipôle créé par le champ électrique appliqué étant un dipôle *induit* et non un dipôle permanent, sa direction s'inverse lorsque la direction du champ est inversée. Le couple exercé par le champ ´electrique est alors ind´ependant de la direction de ce champ et l'orientation de la mol´ecule est inchangée. Cependant, du fait de la faible viscosité des molécules de cristal liquide, la variation de tension due à la modulation entraîne de légères fluctuations de leur orientation autour de leur position d'équilibre. Ces fluctuations se répercutent sous forme d'un bruit sur la phase du faisceau ayant interagi avec le SLM (on parle de *flicker*).

#### L'hologramme de phase pure

La description que nous venons de faire de la matrice de cristaux liquides montre qu'il s'agit d'un composant permettant une modulation de phase uniquement. L'affichage d'une figure d'interf´erence sur le SLM se fait donc uniquement en phase et la transmission de l'hologramme affiché diffère de celle étudiée dans le cas de l'hologaphie traditionnelle. Nous allons voir en détail dans cette partie les conséquences d'un tel changement.

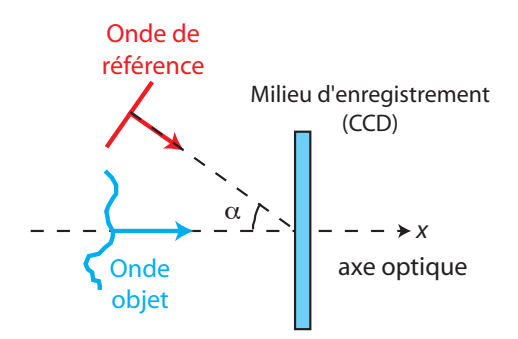

FIGURE II.4: Configuration des ondes objet et de référence.

Considérons à nouveau l'interférence d'une onde plane de référence avec un faisceau objet. Pour permettre une séparation physique des différents ordres de diffraction lors de la relecture de l'hologramme, on met en général un angle entre les deux ondes d'écriture. Pour la suite, nous considérerons que l'onde de référence est une onde plane faisant un angle  $\alpha$  faible avec l'onde objet (cf. figure II.4)

L'amplitude complexe de l'onde de référence peut alors s'écrire :

$$
R(x, y) = R_0 \exp\left[i\frac{2\pi}{\lambda}\alpha x\right]
$$
 (II.6)

On peut alors réécrire la figure d'interférence formée par la superposition des deux ondes :

$$
I(x,y) = (O_0(x,y))^2 + (R_0)^2 + 2O_0(x,y)R_0 \cos[\phi_{obj}(x,y) - \frac{2\pi}{\lambda}\alpha x]
$$
 (II.7)

$$
= I_0(x, y) \left( 1 + C(x, y) \cos \left[ \phi_{obj}(x, y) - \frac{2\pi}{\lambda} \alpha x \right] \right)
$$
 (II.8)

o`u

$$
C(x,y) = \frac{2O_0(x,y)R_0}{(O_0(x,y))^2 + (R_0)^2}
$$
 (II.9)

représente le contraste des franges d'interférences et

$$
I_0(x, y) = (O_0(x, y))^2 + R_0^2
$$
 (II.10)

Le déphasage induit par le SLM étant directement proportionnel à l'intensité de la figure d'interférences, sa transmission s'écrit alors :

$$
t(x,y) = \exp\left(i\gamma I_0(x,y)\left(1 + C(x,y)\cos\left[\phi_{obj}(x,y) - \frac{2\pi}{\lambda}\alpha x\right]\right)\right)
$$
(II.11)

$$
t(x,y) = \exp(i\gamma I_0(x,y)) \exp\left(iI_0(x,y)\gamma C(x,y)\cos\left[\phi_{obj}(x,y) - \frac{2\pi}{\lambda}\alpha x\right]\right)
$$
(II.12)

Le paramètre  $\gamma$  s'exprime en radians/W/m<sup>2</sup> et représente le facteur de conversion déphasage/intensité du SLM. Rappelons que  $I_0(x, y)C(x, y) = 2O_0(x, y)R_0$  d'après les  $équations (II.9)$  et  $(II.10)$ . On peut développer l'expression précédente en une série de fonctions de Bessel en utilisant le développement :

$$
\exp(ia\cos(b)) = \sum_{n=-\infty}^{n=+\infty} (i)^n J_n(a) e^{inb}
$$
 (II.13)

où  $J_n$  représente la fonction de Bessel d'ordre n. On en déduit donc l'expression de la transmission de l'hologramme :

$$
t(x,y) = \exp(i\gamma I_0(x,y)) \left[ J_0(2\gamma O_0(x,y)R_0) + iJ_1(2\gamma O_0(x,y)R_0) \left[ \exp\left(i(\phi_{obj}(x,y) - \frac{2\pi}{\lambda}\alpha x)\right) + \exp\left(i(-\phi_{obj}(x,y) + \frac{2\pi}{\lambda}\alpha x)\right) \right] + \sum_i (i)^n J_n(2\gamma O(x,y)R_0) \left[ \exp\left(in(\phi_{obj}(x,y) - \frac{2\pi}{\lambda}\alpha x)\right) + \exp\left(-in(\phi_{obj}(x,y) - \frac{2\pi}{\lambda}\alpha x)\right) \right] \right]
$$
\ntermes d'ordres supérieurs

termes d'ordres supérieurs

(II.14)

L'hologramme est ensuite éclairé avec l'onde de référence définie en (II.6) (phase de relecture). L'onde diffractée contient les termes suivants :

$$
\begin{cases}\nU_0 \propto J_0(2\gamma O_0(x, y)R_0) \exp\left(i\frac{2\pi}{\lambda}\alpha x\right) \exp\left(i\gamma I_0(x, y)\right) & \text{(II.15a)} \\
U_1 \propto J_1(2\gamma O_0(x, y)R_0) \exp\left(i\phi_{obj}(x, y)\right) \exp\left(i\gamma I_0(x, y)\right) & \text{(II.15b)}\n\end{cases}
$$

$$
U_1 \propto J_1(2\gamma O_0(x, y)R_0) \exp\left(i\phi_{obj}(x, y)\right) \exp\left(i\gamma I_0(x, y)\right) \tag{II.15b}
$$

$$
U_{-1} \propto J_1(2\gamma O_0(x, y)R_0) \exp\left(-i\phi_{obj}(x, y) + i\frac{2\pi}{\lambda}2\alpha x\right) \exp\left(i\gamma I_0(x, y)\right) \quad \text{(II.15c)}
$$

$$
\begin{bmatrix}\nU_{-1} \propto J_1(2\gamma O_0(x, y)R_0) \exp\left(-i\phi_{obj}(x, y) + i\frac{2\pi}{\lambda}2\alpha x\right) \exp\left(i\gamma I_0(x, y)\right) & \text{(II.15c)} \\
+ \text{orders supérieurs} & \text{(II.15d)}\n\end{bmatrix}
$$

On constate alors une première différence avec l'hologramme d'intensité : la présence d'ordres de diffraction supérieurs. Par ailleurs, l'intensité des pics de diffraction est cette fois-ci donnée par la valeur des fonctions de Bessel. On voit donc que contrairement à l'holographie classique, l'ordre -1 n'est pas directement proportionnel au conjugué de l'onde objet car la fonction  $J_1$  n'est pas linéaire, ce qui peut poser problème. Les amplitudes relatives des ondes objet et de référence sont réglées de manière à maximiser le contraste des franges d'interférences. Expérimentalement on obtient au maximum un contraste de  $0,8^1$ .  $O(x, y)$  variant spatialement, le contraste n'est pas uniforme sur toute l'image et en pratique, on cherche à maximiser le contraste au niveau du maximum d'intensité de  $O(x, y)$  qu'on notera  $O_{max}$ . Supposons qu'on ait  $O_{max} = aR_0$ . Le contraste maximal peut donc être réécrit d'après l'équation (II.9) :

$$
C_{max} = \frac{2a}{1 + a^2} = 0,8
$$
\n(II.16)

Cette équation admet les deux solutions suivantes :

$$
\int a_1 = 1,8 \tag{II.17a}
$$

$$
\begin{cases} a_2 = 0,69 \end{cases} \tag{II.17b}
$$

Il est a priori difficile de dire dans quel cas nous nous trouvons en pratique. La suite de l'analyse va nous montrer que seul le deuxième cas permet de générer une onde proche du conjugu´e du faisceau objet. Comme nous le verrons dans la suite de ce chapitre , l'utilisation d'un hologramme de phase pure pour corriger le faisceau a été validée expérimentalement, on peut donc en conclure que nous étions dans le deuxième cas. On a donc  $O_{max} = 0.69 R_0$ . Le paramètre  $\gamma$  est quant à lui défini de telle sorte que le maximum d'intensité sur la caméra d'enregistrement de l'hologramme corresponde au déphasage maximal possible du SLM. Ceci permet de profiter de toute la dynamique du SLM. Nous verrons dans la partie suivante que nous avons mesuré un déphasage maximal de  $1.7\pi$  rad. D'après l'équation (II.8), le maximum

<sup>1.</sup> En présence de gain dans la fibre, c'est l'émission spontanée amplifiée qui est responsable de cette baisse du contraste des franges d'interférences.

d'intensité de la figure d'interférence est donné lorsque cos  $\left[\phi_{obj}(x,y) - \frac{2\pi}{\lambda}\right]$  $\left[\frac{2\pi}{\lambda}\alpha x\right] = 1$  et vaut alors  $(O_{max} + R_0)^2$ . Le réglage du paramètre  $\gamma$  décrit précédemment impose donc :

$$
\gamma (O_{max} + R_0)^2 = 1,7\pi
$$
 (II.18)

On a par ailleurs :

$$
(O_{max} + R_0)^2 = (O_{max} + \frac{1}{0.69}O_{max})^2
$$
 (II.19)

$$
= (2,45 O_{max})^2
$$
 (II.20)

$$
=6\left(O_{max}\right)^{2}\tag{II.21}
$$

Ainsi  $6\gamma(O_{max})^2 = 1, 7\pi$  soit  $\gamma(O_{max})^2 = 0, 28\pi$ . Par conséquent,  $2\gamma O(x, y)R_0$  vaut au maximum 0, 56 $\pi$  soit environ  $\pi/2$ , et la fonction  $J_1$  reste à peu près linéaire sur l'intervalle  $[0, \pi/2]$  $(cf. figure II.5).$ 

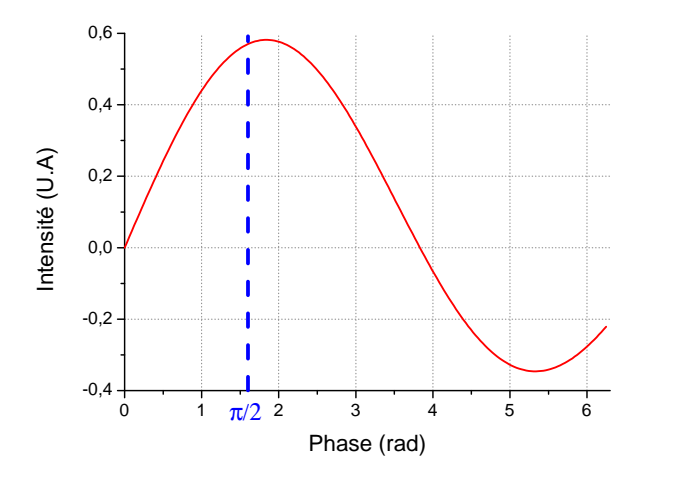

FIGURE II.5: Fonction  $J_1$  sur l'intervalle  $[0; 2\pi]$ 

Le deuxième problème qu'on peut noter dans les équations  $(II.15)$  est la présence du terme de phase pure  $exp(i\gamma I_0(x, y))$  qui dépend des coordonnées spatiales x et y et qui peut donc potentiellement dégrader la phase du conjugué du faisceau objet généré. D'après l'équation (II.10), on voit qu'on peut décomposer ce terme de phase entre un terme constant  $\exp(i\gamma R_0^2)$  qui n'a pas d'influence et un terme dépendant de l'espace  $\exp(i\gamma O(x, y)^2)$ . Le déphasage maximal imposé par ce terme est donné par  $\gamma O_{max}^2$  et vaut d'après les calculs précédents  $0.28\pi$  soit environ  $\pi/4$ . L'amplitude crête à crête maximale de la phase spatiale en sortie de fibre est de  $2\pi$  (entre  $-\pi$  et  $\pi$ ). Ainsi, le terme  $\exp(i\gamma I_0(x, y))$  induit une variation qui peut atteindre un huitième de l'amplitude totale de la phase du faisceau et qui reste donc relativement limitée. Le fait que les expériences décrites dans la suite de ce chapitre permettent la génération du faisceau sonde conjugué par cette méthode tendent à appuyer cette constatation.

Un paramètre important du point de vue expérimental est l'efficacité avec laquelle est générée l'onde conjuguée dans l'ordre -1. L'efficacité de diffraction en intensité dans un ordre donné est définie comme le rapport entre l'intensité dans cet ordre et l'intensité de l'onde incidente. Dans le cas de l'hologramme de phase pure, l'efficacité de diffraction dans l'ordre  $+1$  est donnée par :

$$
\eta = \left| \frac{U_1}{R_0} \right|^2 \propto \left| J_1(2\gamma O_o(x, y) R_0) \right|^2 \tag{II.22}
$$

L'efficacité de diffraction maximale théorique est alors de  $32\%$ .

#### II.2.2 Caractérisation expérimentale du SLM utilisé

#### Description du modèle utilisé

Le SLM que nous avons utilisé dans le cadre de nos expériences est un SLM adressé  $\acute{e}$ lectriquement commercialisé par la société Holoeye de type LCOS (Liquid Crystal on Silicon). Il s'agit du modèle Pluto NIR. Les caractéristiques données par le constructeur sont résumées en figure II.6.

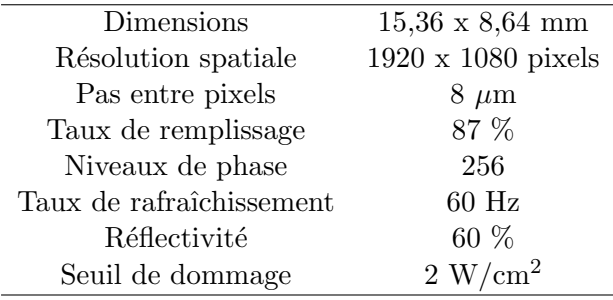

FIGURE II.6: Caractéristiques constructeur du modulateur spatial de lumière Pluto NIR.

Ce composant est optimisé pour travailler autour de 1  $\mu$ m et permet d'atteindre un déphasage proche de  $2\pi$  pour cette longueur d'onde. Il est piloté par un signal électrique de type DVI et est reconnu par l'ordinateur comme un second écran ou un vidéoprojecteur. En imposant à l'ordinateur une résolution identique à celle du SLM (1920x1080 pixels) et en travaillant en mode "clone", on s'assure ainsi que chaque pixel de l'écran d'ordinateur correspond à un pixel du SLM. Les niveaux de gris affichés sur l'ordinateur sont alors convertis en signaux électriques dont l'amplitude est réglable par l'utilisateur, et qui permettent de réaliser le déphasage. La conversion niveaux de gris/déphasage (le facteur  $\gamma$  du paragraphe précédent) est réalisée par l'intermédiaire de courbes d'étalonnage appelées *courbes gamma*, fournies par le constructeur et que l'on peut charger dans l'électronique de pilotage du SLM via un port série. La courbe que nous avons utilisée dans le cadre de ces expériences est présentée en figure II.7. Enfin, le SLM permet de travailler selon deux configurations : la configuration 18:6 ou la configuration 5:5. Ces configurations font référence à l'adressage électrique du SLM. Nous avons vu en effet qu'une alimentation créneau était nécessaire. En réalité, ce n'est pas un créneau strict (périodique de rapport cyclique  $1/2$ ) qui est appliqué mais une suite d'impulsions électriques particulière. Les dénominations 18:6 et 5:5 se réfèrent à la forme de ce train d'impulsions. La configuration  $18:6$  désigne une séquence d'adressage composée de 24 impulsions et la configuration 5:5 de 10 impulsions. La fréquence de ce train d'impulsions est supérieure au taux de rafraîchissement du SLM (60 Hz) et le déphasage correspondant est donc imposé par la réponse des molécules au train d'impulsions intégrée sur un temps correspondant au taux de rafraîchissement. Malgré cela, les molécules de cristaux liquides réagissent légèrement à chaque impulsion et leur orientation fluctue autour de la position correspondant au déphasage imposé. La configuration 5:5 étant celle qui possède le moins d'impulsions, c'est également celle qui induira le moins de bruit de phase  $(\text{flicker})$ . La configuration 18:6 possèdant plus d'impulsions, on peut définir plus finement un état de phase (une orientation de la molécule) et le nombre total d'états de phase accessibles est donc plus important. Du point de vue de l'utilisateur, il faut donc retenir que la configuration  $18:6$  permet d'échantillonner la phase en 256 niveaux mais est relativement lente au niveau de l'adressage, induisant un flicker important. La configuration  $5:5$  permet un adressage plus rapide et donc un *flicker* réduit mais ne code la phase que sur 192 niveaux. Des mesures de puissance des ondes diffractées nous ont montré que le flicker pouvait être problématique, c'est pourquoi nous nous sommes placés en configuration 5:5.

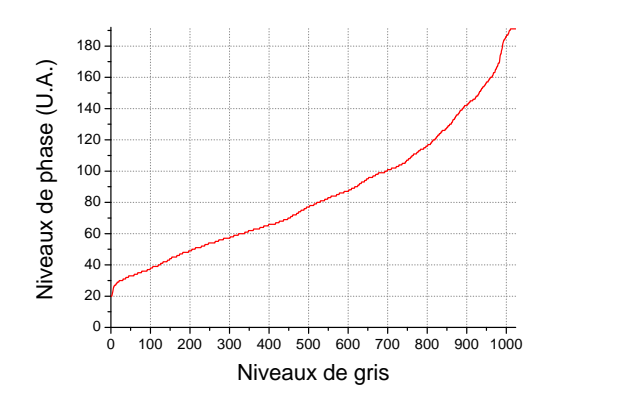

FIGURE II.7: Courbe gamma (donnée par le constructeur) permettant une modulation de phase linéaire de 0 à  $2\pi$  à 1064 nm dans une configuration 5 :5.

La perte de résolution sur la phase due au codage sur 192 niveaux au lieu de 256 n'est pas problématique dans notre cas. Comme nous le verrons dans la partie II.3.3, la résolution expérimentale nécessaire est limitée par la taille des franges d'interférences enregistrées et est de l'ordre de  $\lambda/20$ , donc bien inférieure à la résolution permise par un codage sur 192 niveaux (soit  $\lambda/192$ ). En revanche, la courbe constructeur montre que les 20 premiers niveaux de phase sont manquants. Ceci peut expliquer la limitation de la dynamique à  $1, 7\pi$  au lieu des  $2\pi$  attendus (cf. Mesure du déphasage).

#### Mesure de la réflectivité

Une réflectivité de 60  $\%$  à 1064 nm a été mesurée sans réseau ni structure inscrits sur le SLM. Aucune dépolarisation du faisceau incident n'a été constatée.

#### Mesure du déphasage

Le déphasage total accessible a ensuite été mesuré. Pour ce faire, nous avons utilisé le schéma  $expérimental suggéré dans la documentation du SLM et présenté en figure II.8.$ 

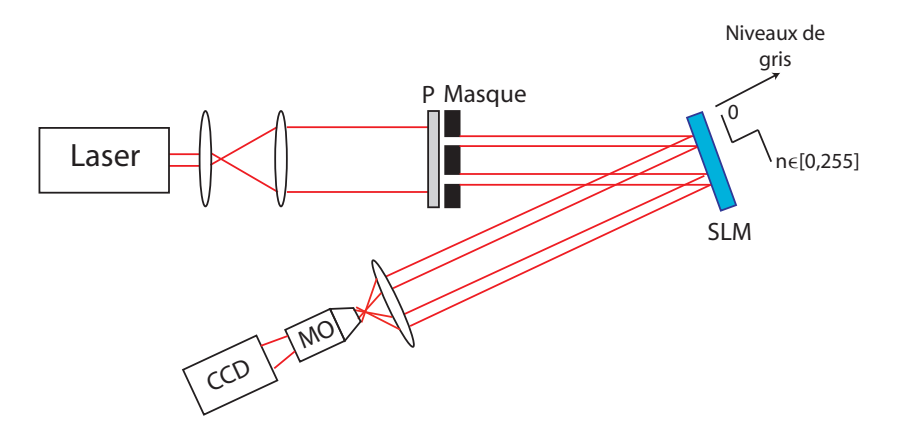

FIGURE II.8: Montage expérimental pour la mesure des déphasages possibles avec le SLM. P : polariseur, MO : objectif de microscope.

Le masque permet d'éclairer deux zones distinctes du SLM sur lequel est inscrit une marche de phase variable décrivant tous les états correspondants aux niveaux de gris de 0 à 255. Des franges d'interférences entre les deux faisceaux sont mesurées par la caméra CCD. Le déphasage d'un faisceau par rapport à l'autre induit une translation de la figure d'interférences dans le plan de la caméra. En mesurant ce décalage et en le comparant à la période des franges d'interf´erences, on peut calculer le d´ephasage entre les deux faisceaux, pour un niveau de gris donn´e. Le logiciel "PhaseCam" fourni par le constructeur permet d'extraire directement le décalage des franges en fonction du niveau de gris. L'image récupérée après enregistrement par la caméra et traitement par "PhaseCam" est donnée en figure II.9.

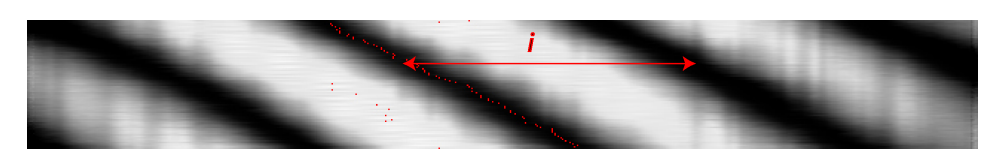

FIGURE II.9: Décalage des franges d'interférences en fonction des niveaux de gris appliqués dans le cas d'une configuration 5 :5. Les points rouges sont les points de mesure détectés par PhaseCam. i désigne l'interfrange.

La figure d'interférences enregistrée permet de mesurer l'interfrange  $i$  qui correspond à un déphasage entre les deux ondes de  $2\pi$ . La mesure du décalage  $\Delta L$  d'une frange d'interférences permet donc de remonter directement au déphasage correspondant via la relation  $\Delta \phi = 2\pi \frac{\Delta L}{i}$  $\frac{\Delta L}{i}$  . Pour une configuration  $5:5$ , en utilisant la courbe gamma de la figure II.7, le déphasage a été mesuré et est donné en figure II.10.

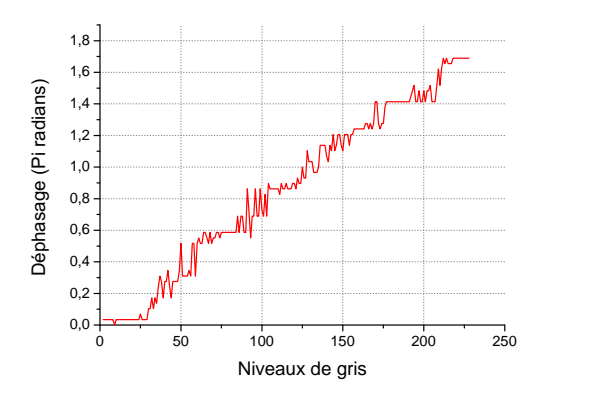

FIGURE II.10: Déphasage mesuré pour une configuration 5 :5.

On constate un déphasage total accessible d'environ  $1, 7\pi$ . Comme attendu d'après la courbe gamma donn´ee par le constructeur (cf. II.7), une vingtaine de niveau sont manquants.

Une deuxième mesure du déphasage utilisant un montage expérimental différent a été réalisée. Un réseau de diffraction binaire est inscrit sur le SLM et la puissance des faisceaux diffractés dans les ordres  $+1$  et  $-1$  est mesurée. On fait ensuite varier la hauteur des pas de ce réseau en gardant une frange à  $0$  et une frange variable de  $0$  à 255. La théorie donne une efficacité de diffraction maximale pour un déphasage de  $\pi$  et une efficacité nulle pour  $2\pi$  (cf. annexe B). La courbe expérimentale obtenue est donnée en figure II.11. Les deux mesures donnent un déphasage de  $\pi$  pour le niveau de gris 140 et sont donc concordantes.

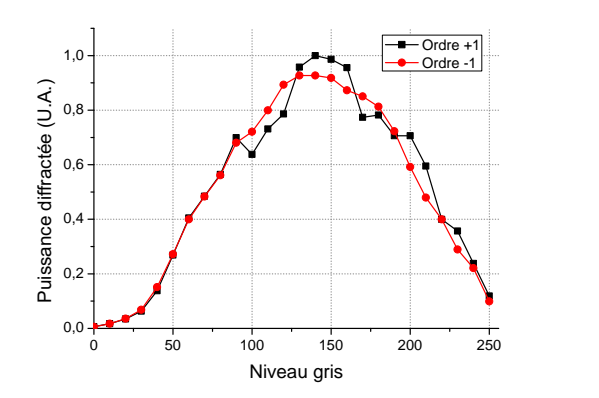

FIGURE II.11: Mesure de l'efficacité de diffraction d'un réseau binaire dont les franges ont une largeur de 3 pixels.

Le SLM permet d'accéder à un déphasage proche de  $2\pi$  à 1064 nm sur toute la gamme de niveaux de gris et est donc adapté à la réalisation d'un hologramme de phase.

#### Mesure de l'efficacité de diffraction

L'efficacité de diffraction dépend de nombreux paramètres (taille des motifs diffractifs, forme des motifs, profondeur de modulation...) et une mesure absolue n'est pas possible. Nous avons réalisé une mesure dans des conditions expérimentales proches de celles du constructeur, afin de pouvoir comparer les valeurs : un réseau binaire (niveaux de gris 0-128 correspondants à un déphasage de  $[0, \pi]$  dont les motifs font 3 pixels de large est inscrit sur le réseau et la puissance dans les ordres  $0, 1$  et  $-1$  de diffraction a été mesurée. Le SLM est en configuration 5:5 et la courbe gamma impose un déphasage linéaire entre 0 et  $2\pi$ . L'efficacité de diffraction est évaluée par rapport à la puissance dans l'ordre 0 en l'absence de motif diffractif sur le SLM et ne tient donc pas compte de la réflectivité du SLM. Les résultats obtenus sont présentés dans le tableau de la figure II.12.

|                         | Ordre 0 | Ordre $+1$ | $^{\circ}$ Ordre -1 |
|-------------------------|---------|------------|---------------------|
| Résultats expérimentaux | 13 %    | $30\%$     | $30\%$              |
| Données constructeurs   | 1.8 \%  | 40 %       | 40 %                |

FIGURE II.12: Efficacité de diffraction du SLM.

Les données constructeurs sont données pour un SLM optimisé pour une longueur d'onde de 633 nm et nos mesures ont été réalisées à 1064 nm sur un SLM différent. Ceci peut expliquer l'écart entre les deux séries de données.

## II.3 Conjugaison de phase par holographie numérique dans une fibre multimode

#### II.3.1 Principe

Nous avons vu précédemment que le SLM permet l'enregistrement et la restitution d'un hologramme. Nous allons maintenant décrire le principe expérimental permettant d'utiliser ce composant pour contrôler le front d'onde en entrée d'une fibre multimode. Nous considèrerons pour cette étude le cas d'une fibre multimode à saut d'indice pour laquelle la structure de modes a été décrite en Annexe A. Cependant, la description effectuée ici est valable pour n'importe quelle type de fibre supportant une structure de modes. De plus, pour éviter d'alourdir les calculs, on considèrera que tous les faisceaux sont polarisés linéairement. On considèrera donc une

seule polarisation pour les modes de la fibre. Cette supposition est en accord avec la réalisation expérimentale que nous présenterons dans la suite. En effet, nous avons vu précédemment que le SLM ne permet un déphasage que pour une polarisation de la lumière incidente donnée. Le contrôle de la polarisation est donc un paramètre expérimental important et on se place dans ces conditions en utilisant dans la mesure du possible des fibres à maintien de polarisation. Le principe expérimental est illustré en figure II.13.

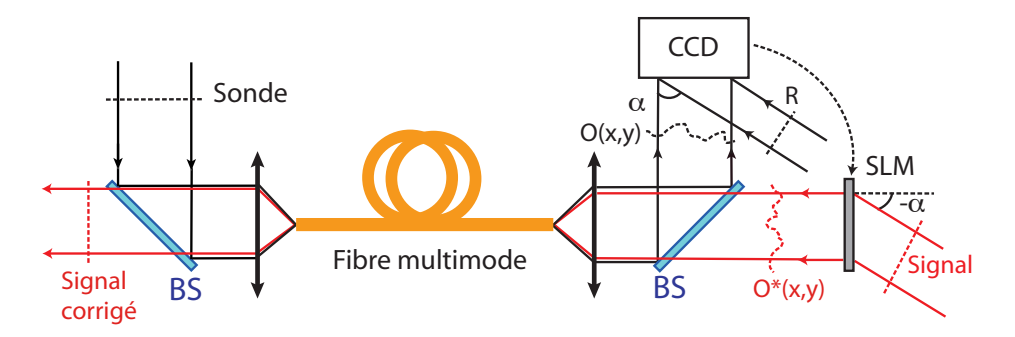

FIGURE II.13: Schéma de principe de la précompensation de front d'onde dans une fibre multimode par holographie dynamique. BS : cube séparateur,  $O(x,y)$  : onde objet, R : onde de référence. Le SLM a  $\acute{e}t\acute{e}$  représenté en transmission pour des raisons de clarté.

Considérons une onde plane, la sonde S, qu'on couple à la fibre multimode. Cette onde se décompose sur les N modes LP supportés par cette fibre  $\frac{1}{1}$ :

$$
S = \sum_{1}^{N} c_{lm} E_{LPlm}
$$
 (II.23)

Les coefficients  $c_{lm}$  représentent les intégrales de recouvrement entre la sonde au niveau de la face d'entrée de la fibre et les différents modes de la fibre et s'expriment sous la forme :

$$
c_{lm} = \frac{\left(\iint S(x,y).E_{LP_{lm}}(x,y) \, dxdy\right)}{\sqrt{\left(\iint |S(x,y)|^2 \, dxdy\right)\left(\iint |E_{LP_{lm}}(x,y)|^2 \, dxdy\right)}}\tag{II.24}
$$

Au cours de la propagation dans la fibre, chaque mode acquiert une phase  $\exp(-i\beta_{lm}z)$  et à la sortie de la fibre, on obtient l'onde objet, qui est la superposition cohérente de tous les modes s'étant propagés :

$$
O(x, y) = \sum_{1}^{N} c_{lm} E_{LPlm} \exp(-i\beta_{lm} z)
$$
 (II.25)

L'interférence entre cette onde objet et une onde de référence possédant un front d'onde plan est enregistrée sur la caméra CCD et la figure d'interférence est affichée sur le SLM pour créer l'hologramme de phase pure que nous avons décrit précédemment. L'hologramme est ensuite illuminé avec un faisceau signal de relecture, similaire au faisceau de référence ayant servi à l'écriture. L'utilisation de l'ordre -1 de diffraction permet la création du conjugué de l'onde objet :

$$
O^*(x, y) = \sum_{1}^{N} c_{lm}^* E_{LPlm}^* \exp(i\beta_{lm} z)
$$
 (II.26)

<sup>1.</sup> A priori, cette décomposition n'est pas strictement exacte. Une partie de la sonde ne se couple pas aux modes de la fibre et n'est donc pas guidée. Cette décomposition est donc valable uniquement pour la partie couplée de la sonde. Néanmoins, dans le cas d'un faisceau dont la taille et l'ouverture numérique sont inférieures à celles du cœur de la fibre, on réussit à en coupler la majeure partie et dans la suite, nous confondrons donc la partie couplée de la sonde et la sonde elle-même.

Lorsque cette onde est couplée à la fibre multimode, elle excite la même combinaison de modes que celle qui composait l'onde objet, mais avec une phase conjuguée. L'écriture de l'équation  $(II.26)$  reste alors valable à l'intérieur de la fibre. Par retour inverse de la lumière, chaque mode acquiert la même phase que dans le cas précédent et le faisceau à la sortie de la fibre s'écrit alors :

$$
S_{sortie}(x, y) = \sum_{1}^{N} c_{lm}^* E_{LPlm}^* \exp(i\beta_{lm} z) \exp(-i\beta_{lm} z)
$$
 (II.27)

$$
=\sum_{1}^{N}c_{lm}^{*}E_{LPlm}^{*}
$$
 (II.28)

$$
=S(x,y)^{*}
$$
 (II.29)

On constate alors que le faisceau généré à la sortie de la fibre est le conjugué de la sonde. Puisque la sonde a un front d'onde plan, le faisceau corrigé aura également un front d'onde plan. Si la fibre multimode considérée est une fibre amplificatrice, on réalise donc une amplification en un seul passage du faisceau signal qui illumine le SLM.

#### II.3.2 Description du dispositif expérimental

La conjugaison de phase par holographie dynamique que nous venons de voir est mise en ceuvre expérimentalement en utilisant le montage expérimental présenté en figure II.14. Ce montage est un montage générique qui sera adapté en fonction des besoins. Les modifications apportées au montage lors de son utilisation en régime continu ou en régime impulsionnel seront présentées au fur et à mesure.

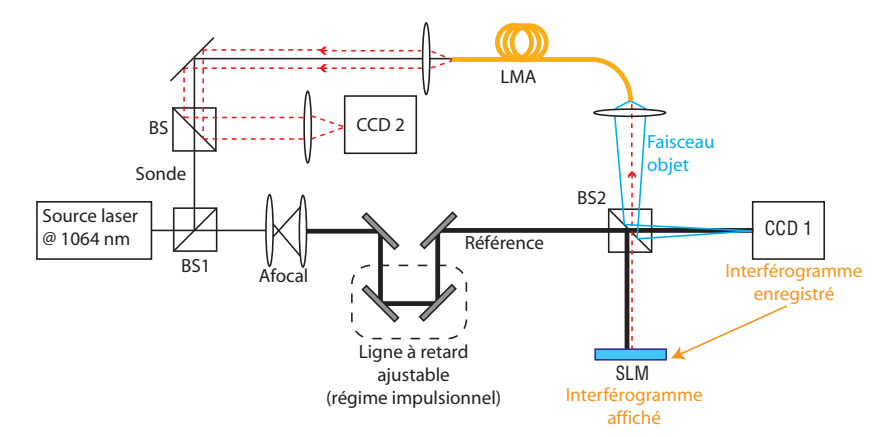

FIGURE II.14: Schéma du montage expérimental utilisé pour le contrôle du front d'onde en entrée de fibre multimode LMA à saut d'indice.

Une unique source laser est utilisée à la fois pour la sonde, la référence et le faisceau signal. Le premier cube séparateur BS1 permet la séparation du faisceau laser maître en une référence et une sonde. Pour cette première démonstration de principe, la fibre que nous avons utilisée est une fibre LMA à saut d'indice de 20  $\mu$ m de diamètre de cœur et d'ouverture numérique 0,07 mesurant  $3$  m. La fréquence normalisée V de cette fibre est de  $4,13$  à  $1064$  nm et  $4$  modes sont donc supportés. Les profils d'intensité et de phase théoriques de ces modes sont représentés en figure II.15. La sonde est couplée par une lentille de focale 30 mm à la fibre multimode. Cette focale a été déterminée expérimentalement en maximisant le couplage du faisceau dans la fibre.

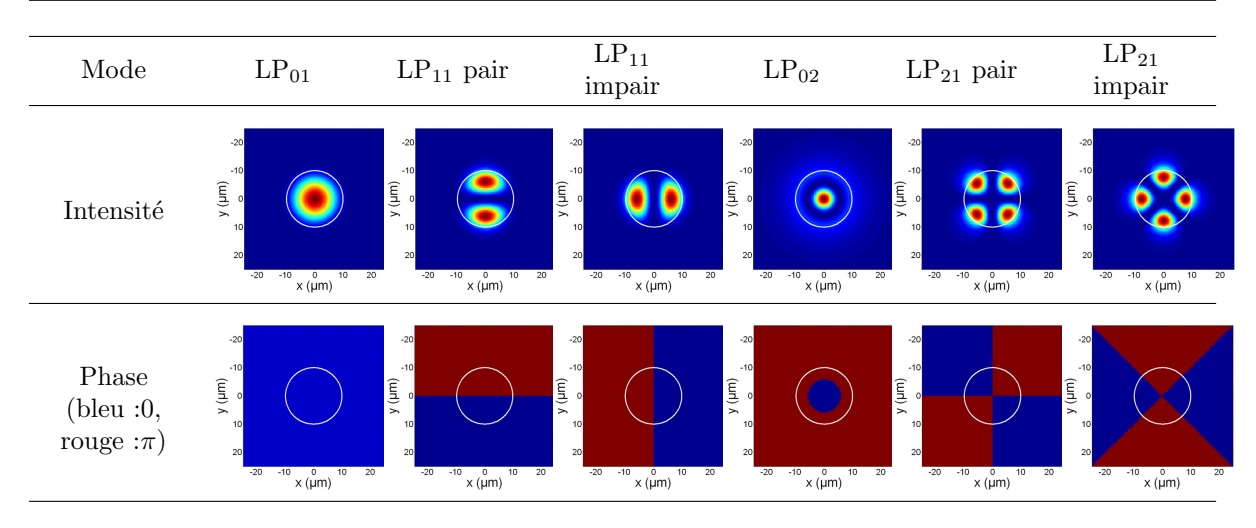

FIGURE II.15: Profils d'intensité et de phase théoriques des modes supportés par la fibre multimode. Les cercles blancs indiquent la taille du cœur.

La face de sortie de la fibre (où est localisé le faisceau objet aberrant à reconstruire) est imagée sur la caméra CCD 1 avec une lentille de focale 18 mm. La caméra CCD est placée à environ 1 mètre de distance de la lentille pour avoir un fort grandissement de la face de sortie de la fibre. Du côté de la référence, la première étape consiste à placer un système afocal permettant de grandir le faisceau. L'intérêt de cet afocal est de limiter la divergence du faisceau lors de son passage dans la ligne à retard et jusqu'à la diffraction sur le SLM. La ligne à retard ajustable est quant à elle utilisée pour compenser la différence de trajet optique entre la fibre et l'air dans le cas où une source impulsionnelle est employée. Nous détaillerons sa géométrie dans la partie consacrée à la source impulsionnelle. La référence est séparée en deux par le cube BS2. Une partie est utilisée pour obtenir des interférences sur la caméra CCD 1. L'autre partie est envoyée sur le SLM, diffracte sur le réseau holographique affiché et l'ordre -1 de diffraction est réinjecté dans la fibre, dans un sens opposé au faisceau objet. Le faisceau corrigé est analysé en sortie de fibre par la caméra CCD 2. Sur le schéma, la caméra permet l'observation du champ proche corrigé. Une lentille peut être ajoutée pour permettre la visualisation du champ lointain.

#### II.3.3 Considérations expérimentales

#### Isolation de la source laser

Le schéma expérimental présenté précédemment est un montage de type interféromètre et est donc sensible à tous types de perturbations externes (thermiques, acoustiques, mécaniques). Nous nous sommes aperçus que l'oscillateur laser maître était une source de vibration (due au ventilateur utilisé pour le refroidissement) non négligeable et perturbait la reconstruction (du fait d'un mouvement parasite sur les franges d'interférences). Nous l'avons donc isolée en la plaçant sur des pieds de caoutchouc pour éviter la transmission des vibrations.

#### Enregistrement et restitution de l'hologramme

Pour assurer une conjugaison de phase correcte, la linéarité entre l'hologramme enregistré et l'hologramme affiché doit être controlée. La caméra utilisée pour enregistrer l'hologramme est un analyseur de faisceau commercialisé par la société Spiricon, dont le logiciel de visualisation permet l'affichage d'une image linéaire avec l'image physiquement enregistrée par la caméra. Ceci est particulièrement important puisque l'image affichée sur l'ordinateur est directement affichée sur le SLM. Puisqu'aucun traitement informatique n'est effectué entre les images enregistrées et les images affichées, la précision sur le contrôle de la phase est directement imposée par la résolution de la caméra CCD. En effet, si on considère un nombre d

de pixels composant le pas des franges d'interférences, une précision de  $\lambda/d$ , qui correspond au plus petit déplacement de franges détectable, est possible <sup>1</sup>. Dans les expériences que nous avons menées, nous avons un pas entre franges d'interférences d'environ 20 pixels, soit une précision de  $\lambda/20$ . Une augmentation du nombre de pixels par frange est facilement possible en diminuant l'angle entre le faisceau de référence et le faisceau objet. Cependant, un angle faible entraîne une séparation des différents ordres de diffraction lors de la relecture difficile. Un autre paramètre très important est la taille de l'hologramme. Comme nous l'avons déjà dit, l'image visualisée sur l'écran de l'ordinateur relié à la caméra est directement affichée sur le modulateur. La résolution de l'écran d'ordinateur est imposée égale à celle du modulateur. Cependant, la résolution de la caméra est différente du celle du SLM et induit donc une homothétie sur la taille de l'image affichée par rapport à l'image réelle enregistrée. La taille de la fenêtre d'affichage de la figure d'interférence enregistrée par la CCD 1 doit donc être ajustée pour que l'image affichée sur le SLM ait la même taille que l'image physique enregistrée sur la caméra. Un montage expérimental spécifique permettant de réaliser cet étalonnage a été réalisé et est présenté en figure II.16.

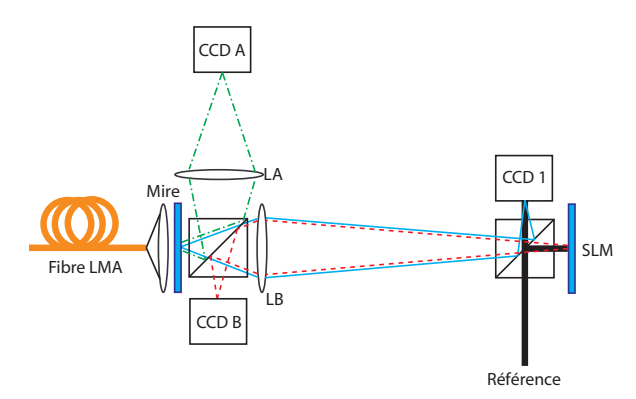

FIGURE II.16: Schéma expérimental permettant l'étalonnage de la taille de l'hologramme affiché sur le SLM. Faisceau vert en tirets et pointillés : faisceau d'illumination de la mire par la fibre, dont une partie forme l'image de la mire sur la caméra A avec un grandissement 1. Faisceau bleu plein : faisceau objet illuminant la mire et l'imageant sur la cam´era 1, utilis´ee pour l'hologramme. Faisceau rouge en pointillés : hologramme diffracté sur le SLM et ré-imageant la mire sur la caméra B.

Une mire transparente représentant le chiffre "4" a été utilisée et la forme illuminée a été reconstruite par holographie. Nous avons utilisé la même fibre LMA que précédemment pour illuminer la mire, en jouant sur l'injection pour avoir une illumination la plus homogène possible spatialement. La caméra CCD A permet d'observer directement la mire illuminée par la fibre avec un grandissement de 1 (conjugaison 2f-2f) imposé grâce à la lentille LA de focale 80 mm. Le signal obtenu est représenté en figure II.17.

La mire est conjuguée au SLM et à la caméra CCD 1 par la lentille LB de focale 150 mm. L'onde de référence est utilisée pour obtenir les interférences sur la CCD 1 et pour diffracter sur le SLM. Le faisceau reconstruit (en pointillés rouges) doit normalement s'imager exactement sur la mire. Une caméra CCD B est donc placée à égale distance de la mire par rapport au cube séparateur de gauche pour visualiser l'image reconstruite. En réalité, les caméras A et B sont une seule et même caméra qu'on déplace. Dans un premier temps, on place la caméra en position A et au lieu d'enregistrer l'image, on fait une soustraction du bruit de fond. Ceci

<sup>1.</sup> En réalité, une résolution inférieure à  $\lambda/d$  est possible. Il suffit pour cela de consid´erer non plus la position des franges mais le niveau de celle-ci. Considérons par exemple une frange échantillonnée sur seulement deux pixels (cf. dessin ci-contre). Lorsque la frange "réelle" (non échantillonnée) est centrée sur les pixels, les deux pixels ont le même niveau. Lorsque la frange se déplace d'une distance inférieure à un pixel, elle induit une variation du niveau des pixels qui est détectable, bien qu'elle n'"allume" pas de nouveau pixel.

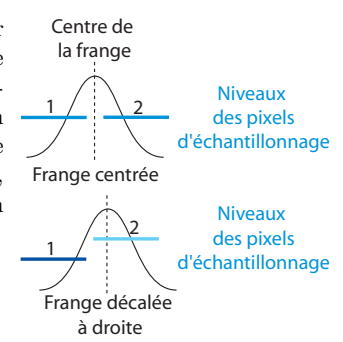

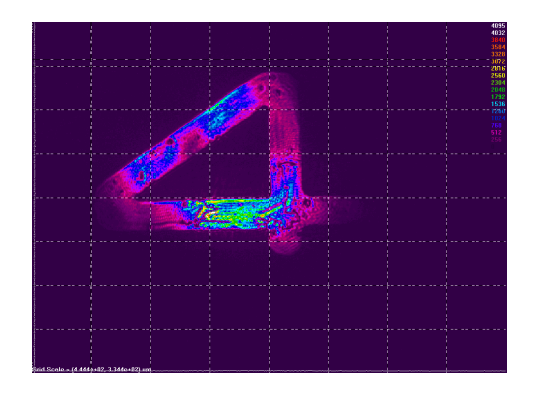

FIGURE II.17: Image de la mire obtenue sur la caméra CCD A  $(G=1)$ .

permet d'avoir l'image de la mire en "négatif" sur la caméra. La caméra est ensuite déplacée en position B. Les ordres reconstruits sont imagés sur la caméra et leur taille peut être changée en temps réel en modifiant la taille de la fenêtre d'affichage sur l'écran d'ordinateur relié à la CCD 1. Pour vérifier que la taille de l'image est la bonne, il suffit de superposer l'image reconstruite à l'image en "négatif". Les résultats obtenus lorsque la taille est réglée sont donnés en figure II.18.

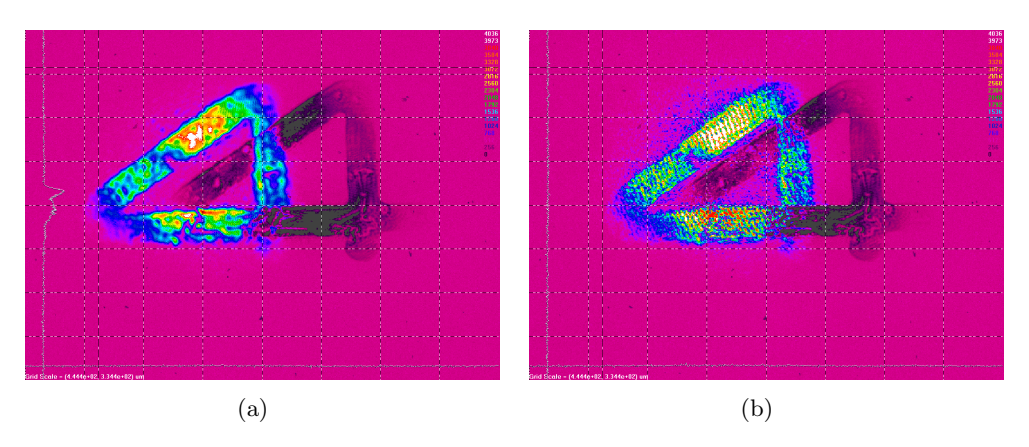

FIGURE II.18: Image des ordres 1 et -1 reconstruits par holographie de phase pour une caméra en position B superposés à l'image de référence en "négatif" (enregistrée avec la caméra en position A).

La mauvaise qualité des images reconstruites a plusieurs origines :

- $-$  la mauvaise qualité de la mire elle-même : la mire n'est pas totalement transparente et l'éclairement n'est donc pas homogène, comme cela peut se voir sur la figure II.17.
- la taille r´eduite du faisceau d'´eclairement provenant de la fibre (cf. les bords non ´eclair´es de l'image sur la figure II.17).
- $-$  la taille réduite du faisceau de référence lors de la relecture, qui ne permet pas de reconstruire uniformément toute l'image (certaines zones très éclairées de l'image d'origine sont restituées avec un éclairement plus faible sur les images reconstruites de la figure II.18).

#### Réinjection de l'ordre -1

Nous avons vu précédemment que les ordres  $+1$  et  $-1$  de diffraction diffèrent par leur phase. Il n'est donc pas possible de les discerner "à l'œil" à l'aide d'une carte infrarouge par exemple. Néanmoins, en suivant une procédure d'alignement rigoureuse, il est possible d'identifier les deux ordres. La procédure à suivre est la suivante :

– on commence par aligner le SLM perpendiculairement au faisceau objet. Pour cela, il suffit de bloquer le faisceau de référence. Une partie du faisceau objet est transmise par

le cube séparateur BS2 et est réfléchie sur le SLM non adressé. On aligne le SLM pour réinjecter le faisceau objet dans la fibre en maximisant le signal visible sur la CCD 2 (cf. figure II.14). Le SLM est alors perpendiculaire au faisceau objet.

 $-$  on laisse passer le faisceau de référence de manière à réaliser un hologramme. Le faisceau de référence fait un angle  $\alpha$  avec le faisceau objet. Les équations (II.15) montrent que on laisse passer le faisceau de référence de manière à réaliser un hologramme. Le faisceau<br>de référence fait un angle  $\alpha$  avec le faisceau objet. Les équations (II.15) montrent que<br>l'ordre +1 diffracte selon un angle éga donc colinéaire à ce dernier. L'ordre  $+1$  est donc auto-aligné et est couplé dans fibre. L'ordre -1 est alors clairement identifié, il s'agit de celui qui n'est pas aligné (angle de  $2\alpha$ par rapport au faisceau objet).

#### Recouvrement faisceau objet/faisceau de référence

L'hologramme est généré par interférence entre le faisceau objet et le faisceau de référence. Pour maximiser l'efficacité de génération du faisceau conjugué, le faisceau de référence et le faisceau objet doivent être de la même taille. Cependant, l'alignement est plus délicat dans cette situation puisqu'on doit trouver la superposition exacte de la référence et de l'hologramme sous peine de n'avoir qu'une reconstruction partielle du faisceau conjugué. Pour cette démonstration de principe, nous avons donc choisi un faisceau de référence plus large que le faisceau objet, afin de lever cette difficulté. Expérimentalement, le faisceau de référence a un diamètre d'environ 1,4 mm à  $1/e^2$  alors que le faisceau objet a un diamètre de 700  $\mu$ m environ.

#### Rapidité de la correction

La rapidité de la correction est un autre paramètre important du montage. Dans notre cas, elle est limitée à 12 Hz par la caméra CCD 1. Le SLM fonctionne quant à lui à 60 Hz. Cette vitesse de correction peut paraître relativement limitée, néanmoins, comme nous l'avons précisé lors du premier chapitre, l'utilisation d'une architecture intégrée permet d'être plus tolérant quant aux vitesses de correction nécessaires.

#### II.3.4 Résultats expérimentaux avec une source laser continue

Nous avons utilis´e dans un premier temps une source laser continue, monomode longitudinale (largeur spectrale inférieure à 1 kHz) et transverse commercialisée par la société Innolight sous le nom de Mephisto<sup>1</sup>. Dans la configuration où nous l'avons utilisée (diode de pompe réglée à 1,5 A), le laser émet une puissance de  $250$  mW à  $1064$  nm. L'intérêt principal d'utiliser cette source de grande longueur de cohérence et de pouvoir observer des interférences entre le faisceau corrig´e et la sonde sans utilisation d'une ligne `a retard. La sonde ayant un front d'onde plan, la forme des franges d'interférences de l'hologramme (entre le faisceau objet et la référence) sans utiliser de ligne à retard. Par ailleurs, elle permet d'observer des franges d'interférences entre la sonde et le faisceau corrigé sur la caméra CCD 2. Ces franges permettront de vérifier la conjugaison de phase et ceci est détaillé dans le paragraphe suivant. Pour les observer, nous avons modifié le schéma expérimental donné en figure II.14 comme indiqué sur la figure II.19, en ajoutant le cube séparateur BS3.

<sup>1.</sup> Un grand merci au groupe MANOLIA du Laboratoire Charles Fabry pour nous avoir prêté ce laser.

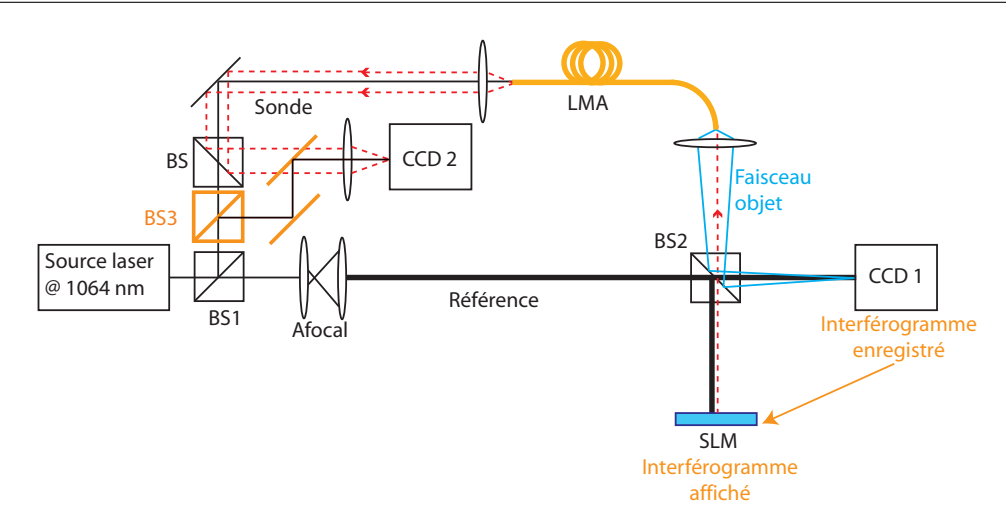

FIGURE II.19: Schéma expérimental modifié pour observer des interférences entre le faisceau de sortie et le faisceau sonde.

#### Vérification de la conjugaison de phase

Pour vérifier que la conjugaison de phase fonctionne, une première expérience a consisté à chauffer la fibre avec une lampe. Cet échauffement est le même sur tout le diamètre de la fibre et induit donc un déphasage global entre le faisceau ayant traversé la fibre et les faisceaux sonde et de référence. Du fait de cette variation, les franges d'interférences de l'hologramme enregistré sur la CCD 1 défilent (déphasage entre le faisceau objet et la référence). Lorsque la correction de phase fonctionne et que le conjugué de l'onde objet est injecté dans la fibre, les franges d'interférences observées en sortie sur la CCD 2 sont fixes, indiquant que le déphasage entre le faisceau sonde et le faisceau passé dans la fibre est fixe. La figure II.20 montre l'évolution de l'intensité pour des pixels donnés des caméras 1 et 2 en l'absence et en présence de correction active. La variation d'intensité montre donc le défilement des franges d'interférences en ces points. On distigue trois zones distinctes dans ces graphes :

- zone A : la lampe est ´eteinte et la correction active fonctionne. Les franges de l'hologramme bougent lentement pour compenser les variations thermiques ambiantes, les franges du faisceau corrigé sont fixes.
- zone  $B$  : la correction active est arrêtée en mettant la caméra CCD 1 sur pause. Le défilement des franges de l'hologramme s'arrête et l'intensité en un point donné de l'hologramme est constante. La lampe est allumée et chauffe uniformément la fibre. La phase entre le faisceau sonde et le faisceau varie continûment et fait donc défiler les franges sur la caméra CCD 2, conduisant à une variation d'intensité de 100 % en un point donné (défilement franges claires/franges sombres).
- zone C : la correction active est remise en route et la cam´era CCD 1 acquiert de nouveau continûment l'hologramme. Du fait de la variation thermique induite par la lampe (l'équilibre de température n'a toujours pas été atteint), les franges de l'hologramme défilent et l'intensité en un point donné de la CCD 1 varie (défilement franges claires/franges sombres). Ce défilement correspond à la compensation du déphasage induit par l'échauffement de la fibre, et le déphasage entre la sonde et le faisceau ayant traversé la fibre est de nouveau fixe, correspondant à une intensité constante au point de mesure choisi sur la caméra CCD 2.

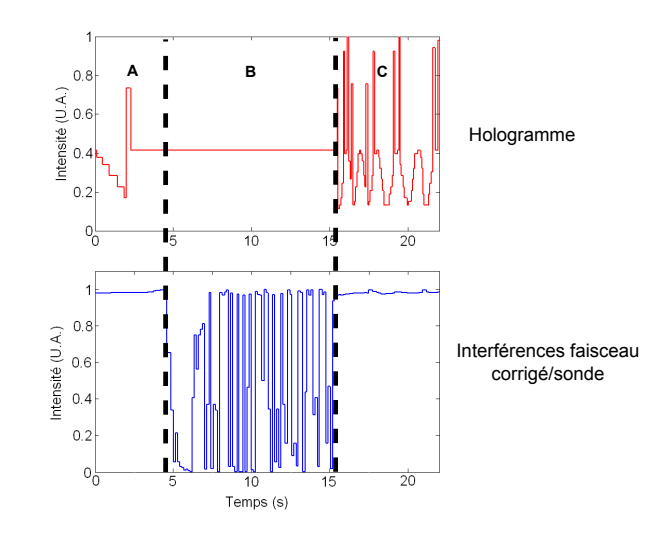

FIGURE II.20: Evolution de l'intensité normalisée au niveau d'une frange d'interférence pour l'hologramme (courbe rouge) et pour la superposition du faisceau sonde et du faisceau corrigé en l'absence et en présence de correction (courbe bleue). Zone A : lampe éteinte, correction ON. Zone B : lampe allumée, correction OFF. Zone C : lampe allumée, correction ON.

#### Correction de phase en présence de perturbations externes

L'expérience précédente permet de vérifier qu'on génère bien le conjugué de l'onde objet, en compensant un *déphasage global* du faisceau se propageant dans la fibre. Cependant, l'amélioration de la qualité spatiale du faisceau nécessite la correction de la *différence de phase* entre les modes existant dans la fibre. Une preuve simple de l'annulation de la phase relative entre les modes consiste à générer un faisceau corrigé monomode à partir d'un faisceau objet multimode. Néanmoins, le conjugué du faisceau objet doit également être couplé à la fibre à l'aide de miroirs d'injection par exemple. On pourrait donc objecter à un tel résultat le fait que la génération d'un faisceau corrigé monomode n'est dû qu'à une réinjection particulière du conjugué du faisceau objet (qui excite sélectivement le mode fondamental par exemple) et non pas à une réelle compensation de la différence de phase entre les modes. Une expérience plus rigoureuse consiste alors à partir d'une situation où un faisceau corrigé monomode est généré, puis à induire une différence de phase entre les modes sans retoucher l'injection. Si le faisceau corrigé reste monomode et son profil d'intensité identique à celui avant perturbation, cela indique que c'est bien la phase relative entre les modes qui a été annulée, puisque c'est la seule donnée qui a changé.

La première expérience que nous avons menée consiste à simuler un déphasage entre les modes en ajoutant des aberrations sur le trajet du faisceau objet. Les aberrations proviennent d'une lentille de focale 500 mm que nous avons tourné de 40 degrés environ autour de son axe vertical. Les aberrations ajoutés sur le faisceau objet changent la répartition de modes lors de la réinjection dans la fibre. Les résultats obtenus sont donnés en figure II.21. Au départ, la lentille n'est pas insérée. Le faisceau objet est multimode d'où son profil spatial dégradé même en l'absence de lentille. L'hologramme correspondant est enregistré et utilisé pour la correction active. Le faisceau corrigé correspondant sur la CCD 2 a un profil d'intensité gaussien. L'hologramme est ensuite figé sur la CCD 1 et la lentille est insérée. Le faisceau objet est donc déformé et excite d'autres modes lors de la réinjection. Le faisceau correspondant sur la caméra CCD 2 est déformé et fortement attenué. La lentille est laissée en place et la correction remise en marche. L'hologramme change du fait du nouveau profil du faisceau objet et le faisceau corrigé correspondant retrouve à nouveau un profil d'intensité gaussien.

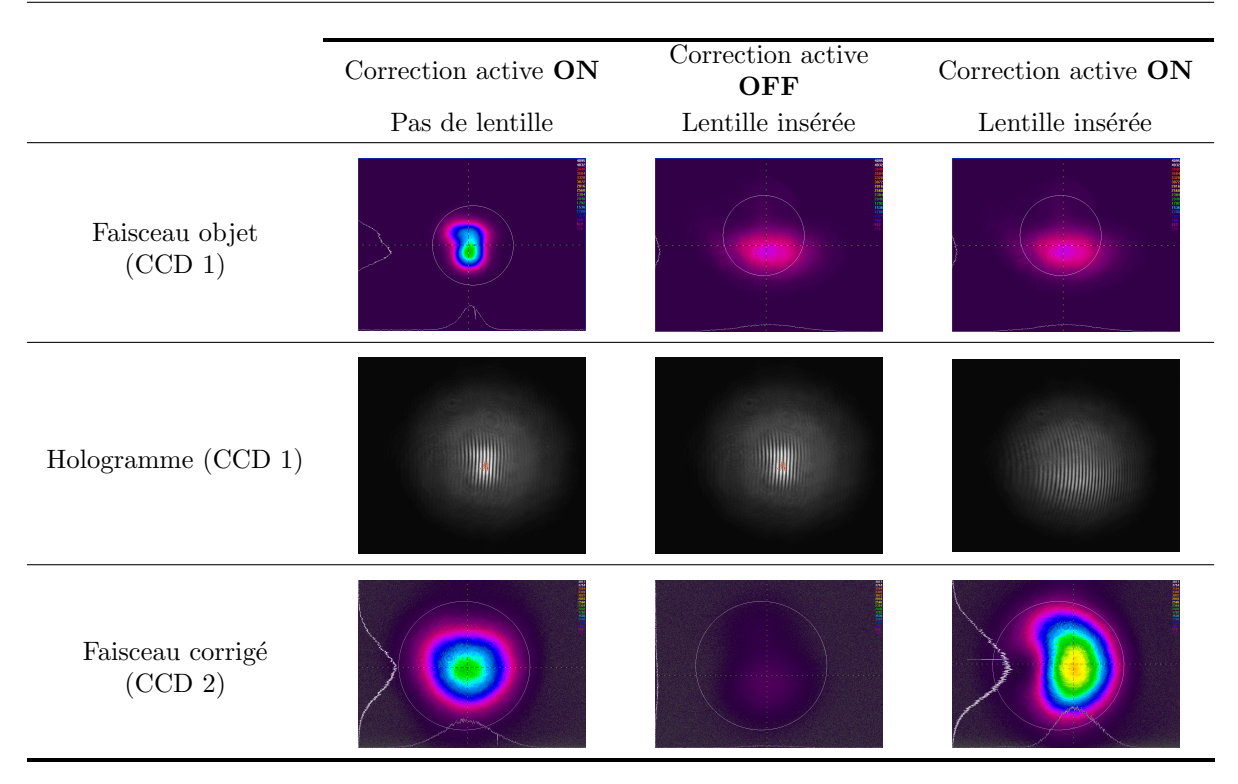

Figure II.21: Compensation des aberrations induites sur le faisceau objet par une lentille de focale 500 mm inclinée de 40 degrés. La légère coloration rouge visible sur les deux premiers hologrammes traduit une très légère saturation de la caméra, qui n'a pas eu d'incidence sur la reconstruction.

La différence entre les images corrigées avec et sans lentille est due au fait que la lentille introduit un grandissement du faisceau objet, qui devient plus large que le faisceau de référence. Lorsque la correction active ne fonctionne pas, ce grandissement n'est pas compensé par l'hologramme et la taille du faisceau injecté est inadaptée au diamètre de la fibre, d'où le couplage très faible visible sur l'image centrale de la dernière ligne du tableau. Lorsque la correction active fonctionne, la reconstruction du conjugué du faisceau objet n'est pas parfaite car la référence ne couvre pas tout le faisceau objet. On ne réinjecte donc dans la fibre qu'une partie de l'information et la correction de front d'onde est partielle.

Un changement de la phase relative entre les modes uniquement ne conduit pas à un grandissement du faisceau objet mais simplement à une modification du profil d'intensité de celui-ci. Pour simuler ceci plus précisément, une deuxième expérience a été réalisée qui consiste à appliquer une pression sur la fibre. Ceci a pour effet de modifier localement le profil d'indice du guide et donc la répartition modale. Les résultats obtenus sont donnés en figure II.22. Le changement sur la distribution modale est bien visible sur le profil d'intensité du faisceau objet. La perturbation sur la phase du faisceau corrigé est visible également par le fait que le faisceau devient bi-lobe en l'absence de correction.

|                             | Correction active<br>Correction active ON<br><b>OFF</b> |                       | Correction active ON  |  |
|-----------------------------|---------------------------------------------------------|-----------------------|-----------------------|--|
|                             | Pas de pression                                         | Pression sur la fibre | Pression sur la fibre |  |
| Faisceau objet<br>(CCD 1)   |                                                         |                       | $\bullet$             |  |
| Hologramme $(CCD 1)$        |                                                         |                       |                       |  |
| Faisceau corrigé<br>(CCD 2) |                                                         |                       |                       |  |

FIGURE II.22: Correction du front d'onde en présence d'une pression sur la fibre.

On observe une nette amélioration du profil spatial du faisceau corrigé puisque son profil d'intensit´e passe de bi-lobe `a quasi-gaussien. On constate cependant une baisse importante de l'intensité du faisceau corrigé en présence d'une pression. Ceci a deux origines :

- $-$  la pression sur la fibre introduit des pertes qui ne peuvent pas être compensées par holographie dynamique. Ces pertes ne sont pas négligeables puisque la puissance du faisceau objet passe de 3,6 mW en l'absence de pression `a 2,6 mW lorsqu'une pression est appliquée.
- $-$  la fibre étant à maintien de polarisation, la pression induit une modification de la biréfringence existante et donc une modification de l'état de polarisation du faisceau objet. En effet, un taux d'extinction de la polarisation de 92  $\%$  a été mesuré avant application de la pression, et il chute à 81 % en présence de la pression. Or, nous avons vu que le SLM n'est efficace que pour une direction de polarisation donnée. Encore une fois, en présence de dépolarisation, la reconstruction de front d'onde est partielle.

#### II.3.5 Résultats expérimentaux avec une source laser impulsionnelle

Les techniques de combinaison cohérente en vue de l'augmentation de l'aire effective des fibres trouvent tout leur intérêt en régime impulsionnel. Nous avons donc remplacé la source continue précédente par une source impulsionnelle délivrant des impulsions de 800 ps à une cadence de 40 kHz pour une puissance movenne de  $250 \text{ mW}$  à  $1064 \text{ nm}$ . Ceci correspond à une énergie par impulsion de 6,25  $\mu$ J et à une puissance crête d'environ 8 kW.

#### Modification du schéma expérimental : la ligne à retard

L'utilisation de cette source impulsionnelle nécessite la mise en place d'une ligne à retard pour compenser la différence de chemin optique entre l'impulsion du faisceau objet qui traverse la fibre optique (d'indice égal à 1,46 environ) et l'impulsion du faisceau de référence qui se propage dans l'air. Le retard entre l'impulsion passant dans la fibre et l'impulsion de référence a été mesuré et vaut  $19.6$  ns (cf. figure II.23), ce qui correspond à  $5.9$  m.

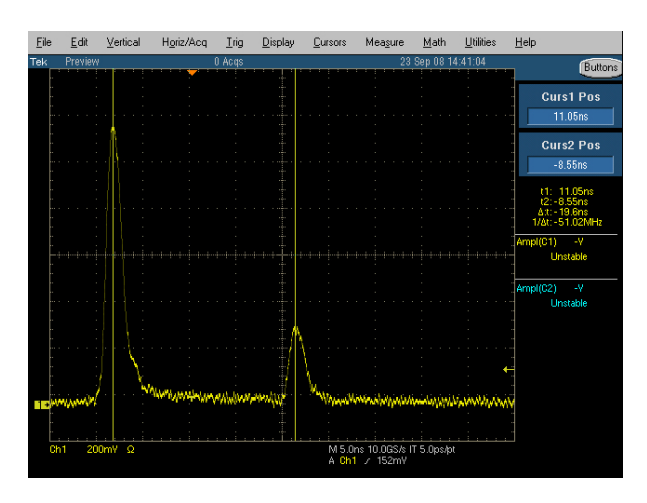

FIGURE II.23: Retard mesuré à l'oscilloscope entre l'impulsion passée dans la fibre de longueur 3 m et l'impulsion de référence.

Nous avons vu précédemment que le faisceau de référence mesure 1,4 mm de diamètre environ (les tailles sont sensiblement égales pour les lasers impulsionnel et continu). Ceci correspond à une distance de Rayleigh de 1,4 m, soit une distance bien inférieure à la distance nécessaire pour la ligne à retard. Ainsi, si aucune précaution particulière n'est prise, le diamètre du faisceau de référence augmentera considérablement et sa taille sera bien supérieure à celle du faisceau objet, ce qui limitera encore l'efficacité de génération de l'onde conjuguée. Pour pallier ce problème, nous avons monté une cavité multi-passage "q-preserving" [Sennaroglu 03]. Le paramètre q représente le rayon de courbure complexe d'une onde sphérico-gaussienne et se calcule d'après la formule :

$$
\frac{1}{q(z)} = \frac{1}{R(z)} - \frac{i\lambda}{\pi w(z)^2}
$$
(II.30)

où  $R(z)$  représente le rayon de courbure de l'onde sphérique et w le rayon du faisceau mesuré à  $1/e^2$ . Une cavité q-preserving permet comme son nom l'indique de conserver le facteur q d'un faisceau après un certain nombre de passages. Une cavité  $q$ -preserving de longueur  $L$  composée d'un miroir plan et d'un miroir sphérique de rayon  $R$  doit satisfaire la condition suivante :

$$
L = nR \left[ 1 - \cos\left(\frac{\pi m}{n}\right) \right]
$$
 (II.31)

où n représente le nombre d'aller-retours dans la cavité et m la disposition des points d'impacts du faisceau sur les miroirs de la cavité lors des aller-retours. Pour mieux appréhender le rôle de ce facteur  $m$ , divers cas ont été représenté en figure II.24.

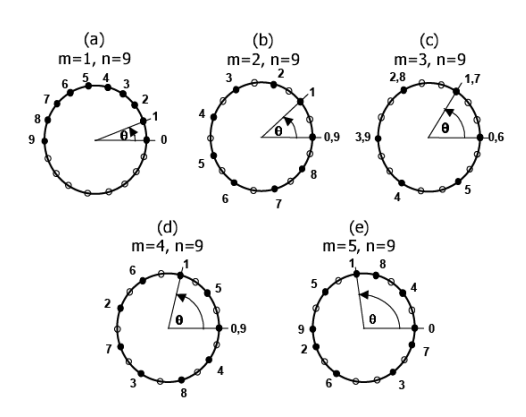

FIGURE II.24: Agencement des points d'impact du faisceau sur les miroirs de cavité pour différentes configurations *q-preserving*, dans le cas où n=9 et m=1,2,3,4,5 [Sennaroglu 03].

Le cas  $m=1$  est le plus simple à réaliser expérimentalement puisque les points d'impact sont consécutifs. Nous nous sommes donc placés dans ce cas. Nous disposions expérimentalement de miroirs de rayons de courbure 3 m et 1,5 m. Les longueurs totales accessibles pour ces miroirs en fonction du nombre d'aller-retours dans la cavité sont données par les courbes suivantes.

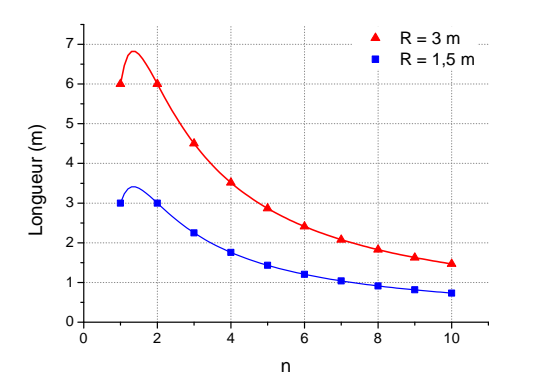

FIGURE II.25: Longueurs (en mètres) de cavités plan-concave *q-preseving* en fonction du nombre d'allerretours.

Seul le miroir de rayon de coubure 3 m permet de faire une cavité de longueur 6 m. On voit qu'on a deux possibilités :  $n=1$  ou  $n=2$ . Pour choisir, on peut considérer un autre paramètre, à savoir la distance entre les deux miroirs qui est donnée par :

$$
d = \frac{R}{2} \left[ 1 - \cos\left(\frac{m\pi}{n}\right) \right]
$$
 (II.32)

Pour m=1 et n=1, on a d=3 m et pour n=2, d=1,5 m. On choisit préférentiellement la cavité la plus courte et donc la solution  $m=1$  et  $n=2$ . Expérimentalement, la cavité est repliée avec un troisième miroir plan en deux bras de 75 cm de long et un coin de cube placé sur une translation est inséré avant injection dans la cavité afin de pouvoir régler finement le retard entre les deux impulsions (cf. figure II.26).

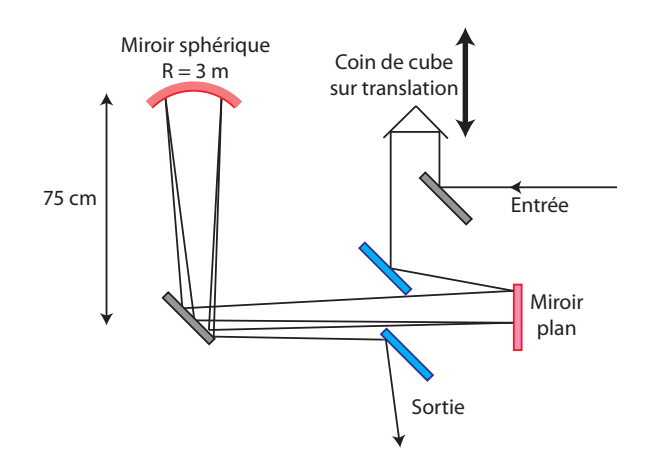

FIGURE II.26: Schéma de la mise en place expérimentale de la ligne à retard. Les miroirs bleus indiquent les miroirs d'entrée et de sortie de la cavité *q-preseving*. Les miroirs rouges sont les deux miroirs de la cavité *q-preseving*.

#### Correction en présence de perturbations externes

Comme dans le cas continu, nous avons vérifié la conjugaison de phase lorsqu'une pression est appliquée à la fibre. Les résultats donnés en figure II.27 montrent une nette amélioration de la qualité spatiale du faisceau. La méthode est, comme dans le cas continu, limitée encore par les pertes et la perturbation de la polarisation du faisceau. N´eanmoins, contrairement au cas continu, on observe une augmentation de l'intensité du faisceau corrigé lorsque la pression est appliqu´ee. Ce r´esultat contre-intuitif peut s'expliquer par le fait que la pression modifie localement la répartition des modes et donc la distribution d'intensité en sortie de la fibre. Cette modification peut conduire à un contraste plus élevé en une région donnée de l'hologramme, et donc à une efficacité de diffraction plus élevée. La réinjection peut alors être légèrement meilleure que dans le cas où la fibre n'est pas perturbée, d'où un faisceau conjugué plus intense. Notons que cette observation n'est en rien spécifique au régime impulsionnel, mais seulement à la répartition particulière des modes excités et à l'influence de la pression sur cette répartition. Une excitation différente peut ne pas donner lieu à ce type de phénomène.

|                             | Correction active ON | Correction active<br><b>OFF</b> | Correction active ON  |
|-----------------------------|----------------------|---------------------------------|-----------------------|
|                             | Pas de pression      | Pression sur la fibre           | Pression sur la fibre |
| Hologramme $(CCD 1)$        |                      |                                 |                       |
| Faisceau corrigé<br>(CCD 2) |                      |                                 |                       |

FIGURE II.27: Correction du front d'onde en présence d'une pression sur la fibre en régime impulsionnel.

Nous avons enfin mesuré la qualité spatiale du faisceau corrigé en mesurant le paramètre  $M^2$ à la sortie de la fibre. Les résultats obtenus sont représentés en figure II.28.

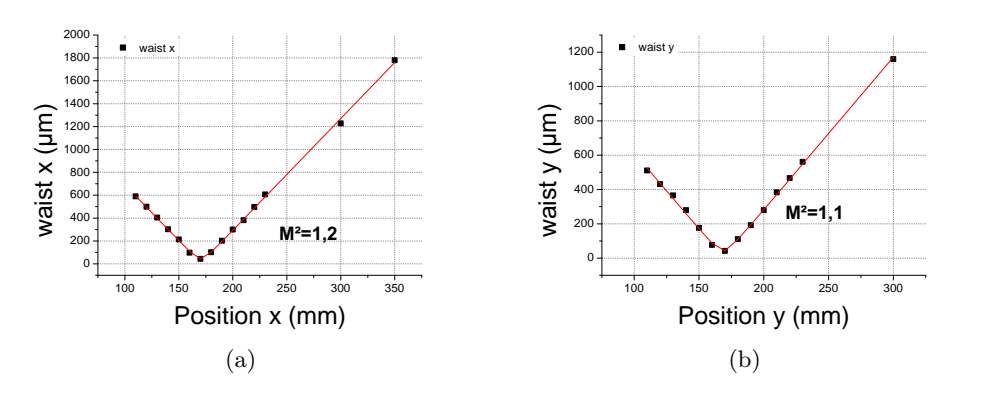

FIGURE II.28: Mesure du M<sup>2</sup> du faisceau corrigé en régime impulsionnel dans les directions x et y.

Un faisceau quasi-monomode avec un  $M^2$  de 1,1 et 1,2 dans les directions x et y respectivement est généré. Les profils d'intensité en champ proche et en champ lointain correspondants sont représentés en figure II.29.

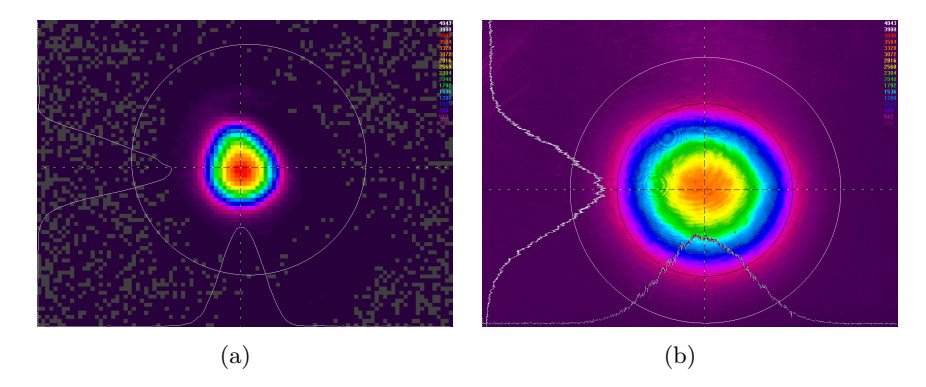

FIGURE II.29: Profils d'intensité en champ proche (a) et en champ lointain (b) pour le faisceau corrigé en régime impulsionnel.

A titre de comparaison, le champ lointain avant correction est représenté en figure II.30.

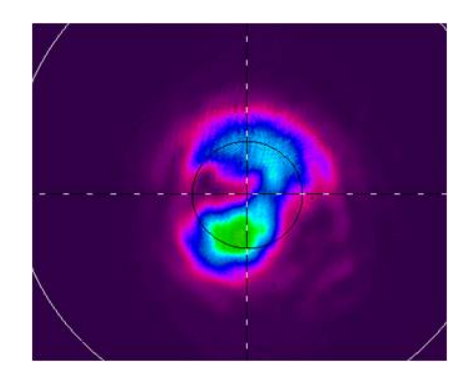

Figure II.30: Champ lointain de la face de sortie de la fibre LMA avant correction.

On constate que le profil d'intensité du champ lointain est bi-lobe, ce qui indique que le faisceau de sortie n'est pas gaussien avec une front d'onde plan.

Les expériences précédentes ont donc permis de montrer que la correction du front d'onde par holographie dynamique permet de générer un faisceau corrigé de profil d'intensité quasigaussien en régime continu comme en régime impulsionnel dans une fibre passive. Le fonctionnement en régime impulsionnel est appréciable puisqu'il s'agit du régime dans lequel apparaissent les limitations des fibres amplificatrices. Par ailleurs, les techniques de combinaison cohérente classiques présentées dans l'état de l'art du premier chapitre sont difficilement applicables au r´egime impulsionnel. Dans notre cas, cela est rendu possible car la technique est appliquée à une unique fibre dans laquelle les variations de phase relative entre modes sont très lentes. Il reste maintenant à étudier la faisabilité de la technique dans le cas des fibres dopées et cela est réalisé dans la partie II.3.7. Un des avantages certains de cette technique de correction est la compensation des défauts de phase complexes présents dans la fibre optique. Un des défauts les plus complexes que nous pouvons facilement rencontrer est le vortex optique et nous allons le décrire plus précisément dans la partie suivante.

#### II.3.6 Retour sur les hologrammes : le vortex optique

En regardant attentivement les deux premiers hologrammes de la figure II.27, on constate la pr´esence de deux dislocations dans les franges d'interf´erences (figure II.31).

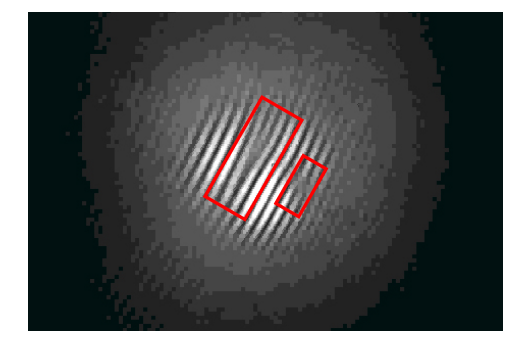

FIGURE II.31: Hologramme enregistré sur la CCD 1. Les cadres rouges indiquent les dislocations de phase.

Ces dislocations indiquent un saut de phase local de  $\pi$  et sont des signatures de la présence de vortex optique. Un vortex optique désigne une onde lumineuse dont la phase présente une singularité. A cet endroit, la phase n'est pas définie et l'intensité de l'onde est nulle. Le vortex est caractérisé par sa *charge topologique*, un nombre entier signé qui désigne le nombre de tours qu'effectue le front de l'onde sur une distance égale à sa longueur d'onde. Un cas particulier bien connu de vortex optique est un faisceau laser se décomposant sur les modes de Laguerre-Gauss [Allen 92]. Un tel faisceau possède un vortex optique en son centre et autour de ce point la phase évolue en spirale (cf. figure II.32).

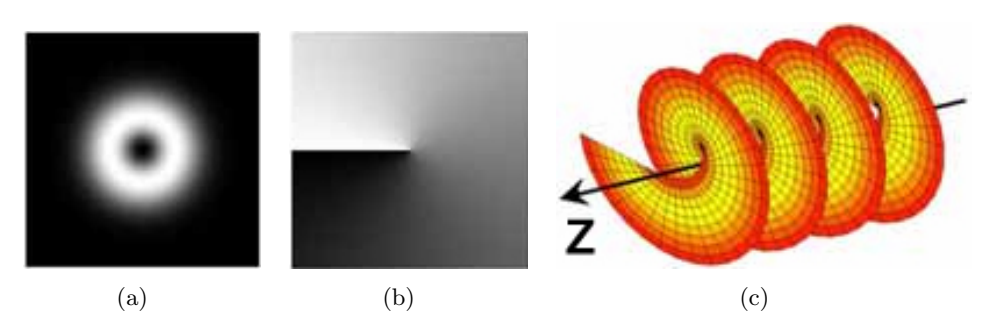

FIGURE II.32: Représentation en intensité et en phase d'un faisceau de Laguerre-Gauss de charge topologique  $l = 1$  [Hernadez-Aranda ]. II.32(a) Profil d'intensité d'un faisceau possédant un vortex optique en son centre. II.32(b) Profil de phase dans un plan perpendiculaire `a la direction de propagation du faisceau. Echelle de couleur : blanc = 0 rad, noir =  $2\pi$  rad. II.32(c) Profil de phase en 3 dimensions, z est la direction de propagation du faisceau.

Les fibres optiques, comme on pourra s'en apercevoir tout au long de ce travail, sont également

propices à la génération d'ondes lumineuses possédant des vortex optiques [McGloin 98]. Dans le cadre de ce travail de thèse, nous nous intéressons plus particulièrement à la phase de l'onde au niveau de la face de sortie. Or, la figure II.32(b) montre bien qu'une telle phase est difficile à mesurer : tout d'abord, elle n'est pas définie au niveau de la singularité, et un saut de phase de  $2\pi$  existe lorsqu'on projette le faisceau dans un plan perpendiculaire `a sa direction de propagation. La technique de correction de front d'onde par holographie dynamique montre donc ici tout son intérêt puisque la phase spatiale n'est pas mesurée, mais reconstruite automatiquement. Comme le montre la figure II.27, la correction fonctionne même en présence de ces défauts, et nous verrons dans la suite que cela reste le cas avec une fibre multi-cœurs, avec ou sans gain.

#### Remarque : de l'utilité des vortex optiques

Les faisceaux possédant des vortex optiques que nous venons de présenter représentent dans le cadre de ce travail un problème du fait de la difficulté à mesurer leur phase. Néanmoins, ces faisceaux ont également des applications intéressantes. On peut citer par exemple la microscopie STED (Stimulated Emission Depletion ou déplétion par émission stimulée) [Hell 94]. Cette technique de microscopie de fluorescence permet d'améliorer considérablement la résolution spatiale des microscopes, au-delà même de la limite de diffraction. La technique s'effectue en deux étapes. Dans un premier temps, le milieu biologique, marqué avec des fluorophores, est illuminé avec un faisceau de longueur d'onde  $\lambda_1$  limité par diffraction. Les fluorophores sont excités et fluorescent naturellement. Une résolution proche de la limite diffraction est obtenue. L'idée du STED est de tuer la majeure partie de cette fluorescence. Un faisceau avec un profil d'intensité en forme d'anneau à la longueur d'onde  $\lambda_2 > \lambda_1$  $(généré avec une lame de phase similaire à celle de la figure II.32(b)) est alors utilisé$ pour déclencher un retour à l'état fondamental des fluorophores par émission stimulée. La fluorescence est alors annulée au profit de l'émission stimulée, partout sauf au centre de l'anneau, où l'intensité est nulle. Il subsiste donc une tache lumineuse de fluorescence de dimension inférieure à la tache initiale limitée par diffraction. Des résolutions allant jusqu'à 5,8 nm ont récemment pu être obtenues [Rittweger 09]. Une autre application des vortex optiques est la manipulation d'atomes ou de particules `a l'aide de pinces optiques. Une pince optique est un faisceau laser fortement focalisé. Au niveau du waist du faisceau, l'intensité est élevée et le champ électrique  $\alpha$ également [Ashkin 86]. Ce champ électrique élevé induit un dipôle au sein de l'atome et donc une force dipôlaire, permettant un piégeage de l'atome et donc sa manipulation. L'origine du vortex optique provient en réalité du fait que le vecteur d'onde  $k$ de l'onde optique possède une composante azimuthale. Lors de l'interaction de l'onde avec un milieu donné, il y a conservation du vecteur d'onde (analogue de la quantité de mouvement en mécanique). Cette composante azimuthale permet alors d'exercer un couple sur le milieu et de le faire tourner. Les faisceaux possédant un vortex optique sont donc devenus de nouveaux outils pour les physiciens utilisant les pinces optiques, permettant de faire tourner les particules piégées, et non plus simplement de les translater [Simpson 96].

#### II.3.7 Etude théorique de la correction dans le cas des fibres dopées

L'objectif principal du développement des fibres de grandes aires effectives est la réalisation d'amplificateurs capables de supporter des puissances crêtes élevées. L'étude du comportement de notre méthode de correction en présence de gain dans la fibre est donc nécessaire. Les expériences précédentes ont montré que le faisceau corrigé obtenu en sortie de fibre n'avait

pas toujours un profil d'intensit´e gaussien. Ceci traduit une correction imparfaite de notre système. Les pertes induites par la pression exercée sur la fibre sont une origine possible de cette correction imparfaite, puisque l'holographie n'est sensible qu'à la phase relative entre les modes. Le gain étant l'opposé des pertes, il peut être intéressant d'étudier son impact sur la correction. Pour ce faire, un programme de simulation de fibres multimodes dopées a été développé et fait l'objet de cette partie.

#### II.3.7.1 Modélisation générale de l'amplificateur à fibre

L'ion  $Yb^{3+}$  dans la matrice de verre peut être modélisé de manière schématique comme un système quasi-trois niveaux.

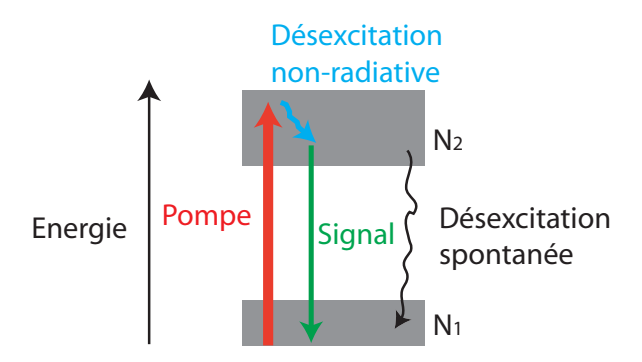

FIGURE II.33: Schéma des niveaux énergétiques de l'ion Yb<sup>3+</sup> dans la fibre.

On note  $N_1$  la densité d'ion dans le niveau du bas et  $N_2$  la densité dans le niveau du haut de la transition laser. La densité d'ions totale est alors donnée par :

$$
N_{tot} = N_1 + N_2 \tag{II.33}
$$

On notera également  $\sigma_{ap}$ ,  $\sigma_{ep}$ ,  $\sigma_{as}$  et  $\sigma_{es}$  les sections efficaces d'absorption et d'émission de la pompe et du signal respectivement. La densité d'ions excités par l'absorption de photons à la fréquence  $\nu_i$  en une seconde en un point donné du cœur de la fibre est donnée par :

$$
\sigma_{ai} N_1(x, y, z) \frac{I(x, y, z)}{h\nu_i}
$$
 (II.34)

La densité d'ions qui se désexcitent par émission stimulée d'un photon à la fréquence  $\nu_i$  est de la même manière donnée par :

$$
\sigma_{ei} N_2(x, y, z) \frac{I(x, y, z)}{h\nu_i}
$$
 (II.35)

Enfin, la densité d'ions qui se désexcitent spontanément par émission spontanée en une seconde vaut :

$$
\frac{N_2(x, y, z)}{\tau} \tag{II.36}
$$

Dans ces expressions,  $I(x, y, z)$  représente l'éclairement en W/m<sup>2</sup> en un point donné de la fibre, h la constante de Planck et  $\tau$  est le temps de vie du niveau excité et vaut 0,8 ms pour l'Yb<sup>3+</sup> dans la matrice verre. Le modèle que nous développons étant essentiellement destiné à étudier la répartition de gain sur les différents modes, l'émission spontanée amplifiée n'est pas prise en compte dans le modèle. L'évolution temporelle de la densité d'ions dans l'état excité est alors donnée par :

$$
\frac{dN_2(x, y, z)}{dt} = \underbrace{\frac{I_P(x, y, z)}{h\nu_p} (\sigma_{ap} N_1(x, y, z) - \sigma_{ep} N_2(x, y, z))}_{\text{Action de la pompe}} + \underbrace{\frac{I_S(x, y, z)}{h\nu_s} (\sigma_{as} N_1(x, y, z) - \sigma_{es} N_2(x, y, z))}_{\text{Action du faisceau signal}}
$$
\n
$$
-\underbrace{\frac{N_2(x, y, z)}{\tau}}_{\text{Fluorescence}}
$$
\n(II.37)

On déduit de l'équation (II.33) l'évolution temporelle de la densité d'ions dans le niveau fondamental. En se plaçant en régime stationnaire, c'est-à-dire dans le cas  $dN_2/dt = 0$ , on en déduit l'expression des densités de populations dans les niveaux excités et fondamental :

$$
\begin{cases}\nN_2(x, y, z) = N_{tot} \frac{\sigma_{ap} I_P + \sigma_{as} I_s}{(\sigma_{ap} + \sigma_{ep}) I_P + (\sigma_{as} + \sigma_{es}) I_S + \frac{1}{\tau}}\n\end{cases}
$$
\n(II.38a)

$$
N_1(x, y, z) = N_{tot} - N_2
$$
\n(II.38b)

La variation d'intensité d'un faisceau en un point de coordonnées  $(x, y)$  de la fibre au cours de la traversée d'une tranche  $dz$  de la fibre est alors donnée par :

$$
dI(x, y, z) = I(x, y, z)(\sigma_e N_2(x, y, z) - \sigma_a N_1(x, y, z))dz
$$
\n(II.39)

On en déduit donc les expressions des évolutions des intensités de pompe  $I_p$  et de signal  $I_s$  au cours de la propagation :

$$
\int \frac{dI_p(x, y, z)}{dz} = I_p(x, y, z) \big( \sigma_{ep} N_2(x, y, z) - \sigma_{ap} N_1(x, y, z) \big)
$$
 (II.40a)

$$
\frac{dI_s(x, y, z)}{dz} = I_s(x, y, z) \big( \sigma_{es} N_2(x, y, z) - \sigma_{as} N_1(x, y, z) \big)
$$
 (II.40b)

Dans le cas d'une fibre monomode, on intègre sur la taille du cœur les intensités et les densités d'ions. Le calcul des intensit´es de pompe et de signal au cours de la propagation dans la fibre se ramènent donc à la résolution d'un système d'équations différentielles couplées à une dimension. Dans le cas multimode, la résolution est plus compliquée. La différence de phase entre les différents modes de fibre impose une variation du profil d'intensité au cours de la propagation. Cette variation induit un dépeuplement du niveau excité non constant sur toute la zone dopée.

#### II.3.7.2 Description du programme de simulation de l'amplificateur à fibre multimode

Pour modéliser ceci, l'approche que nous avons suivi consiste à découpler la propagation et l'amplification sur une petite distance  $dz$  de la fibre. Le programme utilisé est donc un programme de type "split-step" [Agrawal 01]. Considérons un faisceau à amplifier polarisé linéairement. Il peut être décomposé selon les différents modes supportés par la fibre selon la relation (II.23). Notons  $E(x, y, z)$  sa décomposition sur ces modes. Dans un premier temps, on se propage sur  $dz$  en ne prenant en compte que l'amplification du signal. Le profil d'intensité du signal en un point z est égal à  $I_s = |E(x, y, z)|^2$ . Le profil d'intensité de la pompe est un

disque de diamètre égal à celui du cœur de pompe <sup>1</sup>. Sur cette tranche infinitésimale, on peut définir les gains pour la pompe et le signal :

$$
\int G_p(x, y) = (\sigma_{ep} N_2(x, y) - \sigma_{ap} N_1(x, y))
$$
\n(II.41a)

$$
\left(G_s(x,y) = \left(\sigma_{es} N_2(x,y) - \sigma_{as} N_1(x,y)\right)\right)
$$
 (II.41b)

Les équations  $(II.40)$  se résolvent donc simplement et on calcule les intensités pour le signal et la pompe après propagation :

$$
\int I_p(x, y, z + dz) = I_p(x, y, z) \exp(G_p(x, y) dz)
$$
\n(II.42a)

$$
I_s(x, y, z + dz) = I_s(x, y, z) \exp(G_s(x, y) dz)
$$
 (II.42b)

On modélise ensuite la propagation du signal sur la même distance  $dz$  en tenant compte uniquement de la déformation due à la phase des modes. L'amplitude du champ en  $z$  est calculée en prenant $\sqrt{I_s(x, y, z + dz)}$  et sa phase est prise égale à  $\arg(E(x, y, z))$ . Ce nouveau champ est décomposé sur les modes de la fibre, propagé sans tenir compte du gain, et le champ après propagation sert de point de départ pour la prochaine tranche  $dz$ . On parcourt donc deux fois la même tranche  $dz$ , une fois en tenant compte de l'amplification et une seconde fois en tenant compte de la décomposition modale. Notons que la résolution tranche par tranche dans le sens des  $z$  croissant ne permet qu'une modélisation d'un pompage co-propagatif. Les modes de la fibre n'ont été calculés dans ce modèle que pour une polarisation. Tout se passe donc comme si le faisceau à amplifier était polarisé linéairement et qu'il n'y a pas de rotation de polarisation dans la fibre. Le fonctionnement du programme est résumé dans le schéma fonctionnel présenté en figure II.34.

<sup>1.</sup> Cette approximation est valable si les cœurs de pompe sont très larges et supportent un très grand nombre de modes, ce qui est le cas dans les fibres double gaine par exemple. La superposition de tous ces modes crée un profil d'intensité relativement plat.

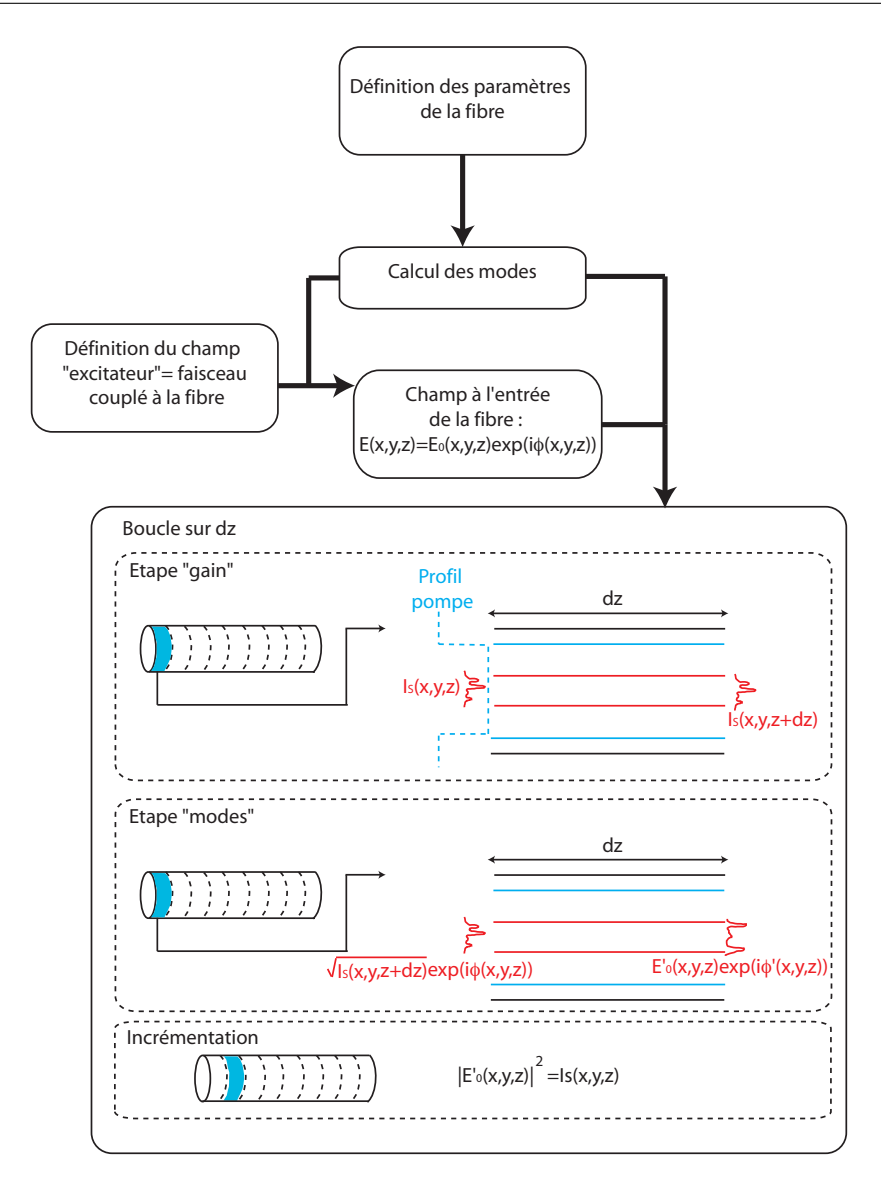

FIGURE II.34: Schéma de principe du fonctionnement du programme permettant la simulation d'une fibre amplificatrice multimode.

#### II.3.7.3 Validation du modèle

#### Détermination du pas d'échantillonnage

Une des spécificités de cette méthode de résolution est la discrétisation sur la longueur  $z$  de la fibre. La première question à se poser est donc celle de la taille du pas d'échantillonnage  $dz$ . Pour que le programme donne des résultats acceptables, il est essentiel que le profil d'intensité ne "change pas trop" sur la taille  $dz$ . Plus précisément, les différents modes excités dans un plan  $z$  de la fibre ont des constantes de propagation différentes, induisant un déphasage lors de la propagation. Ce déphasage induit une figure d'interférences qui change au cours de la propagation et qui redevient identique à elle même lorsque tous les modes sont de nouveaux en phase. Considérons une fibre de diamètre de cœur 28  $\mu$ m et d'ouverture numérique 0,07. Cette fibre supporte  $6$  modes LP dont les constantes de propagations ont été calculées numériquement et sont données en figure II.35.
|           | Mode Constante de propagation $[m^{-1}]$ |
|-----------|------------------------------------------|
| $LP_{01}$ | $8.6204.10^{6}$                          |
| $LP_{11}$ | $8.6186.10^{6}$                          |
| $LP_{02}$ | 8.6154.10 <sup>6</sup>                   |
| $LP_{21}$ | $8.6162.10^{6}$                          |
| $LP_{31}$ | 8.6133.10 <sup>6</sup>                   |
| $LP_{12}$ | 8.6122.10 <sup>6</sup>                   |

FIGURE II.35: Constantes de propagation des modes supportés par une fibre de 28  $\mu$ m de diamètre de cœur et d'ouverture numérique 0,07.

La plus petite distance de variation est alors imposée par la différence entre les constantes de propagations des modes extrêmes excités. Supposons qu'on excite les modes  $\text{LP}_{01}$  et  $\text{LP}_{12}$ . La plus petite distance de désaccord de phase est donnée par :

$$
\Delta z = \frac{2\pi}{\beta_{LP_{01}} - \beta_{LP_{12}}} = 760 \ \mu m \tag{II.43}
$$

A titre d'exemple, nous avons modélisé une injection dans la fibre passive décrite précédemment d'un faisceau de waist 5  $\mu$ m et décalé de 10  $\mu$ m par rapport au centre de la fibre. Une coupe dans un plan passant par le centre de la fibre a été réalisée pour apprécier l'évolution typique de l'intensité au cours de la propagation (cf. figure II.36)

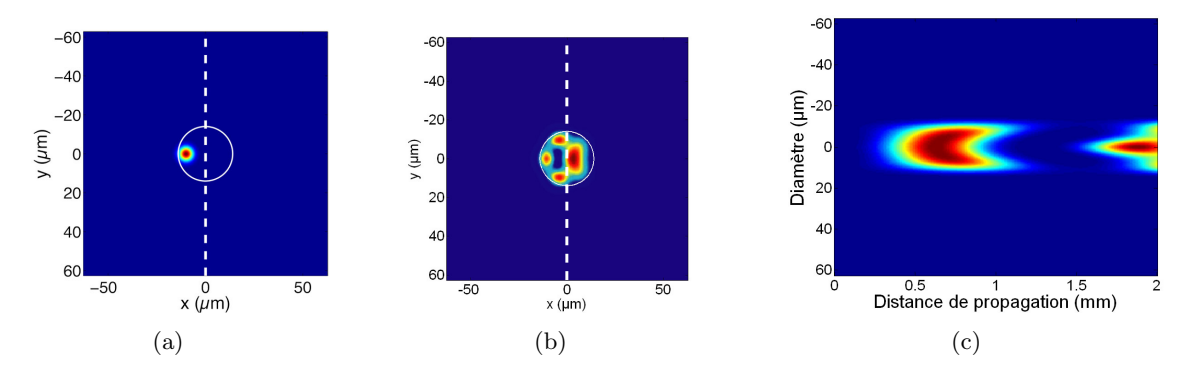

FIGURE II.36: Propagation d'une combinaison de modes dans une fibre de diamètre de cœur 28  $\mu$ m et d'ouverture numérique  $0.07$  sur une distance de 2 mm.  $(II.36(a))$  Intensité en entrée de fibre (les pointillés indiquent le plan dans lequel la propagation en  $z$  est observée). (II.36(b)) Intensité en sortie de fibre après 2 mm de propagation.  $(II.36(c))$  Propagation dans le plan représenté par les pointillés.

L'évolution de l'intensité au cours de la propagation montre bien les interférences entre modes en cours de propagation. Cependant, la prise en compte du déphasage pour le calcul du pas d'échantillonnage du programme n'est pas forcément le meilleur choix pour optimiser le programme. En effet, sur des longueurs de fibres importantes, le nombre de pas devient très grand, rendant le programme très long. Prendre en compte un tel échantillonnage n'a de sens que si le gain accumulé sur la distance  $dz$  est significatif. Pour des amplifications de signaux faibles, prendre en compte cet effet est donc inutile. Pour s'en assurer, nous avons modélisé l'amplification d'un signal de  $1 \text{ mW}$  sur une longueur de  $1 \text{ m}$  dans la fibre décrite précédemment. On simule un pompage de cette fibre par une diode laser émettant une puissance de  $25 W$  à 975 nm et excitée par un faisceau gaussien de 5  $\mu$ m de waist et décalé de 10  $\mu$ m par rapport au centre de la fibre.

Le dopage de la fibre ainsi que les sections efficaces d'émission et d'absorption utilisées dans les modélisations numériques suivantes sont résumées dans le tableau présenté en figure II.37.

| $\sigma_{ap}$ | $2,5.10^{-24}$ m <sup>2</sup> |                |
|---------------|-------------------------------|----------------|
| $\sigma_{ep}$ | $2,5.10^{-24}$                | m <sup>2</sup> |
| $\sigma_{as}$ | $6,4.10^{-27}$                | m <sup>2</sup> |
| $\sigma_{es}$ | $3,2.10^{-25}$                | m <sup>2</sup> |
| Dopage        | $1,3.10^{26}$ m <sup>-3</sup> |                |

Figure II.37: Valeurs du dopage et des sections efficaces d'absorption et d'´emission aux longueurs d'onde de pompe et de signal utilisées dans les simulations numériques d'amplification dans une fibre multimode dopée à l'ytterbium.

Les courbes d'amplification pour des pas d'échantillonnage dz de 5 mm, 2 mm, 1 mm, 500  $\mu$ m et 100  $\mu$ m sont données en figure II.38.

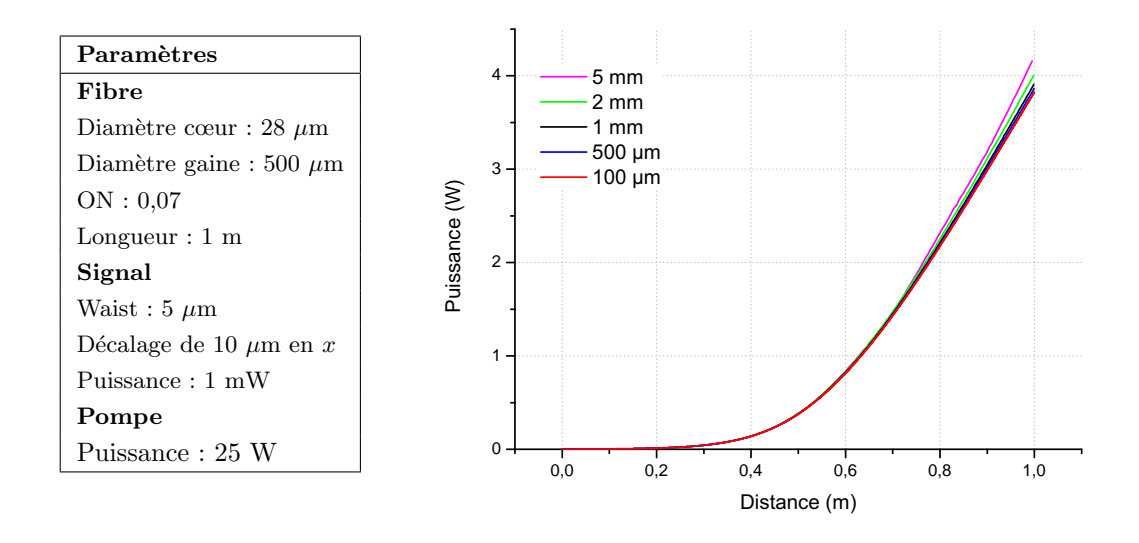

FIGURE II.38: Amplification d'un signal de 1 mW dans une fibre multimode de diamètre de cœur 28  $\mu$ m et d'ouverture numérique 0,07 pour différents pas d'échantillonnage  $dz$ .

On constate que la différence est minime jusqu'à 2 mm de pas d'échantillonnage. Pour 5 mm, l'erreur commence à être non négligeable. On calcule ainsi une différence maximale de puissance de 185 mW après 1 m de propagation entre le pas de 100  $\mu$ m et celui de 2 mm (écart de 5 %) contre 333 mW entre celui de 5 mm et celui de 100  $\mu$ m (écart de 9 %). Hormis la puissance finale obtenue, c'est surtout la décomposition modale en sortie qui nous intéresse, de manière à voir la déformation due à la présence de gain dans la fibre et donc tester la correction par holographie dynamique. Les décompositions modales pour les différents pas d'échantillonnage sont donnés en figure II.39.

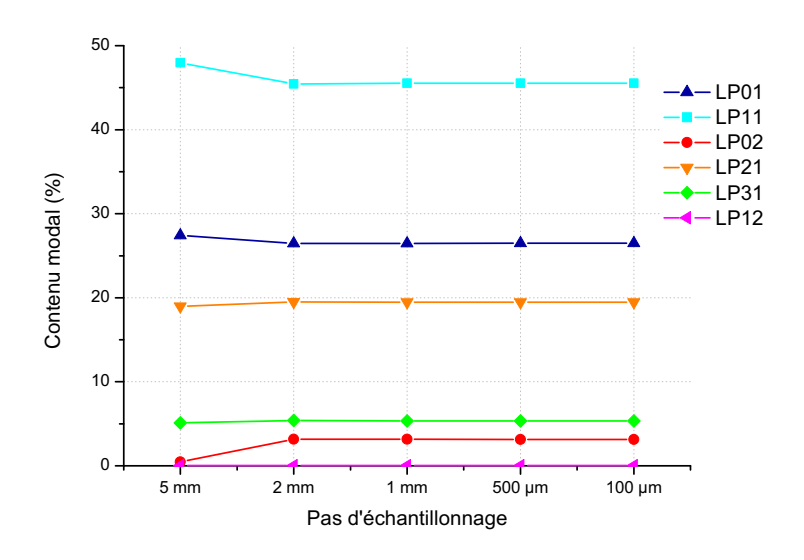

FIGURE II.39: Contenus modaux des faisceaux en sortie de fibre de longueur 1 m après amplification pour les différents pas d'échantillonnage  $dz$ .

L'analyse des contenus modaux confirme donc bien les observations effectuées sur la puissance de sortie : jusqu'à 2 mm de pas d'échantillonnage, le contenu modal reste inchangé et devient different à partir de 5 mm. Dans la suite, les simulations seront donc effectuées avec un pas d'échantillonnage de 2 mm.

### Simulation d'une fibre monomode

Maintenant que nous avons déterminé les conditions optimales pour réaliser les simulations, nous pouvons tester la validité du modèle en lui-même. Pour cela, nous avons dans un premier temps modélisé une simple fibre monomode et comparé le résultat de notre modèle avec un modèle de simulation à une dimension basé sur la résolution des équations  $(II.40)$ . La fibre modélisée a un cœur de diamètre 10  $\mu$ m, une ouverture numérique de 0,07 et mesure 2 m. La puissance d'entrée du signal est de 1 mW et la puissance de pompe est de 25 W. Les résultats sont donnés en figure II.40.

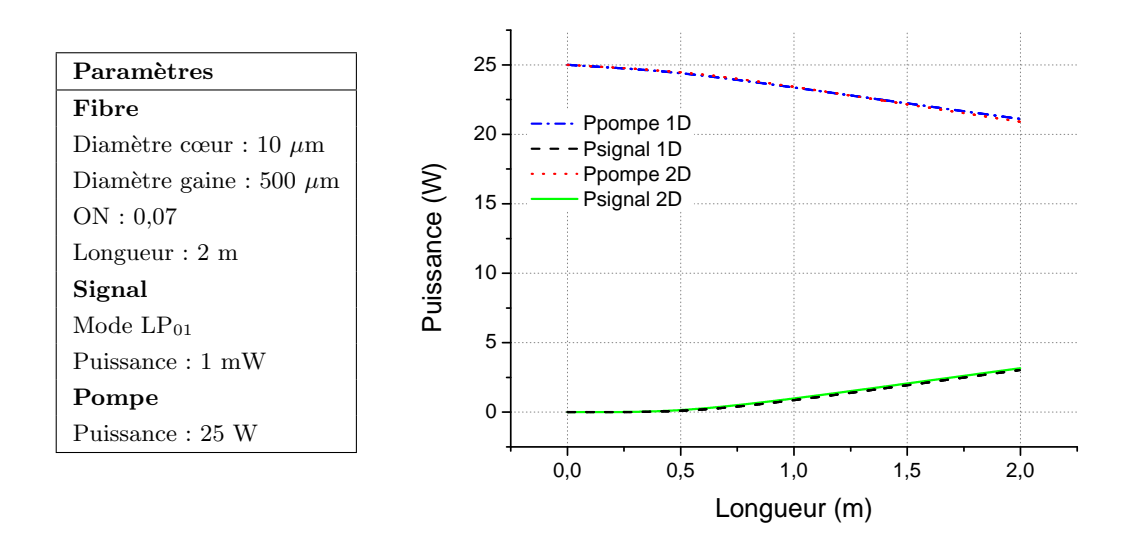

FIGURE II.40: Comparaison des modèles de simulation à une dimension et à deux dimensions pour l'amplification d'un signal de 1 mW dans une fibre de 10  $\mu$ m de diamètre de cœur et d'ouverture numérique 0,07. Le modèle de simulation à une dimension est basé sur la résolution des équations différentielles (II.40) pour des faisceaux de pompe et de signal indépendants de x et y.

On constate que les résultats obtenus sont similaires pour le modèle de simulation à une dimension et pour celui à deux dimensions.

### II.3.7.4 Modélisation de la correction dans une fibre multimode dopée

Maintenant que nous avons validé notre modèle et déterminé les conditions optimales pour son fonctionnement, nous pouvons modéliser la correction par holographie dynamique dans une fibre multimode dopée. Plaçons nous dans un premier temps dans les mêmes conditions que celles simulées précédemment, à savoir une fibre de diamètre 28  $\mu$ m, d'ouverture numérique 0,07, excitée par un faisceau gaussien de waist 5  $\mu$ m décalé de 10  $\mu$ m par rapport au centre de la fibre. La puissance d'entrée est de 1 mW et la fibre est pompée avec une puissance de 25 W. On peut alors comparer les profils d'intensité en sortie en présence et en l'absence de gain. Les résultats sont présentés en figure II.41. Les deux profils d'intensité ont été normalisés en puissance pour pouvoir les comparer.

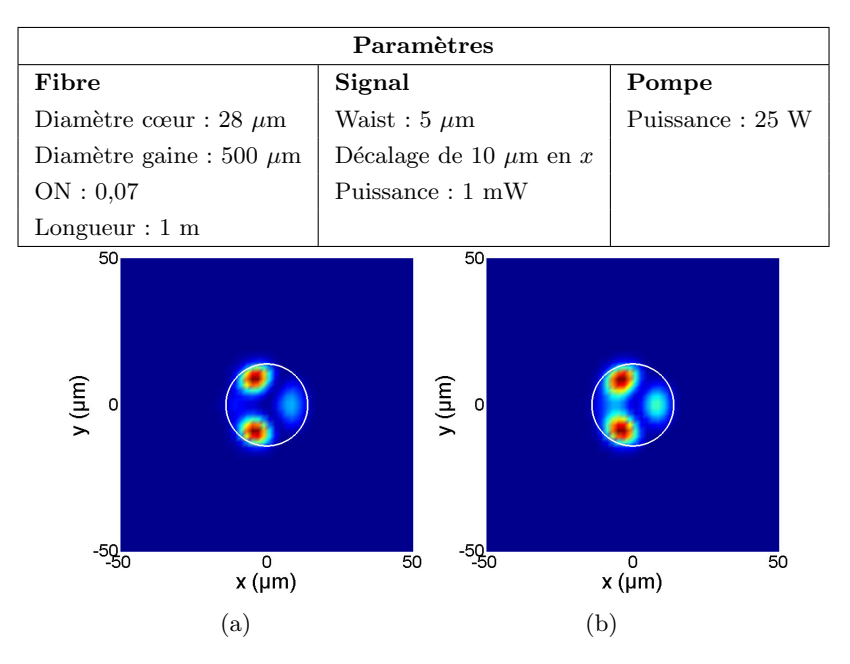

FIGURE II.41:  $(II.41(a))$  Profil d'intensité en sortie de la fibre multimode en l'absence de gain.  $(II.41(b))$ Profil d'intensité en sortie de la fibre en présence de gain.

Les profils d'intensité des faisceaux de sortie en présence et en l'absence de gain diffèrent. Pour mieux visualiser cette différence, les contenus modaux dans les deux cas en entrée et en sortie de fibres, ainsi que l'évolution de la puissance des différents modes dans la fibre dopée ont été calculés (cf. figure II.42).

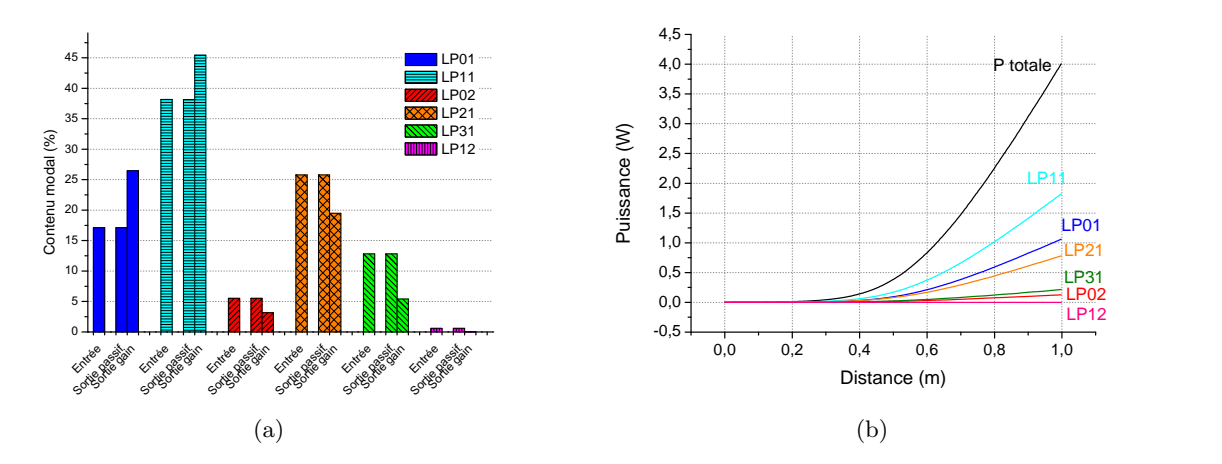

FIGURE II.42: (II.42(a)) Contenus modaux en entrée et en sortie de fibre en présence et en l'absence de gain. Pour chaque mode, la barre à gauche désigne le contenu modal en entrée. Les deux autres barres d´esignent respectivement (de gauche `a droite) le contenu modal de sortie de la fibre passive et celui de la fibre avec du gain. (II.42(b)) Evolution de la puissance dans les différents modes en fonction de la distance de propagation dans la fibre dans le cas de la fibre avec gain.

L'excitation étant la même, l'onde en entrée de la fibre a le même contenu modal pour la fibre dopée et la fibre passive. Après propagation, le contenu modal reste identique à celui en sortie pour la fibre passive. Seul le profil d'intensité change du fait des interférences entre modes. Dans le cas de la fibre avec gain, le contenu modal change et renforce les modes qui étaient le plus excités au départ. L'augmentation de la puissance d'un mode donné relativement à sa puissance initiale est imposée par le gain vu par ce mode (et donc par l'intégrale de recouvrement de ce mode par rapport à la zone de gain). Ainsi, le mode  $LP_{01}$  est plus amplifié que le mode  $LP_{11}$ 

du fait de la plus grande intégrale de recouvrement entre ce mode et la zone de gain, mais sa puissance reste inférieure puisqu'il est moins excité au départ. Pour illustrer ceci, nous avons excité la même fibre avec la même puissance mais répartie cette fois-ci équitablement entre tous les modes (cf. figure II.43).

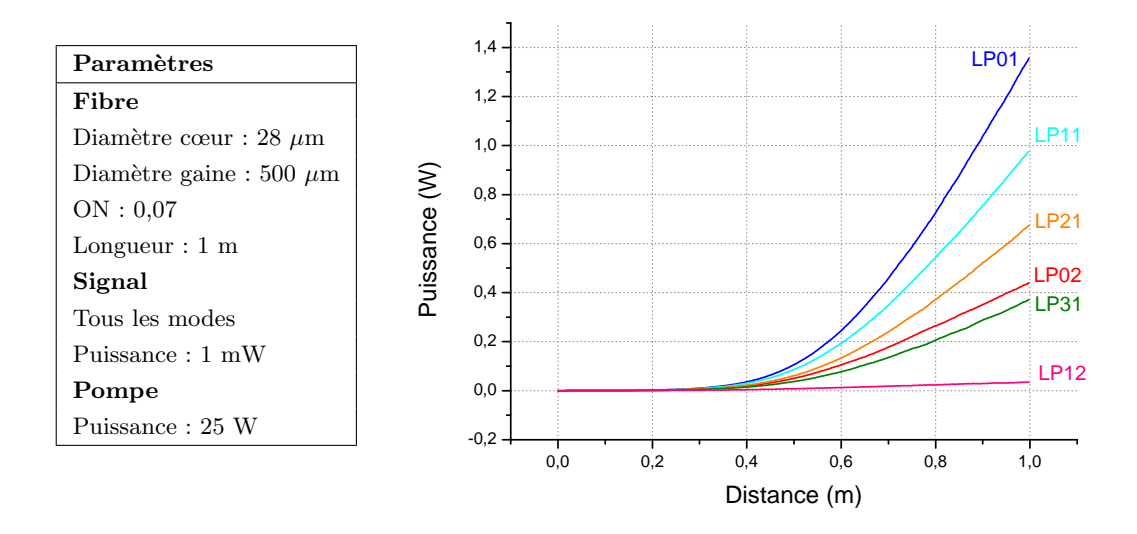

FIGURE II.43: Puissance dans les différents modes supportés par la fibre au cours de la propagation. La puissance initiale dans chaque mode est la même.

Les résultats confirment bien les explications précédentes, à savoir une amplification majoritaire du mode fondamental de la fibre. Il reste maintenant à étudier si cette disparité de puissance entre les modes empˆeche ou non une correction par holographie dynamique. Pour cela, le conjugué du faisceau de sortie dont le profil d'intensité est représenté en figure II.41(b) a été réinjecté dans la fibre décrite précédemment. La puissance du faisceau injecté est toujours de 1 mW. Le faisceau de sortie corrigé ainsi que le faisceau sonde sont représentés en figure II.44.

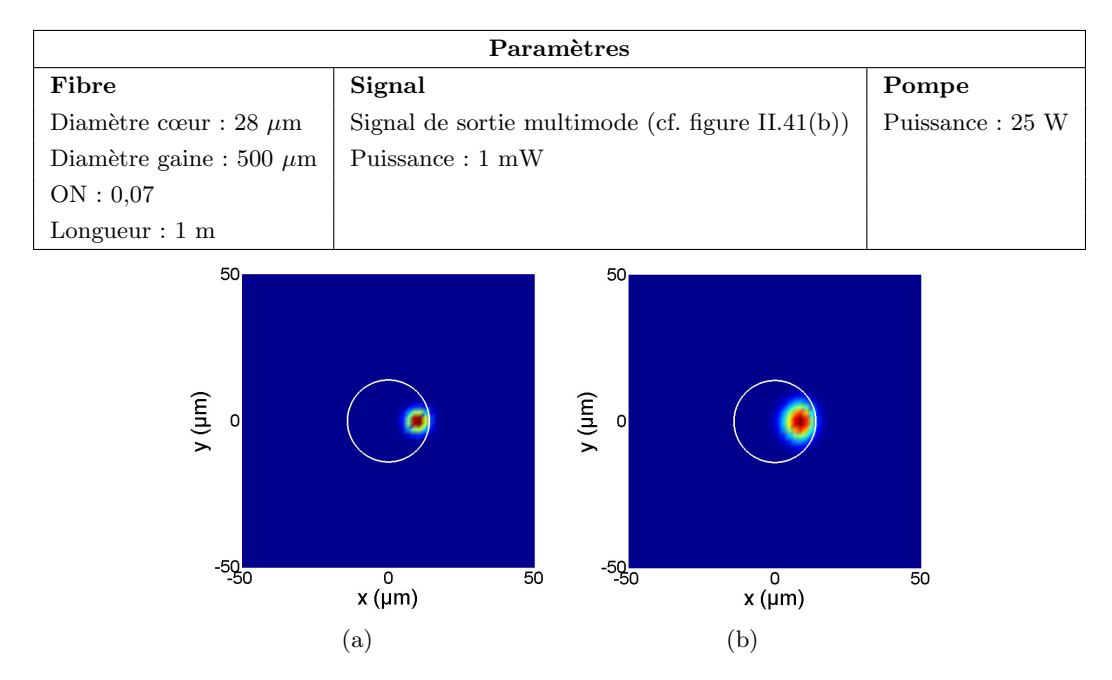

FIGURE II.44: (II.44(a)) Profil d'intensité en sortie du faisceau sonde injecté dans la fibre multimode avant amplification. (II.44(b)) Profil d'intensité en sortie de la fibre en présence de gain et après correction par holographie dynamique.

La puissance totale obtenue en sortie est d'environ 4 W. On constate que les profils d'intensité sont très similaires. Le faisceau corrigé semble même "meilleur" que la sonde initiale puisqu'il est plus large, et possède donc une aire effective plus grande. Le fait que le faisceau corrigé soit plus large traduit une déformation du faiseau corrigé par rapport à la sonde et montre bien qu'on ne reconstruit pas le conjugu´e de la sonde. Cette d´eformation est visible en regardant les contenus modaux des faisceaux sonde et amplifié, représentés en figure II.45.

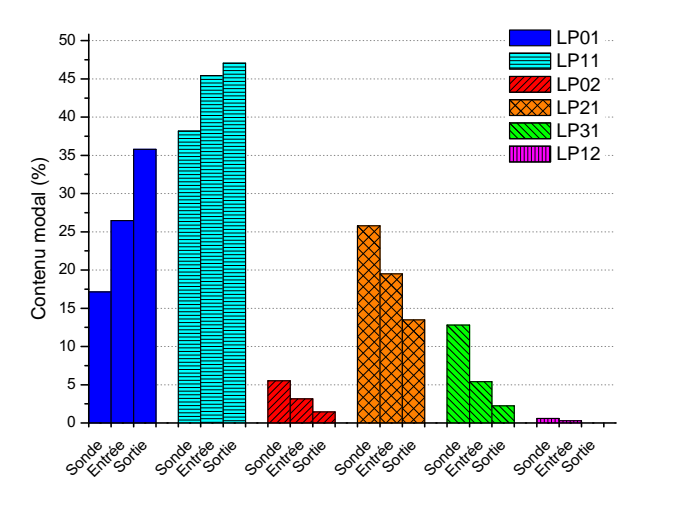

FIGURE II.45: Contenus modaux de la sonde, du faisceau réinjecté en entrée (cf. figure II.41(b)) d'une puissance de 1 mW et du faisceau corrigé en sortie après amplification (cf. figure II.44(b)).

Les contenus modaux d'entrée et de sortie montrent bien l'amplification préférentielle du mode fondamental et du mode  $LP_{11}$ , ce qui est en accord avec les résultats obtenus en figure II.43. La comparaison au contenu modal du faisceau sonde montre une déformation du faisceau corrigé et donc une reconstruction de la sonde impossible par holographie dynamique en présence

de gain. Le fait que le profil du faisceau corrigé soit tout de même proche d'une gaussienne est dû à la combinaison particulière de modes présents. En effet, la superposition du mode fondamental, du mode  $LP_{11}$  et du mode  $LP_{21}$ , qui sont les trois modes les plus excités, donne un profil d'intensité similaire à une gaussienne et décalé par rapport au centre de la fibre. Cette déformation s'accentue encore lorsqu'on se place en régime de saturation de gain. En effet, si le mode fondamental possède le plus de gain du fait du recouvrement avec la zone dopée, il va également saturer plus vite au fur et à mesure de la propagation dans la fibre, permettant l'amplification préférentielle des modes d'ordres supérieurs et donc la dégradation du profil spatial du faisceau corrigé. Pour illustrer ceci, nous avons à nouveau simulé une correction par holographie dynamique dans la même fibre que précédemment mais dans des conditions plus proches des conditions expérimentales. Ainsi, le faisceau réinjecté a maintenant une puissance de 100 mW, la fibre mesure 3 m et la pompe a une puissance de 25 W. Les courbes d'amplification des différents modes au cours de la propagation dans la fibre sont données en figure II.46(a). Les courbes montrent une saturation prononcée du mode fondamental et un début de saturation seulement pour le mode  $LP_{11}$ . La conséquence sur le profil d'intensité en sortie est illustrée en figure II.46(b). On voit clairement que la sortie diffère fortement de la sonde injectée et du mode fondamental de la fibre.

| Paramètres                                                                                                    |                                                                                                    |                   |  |  |  |
|----------------------------------------------------------------------------------------------------|----------------------------------------------------------------------------------------------------|-------------------|--|--|--|
| Fibre                                                                                                    | Signal                                                                                                    | Pompe             |  |  |  |
|                                                                                                    |                                                                                                    |                   |  |  |  |
| Diamètre cœur : 28 $\mu$ m                                                                                                    | Signal de sortie multimode (cf. figure $II.41(b)$ )                                                                                               | Puissance: 25 W   |  |  |  |
| Diamètre gaine : 500 $\mu \mathrm{m}$                                                                                                    | Puissance: 100 mW                                                                                                    |                   |  |  |  |
| ON: 0,07                                                                                                    |                                                                                                    |                   |  |  |  |
| Longueur : $3 \text{ m}$                                                                                                    |                                                                                                    |                   |  |  |  |
|                                                                                                    | 50 <sub>1</sub>                                                                                                    |                   |  |  |  |
| 18 <sub>1</sub><br>16<br>14<br>12<br>Puissance (W)<br>10 <sub>1</sub><br>8<br>$6 \cdot$<br>4<br>$2 \cdot$<br>$\pmb{0}$<br>$-2$<br>0,0<br>0,5<br>1,0 | P totale<br>$y ( \mu m)$<br><b>LP11</b><br> 0 <br><b>LP01</b><br><b>LP21</b><br>$LP31$ <sub>LP02</sub><br><b>LP12</b><br>1,5<br>2,0<br>2,5<br>3,0 |                   |  |  |  |
|                                                                                                    | $-50 - 50$<br>Distance (m)                                                                                                    | 0<br>50<br>x (µm) |  |  |  |
| (a)                                                                                                    |                                                                                                    | (b)               |  |  |  |

FIGURE II.46:  $(II.46(a))$  Amplification des différents modes supportés par la fibre au cours de la propagation pour une puissance injectée de 100 mW et une puissance de pompe de 25 W.  $(II.46(b))$ Profil d'intensité en sortie de la fibre en présence de gain et après correction par holographie dynamique.

Comme précédemment, il peut être intéressant de regarder le contenu modal du faisceau amplifié et de le comparer avec celui obtenu lors de la correction en régime petit signal de la figure II.45. Ceci est représenté en figure II.47.

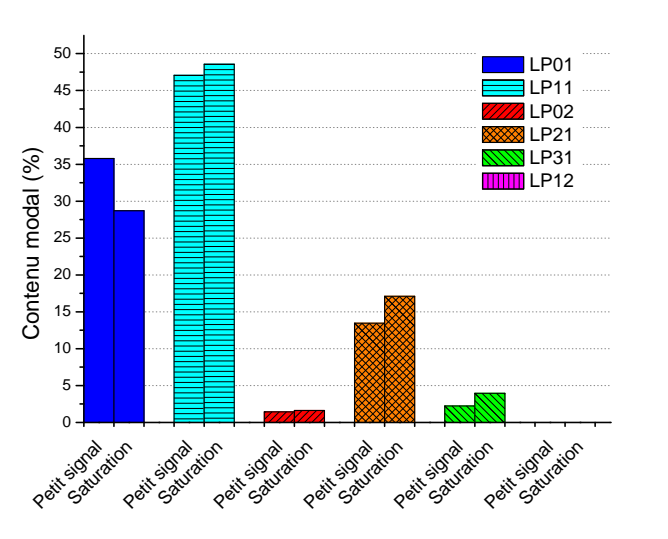

FIGURE II.47: Contenus modaux du faisceau amplifié en régime petit signal et en régime de saturation. Le mode  $LP_{21}$  n'est quasiment pas excité, c'est pourquoi il n'apparaît pas sur le graphe.

L'observation de l'évolution des contenus modaux confirme bien les résultats de la figure II.46(a). Le mode  $LP_{01}$ , qui était majoritairement amplifié en régime petit signal, sature le premier. Les modes d'ordres supérieurs saturent quant à eux plus tard. En conséquence, la puissance dans les modes d'ordres supérieurs tend à augmenter au détriment de celle dans le mode fondamental, favorisant une dégradation prononcée du profil spatial du faisceau corrigé, qui se rapproche du mode le plus fortement excité, à savoir le mode  $LP_{11}$ .

Le programme de simulation développé ici montre donc que la technique de correction par holographie dynamique n'est pas applicable aux fibres multimodes dopées. La principale raison à cela est le gain modal qui diffère fortement d'un mode à l'autre. En régime petit signal, la dégradation est faible et le résultat obtenu peut être meilleur que dans le cas de la correction par holographie puisqu'on privilégie le mode fondamental. Bien entendu, ceci est également d´ependant du couplage de la sonde avec les modes de la fibre : bien que le mode fondamental ait plus de gain, s'il n'est pas excité le profil du signal de sortie sera dégradé. En régime de gain saturé, la conclusion n'est plus vraie puisque le mode fondamental qui a le plus de gain sature le premier, favorisant l'amplification des modes d'ordres supérieurs et donc la dégradation du profil spatial du faisceau corrigé.

Pour ces raisons, nous n'avons pas mis en place une expérience de correction du front d'onde par holographie dynamique sur une fibre multimode dopée. Pour réaliser un amplificateur avec cette méthode de correction, il est nécessaire d'étudier de nouvelles géométries de fibres dopées dont le gain est moins dépendant de la structure modale. C'est ce que nous présentons dans la partie suivante.

# II.4 Correction par holographie dynamique dans une fibre multi-cœurs à cœurs couplés

Le modèle de simulation numérique mis en place précédemment a permis de constater que la correction de front d'onde par holographie dynamique n'est pas possible dans le cas des fibres multimodes dopées du fait de la dépendance modale du gain. Pour pouvoir réaliser un amplificateur, une fibre dont la géométrie induit une distribution de modes moins dépendante du gain doit être utilisée. Nous avons utilisé une fibre multi-cœurs et nous allons dans cette partie décrire les résultats expérimentaux obtenus en l'absence et en présence de gain dans la fibre.

### II.4.1 Modification du schéma expérimental

Le schéma expérimental utilisé est très proche du schéma permettant le contrôle du front d'onde dans les fibres multimodes et est représenté en figure II.48. Une ligne de pompage à 976 nm a été ajoutée et la fibre multimode a été remplacée par une fibre multi-cœurs dopée à l'ytterbium. Comme dans la partie précédente, il s'agit d'un montage générique qui est ensuite adapté en fonction des besoins : en régime continu, la source est celle décrite dans la partie II.3.4 et la ligne à retard n'est pas utilisée ; en régime impulsionnel, la source est celle décrite dans la partie II.3.5 et une ligne à retard q-preserving est utilisée. Les modifications spécifiques sont décrites dans les parties suivantes.

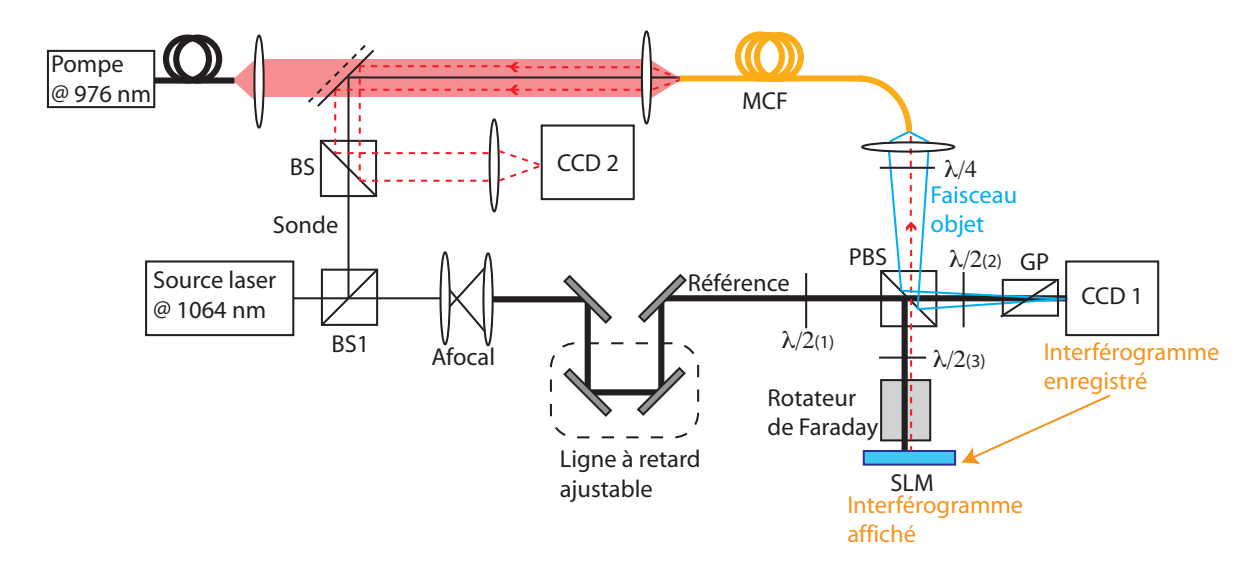

FIGURE II.48: Schéma expérimental de correction de front d'onde par holographie dynamique pour une fibre multi-cœurs. PBS : cube séparateur de polarisation. GP : polariseur de Glan

### Description de la fibre multi-cœurs

La fibre utilisée est une fibre multi-cœurs fabriquée par la société Nufern (cf. figure II.49). Chacun des 19 cœurs est dopé à l'ytterbium, a un diamètre de 7  $\mu$ m, une ouverture numérique

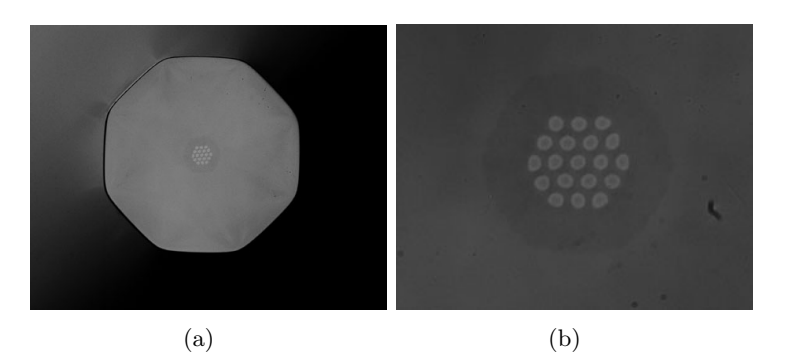

FIGURE II.49: Photographie de la fibre multi-cœurs utilisée. II.49(a) Vue du cœur de pompe hexagonal avec la structure multi-cœurs au centre. II.49(b) Vue rapprochée des 19 cœurs en maille hexagonale. La zone plus foncée autour des cœurs traduit une différence d'indice due à la fabrication mais n'intervient pas dans le guidage en lui-même.

de 0,065 et est monomode à 1064 nm. La distance entre les centres des cœurs est de 11  $\mu$ m.

Cette proximité entraîne un couplage par ondes évanescentes des cœurs entre eux et une structure de modes appelés supermodes existe. Les supermodes supportés par une fibre multicœurs passive de géométrie identique à la nôtre ont été calculés par D. Gaponov du laboratoire Xlim grâce au logiciel COMSOL. Ce logiciel calcule les modes en utilisant une méthode de résolution par éléments finis. La simulation de la fibre multi-cœurs que nous avons utilisée a permis de déterminer qu'elle supporte 8 modes. Quatre de ces modes sont dégénérés deux fois (équivalent des modes LP à symétrie de révolution dans les fibres à saut d'indice qui se décomposent sur deux polarisations orthogonales) et les quatre autres sont dégénérés quatre fois (équivalent des solutions paires et impaires des modes LP, chacune dégénérée deux fois sur chaque polarisation). Si on considère une seule polarisation, comme nous l'avons fait dans nos simulations de la fibre multimode, on a donc 12 profils d'intensité différents. Ces profils sont donnés en figure II.50.

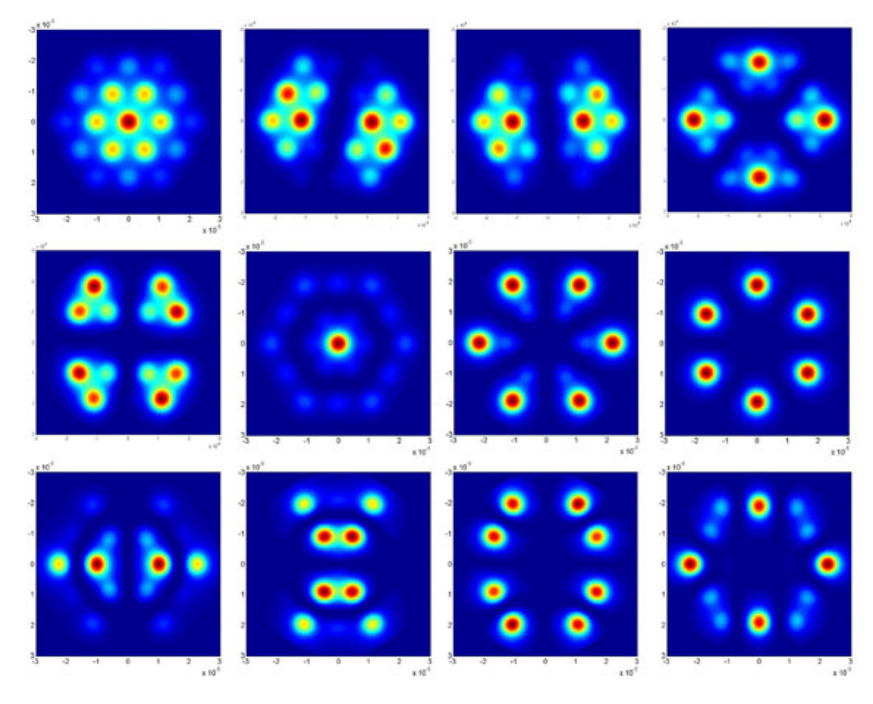

FIGURE II.50: Profils d'intensité des supermodes de la fibre multi-cœurs calculés par le logiciel COM-SOL. Ces modes sont calculés pour une fibre passive.

Une gaine de diamètre 480  $\mu$ m permet de coupler un faisceau de pompe à 976 nm et ainsi de réaliser l'inversion de population. L'absorption de la pompe est donnée par le constructeur `a 940 nm et est de l'ordre de 1 dB/m. Un rapport d'environ 3 entre les sections efficaces d'absorption à 940 nm et à 976 nm donne alors une absorption de l'ordre de 3 dB/m à 976 nm.

# Description de la pompe

La pompe que nous avons utilisée est une diode laser fibrée émettant au maximum une puissance de 26 W à 976 nm. La fibre permettant de délivrer le faisceau de pompe est une fibre multimode de 200  $\mu$ m de diamètre de cœur et d'ouverture numérique 0,22. Le faisceau est collimaté à l'aide d'une lentille de focale 8 mm. Un miroir dichroïque transparent à la longueur d'onde de pompe et réfléchissant pour la sonde et le signal corrigé est ajouté.

# Description du schéma expérimental

Le schéma expérimental présenté en figure II.48 est sensiblement identique au schéma expérimental utilisé pour l'expérience avec la fibre LMA décrit dans la partie II.3.2. Les modifications ont été faites autour de cube séparateur BS2, remplacé dans le nouveau schéma par un cube séparateur de polarisation PBS. Le but de ce montage est de réduire les pertes de manière à augmenter l'efficacité du processus de correction. La figure II.51 présente de manière plus précise l'utilité des différents composants de polarisation insérés.

La lame quart d'onde permet de rattraper la polarisation elliptique en sortie de fibre due

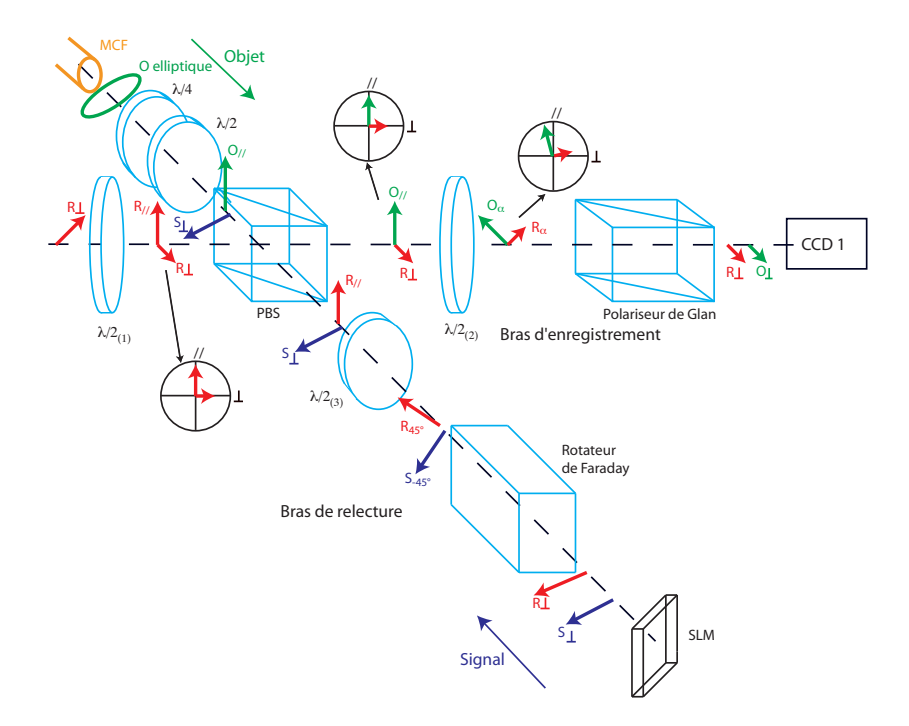

FIGURE II.51: Evolution des états de polarisation des faisceaux objet (O vert sur le schéma), référence (R rouge) et signal réinjecté après réflexion sur le SLM (S bleu foncé). PBS : cube séparateur de polarisation, MCF : fibre multi-cœurs. Le faisceau signal (bleu fonc´e) se propage en sens inverse des faisceaux objet (vert) et référence (rouge).

`a la structure de supermodes de la fibre et la lame demi-onde permet d'orienter la polarisation rectiligne ainsi obtenue selon l'axe //. La lame demi-onde  $\lambda/2_{(1)}$  a été ajoutée sur le trajet du faisceau de référence en amont du cube pour contrôler la puissance envoyée sur le bras d'enregistrement de l'hologramme par rapport au bras de relecture. Au niveau du bras d'enregistrement, le faisceau objet, qui est réfléchi par le cube séparateur de polarisation, est polarisé orthogonalement au faisceau de référence qui est transmis. La lame demi-onde  $\lambda/2_{(2)}$ et le polariseur de Glan GP permettent de projeter ces deux faisceaux sur une même polarisation afin qu'ils puissent interférer. Afin de limiter les pertes sur le faisceau de référence et donc d'augmenter l'efficacité de correction, on ne projette pas sur une polarisation à 45°. On règle en effet la lame  $\lambda/2_{(1)}$  pour diriger la majeure partie du faisceau de référence sur la voie de relecture et une partie beaucoup plus faible sur la voie d'enregistrement. Le faisceau objet doit alors être fortement attenué pour avoir un contraste maximal sur la CCD 1. Au niveau du bras de relecture la polarisation du faisceau de référence est orthogonale à la polarisation requise pour maximiser la diffraction sur le SLM. Une première lame demi-onde  $\lambda/2_{(3)}$  permet de la de relecture la polarisation du faisceau de référence est orthogonale à la polarisation requise<br>pour maximiser la diffraction sur le SLM. Une première lame demi-onde  $\lambda/2_{(3)}$  permet de la<br>faire tourner de 45° et un rota SLM, le système  $\{rotateur + \text{lam}$ e demi-onde $\}$ empêche la polarisation de tourner de nouveau et le faisceau est donc totalement transmis par le cube séparateur de polarisation. Lorsque ce montage est utilisé avec le SLM en réflexion pure (aucun motif diffractif n'est affiché), on obtient une transmission du faisceau de référence de 35 % contre 10 % dans le cas du montage avec le cube séparateur uniquement. Lorsqu'un motif holographique est affiché, l'efficacité de diffraction varie entre 5 % et 12 %. Cet écart relativement important s'explique par la grande sensibilité de l'efficacité de diffraction à la géométrie de l'hologramme (taille des franges, taille relative faisceau objet/faisceau de référence, contraste...).

# II.4.2 Résultats expérimentaux sans pompage

Nous avons tout d'abord commencé par vérifier la conjugaison de phase sans amplification, avec des expériences similaires à celles réalisées sur la fibre multimode.

# II.4.2.1 Résultats avec la source laser continue

La source laser continue et monomode longitudinale décrite en II.3.4 a été de nouveau utilisée. Du fait de sa grande longueur de cohérence, on peut observer des interférences entre le faisceau sonde et le faisceau corrigé, grâce à un montage expérimental similaire à celui présenté en figure II.19. Cette fois-ci, nous nous sommes intéressés à la forme de ces franges. Le faisceau sonde ayant un front d'onde plan, la forme des franges renseigne sur le front d'onde du faisceau corrigé. Nous avons encore une fois effectué l'expérience de la pression sur la fibre. Les résultats sont représentés en figure II.52.

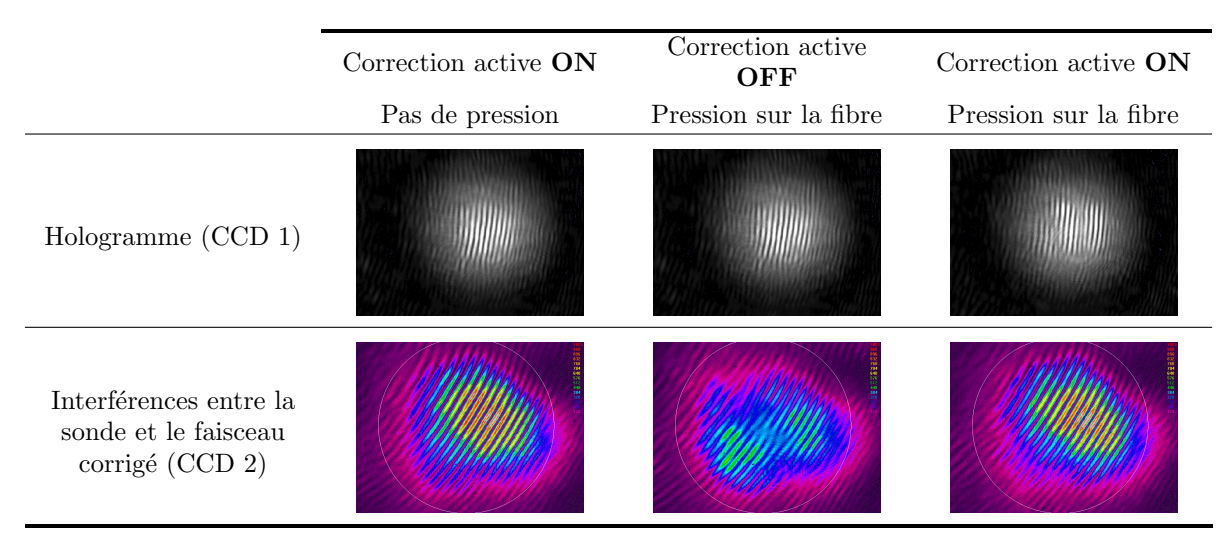

FIGURE II.52: Correction du front d'onde en présence d'une pression sur la fibre multi-cœurs avec le laser continu.

La première image de la ligne du bas montre des franges d'interférences qui sont toutes parallèles et régulièrement espacées. Cette structure montre que le front d'onde du faisceau corrigé est plan. La déformation du front d'onde due à la pression exercée sur la fibre est visible sur l'image centrale. La figure II.53 présente un agrandissement de cette image. On voit en effet une déformation de la structure de franges, avec notamment un saut de phase de  $\pi$ entre la partie supérieure droite et la partie inférieure gauche. Cette structure n'est pas sans rappeler le mode  $LP_{11}$  d'une fibre multimode à saut d'indice. Malgré ces défauts importants, la reconstruction est possible et la dernière image montre une figure d'interférences proche de celle obtenue avant application de la pression lorsque la correction est active.

# II.4.2.2 Résultats avec la source laser impulsionnelle

Des expériences de vérification de la conjugaison de phase similaires ont été réalisées avec la source laser impulsionnelle décrite en II.3.5. La fibre multi-cœurs mesurant 5 m (contrairement à la fibre multimode qui en mesurait 3), la ligne à retard doit être modifiée. Plutôt que de modifier complètement le schéma existant, une seconde ligne à retard  $q$ -preserving a été ajoutée après la première. Elle est constituée d'un miroir de rayon 1,5 m et d'un miroir plan, et fonctionne dans le cas  $m = 1$  et  $n = 2$ . La longueur totale de l'ensemble des deux lignes à retard est de 8 m.

L'expérience de la pression sur la fibre a été de nouveau réalisée et les résultats confirment la conjugaison de phase en régime impulsionnel (cf. figure II.54).

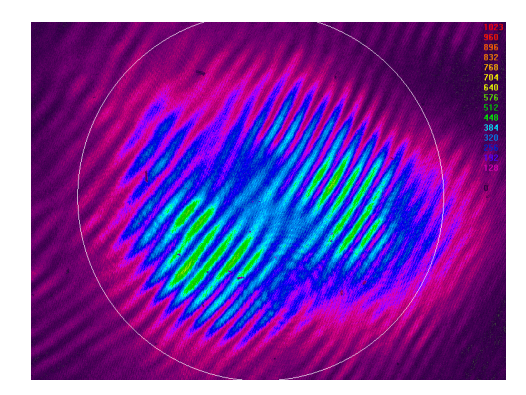

FIGURE II.53: Figure d'interférences entre la sonde et le faisceau corrigé en présence d'une pression sur la fibre et sans correction active.

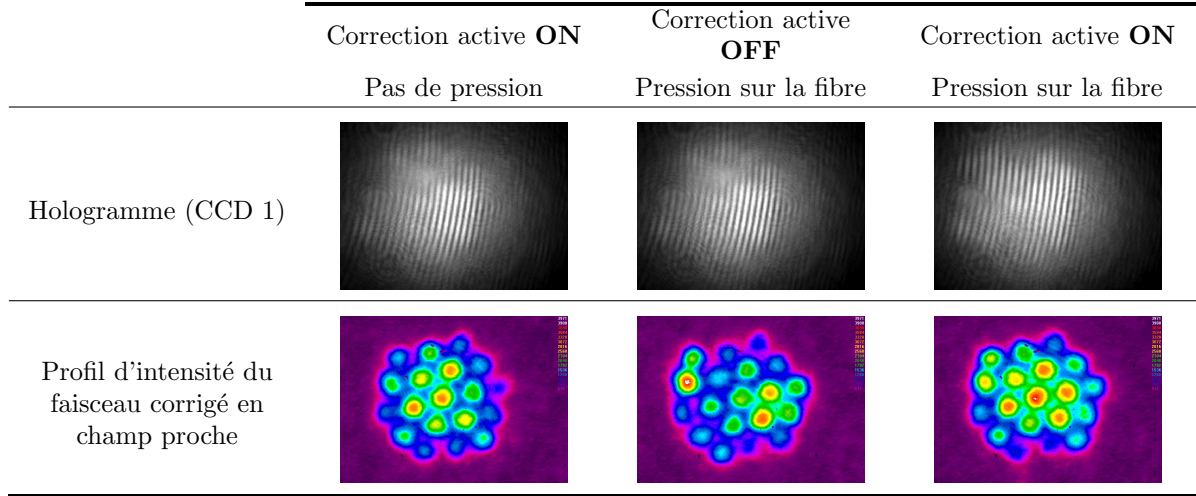

FIGURE II.54: Correction du front d'onde en présence d'une pression sur la fibre multi-cœurs en régime impulsionnel.

Le faisceau de sortie corrigé est centré sur le cœur central et son profil d'intensité est proche du supermode fondamental.

### II.4.3 Résultats expérimentaux en présence de gain

Le but premier du contrôle du front d'onde en entrée de fibre multi-cœurs est la réalisation d'un amplificateur. Nous avons donc étudié la validité de notre technique de correction en présence de gain dans la fibre.

### II.4.3.1 Influence du gain sur le faisceau objet

Nous avons commencé par étudier l'influence du gain sur la polarisation et la phase spatiale du faisceau objet. Le taux d'extinction de la polarisation a été mesuré en fonction de la puissance de pompe. Le schéma expérimental est très simple : on place sur le trajet du faisceau objet, après la lame quart d'onde, une lame demi-onde, un polariseur de Glan et un puissance-mètre. On tourne ensuite la lame demi-onde et on relève les valeurs maximale  $(P_{max})$  et minimale  $(P_{min})$  de la puissance. Le taux d'extinction de la polarisation est alors donné par  $\frac{P_{max}-P_{min}}{P_{max}+P_{min}}$ . L'évolution du taux d'extinction de la polarisation en fonction de la puissance de pompe est donné en figure II.55. La lame quart d'onde n'a pas besoin d'être réajustée entre chaque mesure. Ces mesures ont été réalisées avec la source laser continue, pour une puissance de sonde incidente de 12,9 mW. Au maximum de la puissance de pompe, une puissance d'environ 1 W sur le faisceau objet amplifié est mesurée. Comme nous le verrons dans la suite, cette puissance de sortie relativement faible peut s'expliquer par le fait que nous travaillons à 1064 nm, alors que le pic de gain de l'ytterbium est plutôt aux alentours de 1040 nm.

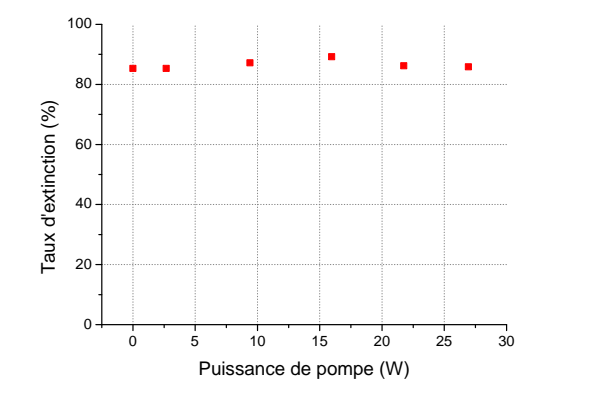

Figure II.55: Mesure du taux d'extinction de la polarisation en fonction de la puissance de pompe.

On constate que quelque soit la puissance de pompe, on peut récupérer une polarisation linéaire en sortie de fibre, avec un taux d'extinction moyen d'environ 85 %. Ceci permet de s'assurer que la dépolarisation est très faible dans cette fibre, et qu'elle ne dépend pas de la puissance de pompe. Un autre paramètre très important pour la correction de front d'onde par holographie dynamique est le maintien du profil de phase spatiale en présence de gain. En effet, une modification du front d'onde avec le gain indiquerait la présence d'un gain différent sur les supermodes excités et impliquerait, de manière similaire à la fibre multimode à saut d'indice, une incapacité à corriger la phase du faisceau objet. Pour vérifier que notre technique de correction est possible, nous avons relevé les hologrammes obtenus sur la caméra CCD 1 pour trois valeurs de puissance de pompe différentes. Les résultats sont donnés en figure II.56.

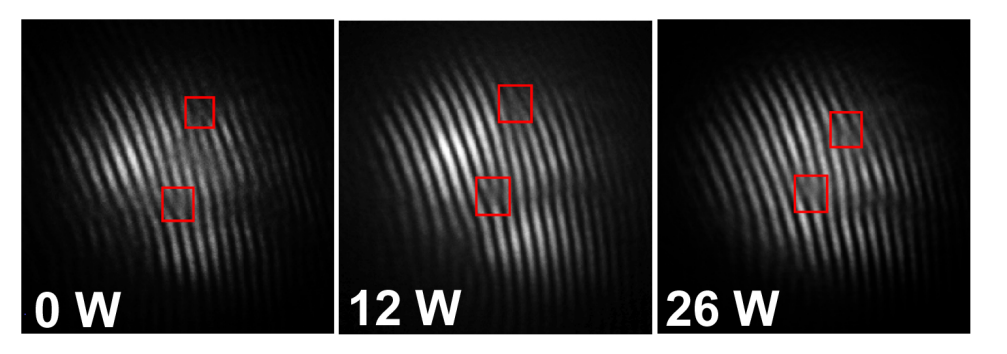

FIGURE II.56: Hologramme en fonction de la puissance de pompe. Les carrés rouge indiquent la position des vortex optiques.

Les carrés rouges indiquent la présence de vortex optiques dans l'onde objet. La position de ces défauts de phase change très peu avec la puissance de pompe, ce qui indique que la phase spatiale du faisceau corrigé n'est pas ou peu modifiée en présence de gain. De plus, la répartition d'intensité du faisceau objet reste également la même. La stabilité de l'intensité et de la phase avec la puissance de pompe montre alors que la décomposition modale ne change pas. Cette exp´erience confirme que la fibre multi-cœurs est un bon candidat pour l'amplification d'un faisceau dont le front d'onde est généré par holographie dynamique.

### II.4.3.2 Résultats expérimentaux avec la source laser continue

### Vérification de la conjugaison de phase

Comme pour les expériences réalisées sans gain, la source laser continue a été utilisée pour

vérifier le bon fonctionnement de la conjugaison de phase. Des franges d'interférences entre le faisceau corrigé et le faisceau sonde sont obtenues, mais à puissance de pompe maximale cette fois-ci (cf. figure II.57)

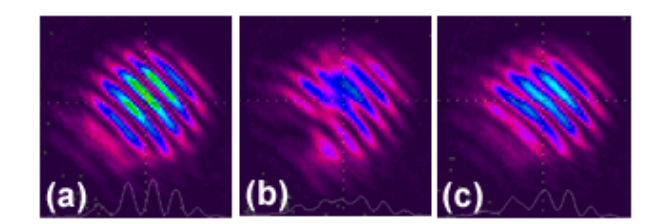

FIGURE II.57: Franges d'interférences entre le faisceau corrigé en champ proche et le faisceau sonde à puissance de pompe maximale. Gauche : correction sans pression. Centre : pression exercée sur la fibre en arrêtant la correction. Droite : la pression est maintenue et la correction fonctionne.

Comme dans le cas passif (sans gain), on vérifie que la correction active fonctionne et permet de corriger des d´efauts de phase de type vortex optique, visible sur l'image centrale. Nous pouvons donc passer en régime impulsionnel pour étudier l'amplification des impulsions corrigées.

# II.4.3.3 Résultats expérimentaux en régime impulsionnel

Le principal intérêt du contrôle de la phase est l'utilisation en régime impulsionnel où les puissances crêtes atteintes peuvent exciter des effets non-linéaires. Nous avons donc réutilisé la source impulsionnelle précédemment décrite pour réaliser un amplificateur dont le front d'onde injecté est corrigé.

### Vérification de la conjugaison de phase

La première étape du processus de correction reste toujours la même : la vérification de la conjugaison de phase avec l'exp´erience de la pression. Le fait qu'on utilise cette fois-ci une source impulsionnelle rend peu pratique l'observation des franges d'interférences entre la sonde et le faisceau corrigé. Pour pallier ceci, nous avons évalué un pseudo-rapport de Strehl (cf. I.1.3) sur le champ lointain. Ce rapport est calculé de la manière suivante : le profil d'intensité en champ proche est mesuré et on calcule numériquement sa transformée de Fourier en supposant une phase spatiale plate. On obtient alors un champ lointain idéal correspondant au cas où tous les cœurs sont en phase. Ce champ lointain calculé est comparé au champ lointain mesuré. Pour pouvoir effectuer cette comparaison, les deux images doivent avoir la même taille (en nombre de pixels). On rééchantillonne donc le champ calculé pour qu'il ait la même taille que le champ mesur´e. Cette taille est mesur´ee entre les lobes secondaires de diffraction qui apparaissent du fait de la disposition hexagonale des cœurs de la fibre. Une image expérimentale de "recalage" est donc nécessaire. Un exemple de ce type d'image est donné en figure II.58.

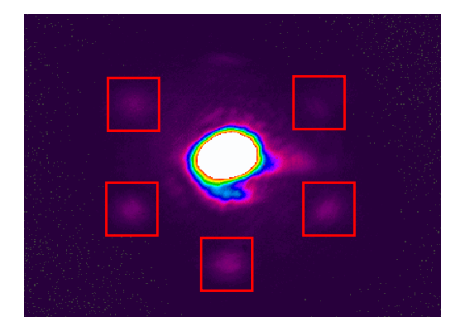

FIGURE II.58: Image de champ lointain de la fibre multi-cœurs utilisée pour corriger la taille du champ lointain calculée. Les lobes secondaires servant au recalage sont encadrés en rouge. Leur intensité étant beaucoup plus faible que celle du lobe central, celui est saturé pour les faire apparaître.

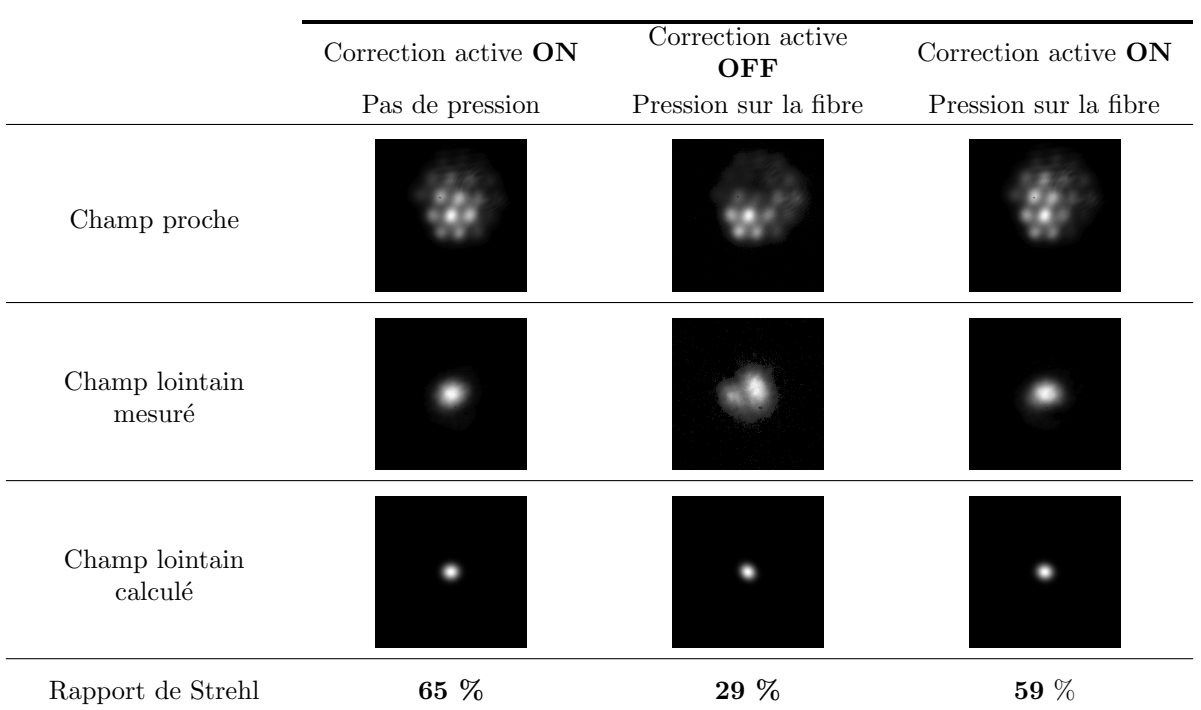

Les résultats obtenus à puissance de pompe maximale sont présentés en figure II.59.

FIGURE II.59: Mesure du rapport de Strehl à puissance de pompe maximale pour la fibre multi-cœurs amplificatrice.

Les profils d'intensité obtenus en champ proche dans les cas corrigés sont proches d'un supermode fondamental avec un cœur central fort et des cœurs périphériques avec moins d'intensité. Cependant, les profils d'intensité ne sont pas centrés sur le cœur central. Puisque la correction par holographie dynamique génère nécessairement le conjugué du faisceau sonde, cela signifie que le faisceau sonde n'était pas centré sur le cœur central de la fibre. Dans le cas où une pression est appliquée sans correction, le fait que le champ lointain soit bi-lobe atteste que les différents cœurs ne sont pas en phase et la valeur relativement faible du rapport de Strehl confirme ceci. Lorsque la correction active fonctionne, le rapport de Strehl est amélioré d'un facteur 2.

### Caractéristique en puissance

Comme avec la source continue, nous avons relevé la caractéristique en puissance de l'amplificateur (cf. figure II.60). Les profils d'intensité en champ proche et en champ lointain sont donnés pour trois valeurs de puissance de pompe différentes. La puissance injectée dans l'amplificateur est cette fois-ci de 700  $\mu$ W.

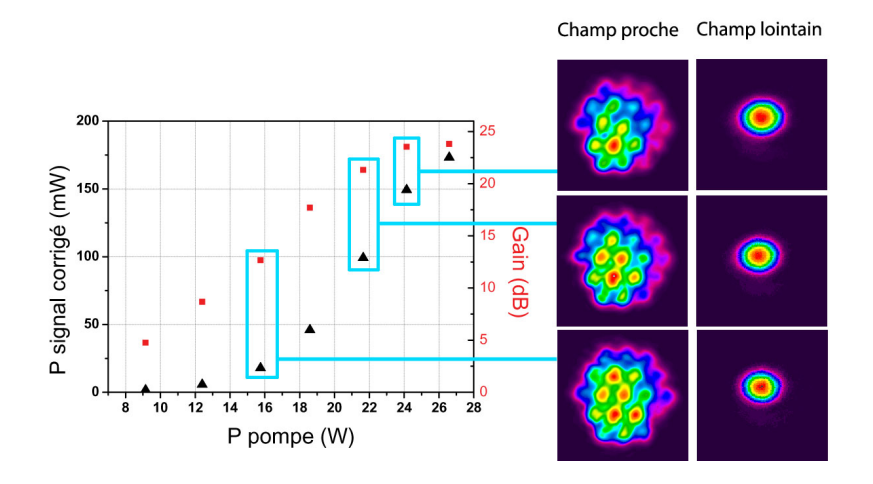

FIGURE II.60: Puissance et gain sur le faisceau corrigé en régime impulsionnel.

Un gain maximal de 23 dB a été obtenu, correspondant à une puissance moyenne de 170 mW. Les profils d'intensité en champ lointain montrent que la correction du front d'onde est maintenue sur toute la plage de gain. Le gain obtenu est relativement modeste pour une fibre dopée ytterbium. Ceci peut en partie s'expliquer par le fait que le faisceau amplifi´e a une longueur d'onde de 1064 nm, alors que le maximum du gain de la fibre est plutôt situé autour de 1040 nm, comme le montre le spectre d'ASE relevé en fin de fibre et représenté en figure II.61.

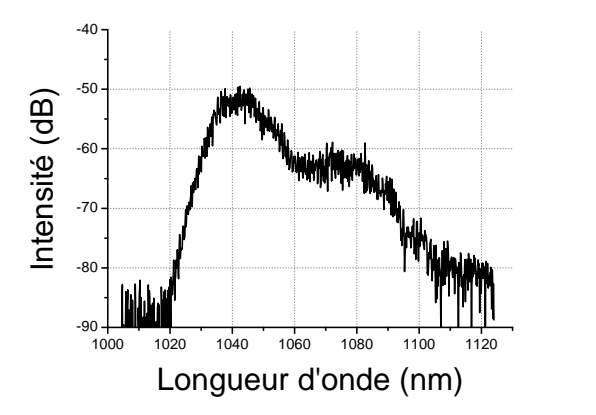

FIGURE II.61: Spectre d'émission spontanée amplifiée en sortie de fibre multi-cœurs à puissance de pompe maximale.

On constate ainsi une différence d'environ 10 dB entre l'intensité émise à 1040 nm et celle émise à 1064 nm. Cette démonstration de principe montre donc qu'un contrôle du front d'onde en régime impulsionnel dans une fibre multi-cœurs est possible et permet une amplification d'un faisceau avec un profil monomode spatial en sortie sur une plage de gain supérieure à 20 dB.

### II.4.4 Etude de l'efficacité de la correction - Bilan de puissance

Nous nous sommes jusqu'à présent intéressés uniquement à démontrer que notre méthode de correction fonctionne et à caractériser la qualité du faisceau corrigé. Le but premier de cette étude reste tout de même la réalisation d'un amplificateur et l'efficacité du processus de correction est un paramètre important. Il peut donc être intéressant de réaliser un bilan de puissance.

La puissance en sortie de l'oscillateur est de 250 mW en moyenne. Pour améliorer la qualité

spatiale du faisceau, un filtrage par injection dans une fibre monomode (non représentée sur les schémas expérimentaux) est réalisé et on obtient au maximum en sortie 130 mW. On perd encore 50 % de puissance après BS1. Le passage par l'afocal et la propagation dans la ligne à retard amène à une puissance disponible avant le cube séparateur PBS de  $44 \text{ mW}$ . Une fraction du faisceau est encore prélevée par le PBS pour pouvoir interférer sur la caméra CCD 1 et la puissance disponible juste avant le SLM est de  $40 \text{ mW}$ . Nous avons vu précédemment que l'efficacité de diffraction moyenne est de 8 %, soit  $3.2 \text{ mW}$  disponibles dans l'ordre -1. Après un nouveau passage dans le rotateur de Faraday, par le cube séparateur PBS et par le miroir dichroïque dont il a été fait mention dans la partie II.4.3.2, il reste environ 700  $\mu$ W de disponible avant injection dans la fibre. Le bilan de puissance montre donc une efficacité totale de l'expérience de 0,28 %! Bien entendu, les résultats que nous avons obtenus ici sont une démonstration de principe et l'efficacité pourrait être augmentée grandement en remplaçant le miroir dichroïque par un miroir adapté et le premier cube séparateur BS1 par un cube séparateur de polarisation qui permettrait de limiter considérablement la puissance sur la voie de la sonde. Néanmoins, le processus reste intrinsèquement limité par l'efficacité de diffraction du SLM, qui s'élève au maximum à  $32\%$ .

# II.4.5 Discussion sur l'auto-organisation

Les expériences présentées précédemment ont montré que l'holographie dynamique permet la correction du front d'onde dans une fibre multi-cœurs amplificatrice. Les hologrammes présentés en figure II.56 tendent à montrer qu'un contrôle de la phase du faiseau injecté est nécessaire. En effet, le fait que la décomposition modale ne change pas en présence de gain montre qu'il n'y a pas d'auto-organisation de la lumière dans la fibre dans nos conditions expérimentales. Cependant, nous avons vu dans la partie I.3.2 présentant que l'état de l'art que la combinaison cohérente des cœurs d'une fibre multi-cœurs identique à la nôtre sans contrôle de la phase a été réalisée [Huo 04] grâce à un processus d'auto-organisation dans la fibre, qui privilégie un fonctionnement dans le supermode fondamental. Il peut alors être intéressant à ce stade de l'étude de comprendre pourquoi aucune auto-organisation n'a été observée dans notre cas. Pour cela, nous allons étudier dans cette partie les mécanismes responsables de ce processus dans les fibres multi-cœurs et essayer d'en dégager des conditions expérimentales propices à leur apparition. Nous tenterons ainsi de comprendre pourquoi nous n'avons pas observé ce phénomène.

L'auto-organisation dans les fibres multi-cœurs est un sujet qui est toujours en cours d'étude et les conclusions et les effets mis en jeu divergent selon les modèles mathématiques utilisés pour simuler le comportement de ce type de fibres en présence de gain. Une première explication a été donnée dans la référence [Bochove 03]. Une fibre multi-cœurs composée de 7 cœurs dopés Yb est modélisée et sa structure de modes est calculée en utilisant la théorie des modes couplés [Hardy 86]. Le changement de l'indice de réfraction et de l'indice non-linéaire (ou indice Kerr) du fait de l'inversion de population due au pompage est calculé via les relations de Kramers-Kronig. Le principal résultat démontré par les auteurs est que l'indice de réfraction non-linéaire n<sub>2</sub> change de signe au-delà d'une certaine intensité de pompe. Ce changement de signe provoque le fonctionnement de l'amplificateur dans le supermode fondamental, ce qui n'est pas le cas à puissance de pompe faible. Une manière simple de comprendre ceci est de dire que l'influence première de l'indice non-linéaire est la création d'une lentille au sein de la fibre. Lorsque  $n_2$  est négatif, la lentille est divergente et favorise le couplage de la lumière dans les cœurs périphériques, et donc le fonctionnement dans un supermode d'ordre supérieur. Au contraire, lorsque  $n_2$  est positif, la lentille est convergente et tend à favoriser le couplage vers les cœurs centraux et donc le fonctionnement dans le supermode fondamental. Une analyse ultérieure dans la référence [Bochove 05] basée sur les résultats expérimentaux obtenus dans la référence [Digonnet 97] a tendance à minimiser l'effet de l'indice non-linéaire. L'impact du changement de signe de l'indice non-linéaire sur l'auto-organisation reste donc encore sujet à controverse. Par ailleurs, les auteurs précisent que des perturbations aléatoires au sein du guide (position, indices des cœurs) n'ont que très peu d'influence sur l'auto-organisation. Ainsi, les ´eventuels d´efauts de fabrication lors du tirage de la fibre ne jouent pas sur l'auto-organisation.

Plus récemment, une autre explication du processus d'auto-organisation dans les fibres multicœurs a été avancée. Deux fibres multi-cœurs dopées à l'Yb composées respectivement de 7 et 19 cœurs ont été modélisées en utilisant une méthode de propagation de faisceau 3D [Elkin 07a]. Pour chacune de ces fibres, deux cas ont été étudiés : celui d'un couplage faible où la différence d'indice cœur/gaine vaut 2,57.10<sup>-3</sup> (ce qui correspond à une ouverture numérique de 0,09) et celui d'un couplage plus fort, avec une différence d'indice de 1,27.10<sup>-3</sup> (correspondant à une ouverture num´erique de 0,05). Le premier r´esultat remarquable est que le nombre de modes supportés par les structures diffère dans les deux cas. Ainsi, pour une fibre à 19 cœurs en maille hexagonale similaire à la nôtre, le nombre de modes est de 19 dans le cas du couplage faible et de 10 dans le cas du couplage fort. Les gains petit-signal des modes en phase (supermode fondamental) et du mode hors-phase (supermode dont le profil d'intensit´e est nul selon un axe passant par le cœur central et dont les deux régions de part et d'autre de cet axe sont séparées par un saut de phase de  $\pi$ , similaire au mode  $LP_{11}$  des fibres à saut d'indice classiques) ont  $également été calculés. Ici encore, les conclusions different selon le couplace. Lorsque le cou$ plage est le plus faible, le gain petit-signal est maximal pour le mode hors-phase et minimal pour le mode en-phase et la différence entre les deux valeurs de gain est de 0,024 cm<sup>−1</sup>. Dans le cas du couplage fort, le mode en-phase a cette fois-ci un gain petit signal maximal mais la différence est réduite à 0,007 cm<sup>−1</sup>. En régime de saturation de gain, l'influence du faisceau injecté a été étudiée sur la fibre composée de 7 cœurs. Les auteurs montrent ainsi que dans le cas du couplage fort (qui assure donc un gain petit signal maximal pour le mode en phase), le mode devenant prédominant dépend des puissances injectées dans les différents modes et du ratio de puissance dans les différents modes. Ainsi, les auteurs montrent que pour une puissance de 87 mW pour le mode en phase et de 24 mW pour le mode hors-phase, c'est le mode en phase qui est majoritairement amplifié. Au contraire, pour une puissance de 4,3 mW pour le mode en-phase et de 1,1 mW pour le mode hors-phase, ce dernier est majoritairement amplifié. Une répartition aléatoire des indices des cœurs est également étudiée et a pour principal effet de diminuer la diff´erence entre les gains petits signaux des modes en-phase et hors-phase. Enfin, dans la référence [Elkin 07b], les mêmes auteurs montrent que la phase spatiale du faisceau injecté dans l'amplificateur a également un rôle déterminant dans l'amplification du mode en-phase ou hors-phase. Contrairement aux articles cités dans le paragraphe précédent, les auteurs semblent donc privilégier la différence du gain modal pour expliquer l'auto-organisation, qui dépend de la géométrie de la fibre, des niveaux de puissances et des décompositions modales lors de l'excitation. Enfin, les défauts de fabrication de la fibre ont selon eux une influence déterminante sur la présence ou non d'auto-organisation.

A la lumière de ces explications, on peut résumer les principaux facteurs nécessaires à une mise en phase par auto-organisation dans une fibre multi-cœurs :

- $-$  une puissance de pompe élevée.
- $-$  une puissance de signal injecté élevée.
- $-$  un design de la fibre adapté (ouverture numérique permettant un couplage plus ou moins fort, indices des cœurs connus, répartition spatiale non aléatoire des cœurs).

Nous pouvons à présent tenter de comparer notre cas expérimental à ces données. Les principales observations sont les suivantes :

 $-$  l'ouverture numérique des cœurs de notre fibre est de 0,065. Nous sommes donc dans un régime de couplage intermédiaire aux deux cas présentés ci-dessus. Par ailleurs, cette valeur est mesurée sur la préforme et non directement sur la fibre, d'où une différence possible avec la valeur réelle.

- $-$  la puissance de pompe maximale avec laquelle nous avons travaillé est de 25 W. La mesure de la puissance de pompe résiduelle montre que nous ne sommes pas en régime de saturation de la pompe et qu'il est donc probable que l'inversion de population soit trop faible pour voir un quelconque effet de saturation du gain par la pompe.
- la puissance du signal injecté est très faible (700  $\mu$ W environ) comparée aux puissances simulées dans la référence [Elkin 07a], ce qui tend à montrer que nous sommes loin de la situation où le mode en-phase prédomine.
- $-$  la sonde couplée à la fibre dans nos expériences se décompose sur plusieurs supermodes, comme le montre le front d'onde complexe obtenu en sortie ainsi que la rotation de la polarisation dans la fibre. Notre expérience diffère donc d'une injection sélective comme cela est présenté dans la référence [Huo 04] et ne se limite pas qu'à l'excitation de deux modes dont les puissances diffèrent fortement comme dans la référence [Elkin 07a]. Cette excitation n'est pas propice à une mise en phase par auto-organisation dans la fibre, mais elle garantit une propagation sur un plus grand nombre de modes et donc un "volume" effectif (une aire effective intégrée sur toute la longueur de la fibre) plus important.

On comprend donc mieux à présent pourquoi aucune auto-organisation n'a été observée dans les expériences de mises en phase par holographie dynamique que nous avons menées. Les incertitudes quant aux paramètres opto-géométriques de la fibre ne permettent pas en l'état d'affirmer qu'une auto-organisation est ou n'est pas possible. Une manière simple de le voir serait de simplement augmenter la puissance de pompe. Ceci a été fait dans le chapitre suivant au cours de l'étude de techniques de correction alternatives.

# II.5 Contrôle du front d'onde par holographie dynamique : bilan et perspectives

Dans ce chapitre, nous avons étudié le contrôle du front d'onde en entrée de fibres multimode et multi-cœurs par holographie numérique dynamique. Cette technique a permis la génération d'un faisceau monomode possédant un M<sup>2</sup> de 1,2 à partir d'une fibre multimode de 30  $\mu$ m de diamètre de cœur et d'ouverture numérique 0,07. Des simulations numériques ont été réalisées sur cette même fibre et ont montré qu'une correction n'était pas possible en présence de gain. Nous avons ensuite appliqué la technique de correction du front d'onde à une fibre multi-cœurs dop´ee Yb. L'utilisation d'une source laser continue a permis de s'assurer que cette technique permet une correction du front d'onde du faisceau même en présence de défauts de phase forts (sauts, vortex). Une amplification en régime impulsionnel a également été démontrée et un gain supérieur à 20 dB a été obtenu avec une correction maintenue. Aucune auto-organisation n'a  $\acute{e}t\acute{e}$  observ $\acute{e}e$ . L'étude des méchanismes d'auto-organisation semble montrer que nous n'étions pas dans les conditions exp´erimentales les plus favorables pour en voir apparaˆıtre.

La technique de contrôle du front d'onde par holographie dynamique est intéressante à de nombreux égards. Contrairement aux techniques itératives classiquement utilisées pour la mise en phase des fibres multi-cœurs, cette technique est déterministe. La boucle de contre-réaction se limite dans notre cas au simple câble vidéo DVI permettant d'afficher l'image caméra sur le SLM. La facilité de reconstruction de front d'onde est également très appréciable, notamment dans le cas des fibres multimodes où les fronts d'onde possèdent des défauts de phase complexes. Enfin, la technique est applicable à tout type de fibre.

Cette technique possède néanmoins des limitations. La principale d'entre elles concerne son efficacité, qui s'élève au total à  $0.3 \%$  environ. Même en améliorant le montage expérimental, le processus de correction reste limité par l'efficacité de diffraction maximale sur le SLM de 32 %. Pour ces raisons, il peut être intéressant de s'intéresser à des techniques alternatives de correction. C'est l'objet du chapitre suivant, au cours duquel on détaillera les études menées

sur la mesure du contenu modal des fibres multimodes et sur l'utilisation d'algorithmes itératifs pour générer le front d'onde adéquat à injecter avant amplification.

# Chapitre III

# Techniques alternatives de contrôle du front d'onde

Le chapitre précédent a montré que l'holographie dynamique est une technique très intéressante pour la réalisation d'amplificateurs de grande aire effective à base de fibre multi-cœurs. Néanmoins, la principale limitation de ce principe de correction reste son efficacité faible. Dans ce chapitre, nous présentons deux méthodes alternatives de précompensation du front d'onde dans des fibres multimodes et multi-cœurs. Les expériences décrites sont principalement des démonstrations de principe, permettant de valider ou d'invalider l'utilisation de ces méthodes.

# III.1 Vers un système de correction plus efficace

Nous avons vu dans la conclusion du chapitre précédent que les principales limitations en efficacité du système sont :

- $-$  le faible rendement de diffraction du modulateur spatial de lumière dans l'ordre 1, dont la valeur maximale théorique est de  $32\%$  et la valeur moyenne réelle est de 8 %.
- la pr´esence d'une sonde qui induit des pertes sur le faisceau avant injection et qui consomme une partie du gain disponible dans la fibre.

Surmonter ces limitations nécessite le développement d'un nouveau schéma expérimental de correction. Pour mémoire, nous avions décrit dans le dernier paragraphe de la partie I.3.2 des dispositifs expérimentaux dont la problématique était similaire à la nôtre. Nous avions en particulier décrit deux systèmes. Le premier a été développé par la société IMRA et permet la mise en phase des 37 cœurs d'une fibre multi-cœurs à cœurs découplés non dopée à l'aide d'un miroir segmenté [Ruehl 09]. Le second système est plus proche de notre problématique et a ´et´e r´ealis´e par le laboratoire Xlim [Lhermite 10]. Il utilise un SLM dans l'ordre 1 de diffraction pour mettre en phase les 49 cœurs d'une fibre multi-cœurs à cœurs découplés non dopée. Dans les deux expériences, la mise en phase est évaluée à partir d'une mesure de puissance et une boucle de contre réaction est nécessaire pour déterminer le déphasage à appliquer sur chaque cœur. Elles ont par ailleurs été réalisées dans des fibres non-dopées et à cœurs découplés, ce qui permet d'effectuer la mise en phase par un contrôle déterministe (chaque cœur étant ind´ependant). Dans cette partie, l'id´ee est d'appliquer des principes relativement similaires (pr´e-compensation du front d'onde, mesure de la mise en phase en sortie et boucle de contre réaction), mais sur des fibres multimodes ou multi-cœurs à cœurs couplés dopées.

La présence d'une structure de modes (ou de supermodes) dans ces fibres rend plus probl´ematique la mise en place d'une correction d´eterministe. En effet, une structure de modes en sortie de fibre est définie par un profil d'intensité et un profil de phase. Une correction déterministe doit donc générer les profils corrects en amplitude et en phase avant injection dans la fibre, de manière à injecter le conjugué du faisceau de sortie, comme dans le cha-

pitre précédent. Outre une efficacité limitée (que ce soit lors d'une génération par holographie comme dans le chapitre précédent ou par l'utilisation de deux SLM, un d'amplitude et un de phase), nous avons d'autre part démontré au chapitre précédent que le gain modal pouvait poser probl`eme lors de ce type de correction (dans les fibres multimodes notamment), puisqu'il change le contenu modal du faisceau au cours de sa propagation. Une correction déterministe doit donc pouvoir prédire cette évolution, ce qui est très difficile dans un cas expérimental réel. Le défi est donc double : d'une part nous allons utiliser un seul SLM en phase uniquement sans afficher d'hologramme pour obtenir une bonne efficacité, d'autre part, nous mettrons en place une correction non-déterministe.

Nous pouvons alors imaginer une nouvelle architecture expérimentale en accord avec ces orientations (cf. figure III.1). Pour limiter au maximum les pertes induites par le SLM, nous n'afficherons pas de motif diffractif sur le SLM. La modulation de phase sera effectuée sur le faisceau directement réfléchi, et pour lequel une réflectivité de 60 % a été mesurée. Après réflexion sur le SLM, le faisceau est directement injecté dans l'amplificateur. Une petite partie du faisceau amplifié est prélevée et son front d'onde est analysé. Cette analyse sert de point de départ à une boucle de r´etro-action, qui permet de d´eterminer le profil de phase `a afficher sur le SLM de manière à avoir un front d'onde plan en sortie.

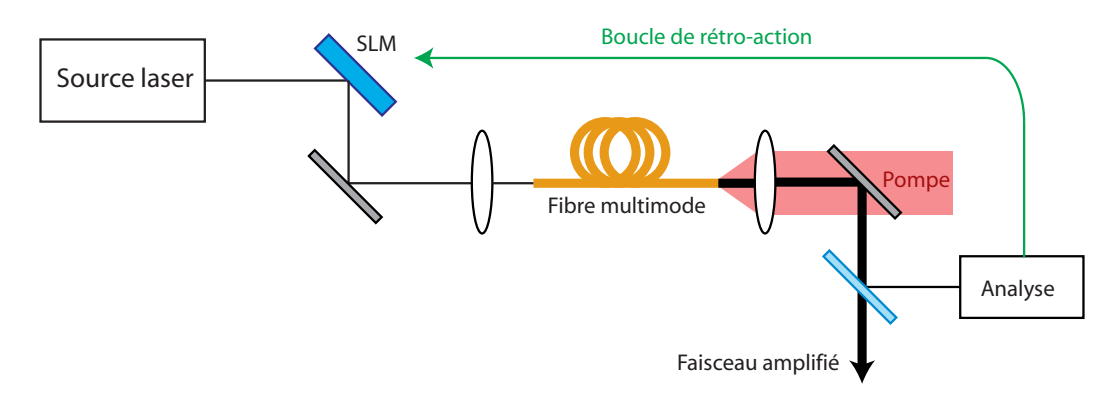

FIGURE III.1: Schéma de principe d'une correction par pré-compensation du front d'onde avec le SLM utilisé en réflexion simple (pas de motif diffractif).

Une telle architecture laisse entrevoir deux grandes possibilités de correction : l'une privilégiant la simplicité de l'analyse et l'autre visant à conserver une boucle de rétro-action la plus simple possible. Dans le premier cas, on privilégiera une mesure de puissance du faisceau corrigé. Pour rendre compte de la planéité du front d'onde, cette mesure doit être effectuée dans le champ lointain de la face de sortie de la fibre. Du fait du manque d'information directe sur la phase, la rétro-action est *itérative* et met en jeu un algorithme de correction. Dans le second cas, on s'efforcera d'avoir une caractérisation plus complète du faisceau. Pour ce faire, l'analyse doit contenir toute l'information nécessaire au calcul de la carte de phase à afficher sur le SLM pour avoir un front d'onde plan en sortie, et n´ecessite donc une mesure de la phase spatiale de l'onde. Cette mesure peut servir de point de départ à une correction itérative plus performante que la précédente, puisque possédant plus d'informations. Ces deux approches seront détaillées dans les parties suivantes.

# III.2 Contrôle du front d'onde en sortie d'une fibre multimode ou multi-cœurs par l'utilisation d'un algorithme itératif

### III.2.1 Choix de l'algorithme de correction

Nous considèrerons dans cette partie une correction basée sur l'optimisation d'une mesure simple. La première étape dans la mise en place du schéma de correction est le choix de l'algorithme. Le choix en termes d'algorithmes de correction itératif est pléthorique et il est difficile de les identifier et de les comparer tous pour déterminer lequel est le plus adapté à notre problème. On peut néanmoins tenter de dresser un cahier des charges des caractéristiques indispensables à la correction :

- $-$  l'algorithme doit être adapté à l'optimisation d'un très grand nombre de paramètres, de manière à pouvoir fonctionner pour des SLM ayant une grande résolution.
- $-$  il doit pouvoir fonctionner à partir d'un nombre réduit d'informations sur le système (dans notre cas, une mesure de la puissance en sortie de fibre).
- $-$  il doit avoir une vitesse de correction suffisante. La vitesse de correction nécessaire est difficile à évaluer. La correction précédente par holographie dynamique fonctionnait à 12 Hz et semblait suffisante pour compenser les dérives thermiques lentes dues au système. Dans l'idéal, l'algorithme choisi doit permettre d'effectuer la correction avec une vitesse supérieure ou égale à 12 Hz.
- $-$  il doit être adaptable facilement à n'importe quelle géométrie de fibre (multimode et multi-cœurs en particulier).
- $-$  enfin, les deux aspects à ne pas négliger sont la facilité et la rapidité d'implémentation de l'algorithme.

On peut considérer trois grandes familles d'algorithmes qui peuvent être adaptés à la résolution d'un tel problème :

- ceux bas´es sur l'optimisation de chacun des param`etres ind´ependemment (dans notre cas les pixels du SLM).
- les algorithmes itératifs à transformée de Fourier (ou IFFTA pour "Iterative Fast Fourier" Transform Algorithm").
- $-$  les algorithmes évolutionnaires.

### Algorithmes à optimisation indépendante des paramètres

Le principe de fonctionnement de ces algorithmes est très simple et peut être facilement appliqué à notre cas : chacun des pixels de la carte de phase inscrite sur le SLM décrit tous les ´etats de phase possibles. Pour chacun de ces ´etats, la puissance dans le lobe central du champ lointain est mesurée. L'état de phase finalement retenu pour le pixel est celui qui maximise cette puissance. On répète ensuite le procédé pour chacun des pixels. Cet algorithme a été décrit en détail dans la référence [Vellekoop 08] qui l'utilise pour focaliser la lumière à travers un milieu diffusant. Il a également été utilisé plus récemment dans un domaine proche du nôtre par le laboratoire Xlim pour réaliser la mise en phase d'une fibre multi-cœurs à cœurs découplés [Lhermite 10]. Cet algorithme ne fonctionne que si le système physique étudié est linéaire, ce qui est le cas en particulier des fibres multi-cœurs à cœurs découplés non dopées. Ceci n'est plus vrai dans les fibres multimodes ou multi-cœurs à cœurs couplés en présence de gain et n'est donc pas directement applicable dans notre cas. N´eanmoins, du fait de sa grande simplicité d'implémentation, nous utiliserons cet algorithme dans le cadre des simulations sur une fibre multimode passive dans la partie III.2.2, ce qui nous permettra de vérifier que la génération d'un faisceau de front plan est possible avec une simple mesure de la puissance en sortie.

### Algorithmes itératifs à transformée de Fourier

Ce type d'algorithme est très utilisé pour la génération de faisceaux de profils d'intensité complexes à partir d'une modulation de phase uniquement. En théorie, il peut être appliqué à la génération d'un profil de phase quelconque. Un algorithme de ce type très utilisé est l'algorithme de Gerchberg-Saxton (GS) [Gerchberg 72]. Le principe général d'un tel algorithme est illustré par la figure III.2. Considérons un faisceau incident d'amplitude  $A_0$  et de phase  $\phi_0^{in}$ . Ce faisceau passe par le SLM sur lequel est inscrit un masque de phase. Juste après le SLM, le champ s'écrit  $E_n^{in} = A_0 e^{i\phi_n^{in}}$ . On passe ensuite dans le plan de Fourier du SLM, où le champ

peut se réécrire  $E_n^F = A_F e^{i\phi_n^F}$ . L'amplitude de ce champ est alors remplacée par l'amplitude correspondant au motif d'intensité désiré  $A_d$ . Le champ ainsi modifié peut alors se réécrire  $E_n^F = A_d e^{i\phi_n^F}$ . La transformée de Fourier inverse de ce champ génère un nouveau champ dans le plan du SLM d'expression  $E_{n+1}^{in} = A_{n+1}e^{i\phi_{n+1}^{in}}$ . On impose alors pour ce nouveau champ  $A_{n+1} = A_0$  et on recommence la procédure. Au bout de quelques itérations, on trouve la phase optimale  $\phi^{in}$  permettant d'avoir le profil d'intensité désiré dans le plan de Fourier. Pour l'application qui nous intéresse ici, on souhaite imposer non pas un profil d'intensité mais un profil de phase donné : un front d'onde plan. Cet algorithme fonctionne également si on impose un profil de phase dans le plan de Fourier à la place d'un profil d'intensité, mais sa principale limitation est qu'en suivant la procédure décrite précédemment, il faut pouvoir cette fois-ci mesurer non plus l'intensité mais directement le front d'onde en sortie de fibre. Nous verrons dans la partie III.3 que cette mesure est très délicate. C'est pourquoi nous ne l'utiliserons pas dans le cadre de ce travail.

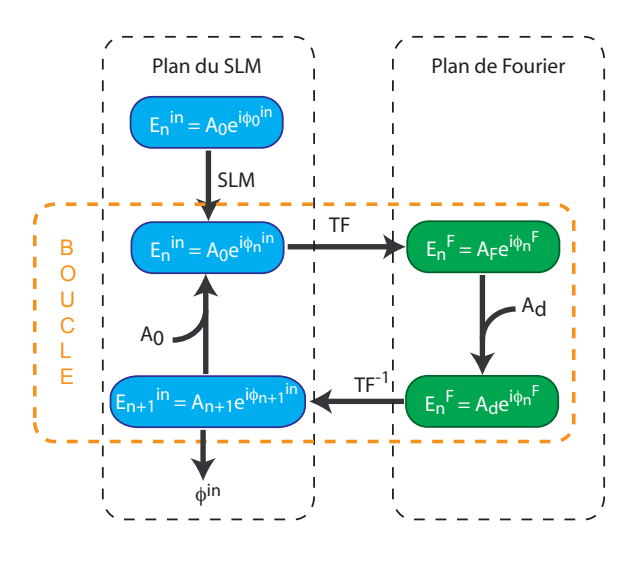

Figure III.2: Principe de fonctionnement de l'algorithme de Gerchberg-Saxton.

### Algorithmes évolutionnaires

Les algorithmes évolutionnaires sont des algorithmes d'optimisation basés sur les mécanismes de sélection naturelle et sur la génétique. Ce sont des algorithmes dit stochastiques, qui utilisent itérativement des processus aléatoires. Les algorithmes évolutionnaires sont très étudiés depuis la fin des années 1980 et la publication de l'ouvrage de référence de D.E. Goldberg [Goldberg 89]. Ils comptent un nombre ´enorme de variantes et d'adaptation `a des probl`emes donnés et on laissera le lecteur intéressé se reporter à la référence [Goldberg 89] pour plus d'informations. Les algorithmes évolutionnaires sont basés sur deux principes importants de la théorie de l'évolution. Le premier est la sélection : seules les espèces les plus adaptées peuvent survivre alors que les autres sont condamnées à disparaître s'il existe une sélectivité forte due à l'environnement. Ce principe transposé aux algorithmes évolutionnaires signifie que, pour un problème donné, seules les solutions les plus adaptées resteront intactes alors que les autres seront rejetées. Le second principe est le suivant : le renouvellement de la population est essentiellement basé sur les individus ayant survécu, donc sur ceux qui sont les plus adaptés. Dans l'optique algorithmique, ce principe se traduit par le fait que le renouvellement des solutions potentielles se fait sur la base des meilleures solutions déjà trouvées. Le principe général de fonctionnement de ces algorithmes est représenté en figure III.3.

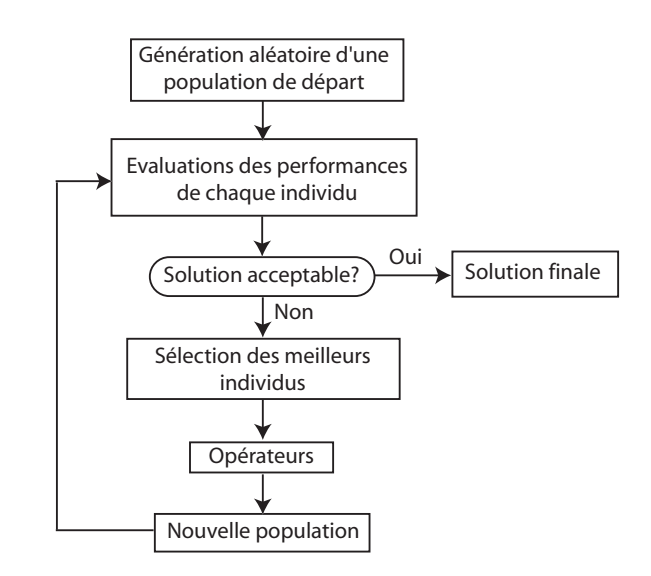

FIGURE III.3: Principe de fonctionnement d'un algorithme évolutionnaire.

La population de départ représente dans notre cas les cartes de phase affichées sur le SLM. Chaque carte est évaluée : on mesure la puissance dans le champ lointain de la face de sortie de la fibre. Si la puissance est suffisante (ou si plus aucune augmentation de puissance n'est visible), on garde alors la meilleure carte, sinon, on classe les cartes selon leurs performances. Les meilleures cartes retenues vont être mélangées à l'aide d'opérateurs (la plupart du temps, ce sont de simples combinaisons linéaires) pour créer des cartes de phase "enfants". Ces enfants, auxquels s'ajoutent éventuellement de nouveaux individus tirés aléatoirement, constituent alors la nouvelle génération, qui sera de nouveau testée puis classée. Ces algorithmes ont de multiples avantages :

- $-$  ils sont adaptables à tous types de problèmes, et dans notre cas précis à différentes géométries de fibres.
- $-$  ils conviennent particulièrement lorsque le nombre de paramètres à optimiser est important, ce qui est notre cas puisqu'on utilise des cartes de phase possédant des résolutions élevées.
- ils n'ont besoin que de peu d'informations de d´epart pour fonctionner, ce qui convient pour une maximisation de la puissance de sortie.
- $-$  contrairement aux algorithmes à optimisation indépendante des paramètres, le système n'a pas besoin d'être linéaire, ce qui est le cas lorsqu'on considère une correction du front d'onde en présence de gain.

Le principal inconvénient de ces algorithmes est qu'ils sont difficiles à optimiser. La multiplicité des paramètres (taille de la population de départ, mécanisme de sélection, création des "enfants", etc...) ajouté au caractère aléatoire de la progression font qu'il est difficile de savoir si une solution satisfaisante est obtenue du fait d'une bonne combinaison des paramètres ou du tirage aléatoire plus favorable. Les avantages de ces algorithmes sont toutefois en adéquation avec le cahier des charges présenté initialement, c'est pourquoi nous les avons utilisés dans les expériences de correction présentées dans la suite. La description détaillée de l'algorithme utilisé sera également donnée dans la partie expérimentale.

# III.2.2 Simulations numériques

Dans cette partie nous allons présenter les résultats de simulations numériques permettant de vérifier qu'un front d'onde plan peut-être obtenu en sortie d'une fibre multimode passive en mesurant la puissance du faisceau dans le champ lointain de la face de sortie de la fibre. Comme nous l'avons précisé dans la partie précédente, nous avons utilisé un algorithme à optimisation

indépendante des paramètres.

#### III.2.2.1 Principe de la simulation

La situation physique que nous avons simulée est représentée sur la figure III.4.

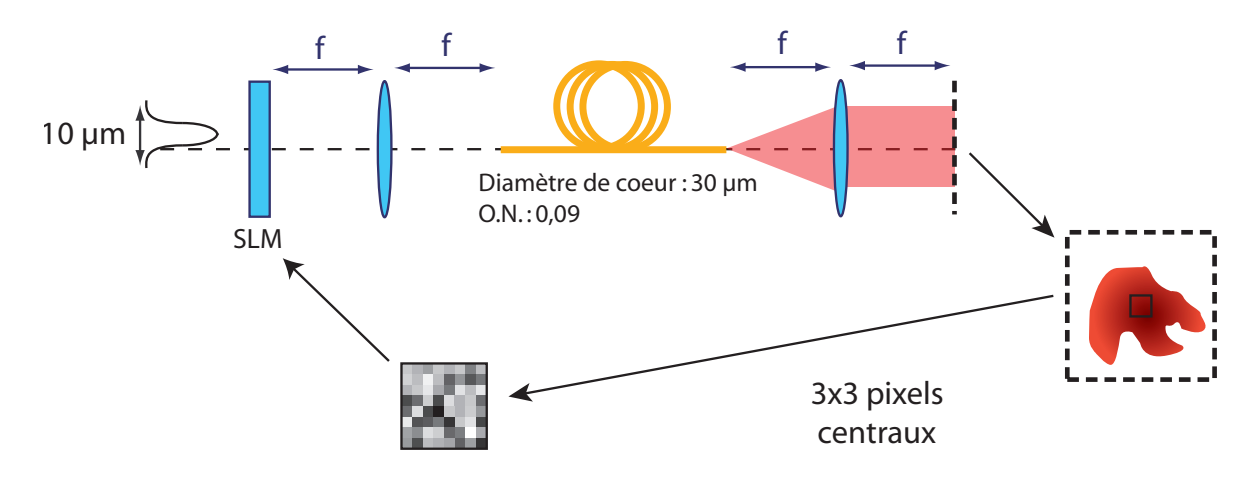

FIGURE III.4: Schéma du dispositif expérimental simulé.

Une fibre multimode à saut d'indice passive de 3 m, de 30  $\mu$ m de diamètre de cœur, d'ouverture numérique 0,09 et supportant 10 modes est simulée. Un faisceau gaussien de 10  $\mu$ m de waist et décentré de 10  $\mu$ m par rapport à l'axe optique est initialement couplé à la fibre. Ces conditions d'injection garantissent une forte excitation des modes d'ordres supérieurs. Avant injection dans la fibre, le faisceau traverse un modulateur spatial de lumière sur lequel sont affichées des cartes de phase de 128 par 128 pixels. Chaque pixel peut décrire 256 états de phase entre 0 et  $2\pi$ . Le SLM est placé dans le champ lointain de la face d'entrée de la fibre. Après propagation dans la fibre, le faisceau de sortie est analysé en champ lointain. Chaque pixel du SLM décrit tous les états de phase possibles et pour chacun de ces états, l'intensité du faisceau dans les neufs pixels centraux de l'image est relevée. L'état de phase qui maximise l'intensité est finalement appliqué sur le pixel et on réitère la même opération pour les pixels restants.

### III.2.2.2 Résultats

Les profils d'intensité en champ proche et en champ lointain obtenus en sortie de fibre avant correction sont donnés en figure III.5.

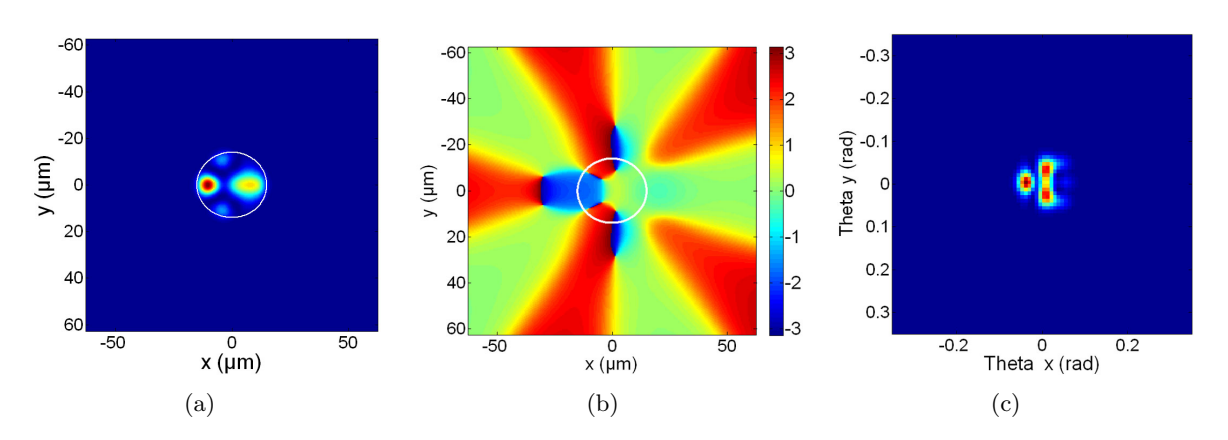

FIGURE III.5:  $(III.5(a))$  Intensité en champ proche en sortie de fibre avant correction. Le cercle blanc indique la taille du cœur de la fibre. (III.5(b)) Phase spatiale du faisceau en champ proche avant correction. L'échelle est graduée en radians.  $(III.5(c))$  Intensité en champ lointain de la face de sortie de la fibre avant correction.

La présence de lobes multiples dans le champ proche ainsi que dans le champ lointain sont caractéristiques de l'excitation de plusieurs modes au sein de la fibre. Cette superposition de modes ne permet pas de générer un front d'onde plan comme en atteste la phase spatiale en champ proche. On peut ainsi mesurer un écart-type de la phase dans la région du cœur de 1,5 rad soit une variation du front d'onde de l'ordre de  $\lambda/4$ . Après application de l'algorithme de correction décrit précédemment, on obtient les profils d'intensité en champ proche et en champ lointain représentés en figure III.6.

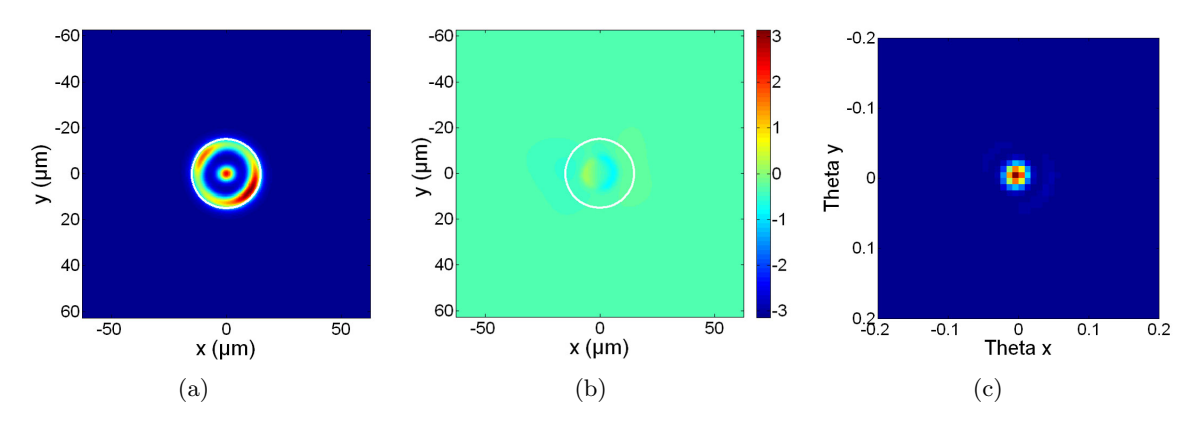

FIGURE III.6:  $(III.6(a))$  Intensité en champ proche en sortie de fibre après correction. Le cercle blanc indique la taille du cœur de la fibre.  $(III.6(b))$  Phase spatiale du faisceau corrigé en champ proche après correction. L'échelle est graduée entre  $-\pi$  rad et  $\pi$  rad. (III.6(c)) Intensité en champ lointain de la face de sortie de la fibre après correction.

Le champ lointain semble attester de la bonne convergence de notre algorithme puisqu'il est composé d'un lobe centré. En revanche, le champ proche obtenu diffère radicalement du mode fondamental  $LP_{01}$  de la fibre auquel on était en droit de s'attendre. En regardant la phase du faisceau de sortie en champ proche, on constate que le front d'onde est plan. En effet, un calcul de l'écart-type RMS de la phase dans la région du cœur donne une valeur de 0,18 rad, soit une variation du front d'onde inférieure à  $\lambda/30$ . L'algorithme a donc rempli son objectif, à savoir générer un front d'onde plan en sortie de la fibre multimode. Le faisceau corrigé obtenu a été comparé au mode fondamental de la fibre. Des coupes horizontales des figures d'intensité (normalisées en puissance) en champ proche et en champ lointain ont été réalisées et sont représentées en figure III.7.

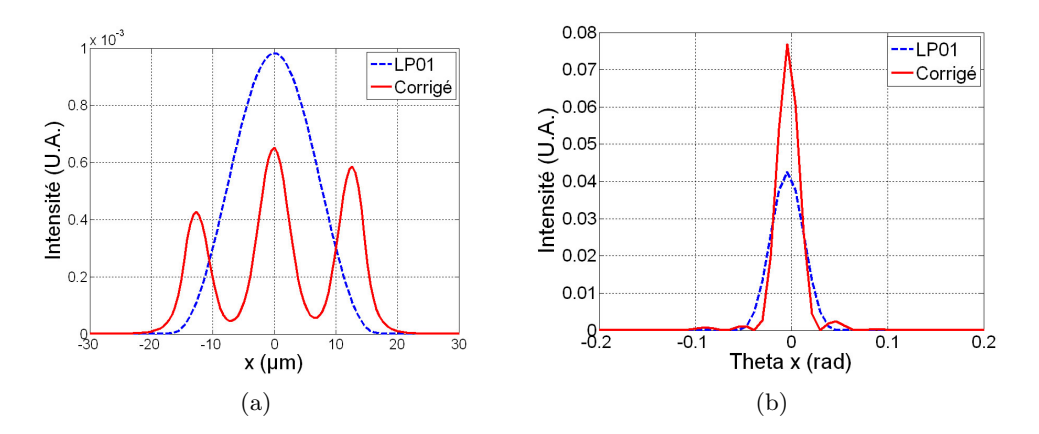

FIGURE III.7: (III.7(a)) Coupe horizontale des profils d'intensité en champ proche du mode fondamental de la fibre et du faisceau corrigé généré par l'algorithme. (III.7(b)) Coupe horizontale des mêmes faisceaux en champ lointain. Les coupes correspondent à des faisceaux normalisés en puissance.

On constate qu'en champ proche, le maximum d'intensité est obtenu pour le mode fondamental de la fibre. Le faisceau corrigé est quant à lui plus large. En champ lointain, le faisceau corrigé a un maximum d'intensité deux fois plus important que le mode fondamental. L'algorithme ayant optimisé le champ lointain, on peut donc en conclure que la solution trouvée est meilleure que le mode fondamental de la fibre, ce qui paraît contre-intuitif. En réalité, ceci s'explique simplement par la largeur du mode corrigé généré dans la fibre. En effet, l'intensité dans le champ lointain est imposée par deux paramètres : la planéité du front d'onde dans le champ proche (c'est ce paramètre qu'évalue le rapport de Strehl) et la taille de la pupille éclairée (ou l'ouverture numérique). La taille du profil d'intensité dans le champ lointain est ainsi inversement proportionnelle à la taille de la pupille éclairée. Dans notre cas, les coupes effectuées dans le champ proche montrent que le mode corrigé est plus large, ce qui indique que l'algorithme utilisé a permis d'optimiser le remplissage de la pupille définie par la taille du cœur de la fibre. Ainsi, nous avons calculé une aire effective de 427  $\mu$ m<sup>2</sup> pour le mode fondamental contre 665  $\mu$ m<sup>2</sup> pour le faisceau corrigé en sortie de fibre. On peut à présent se demander quelle est la limite théorique à cela. Le remplissage maximal de la pupille est obtenu lorsqu'on couple une onde plane à la fibre. La décomposition de cette onde sur les modes de la fibre conduit à la répartition d'intensité donnée en figure III.8.

Partie III.2 - Contrôle du front d'onde en sortie d'une fibre multimode ou multi-cœurs par l'utilisation d'un algorithme itératif 103

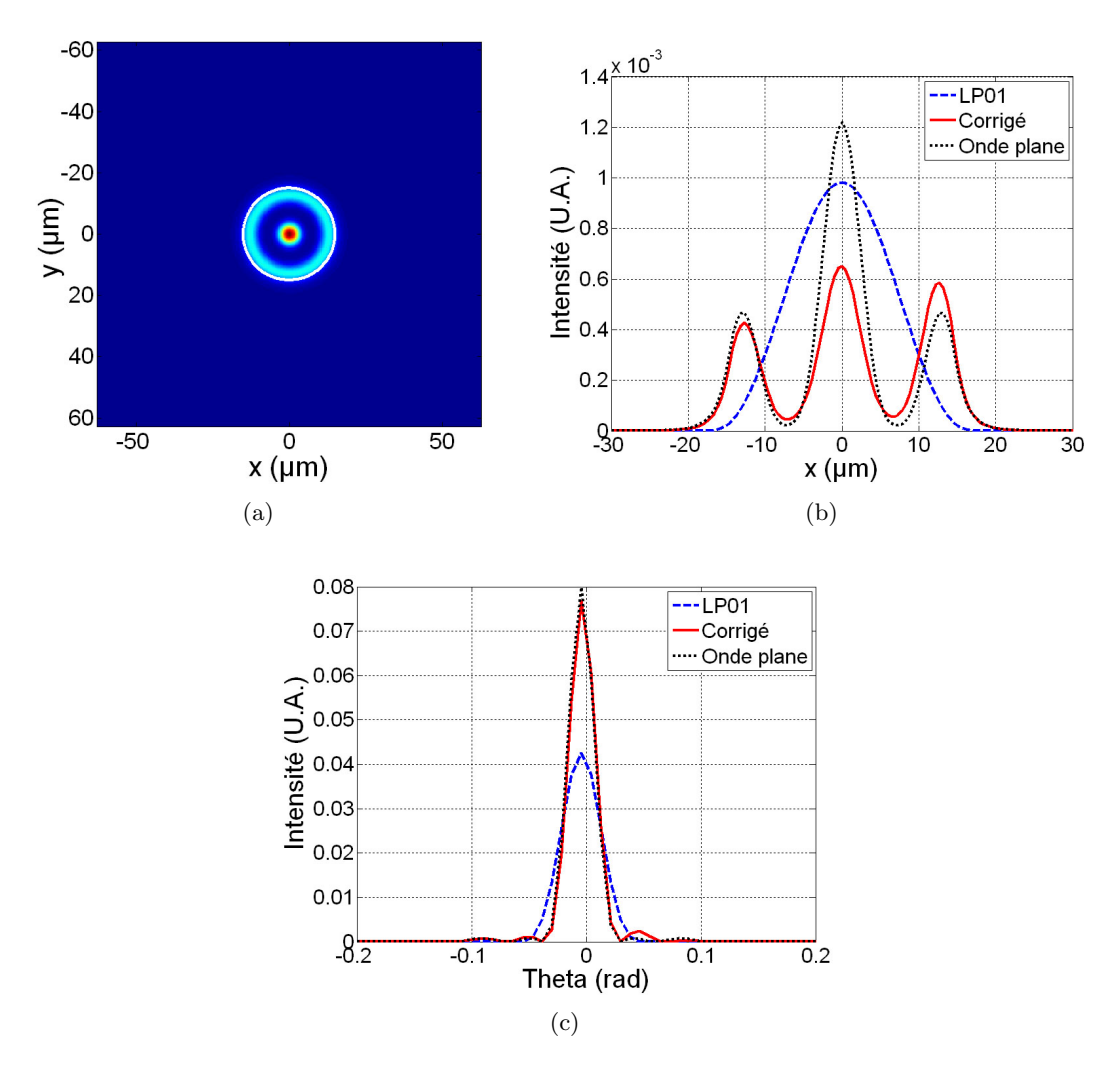

FIGURE III.8: (III.8(a)) Profil d'intensité correspondant à la décomposition d'une onde plane sur les modes d'une fibre de diamètre de cœur 30  $\mu$ m et d'ouverture numérique 0,09. (III.8(b)) Coupes horizontales des profils d'intensité en champ proche de l'onde plane couplée à la fibre, du mode fondamental et du faisceau corrigé.  $(III.8(c))$  Coupes horizontales des mêmes faisceaux en champ lointain.

On remarque que la répartition d'intensité du faisceau est très similaire à celle du faisceau corrigé. Les coupes horizontales présentées en figures III.8(b) et III.8(c) permettent de comparer plus finement le faisceau corrig´e et la d´ecomposition de l'onde plane. On constate ainsi que les champs lointains sont proches.

Toutes les simulations présentées ici ont été faites pour une polarisation donnée. Puisque l'optimisation est faite sur la puissance du champ lointain, aucune contrainte sur la polarisation n'est exercée et la correction fonctionne donc a priori quelque soit la polarisation du faisceau d'entrée.

L'algorithme d'optimisation converge vers une solution très proche de la solution théorique qui est une onde plane. On parvient donc bien à générer un front d'onde plan en sortie de fibre. Il ne faut cependant pas perdre de vue que le but de ce travail est d'obtenir un faisceau plus large dans la fibre multimode de manière à abaisser le seuil d'apparition des effets nonlinéaires. Nous avons comparé précédemment l'aire effective du faisceau généré à la sortie par rapport à l'aire effective du mode fondamental. L'évaluation de l'aire effective n'est cependant pas le param`etre le plus pertinent. En effet, le faisceau corrig´e est une combinaison de modes et son aire effective fluctue au cours de la propagation du fait des interférences entre modes. Une évaluation de la phase non-linéaire accumulée au cours de la propagation est donc plus judicieuse pour comparer les performances du mode fondamental et du faisceau corrig´e en terme de sensibilité aux effets non-linéaires. Cette phase non-linéaire est nommée généralement "intégrale  $B$ " et est définie de la manière suivante :

$$
B = \frac{2\pi}{\lambda} \iiint n_2 I(x, y, z) dx dy dz
$$
 (III.1)

où  $\lambda$  est la longueur d'onde du faisceau,  $n_2$  l'indice non-linéaire du matériau et  $I(x, y)$ l'éclairement du faisceau. Dans notre cas où la fibre étudiée est passive, il n'est pas nécessaire d'évaluer cette intégrale sur toute la longueur de fibre puisque la puissance ne varie pas. La distance typique de fluctuation d est imposée par la différence de phase acquise entre les différents modes se propageant. L'excitation simulée ici est majoritairement composée du mode fondamental (44 %) et des modes  $LP_{02}$  et  $LP_{03}$  à hauteur de 20 % chacun. La distance de fluctuation est donc imposée par la différence entre les constantes de propagation des modes extrêmes via la relation :

$$
d = \frac{2\pi}{\beta_{LP_{01}} - \beta_{LP_{03}}} = 480 \ \mu m \tag{III.2}
$$

Pour pouvoir dégager une tendance, nous avons simulé une fibre environ quinze fois plus longue que cette distance, soit 7 mm. L'intégrale a été évaluée pour les deux faisceaux (mode fondamental et combinaison de modes) pour une puissance de 1 W. Nous avons ainsi calculé une intégrale B de 4  $\mu$ rad pour le faisceau corrigé contre 3  $\mu$ rad pour le mode fondamental. On voit ainsi que malgré une aire effective plus grande pour le faisceau corrigé en fin de fibre, la combinaison de modes est plus susceptible d'exciter des effets non-linéaires que le mode fondamental seul. Ceci s'explique par le fait que les interférences constructives entre les modes au cours de la propagation induisent localement des sur-intensités et donc une augmentation plus importante de l'intégrale  $B$ . On peut visualiser ceci en comparant l'évolution de l'intégrale B au cours de la propagation pour le faisceau corrigé et pour le mode fondamental (cf. figure III.9).

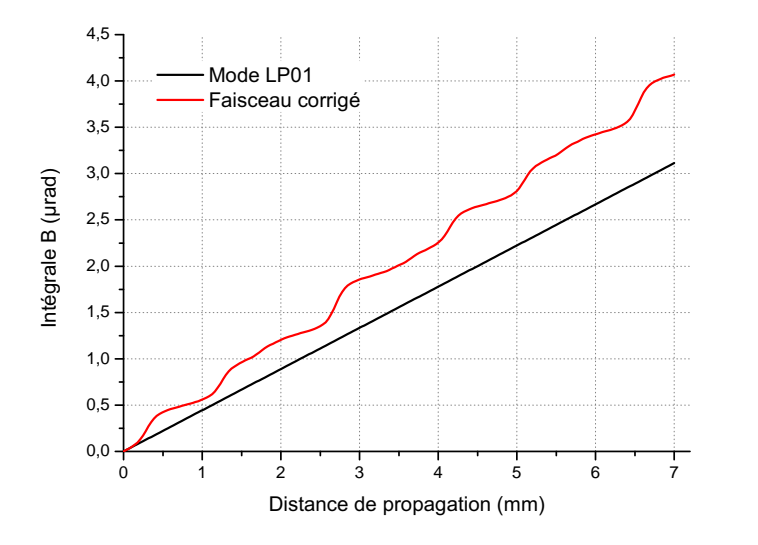

FIGURE III.9: Evolution de l'intégrale B du faisceau corrigé et du mode fondamental de la fibre en fonction de la distance de propagation.

On constate que la courbe de l'intégrale  $B$  du faisceau corrigé fluctue, du fait justement des sur-intensités locales. Par ailleurs, ces fluctuations ont lieu autour d'une droite dont la pente est supérieure à celle du mode fondamental. Ceci s'explique par le fait qu'en moyenne, la puissance crête du faisceau corrigé est plus élevée que celle du mode fondamental, malgré la présence d'interférences constructives et destructives. Pour s'assurer de ceci, nous avons tracé l'évolution de la puissance crête dans la fibre pour le faisceau corrigé et pour le mode fondamental au cours de la propagation (cf. figure III.10).

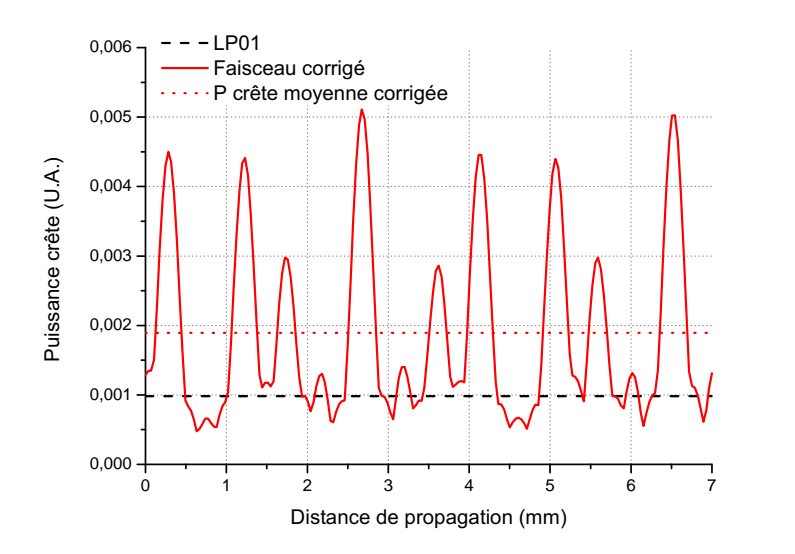

FIGURE III.10: Evolution de la puissance crête du faisceau corrigé et du mode fondamental de la fibre en fonction de la distance de propagation.

La différence de pente visible sur la figure III.9 laisse présager une excitation plus importante des effets non-linéaires pour des grandes longueurs de fibre. Néanmoins, on aurait pu s'attendre à une dégradation en termes d'intégrale B encore plus importante. En effet, la figure III.8(a) montre une différence d'intensité d'un facteur 2 entre le faisceau corrigé et le mode  $LP_{01}$ , alors que la différence n'est que de  $4/3$  si on considère les intégrales B présentées à la figure III.9. Par ailleurs, il ne faut pas perdre de vue que nous avons comparé les performances du faisceau corrigé au mode fondamental de la fibre. Expérimentalement, l'excitation du mode fondamental et sa propagation sur une grande distance sont très difficiles à réaliser du fait du couplage avec des modes d'ordres supérieurs notamment. Le faisceau généré a donc certes des performances moins bonnes que le mode fondamental, mais il est plus facile à générer expérimentalement, et il reste plus avantageux que le mode fondamental d'une fibre de plus petites dimensions strictement monomode. Lorsque les dimensions de la fibre augmentent, cette méthode reste applicable mais plus difficile à mettre en place. D'une part, on doit avoir une résolution suffisante sur le SLM pour générer un profil de phase correct. Expérimentalement, nous disposons d'un SLM de  $1920x1080$  pixels donc d'une résolution bien supérieure à celle utilisée dans cette simulation. De ce point de vue, on dispose donc d'une marge de manœuvre confortable. D'autre part, le centre du champ lointain doit pouvoir être précisément sélectionné. En effet, si les dimensions transverses de la fibre augmentent, alors le champ lointain corrigé devient plus étroit. Expérimentalement, des grandissements importants doivent donc être introduits pour isoler précisément la partie centrale.

### III.2.2.3 Discussion sur l'implémentation expérimentale de ce principe de correction

Les résultats de la simulation précédente montrent que la génération d'un front d'onde plan en sortie de fibre multimode par un contrôle de la puissance dans le champ lointain est possible. Néanmoins, une implémentation expérimentale de la correction décrite reste délicate, en raison de l'algorithme utilisé. En effet, prenons l'exemple d'une carte de phase comportant 256x256 pixels, chaque pixel comportant 256 états de phases entre 0 et  $2\pi$ . 17.10<sup>6</sup> mesures de puissance doivent être effectuées. Si on considère à présent que la vitesse de correction est limitée par le SLM et son taux de rafraîchissement de 60 Hz, 77 heures sont nécessaires à l'algorithme pour converger vers la carte de phase optimale! Une stabilité de l'injection (qui influe directement sur la d´ecomposition modale du faisceau) sur un temps aussi long, et plus particulièrement dans le cas des fibres fortement multimodes est très peu probable. C'est pourquoi nous avons utilisé dans nos expériences un algorithme évolutionnaire.

# III.2.3 Contrôle expérimental du front d'onde en sortie d'une fibre multicœurs

Nous présentons dans cette partie la mise en œuvre expérimentale de la correction du front d'onde par algorithme itératif. Comme nous l'avons précisé dans le paragraphe précédent, un algorithme évolutionnaire a été utilisé, principalement pour sa vitesse d'exécution plus élevée que l'algorithme simulé. Le principe de reconstruction reste cependant le même : la planéité du front d'onde est analys´ee par une mesure de la puissance dans le champ lointain de la face de sortie de la fibre. Nous n'avons donc pas effectué de nouvelles simulations pour cet algorithme. Dans un premier temps, le fonctionnement détaillé de l'algorithme sera présenté, puis nous d'étaillerons le schéma expérimental et nous présenterons les résultats obtenus.

### III.2.3.1 Description de l'algorithme utilisé

Le principe général de fonctionnement des algorithmes évolutionnaires a été décrit à la partie III.2.1 et nous avons utilisé la même architecture pour nos expériences que celle de la figure III.3. L'algorithme a été codé et fonctionne sous le programme Labview. Les cartes de phase affichées par le SLM ont une résolution de  $256\times256$  pixels et chaque pixel possède 256 états de phase entre 0 et  $2\pi$ . Les paramètres expérimentaux sont les suivants :

- $-$  la population initiale est composée de 30 cartes de phase "parents" déterminées aléatoirement.
- pour chacune de ces cartes de phase, la puissance dans le champ lointain de la face de sortie de la fibre est mesurée à l'aide d'une photodiode et les 5 parents donnant les meilleurs résultats sont conservés. Contrairement au schéma de la figure III.3, il n'y a pas de phase de test pour savoir si la solution est acceptable. En effet, la puissance optimale vers laquelle on souhaite tendre est difficile à évaluer. Nous avons donc simplement fait tourner l'algorithme en boucle sur 500 générations. Nous avons néanmoins vérifié que le nombre de générations était suffisant en traçant une fonction d'optimisation (qui est simplement égale à la puissance dans le champ lointain en fonction du temps). Pour ce nombre de générations, on arrive toujours à une saturation de la fonction d'optimisation.
- les 5 meilleurs parents sont utilisés pour générer 10 enfants. Toutes les combinaisons de parents deux à deux sont effectuées. Les enfants sont générés par combinaisons linéaires des cartes de phase parents, pondérées par la valeur de puissance mesurée. Par exemple, si deux cartes de phase parent  $A(x, y)$  et  $B(x, y)$  donnent les deux puissances  $\alpha$  et  $\beta$ . La carte de phase enfant résultante est calculée par la formule  $\frac{\alpha A(x,y)+\beta B(x,y)}{\alpha+\beta}$ .
- chaque carte de phase enfant est ensuite légèrement et aléatoirement écartée de la valeur calculée. Ainsi, la valeur de chaque pixel de la carte est changée d'une valeur aléatoire comprise entre  $+5$  et  $-5$  par rapport à sa valeur actuelle. Cette étape (appelée étape de mutation) permet de s'assurer qu'on explore tout l'espace des solutions possibles.
- une seconde phase de mesure de la puissance sur les cartes enfant est effectuée et les 5 meilleures cartes parmi l'ensemble de la population {parents+enfants} sont conservées pour former la nouvelle génération.
- $-$  un nouveau tirage aléatoire de 5 cartes de phase est effectué. Ces 5 cartes sont ajoutées aux 5 cartes précédentes et la nouvelle génération comporte donc 10 cartes de phase.

L'intérêt de cet algorithme est qu'on affiche directement une carte de phase complète sur le SLM alors que dans le cas d'une optimisation indépendante des paramètres, une seule valeur de pixel à la fois est affichée. Ainsi, même si le nombre de cartes à afficher est plus important, le gain en rapidité de correction est réel. Ce gain peut étre estimé dans un cas idéal d'après la description du fonctionnement de l'algorithme que nous venons de faire. On voit en effet que 40 mesures sont faites sur la première génération (les 30 cartes parents et les 10 enfants), puis 20 mesures sont réalisées à chaque itération (10 parents et 10 enfants) sur 500 générations. Ceci fait donc un total de 10040 mesures. En prenant un taux de rafraîchissement du SLM de 60 Hz, on aboutit donc à une durée d'environ 3 minutes. Expérimentalement, il faut ajouter à cela le temps nécessaire à la mesure et le temps de calcul entre chaque itération, et on a plutôt une durée de l'ordre de 40 minutes.

Les valeurs des paramètres choisis pour l'algorithme ont été trouvées en optimisant expérimentalement la puissance obtenue dans le champ lointain.

### III.2.3.2 Description du schéma expérimental

L'algorithme de correction que nous venons de décrire a été appliqué sur le schéma expérimental présenté en figure III.11. Le laser utilisé est la source impulsionnelle décrite dans la partie II.3.5.

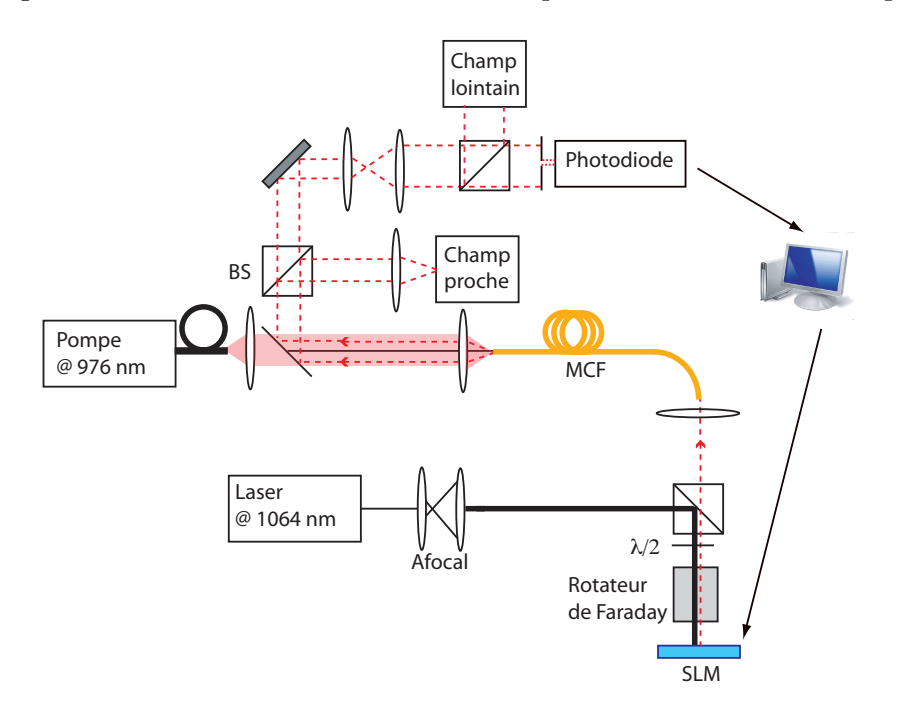

FIGURE III.11: Schéma expérimental de correction du front d'onde par mesure du champ lointain. BS : cube séparateur. MCF : fibre multi-cœurs.

Un afocal est utilisé pour augmenter la taille du faisceau de manière à couvrir le plus possible la surface du SLM. Le faisceau est dirigé vers le SLM grâce à un cube séparateur de polarisation. Le système de lame demi-onde suivi d'un rotateur de Faraday a été décrit dans la partie II.4. Il permet d'illuminer le SLM avec la bonne polarisation pour permettre un déphasage correct et d'extraire ensuite le faisceau lors du passage par le cube séparateur de polarisation. Le faisceau est directement réfléchi par le SLM (pas de diffraction) et une réflectivité de 60 % est alors obtenue. Avec un tel système, une puissance moyenne de  $60 \text{ mW}$  est disponible en entrée de fibre amplificatrice. En sortie de fibre, deux systèmes d'imagerie permettent d'observer simultanément le champ proche et le champ lointain du faisceau corrigé. Une partie du champ lointain est prélevée et filtrée de manière à ne conserver que la partie centrale. Une photodiode mesure ensuite la puissance correspondante. Le signal analogique délivré par la photodiode est converti en signal numérique par une carte d'acquisition National Instruments USB-6009
possédant une résolution de 14 bits et fonctionnant à 33 kHz. Elle est reliée à l'ordinateur par une liaison USB. Une moyenne sur 100 mesures de puissance pour chaque carte de phase est effectuée par Labview et la mesure de puissance pour une carte de phase donnée s'effectue donc `a une cadence de 330 Hz. La principale limitation `a la bande passante de correction vient de l'affichage du SLM qui s'effectue à 60 Hz. La fibre utilisée dans cette expérience est la fibre multi-cœurs décrite dans la partie II.4. Deux raisons nous ont poussé à utiliser cette fibre plutôt qu'une fibre multimode similaire à celle utilisée dans la simulation précédente :

- la planéité du front d'onde du faisceau corrigé est imposée par notre capacité à s'electionner précisément le centre du champ lointain. Dans le cas de la fibre multi-cœurs, ceci est facilité par la présence des lobes secondaires que nous avons présentés sur la figure II.58.
- nous ne disposions au laboratoire que de fibres multimodes dopées LMA, c'est-à-dire supportant une dizaine de modes au maximum. Des expériences préliminaires d'amplification ont montré que la présence de gain favorisait l'émission dans le mode fondamental. L'algorithme de correction n'arrivait alors pas à optimiser le champ lointain, qui était déjà gaussien et centré.

Cette fibre est pompée par une diode délivrant 26 W à 976 nm.

#### III.2.3.3 Résultats expérimentaux

L'analyse directe des profils spatiaux des champs proches et des champs lointains révèle la présence d'auto-organisation dans la fibre multi-cœurs. Une des principales différences par rapport aux expériences menées dans le chapitre précédent est la puissance du faisceau signal en entrée qui est de 60 mW. L'étude des mécanismes responsables de l'auto-organisation décrits dans la partie II.4.5 révèle que cette puissance d'entrée plus élevée peut expliquer son apparition dans le cas présent. Une autre cause possible est l'injection du faisceau dans la fibre qui est légèrement différente par rapport au chapitre précédent. L'étude de la partie II.4.5 révèle en effet que les proportions des différents supermodes excités influencent l'autoorganisation. Cette auto-organisation du faisceau mène à un problème similaire à la fibre multimode pour notre démonstration, à savoir un champ proche et un champ lointain avec des profils d'intensité quasi-gaussien. En conséquence, l'algorithme n'arrive pas à optimiser le champ lointain.

En revanche, lorsque le nombre de degrés de liberté augmente (couplage entre cœurs moins important, fluctuations de l'injection, perturbations externes...), le contrôle de la phase spatiale du faisceau s'avère nécessaire. Pour vérifier la capacité de notre algorithme à corriger le front d'onde, nous avons donc perturbé artificiellement la fibre multi-cœurs en exerçant une pression. Cette perturbation présente l'avantage de ne pas dérègler l'injection du signal et permet donc de vérifier la capacité de l'algorithme à corriger la phase du faisceau, et non à simplement rattraper une mauvaise injection. Les résultats obtenus sont résumés en figure III.12.

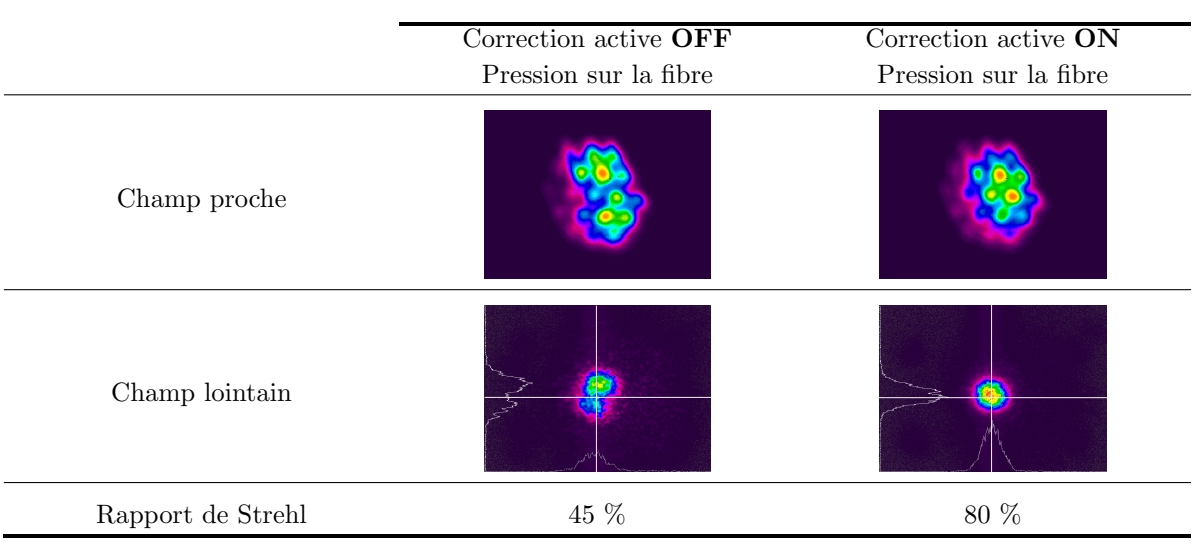

Partie III.2 - Contrôle du front d'onde en sortie d'une fibre multimode ou multi-cœurs par l'utilisation d'un algorithme itératif  $\qquad \qquad$  109

FIGURE III.12: Correction du front d'onde en présence d'une pression sur la fibre multi-cœurs.

L'optimisation de la puissance est faite au niveau du centre de la croix blanche représentée sur les profils d'intensité en champ lointain. Quarante minutes sont nécessaires à l'obtention de tels profils d'intensité. Avant correction, le champ lointain comporte deux lobes et n'est pas centré. Le rapport de Strehl (calculé de la même manière que dans le chapitre précédent) vaut  $45\%$ , ce qui indique que le front d'onde n'est pas plan. Après optimisation par l'algorithme, on obtient un champ lointain avec un profil gaussien et centr´e autour de la croix blanche. Le rapport de Strehl vaut cette fois-ci 80  $\%$  et indique que les cœurs sont en phase. Ce faisceau corrigé correspond à une puissance de  $160$  mW. Cette puissance est très faible et correspond à un gain d'à peine 4 dB. Cette valeur est anormale. En effet, des tests préliminaires d'amplification du signal sans perturbation de la fibre ni correction ont permis de mesurer des gains d'environ 20 dB. Un endommagement de la fibre dû à l'application de la pression peut être à l'origine de l'écart observé. Cet endommagement peut aussi expliquer en partie le fait que tous les cœurs n'ont pas une intensité égale dans le champ proche dans le cas corrigé. En effet, comme nous l'avons dit dans la partie précédente traitant des simulations, un tel principe de mise en phase par maximisation de la puissance dans le champ lointain conduit normalement à une optimisation du remplissage de la pupille que constitue la fibre. Dans le cas des fibres multi-cœurs, cela devrait correspondre à un éclairement homogène des différents cœurs, ce qui n'est pas le cas ici. On voit en effet que ce n'est pas le cœur central qui possède un ´eclairement maximal. Il faut n´eanmoins rester prudent quant `a ce dernier point, puisqu'un défaut de centrage du trou servant à sélectionner la partie du champ lointain à optimiser peut  $également être à l'origine d'une illumination non centreé des cœurs en champ proche.$ 

### III.2.4 Conclusions et perspectives quant à la méthode de correction par algorithmes itératifs

Dans cette partie nous avons étudié une méthode de correction du front d'onde utilisant des algorithmes itératifs. Cette méthode est généralement utilisée pour la mise en phase d'émetteurs distincts. Des simulations numériques sur un algorithme simple ont montré que cette méthode est transposable aux fibres multimodes. Une simple optimisation de la puissance dans le champ lointain permet de générer un faisceau avec un front d'onde plan à  $\lambda/30$ . Le faisceau corrigé est une combinaison des modes de la fibre qui maximise la répartition d'intensité dans le cœur de la fibre et qui diffère en général du mode fondamental. Un schéma expérimental a également été développé et a permis de vérifier que cette méthode était applicable au cas réel. Les cœurs d'une fibre multi-cœurs ont ainsi été mis en phase et un rapport de Strehl de 80 % a été obtenu. Cette expérience a par ailleurs permis de constater la présence d'une

auto-organisation dans la fibre multi-cœurs. Cette auto-organisation nous a conduit à appliquer une pression sur la fibre pour pouvoir d´emontrer la convergence de notre algorithme de correction. Le travail expérimental présenté ici n'est qu'une démonstration de principe servant à valider la faisabilité de la méthode de correction. Parmi les perspectives qu'on peut imaginer pour cette étude, une des plus importantes est l'étude systématique de l'influence des différents paramètres de l'algorithme évolutionnaire (nombre de cartes de phase, processus de sélection, etc...) qui conditionne fortement la rapidité de convergence de l'algorithme. Le principal intérêt de l'utilisation d'algorithmes évolutionnaires est de les utiliser pour des fibres multimodes et une étude expérimentale sur ces fibres serait également intéressante. Les fibres multi-cœurs actuelles ne comportant qu'une cinquantaine de cœurs tout au plus, la méthode d'optimisation indépendante des paramètres reste plus rapide, comme le démontre la référence [Lhermite 10] dans laquelle la convergence est atteinte après quelques minutes seulement.

### III.3 Mesure de la phase spatiale dans les fibres multimodes : un premier pas vers une correction itérative plus performante

Comme nous l'avons précisé en introduction de ce chapitre, deux approches peuvent être développées pour pré-compenser le front d'onde. Dans cette partie, nous nous intéresserons à celle visant à privilégier une caractérisation plus complète du faisceau en sortie de fibre, en intensité et en phase. Cette caractérisation peut permettre de mettre en place des algorithmes plus performants par rapport à l'algorithme génétique précédent, comme par exemple un algorithme de type Gerchberg-Saxton optimisant directement la carte de phase. Une connaissance de la phase spatiale en plus de l'intensité permet par ailleurs de remonter au contenu modal du faisceau de sortie et donc d'envisager une optimisation sur ce contenu en lui-même, de manière `a obtenir un fonctionnement monomode de l'amplificateur.

Une caractérisation plus complète du faisceau permettrait donc de simplifier la rétro-action, ou à défaut de la rendre plus performante. La boucle de rétro-action la plus simple est celle qui n'est empruntée qu'une seule fois. La correction est alors *déterministe* : l'analyse contient toute l'information nécessaire au calcul de la carte de phase à afficher sur le SLM pour avoir un front d'onde plan en sortie. En effet, connaissant le contenu modal du faisceau de sortie, on pourrait imaginer générer le contenu modal conjugué à l'aide du SLM, et obtenir par retour inverse de la lumière un faisceau corrigé en sortie dont le front d'onde est plan. Ceci suppose que l'évolution du profil spatial du faisceau injecté après passage dans la fibre peut être prédit, ce qui n'est en général pas le cas. En effet, si le calcul est simple dans un cas th´eorique avec une fibre multimode passive, il l'est beaucoup moins en pratique du fait des indéterminations qui subsistent quant à la géométrie et au profil d'indice exact de la fibre et du couplage entre modes susceptible d'apparaître. Dans le cas d'une fibre dopée, c'est encore plus difficile `a pr´edire, la saturation du gain modal influant beaucoup sur le profil de mode de sortie (cf. chapitre 2 partie II.3.7).

Pour des fibres multi-cœurs à cœurs découplés en revanche, cette technique est parfaitement adaptée. En effet, chaque cœur étant indépendant, un déphasage imposé sur l'un d'eux n'affecte pas les autres. La mesure de la phase spatiale reste cependant délicate puisque la surface d'onde à analyser est morcelée. La mesure d'une surface d'onde morcelée a fait l'objet des travaux de thèse de C. Bellanger et de B. Toulon dans le cadre du projet ANR "Coherent Amplification Network". Cette mesure était alors appliquée à des fibres indépendantes. L'idée générale consiste à faire interférer chacune des sources avec toutes les sources adjacentes de manière à estimer leur déphasage relatif. L'originalité de la méthode développée consiste à enregistrer tous les interférogrammes simultanément, en séparant la figure d'intensité totale (contenant

les profils d'intensité émis par toutes les fibres) en quatre répliques identiques séparées angulairement à l'aide d'un réseau de diffraction spécialement conçu. Après propagation, la figure d'interférences entre ces quatre répliques contient l'information sur les déphasages recherchés. Ce type de reconstruction de front d'onde, appelé interférométrie à décalage quadri-latéral, est relativement connu, mais ne permet pas dans son application traditionnelle de remonter à des déphasages relatifs entre émetteurs. Le travail que nous présentons dans la suite diffère de l'approche précédente et utilise une mesure par interférométrie à décalage quadri-latéral plus traditionnelle, c'est-à-dire en réalisant une reconstruction de front d'onde globale sur tout le profil d'intensité. En effet, une reconstruction morcelée est difficilement adaptable à notre cas. Bien que le profil d'intensité de sortie d'une fibre multimode puisse être considéré comme morcelé en ceci qu'il est composé de lobes séparés par des zones de faible intensité, le traitement est néanmoins plus délicat puisque la position de ces lobes n'est pas fixe (elle d´epend des conditions d'injection, des perturbations externes, du couplage entre modes...). Il est donc difficile de savoir où chercher les signaux d'interférences permettant de remonter aux déphasages relatifs. La mesure que nous avons réalisée sera détaillée dans la partie III.3.2 et pour l'effectuer, nous avons utilisé un dispositif d'analyse de front d'onde à décalage latéral commercial. Le fait que le profil d'intensité soit morcelé n'est pas le seul obstacle à la mesure de phase. Nous avons vu en effet au chapitre précédent (cf. partie II.3.6) que les faisceaux en sortie de fibre peuvent présenter des vortex optiques qui sont difficiles à mesurer avec les analyseurs de front d'onde actuels.

Malgré une mesure a priori plus compliquée à mettre en œuvre, la détermination de la phase spatiale dans les fibres multimodes possède d'autres intérêts en plus de la génération de faisceaux monomodes spatiaux de grandes aires effectives. En effet, il n'existe à ce jour que très peu de données expérimentales sur l'évolution du gain modal dans les fibres. Avec l'utilisation croissante de fibres de larges aires modales multimodes pour la réalisation d'amplificateurs de puissance, ces informations deviennent de plus en plus n´ecessaires. Elles permettraient par ailleurs de disposer de paramètres de caractérisation plus pertinents que le facteur  $M^2$ , peu adapté aux faisceaux multimodes, ou encore d'étudier de manière expérimentale des phénomènes complexes tels que le couplage de modes.

Ces raisons nous poussent donc à tenter de mesurer le front d'onde en sortie de fibre optique multimode, bien qu'une correction déterministe ne puisse pas directement être mise en place comme dans le cas des fibres multi-cœurs à cœurs découplés.

### III.3.1 Etat de l'art de la mesure du contenu modal des fibres multimodes

Nous présentons dans cette partie quelques techniques actuelles d'évaluation du contenu modal de faisceaux issus de fibres multimodes. Ces techniques sont destinées à fournir de meilleurs outils de caractérisation de la "qualité" des faisceaux multimodes, pour lesquels le facteur  $M^2$ n'est pas adapté [Wielandy 07].

Puisque l'évaluation directe de la phase spatiale en sortie de fibre est délicate, la technique la plus simple à laquelle on peut penser consiste à n'effectuer qu'une mesure d'intensité. Le principe consiste alors à effectuer ces mesures dans différents plans perpendiculaires à la direction de propagation, de manière à visualiser sur le profil d'intensité l'impact de la phase dû à la propagation dans l'espace libre. Mathématiquement, on retrouve la phase à partir de ces mesures en résolvant l'équation de transfert en intensité introduite dans la référence [Teague 85]. On peut noter que deux analyseurs de front d'onde commerciaux bas´es sur ce principe existent : l'analyseur Miroma de la société Cordouan Technologies et Digital Wavefront Cameras par la société PhaseView. La résolution de cette équation impose de fortes conditions sur les intensités mesurées, notamment le fait qu'elles ne doivent pas s'annuler, ce qui n'est pas le cas des profils d'intensité en sortie de fibres multimodes. Une équipe de Southampton a contourné ce problème dans la référence [Soh 04] en utilisant ces variations d'intensité pour accéder directement aux poids relatifs des différents modes. Une telle méthode

présente cependant l'inconvénient majeur de ne pas permettre l'accès à la phase relative des modes, et toute reconstruction d'intensité à partir de cette décomposition est donc impossible. Plus récemment, la référence [Shapira 05] a utilisé un algorithme itératif de type Gerchberg-Saxton pour retrouver la phase du faisceau à partir des profils d'intensité en deux plans. Les auteurs ont utilisé cette méthode pour retrouver la décomposition modale complète (poids et phase relative) de différentes combinaisons de modes en sortie d'une fibre creuse à bandeinterdite photonique supportant environ 16 modes. Une telle technique n'est cependant pas la plus adaptée à notre problématique puisqu'elle requiert un premier algorithme itératif pour retrouver la phase avant même d'amorcer le second algorithme de la boucle de contre-réaction. Une technique très intéressante développée récemment et qui a trouvé un fort écho auprès des utilisateurs de fibres peu conventionnelles a été proposée par J. Nicholson et ses collaborateurs dans la référence [Nicholson 08]. Cette technique présente l'énorme avantage de ne nécessiter aucune connaissance préalable de la structure de modes de la fibre étudiée. L'idée est ici de caractériser non pas le profil spatial de sortie du faisceau, mais le spectre en chaque point de ce profil. En effet, chaque mode de fibre possède une vitesse de groupe qui lui est propre. Lorsqu'une source de large bande spectrale est couplée à la fibre, la différence de vitesse de groupe entre les modes induit des interférences dans le spectre du faisceau de sortie, correspondant à la superposition de ces modes. Ces interférences existent en chaque point du faisceau de sortie. Lorsque la mesure est faite en un point donné de la fibre, la période des franges d'interférences dans le spectre permet d'accéder (par transformée de Fourier) à la différence de vitesse de groupe entre les modes qui interfèrent en ce point, et le contraste des franges permet d'accéder `a la puissance relative dans chacun des modes. En scannant le profil spatial de sortie de la fibre multimode (avec une fibre monomode) et en relevant le spectre pour chaque point, on peut ainsi acc´eder au contenu modal de la fibre ainsi qu'aux profils spatiaux des modes. Cette méthode possède néanmoins deux désavantages : d'une part elle ne fonctionne que lorsqu'une source large bande est couplée à la fibre, on ne peut donc pas avoir accès au contenu modal d'un amplificateur en fonctionnement, ensuite, cette méthode fonctionne lorsqu'un mode pr´edomine, puisqu'il est simple dans ce cas d'identifier dans le spectre les pics de battement correspondant à une différence de vitesse de groupe donnée. Lorsque plusieurs modes sont excités avec des puissances comparables, les franges d'interférences relevées dans le spectre se brouillent et l'extraction d'une information devient difficile.

Le principal défaut des techniques présentées ici est qu'elles ne permettent pas d'avoir accès de manière simple à la phase spatiale du faisceau de sortie. Une mesure directe de la phase reste donc la technique la plus adaptée à notre problématique.

### III.3.2 Mesure du front d'onde par interférométrie à décalage quadri-latéral

La technique que nous avons utilisée pour notre part repose sur la mesure directe de la phase en sortie de fibre. Les techniques de mesure de phase sont nombreuses. Ici, nous avons privilégié l'utilisation d'un analyseur de front d'onde. Outre son intégration appréciable, son principal intérêt par rapport aux techniques d'interférométrie classiques réside dans le fait que la mesure est auto-référencée (une onde de référence externe n'est pas nécessaire), ce qui est très intéressant en régime impulsionnel. L'analyseur de front d'onde que nous avons utilisé est un interféromètre à décalage quadri-latéral (ou IDQL) commercialisé par la société Phasics sous le nom de SID4-HR. Le composant de base de cet interféromètre est un réseau de diffraction qui permet de créer quatre répliques séparées angulairement à partir d'un unique front d'onde incident (cf. figure III.13). Ce réseau est un masque de Hartmann modifié développé par Jérôme Primot à l'ONERA [Primot 00]. Il s'agit d'un damier composé de trois niveaux de transmittance : 1 (le substrat nu), 0 (réseau opaque) et -1 (substrat nu d'épaisseur telle que que l'onde incidente est déphasée de  $\pi$  par rapport à la zone de transmittance 1). Après une certaine distance de propagation, la figure d'interférences entre les différentes répliques est enregistrée. Cet interférogramme permet d'accéder à la dérivée du front d'onde. Pour comprendre

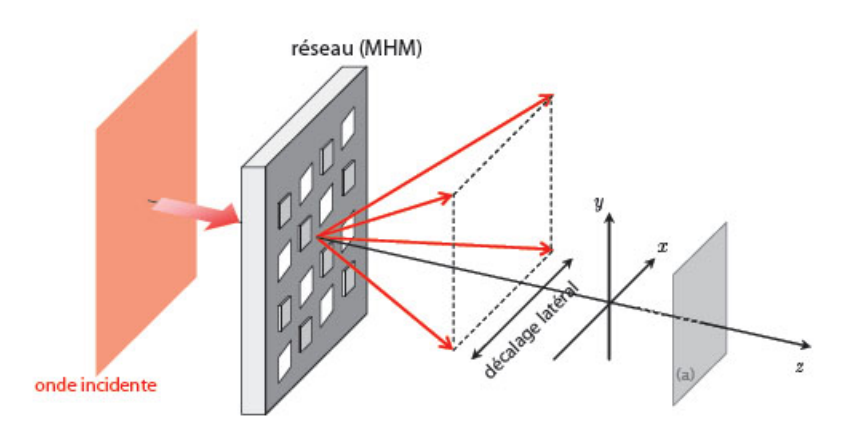

FIGURE III.13: Schéma de l'intérféromètre à décalage quadri-latéral [Toulon 09]. Le front d'onde incident est séparé en quatre répliques identiques. L'interférogramme résultant de la superposition partielle de ces répliques est enregistré dans le plan  $(a)$ .

ceci, on peut considérer l'exemple très simple de l'interférence entre deux répliques seulement. Considérons donc une onde incidente de front d'onde  $\Phi(x, y)$  et deux de ses répliques décalées d'une quantité s selon la direction x. L'interférogramme résultant est fonction de :

$$
\Delta\Phi(x,y) = \Phi\left(x + \frac{s}{2}, y\right) - \Phi\left(x - \frac{s}{2}, y\right) \tag{III.3}
$$

Un développement de Taylor au premier ordre en  $x$  permet d'écrire :

$$
\Phi\left(x+\frac{s}{2},y\right) = \Phi(x,y) + \frac{s}{2}\frac{\partial\Phi}{\partial x}
$$
 (III.4)

L'équation III.3 peut donc être ré-écrite au premier ordre :

$$
\Delta\Phi(x,y) = s\frac{\partial\Phi}{\partial x}
$$
 (III.5)

On voit donc que l'interférogramme est fonction de la dérivée en  $x$  du front d'onde incident. Après avoir extrait cette dérivée en chaque point de mesure  $(x_i, y_j)$  par un traitement approprié, une manière de reconstruire le front d'onde serait donc d'utiliser la suite :

$$
\Phi(x_{i+1}, y_j) = \Phi(x_i, y_j) + s \frac{\partial \Phi}{\partial x}(x_i, y_j)
$$
\n(III.6)

qui nécessite uniquement de connaître une condition aux limites. Le problème d'une telle reconstruction vient de l'erreur de mesure. En effet, avec une reconstruction du front d'onde de proche en proche, l'erreur sur les mesures est cumulative et le front d'onde reconstruit s'écarte fortement du front d'onde original. Une solution pour pallier ce problème est d'ajouter une dérivation selon y en plus de la dérivée précédente. Ainsi, chaque point du front d'onde peut être reconstruit de deux manières ce qui permet de minimiser l'erreur sur la reconstruction. Le cas réel avec quatre répliques séparées est un peu plus complexe et le calcul complet est

donné dans l'annexe C. On peut néanmoins résumer les principaux résultats. L'intensité dans le plan de l'interférogramme est donnée par la formule :

$$
I(x,y) = 4 + 4\cos\left(\frac{2\pi x}{p} + \Delta_x \Phi\right) + 4\cos\left(\frac{2\pi y}{p} + \Delta_y \Phi\right) + 2\cos\left(\frac{2\pi\sqrt{2}x'}{p} + \Delta_x'\Phi\right) + 2\cos\left(\frac{2\pi\sqrt{2}y'}{p} + \Delta_y'\Phi\right)
$$
(III.7)

où  $p$  est le pas du réseau de diffraction permettant la séparation du front d'onde incident en quatre répliques et  $x'$  et  $y'$  sont des variables d'espace définies par :

$$
\int x' = \frac{x+y}{\sqrt{2}} \tag{III.8a}
$$

$$
y' = \frac{x - y}{\sqrt{2}} \tag{III.8b}
$$

On voit donc que les dérivées du front d'onde selon les quatre directions sont contenues dans les cosinus de l'expression (III.7). Les dérivées selon les deux directions principales  $x$  et  $y$  peuvent alors être extraites par transformée de Fourier. Une fois les dérivées extraites, une seconde transformée de Fourier permet d'extraire le front d'onde lui-même grâce à la relation :

$$
TF\left[\frac{\partial \Phi}{\partial x}\right] = 2i\pi\mu. TF\left[\Phi(x)\right]
$$
 (III.9)

où  $\mu$  représente la variable conjuguée de x dans l'espace de Fourier. Comme dans l'exemple à deux ondes, la minimisation des erreurs de reconstruction nécessite la reconstruction du front d'onde à partir des dérivées dans les deux directions  $x$  et  $y$  et d'après l'expression précédente on peut écrire :

$$
TF\left[\Phi(x,y)\right] = \frac{1}{2i\pi} \frac{\mu TF\left[\frac{\partial \Phi}{\partial x}\right] + \nu TF\left[\frac{\partial \Phi}{\partial y}\right]}{\mu^2 + \nu^2}
$$
(III.10)

où  $\nu$  est la variable conjuguée de  $\eta$  dans l'espace de Fourier. Une transformée de Fourier inverse permet enfin d'avoir accès au front d'onde.

Dans les parties suivantes, nous décrirons l'utilisation de cet analyseur de front d'onde pour la mesure de profil de phase de faisceaux multimodes.

### III.3.3 Mise en œuvre expérimentale : mesure du contenu modal d'une fibre multimode

### III.3.3.1 Schéma expérimental

Le schéma expérimental que nous avons utilisé est présenté en figure III.14. La source laser

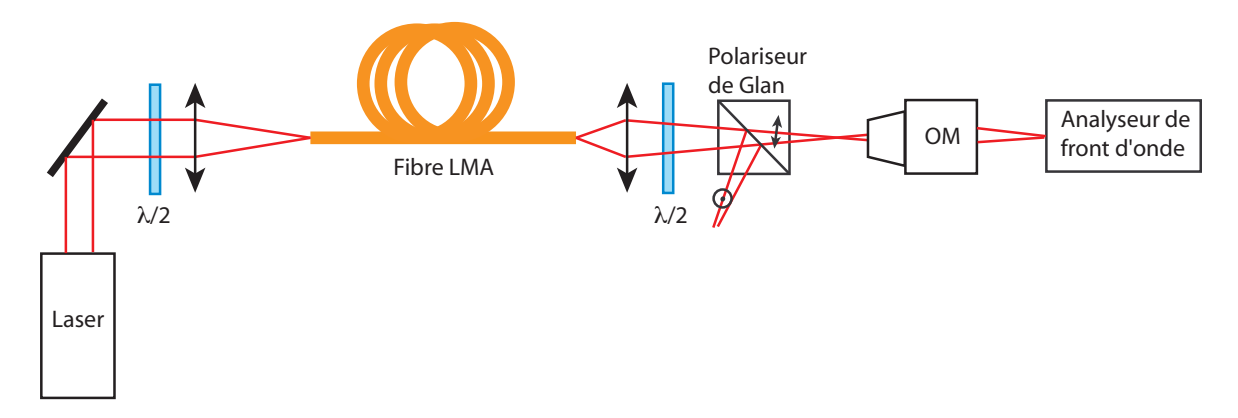

FIGURE III.14: Schéma expérimental de mesure de la phase spatiale en sortie de fibre LMA. OM : objectif de miscroscope.

utilisée est la même que dans la partie précédente, à savoir un laser à 1064 nm émettant des impulsions d'environ 800 ps à 40 kHz avec une puissance moyenne de 250 mW environ. La fibre LMA a un cœur de 30  $\mu$ m de diamètre, une ouverture numérique de 0,07 et mesure environ

5 m. Elle supporte 6 modes LP. Un système d'imagerie composé d'une lentille asphérique et d'un objectif de microscope permet un grandissement suffisant pour couvrir la majeure partie du capteur de l'analyseur de front d'onde. Un polariseur de Glan est ajouté sur le trajet du faisceau pour sélectionner une direction de polarisation en sortie. Bien que les modes soient polarisés, la mesure faite ici n'est pas sensible à la polarisation et le polariseur n'est pas indispensable, si l'on souhaite juste connaître le contenu modal de la fibre sans tenir compte de la polarisation. Néanmoins, le polariseur est particulièrement utile pour sélectionner un mode particulier et donc valider notre mesure de phase. En effet, la fibre n'étant pas à maintien de polarisation, on excite en général une superposition de modes sur les deux polarisations. Du fait du couplage entre modes, les contenus modaux selon les deux polarisations peuvent différer. Avec le polariseur en sortie de fibre, on sélectionne une direction spécifique de polarisation et on r´eduit donc le nombre de modes en sortie. Ceci permet, en jouant finement sur l'injection en entrée de fibre à l'aide d'un miroir, de n'avoir plus qu'un seul mode en sortie de fibre. Cette dernière est par ailleurs placée sur une platine de translation qui permet de déplacer l'injection par rapport au cœur de la fibre.

### III.3.3.2 Procédure expérimentale

Nous allons détailler dans cette partie les différentes étapes expérimentales nécessaires à la mesure de la phase spatiale du faisceau.

La première étape de la mesure consiste à générer un faisceau de référence. En effet, les dimensions du cœur de fibre étant de l'ordre de la dizaine de microns, un système optique de grandissement important doit être employé pour couvrir une part convenable de la pupille de l'analyseur. Ce système introduit des aberrations, dont l'amplitude est en générale plus ´elev´ee que celle de la phase des modes `a mesurer, et qui viennent perturber la mesure. Une manière simple de s'affranchir de ces aberrations consiste à réaliser une mesure référencée sur une onde possédant un front d'onde plan. Cette mesure de référence sonde les aberrations du système optique, de manière à pouvoir les soustraire par la suite. L'utilisation d'une référence sur un montage expérimental comme le nôtre est délicate puisque cette référence doit passer par les mêmes optiques que le faisceau de sortie de la fibre, en particulier par la première lentille asphérique qui possède une focale très courte (typiquement de l'ordre de la dizaine de millimètres). La méthode que nous avons privilégiée consiste donc à réaliser une injection sélective à l'aide des miroirs d'injection de manière à exciter au mieux le mode fondamental. Un exemple de faisceau de référence généré est donné en figure III.15.

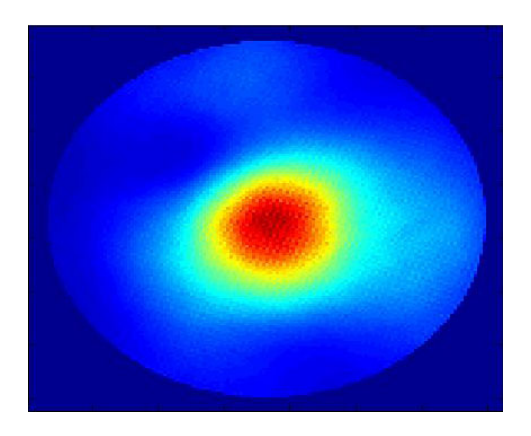

FIGURE III.15: Profil d'intensité d'un faisceau de référence.

Le mode fondamental possédant un front d'onde plan, les défauts de front d'onde mesurés ne sont dus qu'aux aberrations introduites par le système optique et seront soustraits aux mesures ultérieures. La principale limitation de cette méthode est l'excitation d'un mode fondamental très pur. En effet, si la phase spatiale de la référence n'est pas complètement plate, alors les mesures référencées seront entâchées d'erreurs. De plus, l'excitation du mode fondamental devient plus difficile pour des fibres fortement multimodes. Nous discuterons de la mise en place d'une m´ethode alternative dans la partie III.3.3.6.

Une fois le faisceau de référence généré, on peut modifier l'injection du faisceau de manière à exciter un mode d'ordre supérieur ou bien une combinaison de modes. L'analyseur de front d'onde mesure l'intensité et la phase de la combinaison excitée et, lors d'un traitement informatique supplémentaire, cette combinaison est ensuite projetée sur les modes théoriques de la fibre de manière à obtenir la décomposition modale. Ce traitement informatique sera décrit précisément dans la partie suivante. La procédure que nous venons de décrire fait apparaître un paramètre expérimental très important qui conditionne directement la qualité de la reconstruction : le centrage du profil d'intensité. En effet, la seule opération réalisée sur les mesures expérimentales pour en extraire la décomposition modale est une projection sur les modes théoriques. Cette projection suppose donc que la position relative du profil d'intensité par rapport au cœur de la fibre est parfaitement connue. Une détermination précise de la position de la paroi cœur/gaine est donc nécessaire. Expérimentalement, ceci est réalisé en couplant une source de très grande largeur spectrale (une lampe halogène par exemple) et de faible cohérence spatiale à la fibre. Le grand nombre de longueurs d'onde se propageant simultanément dans la fibre et possédant chacune une structure de modes propre conduit à considérer la fibre comme un tube de lumière de taille égale au cœur. Un exemple d'image enregistrée avec un tel dispositif est donné en figure III.16. Cette procédure permet alors de

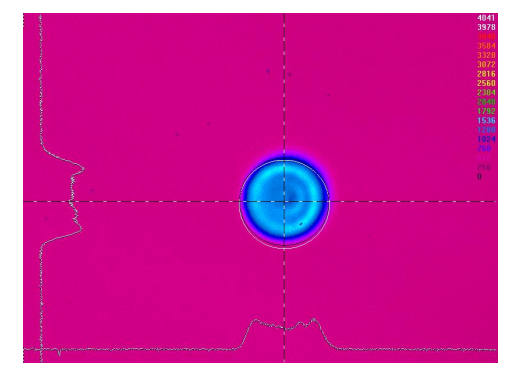

FIGURE III.16: Image obtenue en sortie de fibre lorsqu'une source de grande largeur spectrale est couplée à la fibre LMA de 30  $\mu$ m de diamètre de cœur.

déterminer précisément la taille du cœur de la fibre et on l'utilise pour générer un masque (`a l'aide du logiciel de l'analyseur de front d'onde) sur lequel la mesure de front d'onde sera restreinte. Cette procédure expérimentale est néanmoins fastidieuse à mettre en place à chaque série de mesures et dans la pratique, nous l'avons réalisée une fois et vérifié qu'elle donnait des résultats similaires à une estimation directe à partir du profil d'intensité. En effet, en modifiant l'injection ou en perturbant la fibre, la répartition de modes change et permet de visualiser la taille approximative du cœur, et donc d'imposer un masque de mesure en conséquence. Nous avons donc vérifié que le masque imposé par cette méthode était à peu près identique à celui généré avec la méthode précédente. Par ailleurs, bien que la méthode précédente permette une bonne visualisation de la taille du cœur, elle ne permet tout de même pas la détermination précise du centre du profil d'intensité correspondant à une superposition de modes. Ceci est dû au fait que la fibre est clivée en angle à son extrémité, induisant un effet prismatique sur la lumière de grande largeur spectrale. Cet effet tend à décaler et à déformer le faisceau de sortie (cf. figure III.17).

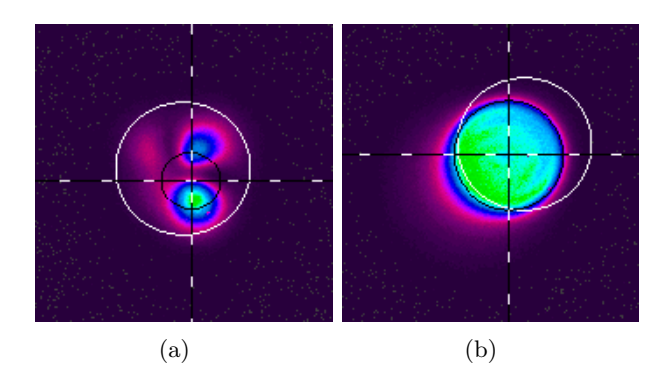

FIGURE III.17: Effet prismatique dû au clivage en angle de la fibre.  $(III.17(a))$  Structure de modes résultant d'un couplage du faisceau laser à 1064 nm à la fibre. Le masque est déterminé visuellement et est indiqu´e en blanc sur l'image. (III.17(b)) Illumination uniforme du cœur par une lampe blanche. Le masque blanc n'a pas été déplacé par rapport à l'image précédente. On constate un décalage et une déformation du faisceau.

La position précise est alors ajustée comme décrit dans la partie suivante, à savoir en minimisant l'erreur de reconstruction.

#### III.3.3.3 Détermination de la décomposition modale

Maintenant que nous avons vu comment réaliser la mesure expérimentale, nous allons nous intéresser à la manière dont est effectuée la reconstruction. La mesure réalisée par l'analyseur de front d'onde permet d'accéder à une intensité mesurée  $I_{mes}$  et à une phase spatiale mesurée  $\phi_{mes.}$  A partir de ces deux informations, on peut alors reconstruire le champ mesuré par la simple formule :

$$
E_{mes}(x,y) = \sqrt{I_{mes}(x,y)} \exp(i\phi_{mes}(x,y))
$$
\n(III.11)

Ce champ mesuré est ensuite projeté sur les modes LP théoriques supportés par la fibre. Cette projection est un simple produit scalaire qui peut s'écrire dans le cas du mode  $\text{LP}_{nm}$ :

$$
c_{nm} = \frac{\iint E_{mes}(x, y) E_{LP_{nm}}(x, y) dxdy}{\sqrt{\left(\iint |E_{mes}(x, y)|^2 dxdy\right) \left(\iint |E_{LP_{nm}}(x, y)|^2 dxdy\right)}}\tag{III.12}
$$

Ces coefficients sont *complexes* et peuvent donc s'écrire :

$$
c_{nm} = c_{Pnm} \exp(i\phi_{nm})
$$
\n(III.13)

où  $c_{Pnm}$  représente le poids du mode LP<sub>nm</sub> dans le champ mesuré et  $\phi_{nm}$  le piston de phase. Le profil spatial du faisceau de sortie et donc la d´etermination du contenu modal ne d´ependent que de la phase relative entre les modes. Dans les reconstructions ultérieures, seule la phase relative à celle du mode fondamental sera donc indiquée. La superposition des N modes supportés par la fibre avec leurs coefficients de décomposition respectifs permet d'accéder à un champ reconstruit  $E_{reconstruct}$  qui s'écrit :

$$
E_{reconstruct} = \sum_{1}^{N} c_{nm} E_{LP_{nm}}
$$
 (III.14)

En théorie, les champs reconstruits et mesurés devraient être égaux. En pratique ce n'est pas le cas. En effet, une décomposition parfaite sur les modes de la fibre n'est pas toujours possible et ceci peut avoir plusieurs origines :

– les cartes d'intensité et de phase mesurées sont bruitées.

 $-$  les modes théoriques diffèrent des modes effectivement supportés par la fibre (les propriétés opto-géométriques réelles de la fibre peuvent ne pas être parfaitement connus, les modes supportés par la fibre peuvent être l'égèrement déformés, par un défaut de fabrication local, une perturbation de l'indice de réfraction, etc...).

Par ailleurs, le fait que la décomposition soit réalisée en projetant directement le champ mesuré sur des modes théoriques calculés induit une forte dépendance de la reconstruction au centrage du profil d'intensité mesuré par rapport à ces modes et à leur taille exacte (en nombre de pixels). Ces deux paramètres peuvent être mesurés par la méthode consistant à éclairer la fibre avec une lampe blanche que nous avons décrite précédemment. Mais ces paramètres peuvent également être évalués directement lors de la reconstruction. En effet, on peut définir l'erreur entre le champ mesuré et le champ reconstruit par un écart RMS entre les deux grandeurs :

$$
\Delta = \frac{1}{N_{pixels}} \sqrt{\sum_{N_{pixels}} |E_{mes} - E_{reconstruct}|^2}
$$
(III.15)

Une erreur sur le centrage ou sur la taille des modes se répercutera ainsi sur l'erreur de reconstruction  $\Delta$ . Pour avoir une idée de la variation de l'erreur due au centrage, nous avons étudié un cas théorique consistant à calculer l'erreur entre un mode  $LP_{02}$  et ce même mode décalé jusqu'à une valeur égale au rayon du cœur de la fibre. Pour ce faire, nous avons calculé le mode  $LP_{02}$  restreint à un masque dont la taille est égale au cœur de la fibre (cas similaire à la mesure expérimentale), puis nous avons décalé ce mode à l'intérieur de ce masque. On simule ainsi un défaut de centrage du masque sur lequel la phase est normalement mesurée par rapport à la structure de mode de la fibre. L'erreur commise en fonction du décalage est représentée en figure III.18. On voit qu'on obtient au maximum une erreur égale à  $0.028$ .

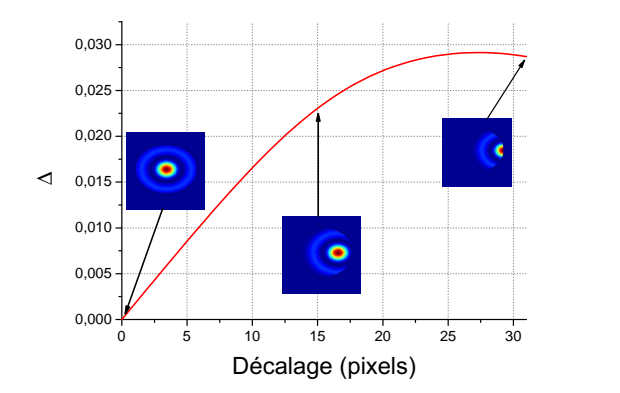

FIGURE III.18: Erreur  $\Delta$  en fonction du décalage en nombre de pixels. Les images montrent le mode  $LP_{02}$  décalé par rapport au masque de mesure pour différentes positions.

Ainsi, une manière de s'assurer que le centrage est correct est de rechercher la position et la taille des modes de la fibre relativement au champ mesuré qui minimisent  $\Delta$ . C'est ce qui est fait dans la pratique, et nous allons maintenant présenter des exemples de reconstruction modales réalisées avec la procédure expérimentale et le traitement numérique précédemment décrit.

### III.3.3.4 Validation de la mesure

La validité d'une mesure de phase sur une combinaison de modes quelconque étant difficile à vérifier, nous avons commencé par tester notre mesure sur un profil de phase complexe connu. Nous avons donc excité un seul mode de fibre de profil d'intensité facilement identifiable, en l'occurrence le mode  $LP_{02}$ . L'excitation d'un unique mode est relativement difficile à réaliser. Pour y parvenir, nous avons utilisé le miroir d'injection pour mettre un angle entre le faisceau incident et la fibre. En effet, une approche géométrique de la propagation des modes dans une fibre optique permet d'associer chaque mode à un angle différent du faisceau par rapport à la direction de propagation. Les profils d'intensité et de phase mesurés grâce à l'analyseur de front d'onde sont donnés en figure III.19. On retrouve bien un profil d'intensité proche de celui

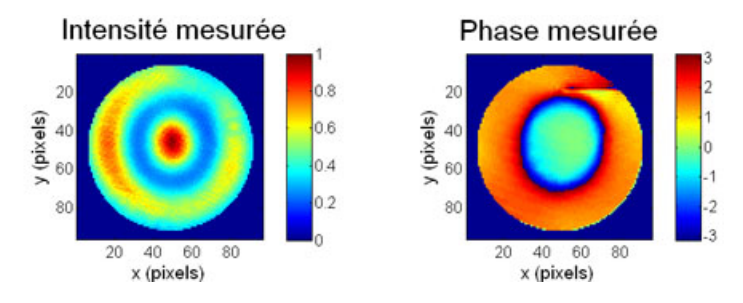

FIGURE III.19: Profils d'intensité et de phase mesurés par l'analyseur de front d'onde lorsque le mode  $LP_{02}$  est excité.

du mode  $LP_{02}$  théorique (cf. figure II.15), à savoir un lobe central entouré d'un anneau. Le profil de phase théorique comporte un saut de phase de  $\pi$  entre le lobe et l'anneau. La coupe selon l'axe horizontal du profil de phase donnée en figure III.20 montre que le saut de phase mesuré vaut 1,65 rad soit une valeur proche de  $\pi/2$ . Cette différence par rapport à la valeur

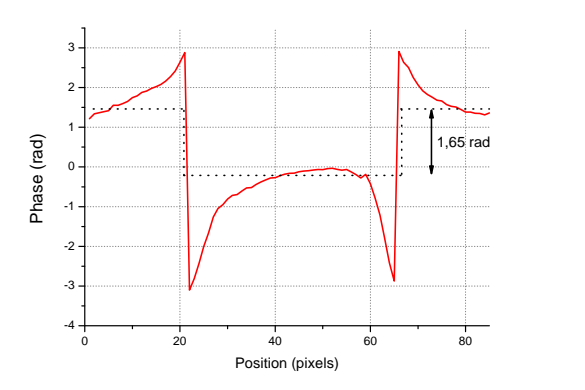

FIGURE III.20: Coupe selon l'axe horizontal du profil de phase mesuré lorsque le mode  $LP_{02}$  est excité. Le saut de phase est mesuré entre les pointillés et vaut environ 1,65 rad.

théorique de  $\pi$  s'explique par le fait que l'excitation du mode LP<sub>02</sub> n'est pas parfaite. On excite en effet une combinaison de modes de la fibre. Ceci se voit également sur le profil d'intensité qui n'est pas parfaitement homogène au niveau de l'anneau. Par ailleurs, on peut voir que la mesure de phase décroche au niveau de la jonction entre le lobe central et l'anneau, ce qui est probablement dû au fait que l'intensité est très faible à cet endroit. Sur la carte de phase mesurée, on peut observer un autre décrochement de la mesure dans la partie supérieure droite de l'image. On peut en effet observer un trait horizontal sombre qui part du centre de l'image pour aller vers l'extérieur de l'anneau. Ici, la mesure a décroché au niveau du point de départ du trait horizontal (qui correspond d'ailleurs à une zone de faible intensité) et l'algorithme de reconstruction de la phase a propagé l'erreur jusqu'à l'extérieur de l'anneau. Pour vérifier que notre excitation comporte en majeure partie le mode  $LP_{02}$ , nous avons projeté le champ reconstruit à partir des profils d'intensité et de phase sur les modes théoriques supportés par cette fibre. Cette projection permet d'accéder aux poids et aux phases relatives entre les modes  $(cf. figure III.21)$ . On peut ainsi constater que la combinaison de modes que nous avons excitée est composée à plus de 80 % du mode  $LP_{02}$ .

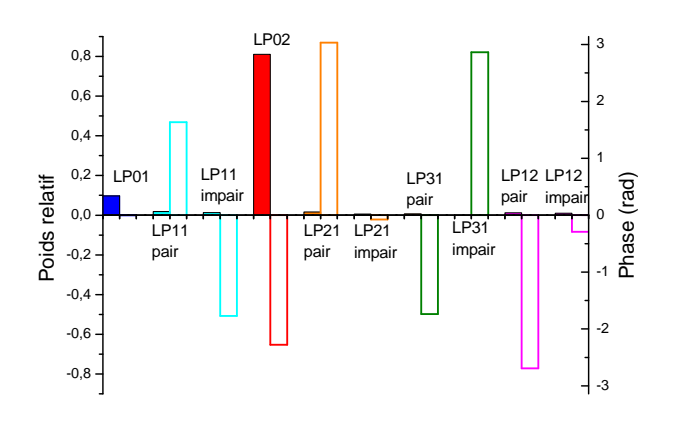

FIGURE III.21: Poids relatifs et phases des modes pour le faisceau mesuré de la figure III.19. Les barres pleines `a gauche correspondent au poids relatif et les barres vides `a droite `a la phase relative par rapport au mode  $LP_{01}$ .

Les cartes d'intensité et de phase reconstruites après projection sur les modes de la fibre sont données en figure III.22.

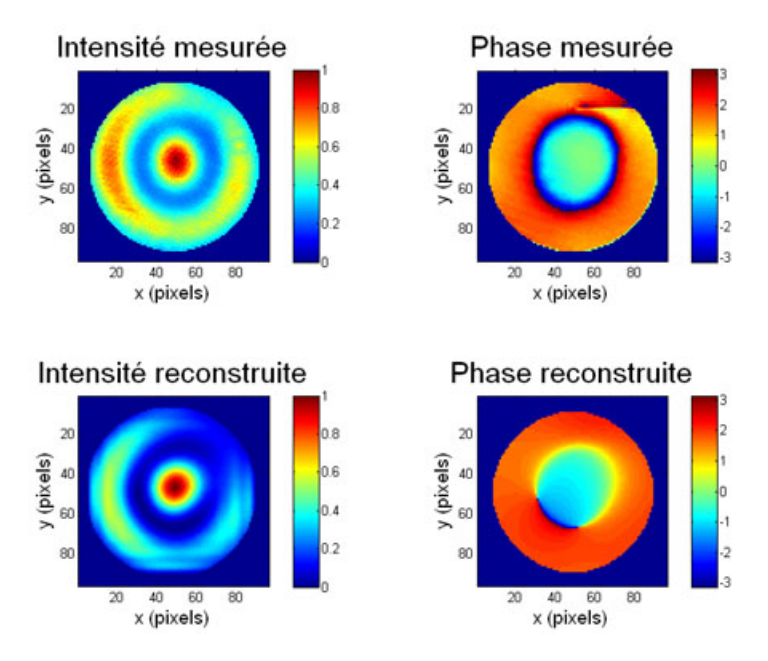

FIGURE III.22: Profils d'intensité et de phase reconstruits après projection sur les modes théoriques de la fibre. Les profils mesurés sont représentés à nouveau pour comparaison.

Les profils obtenus sont relativement proches des profils mesurés de la figure III.19. Pour s'en assurer, nous avons évalué l'erreur selon l'équation (III.15) et obtenu une valeur de 0,0056.

Un second test de validation a été réalisé dans lequel nous avons tenté d'exciter un mode de fibre ne présentant pas de symétrie de révolution autour de l'axe optique. Dans notre cas, il s'agit du mode LP<sub>21</sub>. La mesure relevée à l'analyseur de front d'onde est donnée en figure III.23.

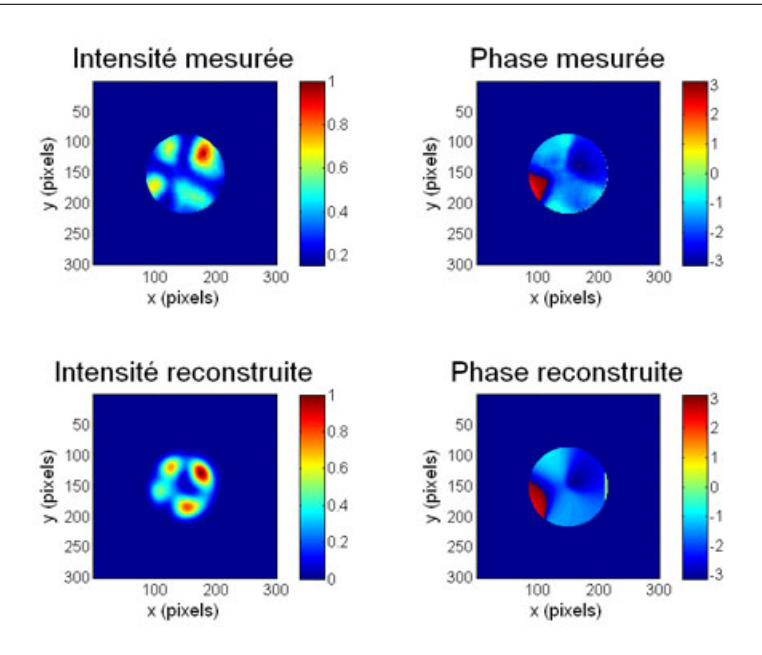

FIGURE III.23: Intensité et phase mesurées et reconstruites après projection sur les modes de la fibre. Le saut brusque du rouge au bleu visible dans les cartes de phase indique simplement que la phase est enroulée à cet endroit (saut de  $2\pi$ ).

Les profils d'intensité et de phase mesurés rappellent bien le mode  $LP_{21}$  recherché, du fait notamment des quatre lobes. La carte de phase indique que les lobes diamétralement opposés sont à peu près en phase deux à deux. L'erreur estimée sur la reconstruction est de 0,0034 et indique donc une reconstruction relativement fidèle. La décomposition sur les modes théoriques de la fibre donnée en figure III.24 montre une décomposition à 48 % sur le mode fondamental et 33 % sur le mode LP<sub>21</sub> désiré (séparé en 15 % sur la partie paire et 18 % sur la partie impaire).

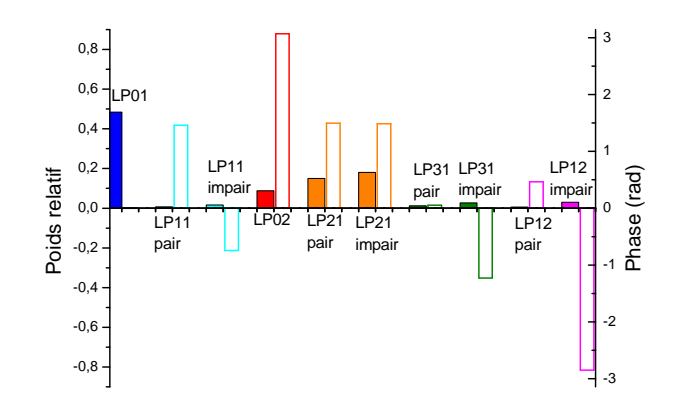

FIGURE III.24: Poids relatifs et phases relatives des modes pour le faisceau mesuré de la figure III.23. Les barres pleines à gauche correspondent au poids relatif et les barres vides à droite à la phase relative par rapport au mode  $LP_{01}$ .

L'excitation du mode  $LP_{21}$  est donc moins "pure" que celle du mode  $LP_{02}$ .

### III.3.3.5 Mesure du contenu modal d'une superposition de modes

La partie précédente a permis de vérifier qu'une mesure de phase sur un mode particulier de fibre était possible. Cependant, le but premier de cette étude est la mesure de la phase sur une combinaison de modes quelconque. A l'aide du même dispositif expérimental que celui décrit précédemment nous avons excité une combinaison de modes, en jouant simplement sur le miroir d'injection et la platine de translation sur laquelle est placée la fibre. La figure III.25 montre un exemple de combinaison de modes mesurée à l'analyseur de front d'onde. La présence de deux

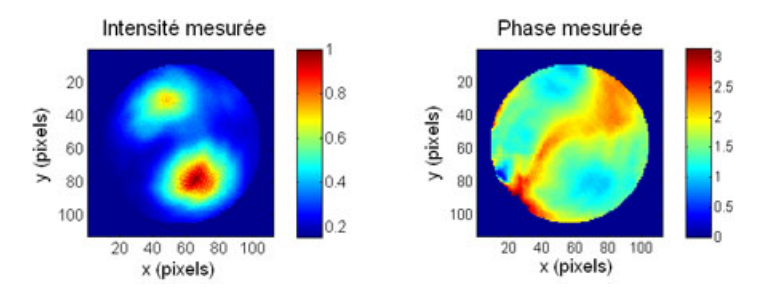

FIGURE III.25: Profils d'intensité et de phase mesurés à l'analyseur de front d'onde pour une superposition de modes quelconque

lobes séparés par une zone de faible intensité rappelle fortement le mode  $LP_{11}$ . Cependant, si on regarde la mesure de phase correspondante, on constate que la phase est la même au niveau de ces deux lobes, ce qui n'est pas le cas pour le mode LP<sub>11</sub>. La projection sur les modes de la fibre donnée en figure III.26 montre en effet que cette combinaison est composée majoritairement du mode fondamental de la fibre, du mode  $LP_{02}$  et du mode  $LP_{21}$ . Ce résultat obtenu est assez remarquable puisqu'il montre qu'une combinaison de modes composée à environ 78  $%$ du mode fondamental peut donner un faisceau avec un profil d'intensité fortement dégradé. La reconstruction à partir de la décomposition modale est donnée en figure III.27.

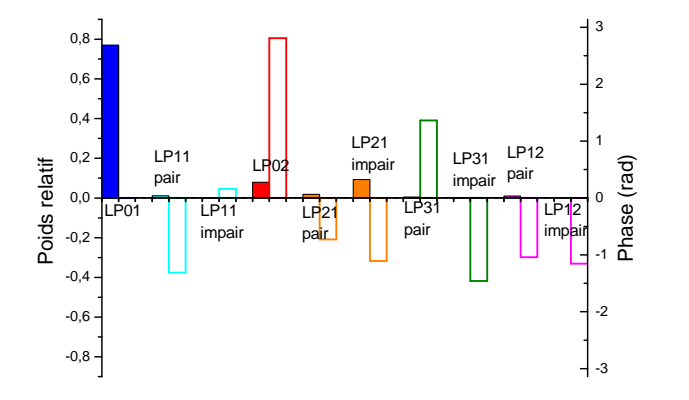

FIGURE III.26: Décomposition du champ mesuré grâce aux profils d'intensité et de phase de la figure III.25 sur les modes de la fibre. Les barres pleines indiquent les poids relatifs des modes et les barres vides les phases relatives par rapport au mode  $LP_{01}$ .

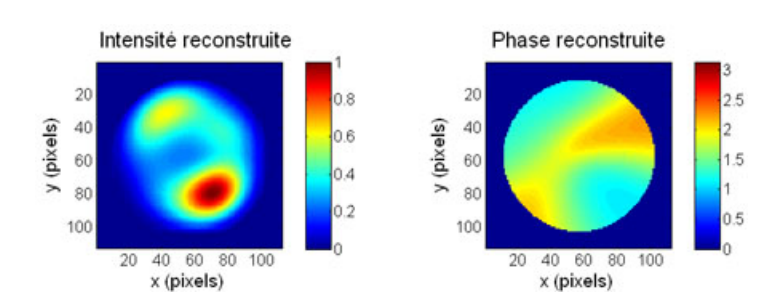

FIGURE III.27: Profils d'intensité et de phase reconstruits après projection sur les modes de la fibre.

L'erreur entre le champ reconstruit et le champ mesuré est de 0,0025, soit encore plus faible que l'erreur sur le mode  $LP_{02}$ . L'exemple de reconstruction traité ici montre donc que la d´ecomposition modale d'un faisceau multimode par mesure directe de la phase est possible. Cette mesure directe est néanmoins assez difficile à réaliser expérimentalement et la partie suivante va présenter les principales difficultés rencontrées.

### III.3.3.6 Mesure directe de la phase en sortie de fibre : difficultés rencontrées et solutions envisageables

La mesure directe du front d'onde en sortie de fibre est relativement délicate à réaliser expérimentalement, et ce pour plusieurs raisons. La principale d'entre elle est l'instabilité de la mesure. Cette instabilité est due aux annulations de l'intensité au niveau de la surface d'analyse. L'instabilit´e est d'autant plus marqu´ee que l'annulation est pr´esente au niveau du bord du masque d'analyse, qui impose les conditions aux limites lors de la reconstruction du front d'onde. Pour pallier cela, le masque d'analyse est choisi de manière à couper légèrement la figure d'intensité (cf. figure III.28).

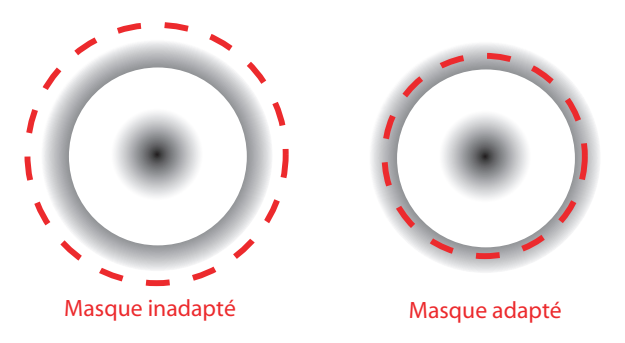

FIGURE III.28: Choix du masque d'analyse pour la mesure de front d'onde sur un mode de type LP<sub>02</sub>

Cette méthode s'avère payante dans le cas de modes possédant une symétrie de révolution comme le mode  $LP_{02}$  mais le problème reste relativement présent dans les autres cas. L'origine de cette instabilité provient du bruit important présent dans les zones de faible intensité, qui se répercute à travers l'hologramme créé par l'analyseur de front d'onde sur la phase mesurée. Ce bruit fausse la reconstruction. Ceci est d'autant plus vrai lorsqu'on essaie d'exciter majoritairement un mode de fibre. En effet, l'excitation d'un unique mode est effectuée en jouant principalement sur l'angle d'injection dans la fibre. En conséquence, le couplage du faisceau est mauvais et l'intensité de sortie est faible, favorisant un rapport signal à bruit peu élevé. L'excitation d'une combinaison de modes est moins sujette à ce problème puisque le rapport signal à bruit est en général plus élevé. Une manière simple d'éviter ce problème serait d'utiliser une méthode de reconstruction du front d'onde accordant un poids différent aux différentes zones de l'image. On pourrait ainsi commencer par reconstruire le front d'onde au niveau des zones de forte intensité (qui présentent donc le rapport signal à bruit le plus important) et utiliser ces reconstructions partielles comme conditions aux limites multiples pour la reconstruction totale.

Un autre paramètre fondamental de la reconstruction est le choix du faisceau de référence. Nous avons vu dans la partie III.3.3.2 que le mode fondamental est utilisé comme référence. Cette méthode est évidemment limitée par notre capacité à exciter sélectivement ce mode, ce qui devient de plus en plus difficile lorsque le nombre de modes supportés par la fibre augmente. Une manière de s'affranchir de cette limitation consiste à utiliser une référence émergeant d'une fibre monomode qui serait elle-même placée à côté de la fibre à étudier. Ceci est possible expérimentalement puisque les fibres utilisées (qui sont non connectorisées) sont placées sur une plaque en Dural sur laquelle sont creusés deux sillons en "V" parallèles. Il suffirait donc de placer chaque fibre sur un sillon et de d´eplacer lat´eralement la platine de translation pour illuminer le système optique alternativement avec la référence ou la fibre à tester. Outre le fait que l'alignement précis des deux fibres en z est difficile, la différence de taille de cœur des fibres strictement monomodes et des fibres LMA utilisées (environ 8  $\mu$ m pour une fibre monomode contre 30  $\mu$ m pour la fibre LMA) entraîne une différence de taille de l'image mesurée à l'analyseur. Cette différence fait que le masque d'analyse adapté à la référence ne l'est plus pour la fibre LMA. Les expériences menées avec ce montage n'ont donc pas été concluantes. Un moyen de s'affranchir d'une telle limitation serait d'utiliser dans l'analyseur une caméra CCD possédant une dynamique plus importante. En effet, le mode fondamental d'une fibre monomode étant une gaussienne (ou très proche), il possède une extension d'intensité infinie. Ainsi, avec une caméra de grande sensibilité, il serait en théorie possible de mesurer une phase de référence sur un masque de la même taille que celui imposé par la taille de la fibre LMA.

### III.3.4 Conclusions et perspectives quant à la mesure directe de la phase spatiale dans les fibres multimodes

Nous nous sommes attachés dans cette partie à décrire une série d'expériences préliminaires destinées à étudier la faisabilité d'une mesure de front d'onde en sortie de fibre multimode à l'aide d'un analyseur de type IDQL. Des expériences de validation de la mesure de phase sur des modes de fibre connus ont été réalisées, en préliminaire à une reconstruction d'une superposition de modes. Les reconstructions obtenues sont en accord avec les mesures expérimentales. La difficulté de la mesure provient de l'instabilité de la mesure de phase effectuée, qui est due en partie au fait que l'analyseur n'est pas utilisé dans les conditions pour lesquelles il est optimisé. En effet, le traitement décrit dans la partie III.3.2 est le traitement "classique" opéré par l'analyseur de front d'onde SID4-HR dans le cadre de défauts de phase variants lentement par rapport au décalage. Le traitement n'est pas aussi simple dans le cas d'une surface morcelée, constituée par exemple d'une marche de phase. En effet, le développement de Taylor de l'équation (III.4) n'est plus valable et le taux d'accroissement ne permet donc pas d'estimer la dérivée du front d'onde incident. Ceci est relativement problématique dans notre cas puisque les profils de phase théoriques des modes de fibre sont constitués de sauts de phase. Néanmoins, l'excitation d'un unique mode de fibre est délicate et on excite en général une superposition de modes. Cette superposition tend `a rendre les sauts de phase moins raides et une mesure est donc possible dans certains cas. Dans le cas général d'un saut de phase franc, la mesure directe avec l'analyseur de front d'onde commercial n'est pas réalisable. Néanmoins, le principe de l'IDQL permet de reconstruire une surface morcelée, en déplaçant notamment le plan d'analyse de l'interférogramme le long de l'axe  $z$ . Le traitement diffère alors de celui présenté ici et a fait l'objet d'une étude approfondie dans les thèses de B. Toulon [Toulon 09] et C. Bellanger [Bellanger 10]. L'étude expérimentale présentée ici a donc des limites puisqu'elle a été réalisée avec l'IDQL commercial (donc avec une distance réseau/plan d'analyse et un

algorithme de reconstruction imposés) et une perspective possible serait de modifier cette distance réseau/plan d'analyse et d'adapter l'algorithme de reconstruction à cette modification. Néanmoins, les résultats obtenus permettent de montrer la faisabilité d'une telle expérience et restent très encourageants dans la perspective d'un futur traitement plus approfondi avec un IDQL et une reconstruction adaptés.

### III.4 Techniques alternatives de contrôle du front d'onde : bilan et perspectives

Dans ce chapitre, nous avons étudié deux techniques de contrôle du front d'onde permettant de surmonter la limitation en efficacité observée lors de l'étude de la conjugaison de phase par holographie dynamique au chapitre 2. Pour y parvenir, une précompensation du front d'onde à l'aide d'un modulateur spatial de lumière utilisé sans motif diffractif est souhaitable. Ceci permet d'assurer une efficacité d'environ 50  $\%$  sur le faisceau avant amplification.

La première solution envisagée consiste à utiliser un algorithme itératif pour maximiser la puissance dans le lobe central du champ lointain du faisceau en sortie de fibre. Des études numériques et expérimentales ont été réalisées et montrent la faisabilité de cette technique de correction. Un algorithme évolutionaire a été utilisé et est particulièrement adapté à des fibres comportant beaucoup de modes ou de cœurs. Une démonstration de principe sur un amplificateur à fibre multi-cœurs a été réalisée.

La seconde solution consiste à mesurer directement la phase en sortie de fibre multimode à l'aide d'un analyseur de front d'onde. Un état de l'art sur la mesure du contenu modal dans les fibres a révélé que cette technique n'a jamais été employée jusqu'ici. Cette mesure constitue le point de départ d'une correction itérative potentiellement plus performante et versatile, puisqu'elle pourrait être réalisée en optimisant directement le contenu modal par exemple. Seule une étude sur la mesure de la phase, sans tentative de correction a été réalisée. Les premiers r´esultats obtenus sur des modes propres de la fibre ainsi que sur une combinaison de modes démontrent la faisabilité d'une telle technique.

D'une manière générale, les expériences présentées dans ce chapitre sont des démonstrations de principe. Il reste donc un travail important à fournir tant sur l'amélioration des performances des algorithmes de correction que sur la mise en place d'une méthode de phase plus adaptée à la géométrie des fibres. Néanmoins, les dispositifs expérimentaux présentés ici ont permis de "défricher le terrain" pour ces techniques de mise en phase originales.

## Conclusion

Le travail présenté dans ce manuscrit de thèse s'inscrit dans la problématique de l'augmentation de l'aire effective des fibres amplificatrices. Plus précisément, nous nous sommes intéressés aux fibres dopées à l'ytterbium permettant une amplification efficace des longueurs d'onde autour de 1  $\mu$ m. Cette augmentation est nécessaire pour dépasser les limites des fibres dopées dans l'amplification de signaux optiques de fortes puissances crêtes, imposées à l'heure actuelle par l'apparition d'effets non-linéaires. Elle ne peut néanmoins pas être réalisée de manière directe par une augmentation des dimensions transverses de la fibre, sous peine de dégrader fortement le profil spatial du faisceau de sortie, le rendant inutilisable. Les deux approches développées ces dernières années consistent d'une part à travailler sur de nouvelles architectures de fibres de large aire modale intégrant des fonctions de filtrage des modes d'ordres supérieurs et d'autre part à mettre en parallèle différentes fibres amplificatrices et à les combiner. L'originalité du travail présenté dans ce manuscrit est de lier ces deux approches en proposant d'utiliser des techniques classiquement développées pour la combinaison d'amplificateurs à fibre à des architectures dites intégrées, à savoir constituées d'une seule fibre. Cette approche permet à la fois de dépasser les dimensions des fibres optiques à large aire modale actuelles tout en réduisant les contraintes sur la bande passante de correction des systèmes à combinaison de fibres. En contrepartie, un contrôle de la phase spatiale de l'onde injectée est nécessaire et diverses techniques de correction ont été étudiées pour y parvenir. Ce contrôle du front d'onde a été réalisé à l'aide d'un modulateur spatial de lumière à base de matrice de cristaux liquides adressés électriquement.

Les deux géométries sur lesquelles s'est portée notre étude sont une fibre multimode à large aire modale et une fibre multi-cœurs à cœurs couplés. La majeure partie de ce travail a été d'étudier une correction par holographie numérique dynamique pour le contrôle du front d'onde dans ces deux structures et fait l'objet du second chapitre.

Une première partie a permis d'étudier l'application de cette technique au cas de la fibre multimode. Une étude expérimentale dans le cas d'une fibre passive nous a permis de corriger des défauts de front d'onde induits par des perturbations externes en régime continu et en régime impulsionnel, pour des impulsions de 800 ps à un taux de répétition de 40 kHz. Un faisceau corrigé ayant un paramètre  $M^2$  égal à 1,2 a ainsi été généré en régime impulsionnel à partir d'un faisceau multimode. Par ailleurs, cette étude expérimentale a suggéré la dépendance de la correction face aux pertes apparaissant dans la fibre. Cette constatation nous a poussé à nous interroger sur la validité de cette technique de correction en présence de gain (de par la similarité du gain et des pertes) et un modèle d'amplification dans une fibre multimode dopée à l'ytterbium a été développé. Ce modèle a permis de mettre en évidence que la saturation du gain diffère selon les modes se propageant dans la fibre et que cette différence est à l'origine d'une modification des profils d'intensité et de phase spatiale du faisceau au cours de sa propagation. Une simulation de notre méthode de correction sur cette fibre dopée a révélé qu'elle n'est pas applicable. La principale raison à cela est que notre méthode de correction holographique pr´esuppose que le contenu modal du faisceau en cours de propagation ne change pas, ce qui n'est pas le cas en présence de gain dans la fibre. Pour cette raison, nous avons appliqué cette technique de correction à la fibre multi-cœurs dopée, dont le gain est moins dépendant de la structure de modes.

Dans un premier temps, une étude expérimentale en régimes continu et impulsionnel sans gain a été réalisée. Cette étude a mis en évidence la correction de défauts de phase complexes de type vortex optique et la génération d'un faisceau de profil d'intensité proche du supermode fondamental de la fibre. Dans un second temps, une étude expérimentale a révélé la faible influence du gain sur les profils d'intensité et de phase des faisceaux de sortie de la fibre. Ces observations ont justifié une étude expérimentale de la correction par holographie dynamique sur ce type de fibre en présence de gain et une amplification d'un signal à 1064 nm avec un gain de 20 dB a été démontrée. La planéité de la phase spatiale du faisceau corrigé a été considérablement améliorée comparativement au cas sans correction comme le montre l'augmentation du rapport de Strehl de 30 % à 60 %. La méthode de correction est donc compatible avec une architecture amplificatrice, et le gain modéré obtenu est principalement dû au fait que nous travaillions `a 1064 nm, soit en dehors du pic de gain de l'ytterbium.

Bien qu'ayant démontré des avantages certains (correction de défauts de phase complexes, fonctionnement possible en régime impulsionnel, en présence de gain), le contrôle du front d'onde par holographie numérique dynamique reste néanmoins limité en efficacité, inférieure au pourcent sur notre schéma expérimental. Ceci nous a amené a considérer des solutions alternatives de correction de front d'onde plus efficaces et cette étude a fait l'objet du dernier chapitre. Partant du constat que la principale source limitante de notre précédent système ´etait l'utilisation du modulateur spatial de lumi`ere dans le premier ordre de diffraction, nous nous sommes tournés vers un système de correction plus conventionnel utilisant le SLM dans l'ordre 0 et permettant de bénéficier d'une efficacité de 50 %. Un tel système de correction ne permet plus une correction déterministe et nécessite la mise en place d'une boucle de contre réaction et d'un algorithme itératif. Nous avons alors étudié deux types de correction, l'une privilégiant la simplicité de la mesure nécessaire à la convergence de l'algorithme et l'autre privilégiant la simplicité de la boucle de contre réaction.

Dans le premier cas, nous avons implémenté des algorithmes de correction permettant de générer un front d'onde plan en sortie de fibre à partir d'une simple maximisation de la puissance dans le champ lointain de la face de sortie de la fibre. Une étude théorique a permis de démontrer la faisabilité de la technique sur un algorithme simple et a montré qu'un champ lointain plus intense que celui du mode fondamental de la fibre pouvait être généré. Un algorithme évolutionnaire plus performant a ensuite été implémenté expérimentalement sur la fibre multi-cœur en présence de gain et un champ lointain de profil d'intensité gaussien correspondant à un rapport de Strehl de 80  $\%$  a été généré.

Dans le second cas, nous avons étudié la possibilité d'une mesure directe du front d'onde du faisceau multimode de sortie à l'aide d'un analyseur de front d'onde commercial. Des expériences préliminaires ont permis de vérifier qu'une mesure de phase spatiale sur des modes spécifiques d'une fibre multimode passive est possible. La technique a ensuite été appliquée à une combinaison de modes et a permis de remonter à la décomposition modale du faisceau. Cette mesure, délicate à effectuer avec un analyseur de front d'onde commercial peu configurable, constitue la première étape d'une pré-compensation du front d'onde non déterministe mettant en jeu des algorithmes de correction plus performants que les algorithmes évolutionnaires précédents.

#### Perspectives

Les expériences réalisées durant ce travail de thèse sont des expériences de principe dont le but ´etait d'´etudier la faisabilit´e des techniques de combinaison coh´erente en architecture int´egr´ee. A ce titre, les performances obtenues en amplification restent relativement modestes et un travail important reste encore à fournir en ce qui concerne les expériences présentées dans le dernier chapitre notamment. Une des forces de ce travail a été d'étudier les techniques de correction `a la fois pour des fibres "classiques" (fibres multimodes `a saut d'indice) dont la technologie est aujourd'hui parfaitement maîtrisée et le coût relativement faible, et des fibres multi-cœurs encore en cours de développement. Ceci est particulièrement intéressant dans la période actuelle où une voie privilégiée pour l'augmentation de l'aire effective des fibres n'est pas d´efinie. Dans tous les cas, les performances actuelles des amplificateurs bas´es sur une unique fibre tendent `a montrer une saturation en terme d'aire effective atteinte. On peut ainsi penser que le futur des amplificateurs à fibres de grandes aires effectives nécessitera un contrôle externe de la qualité spatiale du faisceau de sortie. Les expériences réalisées ici ont donc pour vocation d'être une première "boîte à outils" adaptable à une grande variété de technologies. Des développements sont néanmoins encore nécessaires. Parmi les perspectives à très court terme on peut citer :

- le d´eveloppement d'un dispositif exp´erimental plus performant en terme d'efficacit´e pour la correction par holographie numérique dynamique.
- $-$  l'étude systématique des paramètres de l'algorithme génétique en vue de l'amélioration de ses performances.
- $-$  la poursuite des expériences d'amplification avec cet algorithme.
- $-$  l'amélioration de la stabilité des mesures de phase spatiale avec l'analyseur de front d'onde.

A plus long terme, on peut envisager trois axes de recherche principaux : le d´eveloppement de nouvelles géométries de fibres adaptées à nos besoins et aux méthodes de correction présentées, la mise en place d'un système d'analyse de front d'onde adapté à ces géométries, et l'adaptation de ces techniques de correction aux régimes d'impulsions ultra-courtes.

Au niveau des géométries de fibre en elle-même, plusieurs voies s'offrent à nous à la lumière du travail réalisé. D'une part, nous avons vu qu'obtenir une auto-organisation dans les fibres multicœurs à cœurs couplés est possible sous certaines conditions expérimentales. Une alternative intéressante à ce travail serait donc d'essayer de favoriser cette auto-organisation. L'étude bibliographique sur les mécanismes responsables de l'auto-organisation révèlent néanmoins que ce processus est très dépendant de la géométrie de la fibre (et notamment du couplage entre cœurs) et travailler sur une architecture de fibre le favorisant serait donc intéressant. Au contraire, la technique de combinaison cohérente par holographie dynamique présente des avantages certains en terme de robustesse de la mise en phase et de correction du front d'onde du faisceau de sortie et il serait vraiment souhaitable de d´evelopper une architecture de fibre vraiment adaptée à ce type de correction, à savoir dont la structure de modes ne dépend pas du gain. Une collaboration avec le Laboratoire de Physique des Lasers, Atomes et Molécules de l'Université de Lille a ainsi été entamée pour le développement d'une fibre multi-cœurs à cœurs découplés, dopée à l'ytterbium et à maintien de polarisation. Les premiers résultats de fabrication d'une telle structure sont très encourageants (cf. figure III.29).

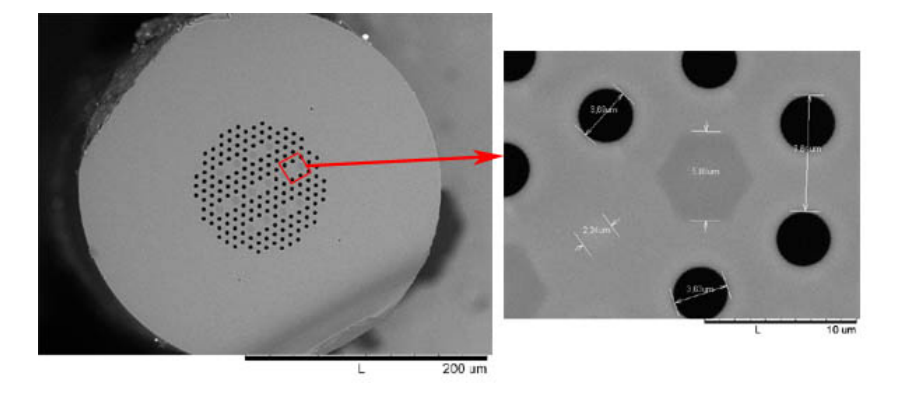

FIGURE III.29: Photographie de la fibre réalisée au laboratoire PHLAM de l'Université de Lille. La photographie de droite montre les 7 cœurs (zones claires) entourés chacun de deux barreaux de contrainte permettant un maintien de la polarisation (zones plus fonc´ees) et de trous d'air (zones noires) permettant d'assurer une différence d'indice et donc un guidage par réflexion totale interne. La photographie de gauche montre plus en détail un cœur et un barreau de contrainte adjacent. Les cœurs ont un diamètre de 2,24 µm, les barreaux de contrainte mesurent 5,88 µm, et les trous d'air 3,69 µm. Le pas entre trous d'air est de 7.64  $\mu$ m.

Concernant la mise en place d'un système de mesure de front d'onde adapté, la première étape est de définir la géométrie de fibre sur laquelle la mesure doit être faite. La collaboration avec l'équipe de J. Primot à l'ONERA dans le cadre du projet Coherent Amplification Network a permis le développement d'un système permettant l'analyse d'une surface d'onde morcelée, qui est donc adaptable au cas des fibres multi-cœurs à cœurs découplés. Cette perspective paraît donc la plus rapide à mettre en place. L'intérêt important concernant la connaissance du contenu modal des fibres multimodes légitime également le développement d'analyseurs adaptés à cette catégorie de fibre.

Citons enfin un dernier axe de développement : l'étude du comportement en régime d'impulsions ultra-brèves. Sur cette thématique, une thèse a débuté en 2009 sur la mise en phase d'impulsions femtosecondes dans des fibres distinctes. Une alternative intéressante serait d'appliquer ceci en architecture intégrée.

Le tour d'horizon entamé avec ce travail sur la combinaison cohérente en architecture intégrée est donc loin d'être terminé...

### Annexe A

## Calcul des modes guidés d'une fibre à saut d'indice

Le calcul présenté dans cette annexe utilise la notation et suit le raisonnement exposés dans la référence [Buck 04].

Considérons une fibre optique à saut d'indice possédant un cœur de rayon  $a$  et d'indice n<sub>c</sub> et une gaine infinie d'indice  $n_q$  tels que  $n_q < n_c$ .

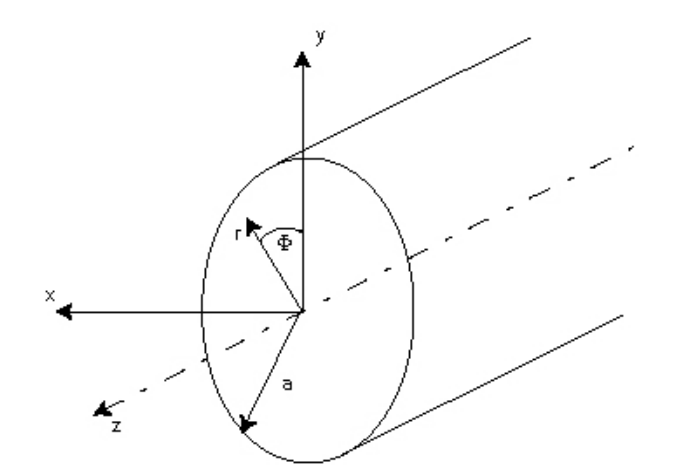

FIGURE A.1: Coordonnées cylindriques dans une fibre à saut d'indice.

Elle peut être caractérisée par les paramètres opto-géométriques suivants :

- sa différence d'indice normalisée : ∆ =  $\frac{n_c^2 n_g^2}{2n_c^2}$
- son ouverture numérique :  $ON = \sqrt{n_c^2 n_g^2}$
- sa fréquence normalisée :  $V = \frac{2\pi}{\lambda}$  $\frac{2\pi}{\lambda}$ a.ON

Nous nous focaliserons dans un premier temps sur les fibres qui satisfont l'approximation du guidage faible. Cette approximation repose sur le fait que l'indice du cœur et l'indice de la gaine sont très proches, ce qui est pratiquement toujours le cas des fibres produites industriellement. Cette approximation permet la simplification suivante :

$$
\Delta = \frac{n_c^2 - n_g^2}{2n_c^2} \approx \frac{n_c - n_g}{n_c} = \frac{\delta}{n_c}
$$
\n(A.1)

La conséquence principale de cette approximation est que les champs électriques  $E$  et magnétiques  $H$  des modes se propageant dans la fibre peuvent être assimilés à des ondes planes (leur composante  $z$  est donc négligée  $\frac{1}{z}$ ) linéairement polarisées et orthogonales. Les

<sup>1.</sup> On peut en fait montrer que la composante  $z$  des champs est inférieure aux composantes transverses d'un facteur <sup>√</sup> ∆

modes correspondants décrivent donc la base des modes LP. On peut alors écrire l'expression des champs  $E$  et  $H$  sous la forme générale :

$$
\mathbf{E} = E_x(r, \Phi, z)\mathbf{e_x} = E_{x0}(r, \phi) \exp(-i\beta z)\mathbf{e_x}
$$
 (A.2)

$$
\mathbf{H} = H_y(r, \Phi, z)\mathbf{e_y} = H_{y0}(r, \phi) \exp\left(-i\beta z\right)\mathbf{e_y}
$$
\n(A.3)

Dans la suite on développera les équations pour le champ électrique, celles-ci restant valables pour le champ magnétique. Les champs définis ci-dessus vérifient les équations de propagation (dérivées directement des équations de Maxwell dans le cœur et dans la gaine) :

$$
\nabla_t^2 E_{x1} + (n_c^2 k_0^2 - \beta^2) E_{x1} = 0, \ r \le a \tag{A.4}
$$

$$
\nabla_t^2 E_{x2} + (n_g^2 k_0^2 - \beta^2) E_{x2} = 0, \ r \ge a \tag{A.5}
$$

où  $(n_c^2 k_0^2 - \beta^2) = \beta_{tc}^2$  et  $(n_g^2 k_0^2 - \beta^2) = \beta_{tg}^2$  représentent les constantes de propagation transverses dans le cœur et dans la gaine respectivement. En coordonnées cylindriques, on peut développer le laplacien transverse  $\nabla_t^2$  en fonction de  $r$  et  $\phi$  dans le cœur et la gaine :

$$
\frac{\partial^2 E_x}{\partial r^2} + \frac{1}{r} \frac{\partial E_x}{\partial r} + \frac{1}{r^2} \frac{\partial^2 E_x}{\partial \phi^2} + \beta_t^2 E_x = 0
$$
\n(A.6)

On recherche comme solution une somme discrete de modes, chacun à variables séparables :

$$
E_x = \sum_i R_i(r)\Phi_i(\phi) \exp(-i\beta_i z)
$$
 (A.7)

Chaque mode est une solution de l'équation de propagation et on peut donc substituer l'expression précédente dans l'équation A.6 :

$$
\frac{r^2}{R}\frac{d^2R}{dr^2} + \frac{r}{R}\frac{dR}{dr} + r^2\beta_t^2 = -\frac{1}{\Phi}\frac{d^2\Phi}{d\phi^2}
$$
(A.8)

Le fait que r et  $\phi$  soient des variables indépendantes impliquent que chaque membre de l'équation A.8 soit égal à une constante  $l^2$ . On en déduit donc les deux équations sur la partie radiale et angulaire du champ :

$$
\frac{d^2\Phi}{d\phi^2} + l^2\Phi = 0\tag{A.9}
$$

$$
\frac{r^2}{R}\frac{d^2R}{dr^2} + \frac{r}{R}\frac{dR}{dr} + \left(r^2\beta_t^2 - \frac{l^2}{r^2}\right)R = 0
$$
\n(A.10)

On peut maintenant résoudre chacune des équations à variable unique séparément. Commençons par résoudre l'équation A.9 qui possède deux solutions :

$$
\Phi(\phi) = \begin{cases} \cos(l\phi + \alpha) \\ \sin(l\phi + \alpha) \end{cases} (A.11)
$$

où  $\alpha$  représente un déphasage constant. Pour assurer la continuité de la partie angulaire du champ après une rotation de  $2\pi$ , l doit être un entier. Il représente le nombre de maxima d'intensité d'un mode lorsqu'on parcourt le demi-espace  $\phi \in [0, \pi]$  et correspond au premier chiffre indiqué dans la notation  $LP_{lm}$ . On distinguera donc les modes "pairs" (solutions angulaires en cosinus) des modes "impairs" (solutions angulaires en sinus). Il est intéressant de noter que les modes LP possèdent une dégénérescence supplémentaire en polarisation : pour un mode donn´e, deux ´etats de polarisations orthogonaux coexistent. Les modes LP sont donc quatre fois dégénérés.

La résolution de l'équation A.10 fait apparaître des solutions sous forme de fonctions de Bessel. En imposant une solution de type oscillante dans le cœur et une décroissance exponentielle dans la gaine, on déduit la condition suivante sur la constante de propagation  $\beta$ :

$$
n_g k_0 < \beta < n_c k_0 \tag{A.12}
$$

et la forme générale des solutions radiales pour les champs électrique et magnétique dans le cœur et la gaine :

$$
E_x = \begin{cases} A J_l(ur/a) \cos(l\phi) \exp(-i\beta z), & r \le a \\ C K_l(wr/a) \cos(l\phi) \exp(-i\beta z), & r \ge a \end{cases}
$$
(A.13)

$$
H_y = \begin{cases} BJ_l(ur/a)\cos(l\phi)\exp(-i\beta z), & r \le a\\ DK_l(wr/a)\cos(l\phi)\exp(-i\beta z), & r \ge a \end{cases}
$$
(A.14)

où les constantes normalisées de phase  $u$  et d'atténuation  $w$  sont définis par :

$$
u = \beta_{tc} a = a \sqrt{(n_c^2 k_0^2 - \beta^2)}
$$
 (A.15)

$$
w = |\beta_{tg}|a = a\sqrt{(\beta^2 - n_g^2 k_0^2)}
$$
\n(A.16)

Les constantes  $A, B, C$ , et D sont calculées à partir des relations de passage pour les champs **E** et **H** à l'interface cœur\gaine. En posant  $A = E_0$  on peut écrire :

$$
E_x = \begin{cases} E_0 J_l(ur/a)\cos(l\phi)\exp(-i\beta z), & r \le a\\ E_0[J_l(u)/K_l(w)]K_l(wr/a)\cos(l\phi)\exp(-i\beta z), & r \ge a \end{cases}
$$
(A.17)

Le champ magnétique  $H_y$  est facilement déduit du champ électrique puisque l'approximation du guidage faible revient à considérer que ces champs sont des ondes planes. Ainsi, on déduit directement de l'équation de Maxwell-Faraday :

$$
H_y = \sqrt{\frac{\epsilon}{\mu}} E_x \tag{A.18}
$$

Maintenant que la forme générale des modes est obtenue, il reste encore à déterminer les conditions pour lesquelles un ou plusieurs de ces modes peuvent se propager. Les combinaisons de taille de cœur, de différence d'indice entre la gaine et le cœur et de longueur d'onde permettant l'excitation d'un ou plusieurs modes sont résumées dans une équation aux valeurs propres. Cette ´equation est obtenue directement en exploitant les relations de passage de la composante tangentielle du champ magnétiques. On obtient après calcul :

$$
\frac{J_{l-1}(u)}{J_l(u)} = -\frac{w}{u} \frac{K_{l-1}(w)}{K_l(w)}
$$
\n(A.19)

La forme de cette équation impose une résolution numérique. Les valeurs de  $u$  et w obtenue permettent d'en déduire les constantes de propagation  $\beta$  des différents modes. Les fréquences de coupure  $V$  à partir desquelles les modes d'ordres supérieurs apparaissent sont déterminées en imposant  $w = 0$  dans l'équation A.19. Ces valeurs pour les premiers modes sont résumées `a titre illustratif dans la table suivante.

| Fréquence de coupure | Constante de propagation $\mu m^{-1}$ | Nom du mode        |
|----------------------|---------------------------------------|--------------------|
|                      | 8.5605                                | $LP_{01}$          |
| 2,405                | 8.5573                                | $\mathrm{LP}_{11}$ |
| 3,832                | 8.5535                                | $\rm{P}_{21}$      |
| 3,832                | 8.5529                                | $P_{02}$           |

TABLE A.1: Fréquences de coupures et constantes de propagation des premiers modes LP.

### Annexe B

## Calcul de la figure de diffraction d'un réseau de phase binaire

On considère dans cette partie le réseau de phase binaire à une dimension constitué d'une alternance de traits de transmission 1 et de traits de transmission complexe  $e^{i\phi}$  avec  $\phi \in [0; 2\pi]$ . Tous les traits ont une largeur égale à  $b$  et le pas du réseau vaut donc 2b. La transmission complexe de ce réseau est représentée sur la figure B.1.

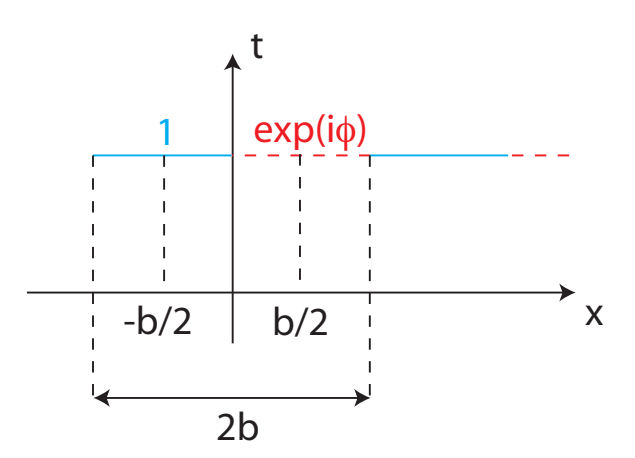

FIGURE B.1: Schéma de la transmission du réseau de phase binaire.

On peut modéliser le motif de base de ce réseau comme deux fonctions rectangle de largeur  $b$  décalées :

$$
f(x) = \underbrace{Rect\left(\frac{x}{b}\right) * \delta\left(x + \frac{b}{2}\right)}_{\text{Trait de transmission 1 centre en } -b/2} + \underbrace{\exp(i\phi)Rect\left(\frac{x}{b}\right) * \delta\left(x - \frac{b}{2}\right)}_{\text{Trait de transmission } e^{i\phi} \text{ centre en } b/2}
$$
 (B.1)

Le réseau est alors formé par ce motif de base répété  $N$  fois et on peut écrire la transmission du réseau :

$$
t(x) = f(x) * \sum_{p=0}^{N-1} \delta(x - 2pb)
$$
 (B.2)

L'amplitude de la figure de diffraction est obtenue en prenant la transformée de Fourier de la

transmission du réseau. La répartition angulaire du faisceau s'écrit alors :

$$
t'(\theta_x) = TF[t(x)] \tag{B.3}
$$

$$
= TF[f(x)]TF\bigg[\sum_{p=0}^{N-1} \delta(x - 2pb)\bigg]
$$
\n(B.4)

$$
= TF[f(x)] \sum_{p=0}^{N-1} \exp\left(-i\frac{2\pi}{\lambda}\sin(\theta_x)2pb\right)
$$
 (B.5)

On posera pour la suite du calcul  $u = \frac{2\pi}{\lambda}$  $\frac{2\pi}{\lambda}$ sin $(\theta_x)$ . On peut calculer la transformée de Fourier du motif de base  $f(x)$ :

$$
TF[f(x)] = TF\left[Rect\left(\frac{x}{b}\right) * \delta\left(x + \frac{b}{2}\right)\right] + TF\left[exp(i\phi)Rect\left(\frac{x}{b}\right) * \delta\left(x - \frac{b}{2}\right)\right]
$$
(B.6)

$$
= \frac{b}{2}\text{sinc}\left(u\frac{b}{2}\right)\left[\exp\left(iu\frac{b}{2}\right) + \exp\left(-iu\frac{b}{2}\right)\exp(i\phi)\right]
$$
(B.7)

On peut par ailleurs simplifier la somme de l'équation (B.5) en utilisant la formule :

$$
\sum_{p=0}^{N-1} \exp(-2iupb) = \frac{1 - \exp(iu2bN)}{1 - \exp(iu2b)}
$$
(B.8)

$$
= \exp\left(iub(N-1)\right) \frac{\sin(uNb)}{\sin(ub)} \tag{B.9}
$$

On peut alors écrire directement l'intensité diffractée  $I_d$  par le réseau de phase binaire, en prenant le module au carré de l'amplitude :

$$
I_d \propto \mathrm{sinc}^2 \left( u \frac{b}{2} \right) \left| \exp \left( i u \frac{b}{2} \right) + \exp \left( -i u \frac{b}{2} \right) \exp(i \phi) \right|^2 \frac{\sin^2(u N b)}{\sin^2(u b)} \tag{B.10}
$$

L'intensité de diffraction est maximisée pour  $\sin^2(ub) = 0$  soit  $ub = n\pi$  avec n entier représentant les ordres de diffraction. La position du premier pic de diffraction ( $n = 1$ ) est alors donnée pour  $u = \pi/b$ . On injecte ceci dans l'équation (B.10) et on obtient :

$$
I_d \propto \left| \exp\left(i\frac{\pi}{2}\right) + \exp\left(-i\frac{\pi}{2}\right) \exp(i\phi) \right|^2 \tag{B.11}
$$

$$
\propto 2(1 - \cos(\phi))\tag{B.12}
$$

L'intensité dans le premier ordre de diffraction est alors maximisée pour  $\phi = \pi$ .

### Annexe C

## Principe de la mesure de front d'onde par un interféromètre à décalage quadri-latéral

Considérons à nouveau un interféromètre à décalage quadri-latéral composé d'un réseau de diffraction formé par un masque de Hartmann modifié (cf. partie III.3.2) et un détecteur de type caméra  $CCD$  (cf. figure  $C.1$ ).

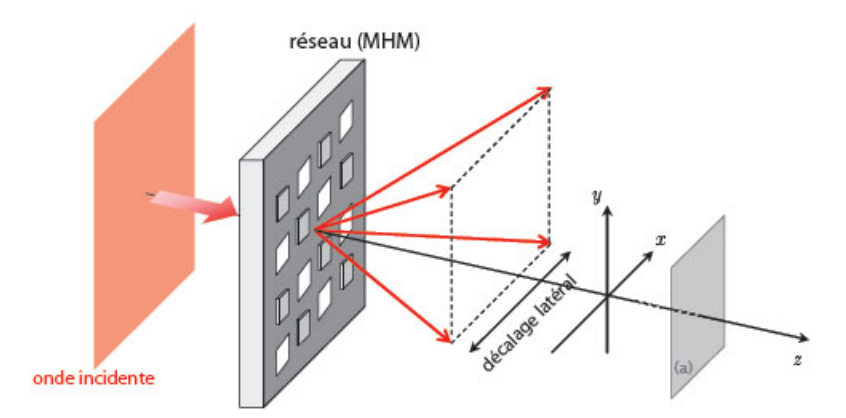

FIGURE C.1: Schéma de l'intérféromètre à décalage quadri-latéral [Toulon 09]. Le front d'onde incident est séparé en quatre répliques. L'interférogramme résultant de la superposition partielle de ces répliques est enregistré dans le plan  $(a)$ .

L'élément principal de cet analyseur est le réseau de diffraction qui permet la séparation du front d'onde incident à analyser en quatre ondes identiques séparées angulairement. Considérons alors quatre répliques du front d'onde qu'on notera de la manière suivante (cf. figure C.2) :

$$
\left(\Phi_{1,1} = \Phi\left(x + \frac{s}{2}, y + \frac{s}{2}\right)\right) \tag{C.1a}
$$

$$
\Phi_{1,1} = \Phi\left(x + \frac{1}{2}, y + \frac{1}{2}\right)
$$
\n(C.1a)\n
$$
\Phi_{-1,1} = \Phi\left(x - \frac{s}{2}, y + \frac{s}{2}\right)
$$
\n(C.1b)

$$
\Phi_{1,-1} = \Phi\left(x + \frac{s}{2}, y - \frac{s}{2}\right) \tag{C.1c}
$$

$$
\Phi_{1,-1} = \Phi\left(x + \frac{z}{2}, y - \frac{z}{2}\right)
$$
\n(C.1c)\n
$$
\Phi_{-1,-1} = \Phi\left(x - \frac{s}{2}, y - \frac{s}{2}\right)
$$
\n(C.1d)

où s est le décalage spatial entre les quatre ondes après propagation. L'intensité après le réseau

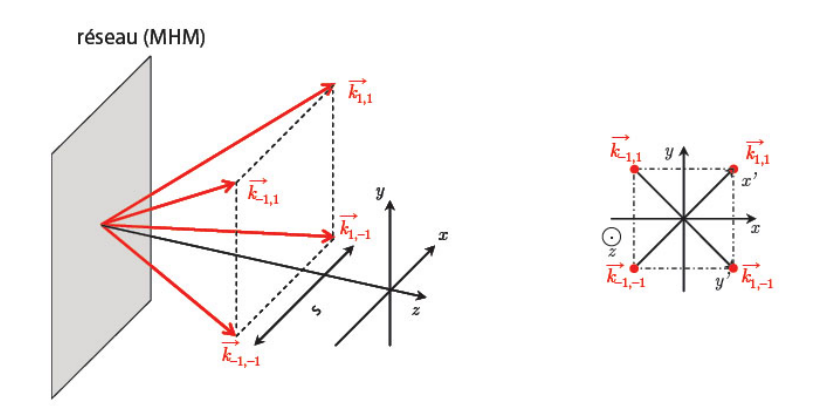

FIGURE C.2: Notations utilisées pour l'analyse des ondes diffractées par le masque de Hartmann modifié [Toulon 09].

diffractif et propagation jusque dans le plan du détecteur est alors donnée par :

$$
I(x,y) = \left| \sum_{i,j} e^{\mathbf{k}_{i,j} \cdot \mathbf{r}} e^{i \Phi_{i,j}} \right|^2
$$
 (C.2)

où les  $\mathbf{k}_{i,j}$  sont les vecteurs d'onde associés aux ordres diffractés de module  $k = \frac{2\pi}{\lambda}$  $\frac{2\pi}{\lambda}$ . En considérant que les variations du front d'onde à analyser sont plus lentes que le décalage latéral, on peut introduire les notations :

$$
\Delta_x \Phi = \Phi_{-1,-1} - \Phi_{1,-1} = \Phi_{-1,1} - \Phi_{1,1}
$$
\n(C.3a)

$$
\int \Delta_y \Phi = \Phi_{-1,-1} - \Phi_{-1,1} = \Phi_{1,-1} - \Phi_{1,1}
$$
\n(C.3b)

$$
\Delta'_x \Phi = \Phi_{-1,-1} - \Phi_{1,1} \tag{C.3c}
$$

$$
\begin{cases}\n\frac{-x}{y} + \frac{1}{1} - 1, & (0.50)\n\\
\Delta'_y \Phi = \Phi_{-1,1} - \Phi_{1,-1}\n\end{cases}
$$
\n(C.3d)

où  $x'$  et  $y'$  sont les coordonnées selon les axes diagonaux définies par :

$$
\int x' = \frac{x+y}{\sqrt{2}} \tag{C.4a}
$$

$$
y' = \frac{x - y}{\sqrt{2}} \tag{C.4b}
$$

En développant l'expression donnée en équation  $(C.2)$  à l'aide des simplifications et notations précédentes et en introduisant le pas  $p$  du réseau de diffraction, on aboutit à l'expression suivante :

$$
I(x,y) = 4 + 4\cos\left(\frac{2\pi x}{p} + \Delta_x \Phi\right) + 4\cos\left(\frac{2\pi y}{p} + \Delta_y \Phi\right) + 2\cos\left(\frac{2\pi\sqrt{2}x'}{p} + \Delta'_x \Phi\right) + 2\cos\left(\frac{2\pi\sqrt{2}y'}{p} + \Delta'_y \Phi\right)
$$
(C.5)

Cette expression est valable dans les conditions de Gauss pour lesquelles on peut linéariser le sinus de l'angle de diffraction du réseau, qui est alors égal à  $\lambda/p$ . Au premier ordre, on peut alors utiliser la notation de l'équation  $(C.6)$ :

$$
I(x,y) = 4 + 4\cos\left(\frac{2\pi x}{p} + s\frac{\partial\Phi}{\partial x}\right) + 4\cos\left(\frac{2\pi y}{p} + s\frac{\partial\Phi}{\partial y}\right) + 2\cos\left(\frac{2\pi\sqrt{2}x'}{p} + s\sqrt{2}\frac{\partial\Phi}{\partial x'}\right) + 2\cos\left(\frac{2\pi\sqrt{2}y'}{p} + s\sqrt{2}\frac{\partial\Phi}{\partial y'}\right)
$$
(C.6)

On retrouve bien dans l'interférogramme entre les quatre ordres diffractés une information sur les dérivées partielles du front d'onde selon les deux directions  $x$  et  $y$ . L'extraction de ces dérivées partielles à partir du profil d'intensité de l'interférogramme est effectué par transformée de Fourier. En effet, on peut noter que :

$$
TF\left[\cos\left(\frac{2\pi x}{p} + s\frac{\partial \Phi}{\partial x}\right)\right] = TF\left[\exp\left(is\frac{\partial \Phi}{\partial x}\right)\right] * \delta\left(\mu - \frac{1}{p}\right) + TF\left[\exp\left(-is\frac{\partial \Phi}{\partial x}\right)\right] * \delta\left(\mu + \frac{1}{p}\right)
$$
(C.7)

où  $\mu$  représente la variable conjuguée de x dans l'espace de Fourier. En prenant la transformée de Fourier de l'expression  $(C.6)$  on génère donc neuf harmoniques (l'harmonique 0 et les deux harmoniques pour chacun des cosinus). Dans le plan de Fourier, ces harmoniques sont toutes séparées spatialement (du fait de la présence de la fonction de Dirac dans l'expression de la transform´ee de Fourier) et on peut donc extraire par filtrage les deux harmoniques principales,  $\lambda$  savoir :

$$
\int H(x) = TF \left[ exp\left(is\frac{\partial \Phi}{\partial x}\right)\right]
$$
 (C.8a)

$$
\left(H(y) = TF\left[\exp\left(is\frac{\partial \Phi}{\partial y}\right)\right]\right) \tag{C.8b}
$$

En prenant la transformée de Fourier inverse de ces harmoniques puis l'argument, on accède ainsi directement aux dérivées  $\frac{\partial \phi}{\partial x}$  et  $\frac{\partial \phi}{\partial y}$ . L'extraction du front d'onde en lui-même à partir des dérivées est une procédure relativement classique, pouvant être réalisée de plusieurs manières différentes [Fried 77, Hudgin 97, Roddier 91]. A titre d'exemple, on peut citer une technique s'appuyant sur un nouveau passage dans l'espace de Fourier. En effet, la transformée de Fourier de la dérivée d'une fonction est reliée dans l'espace de Fourier à la transformée de Fourier de la fonction elle-même via la relation :

$$
TF\left[\frac{\partial \Phi}{\partial x}\right] = 2i\pi\mu. TF\left[\Phi(x)\right]
$$
\n(C.9)

Il est alors possible de remonter au front d'onde  $\Phi(x, y)$  de cette manière en utilisant les transformées de Fourier des deux dérivées partielles. On aboutit à l'expression finale :

$$
TF\left[\Phi(x,y)\right] = \frac{1}{2i\pi} \frac{\mu TF\left[\frac{\partial \Phi}{\partial x}\right] + \nu TF\left[\frac{\partial \Phi}{\partial y}\right]}{\mu^2 + \nu^2} \tag{C.10}
$$

où  $\nu$  est la variable conjuguée de  $\nu$  dans l'espace de Fourier. Une transformée de Fourier inverse permet enfin d'avoir accès au front d'onde.

## Liste des publications de l'auteur relatives à ce manuscrit

Articles publiés dans des revues avec comités de lecture

- 1. M. PAURISSE, M. HANNA, F. DRUON, P. GEORGES, C. BELLANGER, A. BRI-GNON, J.P. HUIGNARD "Phase and amplitude control of a LMA fiber beam by use of digital holography" Optics Express, Volume 17, Issue 15, 13000-13008 (2009)
- 2. M. PAURISSE, M. HANNA, F. DRUON, P. GEORGES "Wavefront control of a multicore ytterbium-doped pulse fiber amplifier by digital holography" Optics Letters, Volume 35, Issue 9, 1428-1430 (2010)

### Communications à des Congrès internationaux avec publication des actes

1. M. PAURISSE, M. HANNA, F. DRUON, P. GEORGES, C. BELLANGER, A. BRI-GNON, J.P. HUIGNARD "Diffraction-Limited Operation from Multimode and Multi-Core Fibers Using Active Digital Holography Precompensation" Oral, Advanced Solid State Photonics, San Diego (2010), papier n° AMA3

### Communications à des Congrès internationaux sans publication des actes

- 1. M. PAURISSE, M. HANNA, F. DRUON, P. GEORGES, C. BELLANGER, A. BRI-GNON, J.P. HUIGNARD "Diffraction limited operation from a multimode LMA fiber using active digital holography precompensation" Oral, Post-deadline, European Conference on Lasers and Electro-Optics (CLEO Europe), Munich (2009)
- 2. M. PAURISSE, M. HANNA, F. DRUON, P. GEORGES "Determination of modal content in multimode fibers by simultaneous amplitude and phase measurement" Poster, European Conference on Lasers and Electro-Optics (CLEO Europe), Munich (2009)
- 3. M. PAURISSE, M. HANNA, F. DRUON, P. GEORGES, C. BELLANGER, A. BRI-GNON, J.P. HUIGNARD "Phase and amplitude control of a multimode LMA fiber beam by use of digital holography" Oral, First Topical Meeting on Lasers of the European Optical Society, Capri (2009)
- 4. M. PAURISSE, M. HANNA, F. DRUON, P. GEORGES "Wavefront control by digital holography in an Yb-doped multi-core fiber amplifier" Oral, Conference on Lasers and Electro-Optics (CLEO), San Jose (2010)
- 5. C. BELLANGER, M. PAURISSE, A. BRIGNON, J. COLINEAU, J.P. HUIGNARD, M. HANNA, F. DRUON, P. GEORGES "Coherent Fiber Combining by digital holography" Oral, Conférence invitée, Conference on Lasers and Electro-Optics (CLEO), San Jose (2010)
- 6. M. PAURISSE, M. HANNA, F. DRUON, P. GEORGES "Wavefront precompensation of a multicore pulse fiber amplifier by use of an evolutionary algorithm" Oral, Europhoton Conference on Solid-state, Fibre and Waveguide Coherent Light Sources, Hambourg (2010)

### Communications à des Congrès nationaux sans publication des actes

1. M. PAURISSE, M. HANNA, F. DRUON, P. GEORGES, C. BELLANGER, A. BRI-GNON, J.P. HUIGNARD "Contrôle actif de l'amplitude et de la phase d'un faisceau en sortie d'une fibre multimode LMA par holographie dynamique" Oral, Journées nationales d'Optique Guidée, Lille (2009)

# Bibliographie

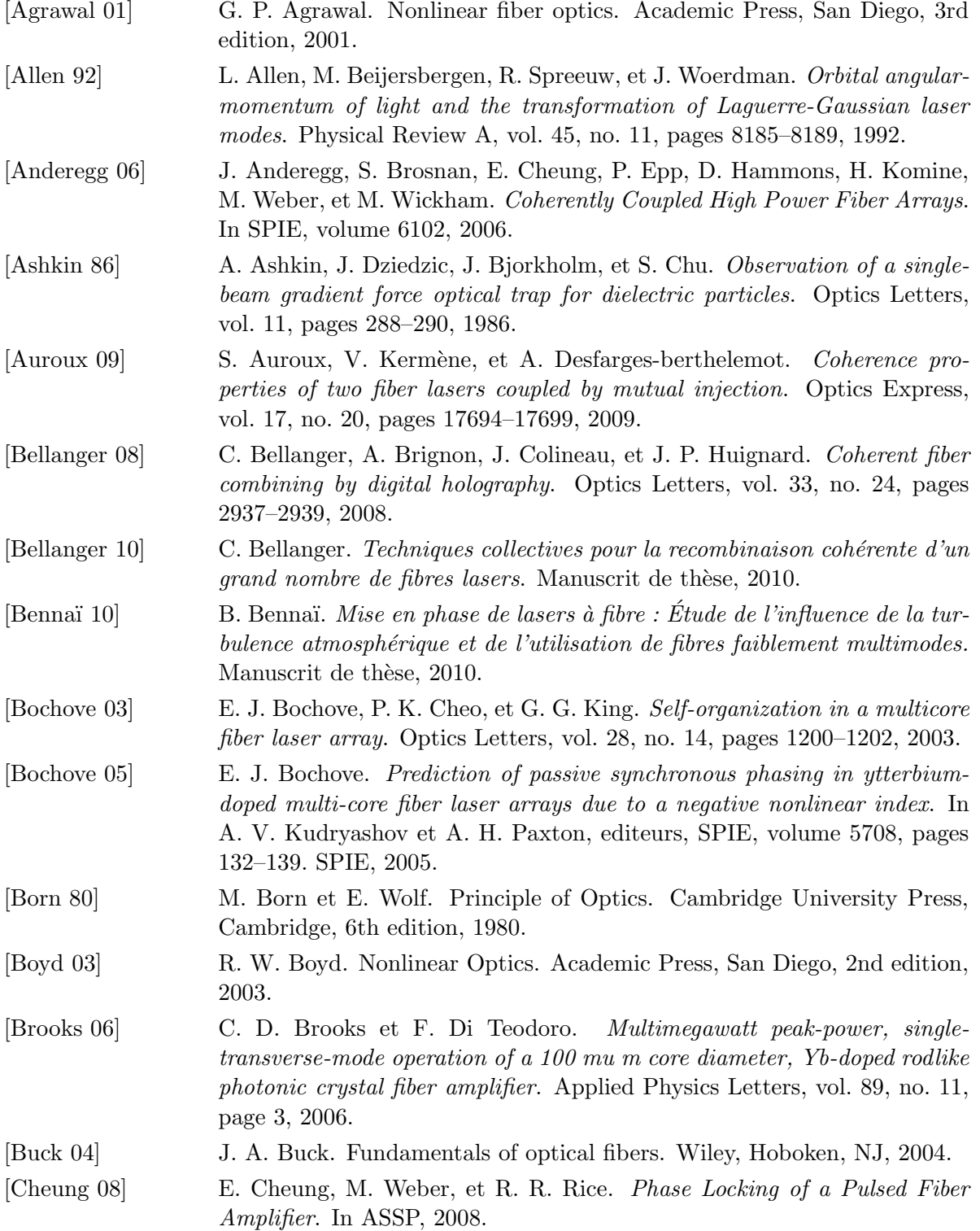
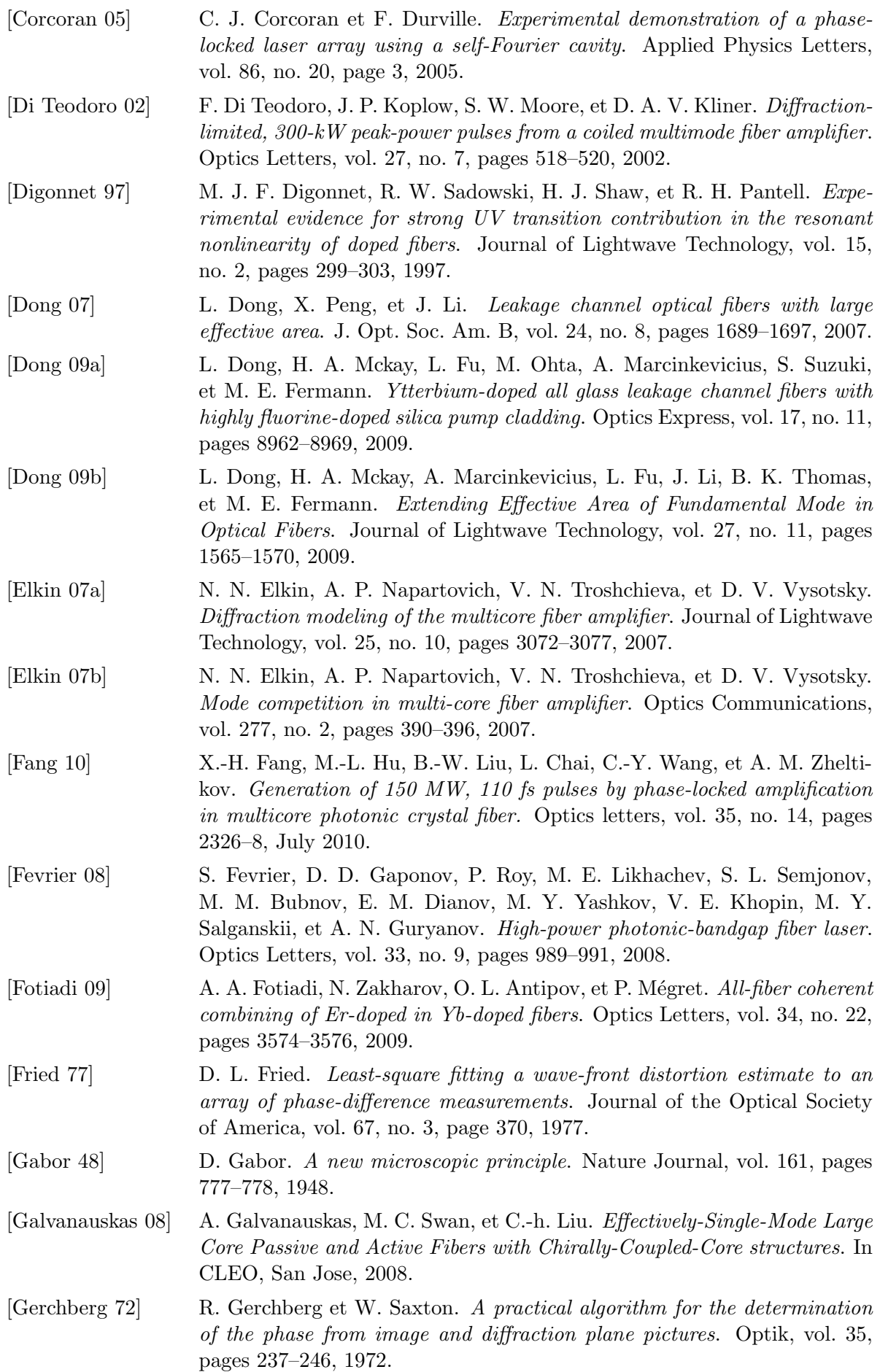

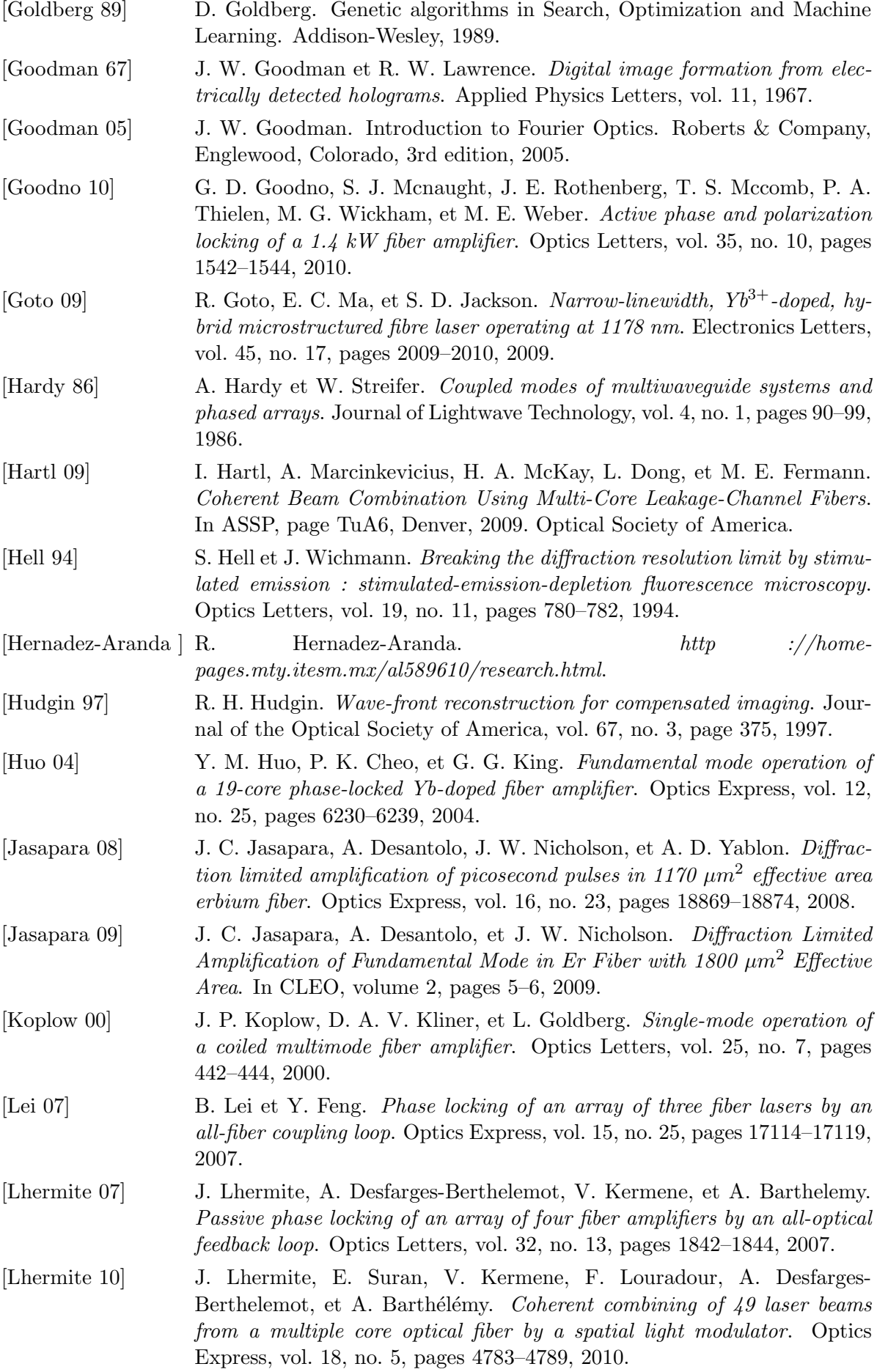

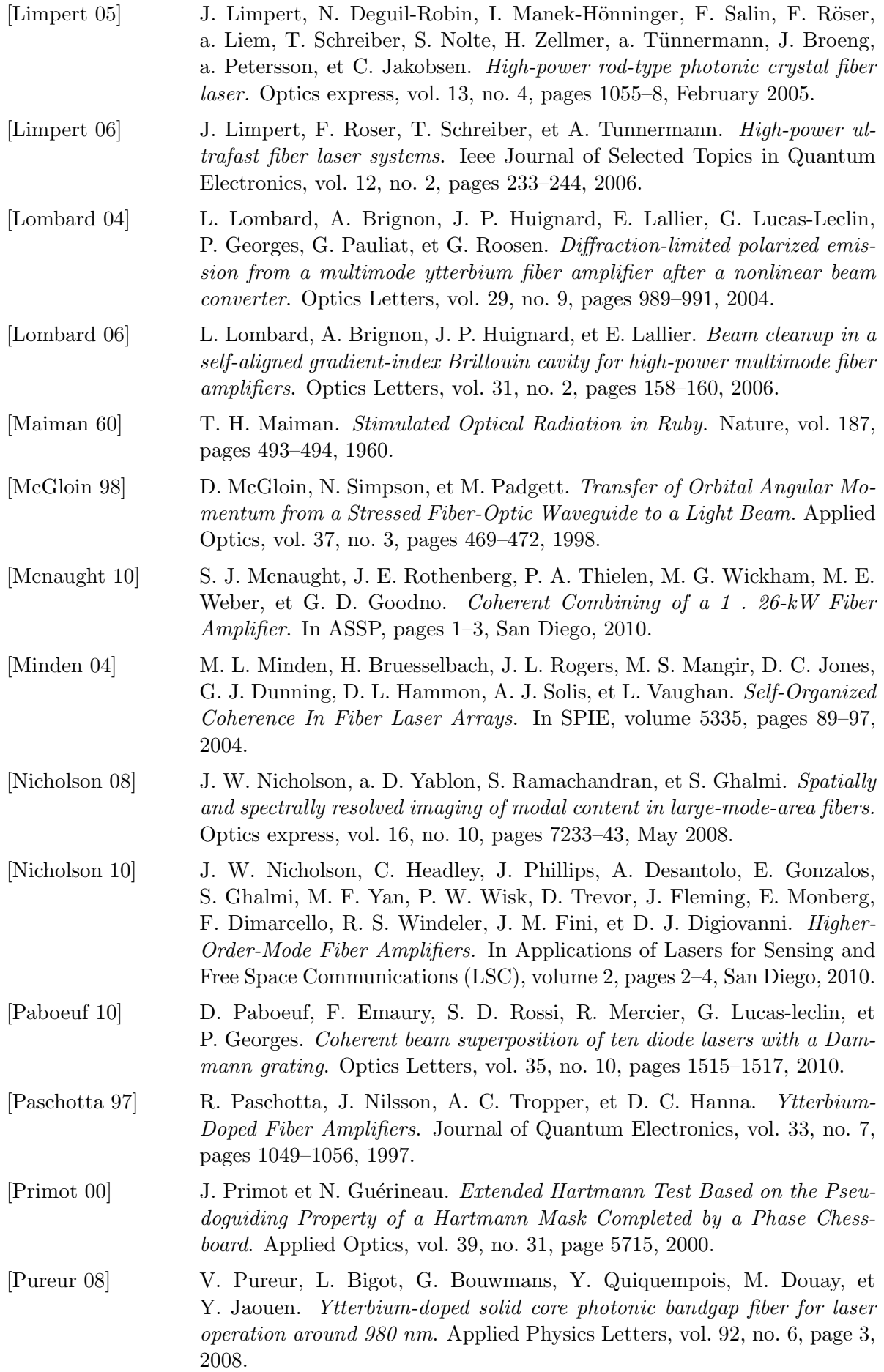

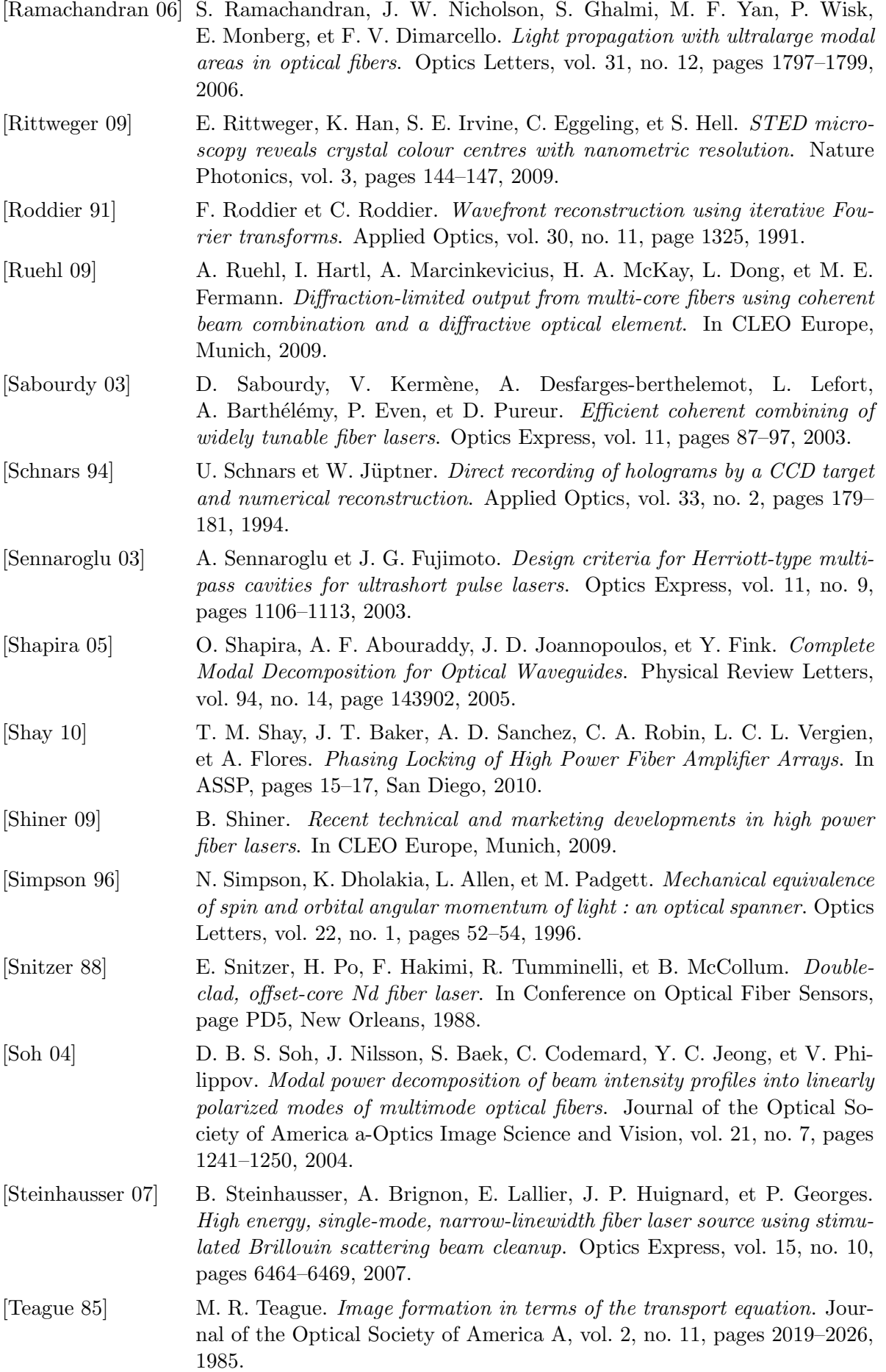

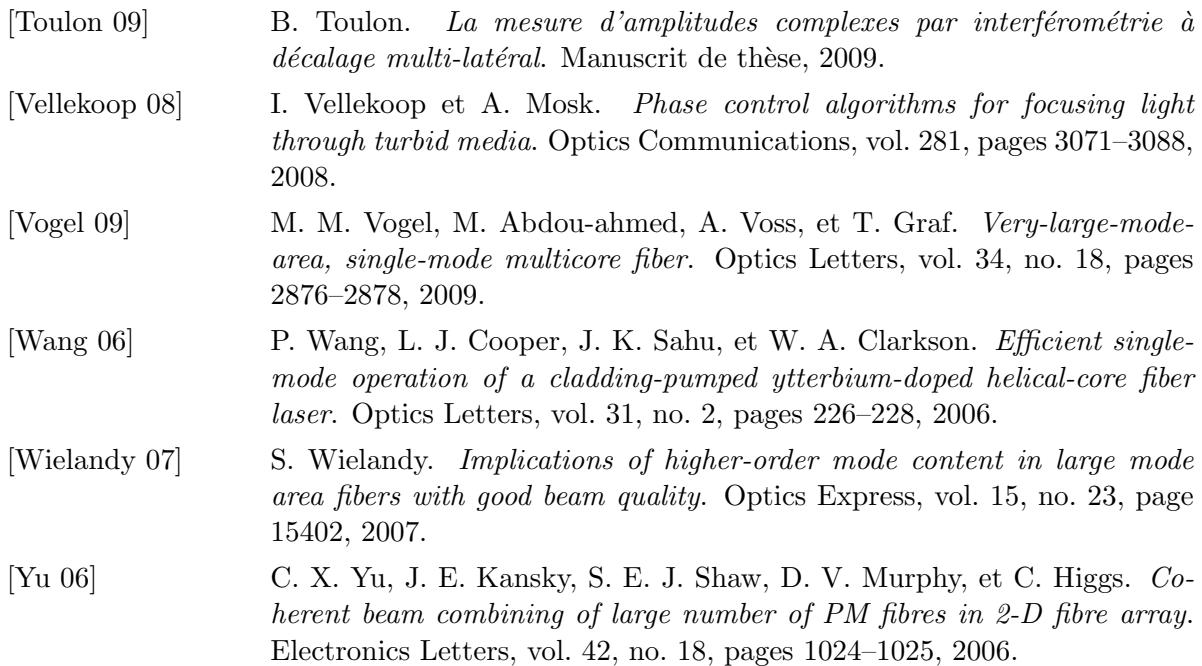

## Résumé

Les lasers et amplificateurs à base de fibres optiques dopées constituent aujourd'hui une alternative sérieuse aux milieux cristallins traditionnellement utilisés pour la réalisation d'amplificateurs laser de puissance de par leur faible sensibilité aux problèmes thermiques et leur rendement optiqueoptique élevé. Les performances des fibres restent néanmoins limitées en régime impulsionnel du fait de l'apparition d'effets non-linéaires. Une solution pour passer outre ces limitations consiste à distribuer l'amplification sur plusieurs fibres monomodes distinctes et à les mettre en phase de manière à réaliser une combinaison cohérente. Ces systèmes nécessitent un contrôle précis de la phase optique des différentes voies et sont relativement difficiles à mettre en œuvre lorsque le nombre de voies augmente. Dans ce manuscrit de thèse, une solution originale de combinaison cohérente en architecture intégrée est présentée. Une mise en phase des modes d'une fibre multimode et des cœurs d'une fibre multi-cœurs est ainsi réalisée à l'aide d'un modulateur spatial de lumière. Plusieurs techniques de mise en phase ont ´et´e ´etudi´ees : mise en phase par holographie num´erique dynamique, utilisation d'une boucle de contreréaction par algorithme évolutionnaire, mesure directe du contenu modal en sortie de fibre multimode à l'aide d'un analyseur de front d'onde. Ces techniques ont permis de produire des faisceaux amplifiés en régime impulsionnel proches de la limite de diffraction. Des modélisations numériques d'amplification dans des fibres multimodes et de correction par algorithme évolutionnaire dans ces mêmes fibres ont également été développées.

Mots-clefs : Laser, Fibre optique, Front d'onde, Holographie.

## Active correction of the spatial profile of amplified beams in multimode and multicore fibers.

## Abstract

Fiber lasers and amplifiers are of great interest for reaching high output powers because of their advantages in terms of thermal behaviour and efficiency. The main limitation appears in the pulsed regime where the peak powers are limited by nonlinear effects and material damage. A widely studied solution to overcome this problem is to distribute the amplification over several separate fiber amplifiers and to phase lock them to obtain their coherent combining. These systems require a very accurate control of the phase of each amplifier and are quite difficult to align when the number of emitters increases.

In this report, we study an alternative solution based on coherent combining applied to an integrated architecture. In this approach, either the modes of a multimode fiber or the cores of a multi-core fiber are phase locked using a spatial light modulator. Several experimental solutions have been studied to achieve phase locking : phase conjugation by active digital holography, electronic feedback loop based on an evolutionary algorithm, and direct measurement of the modal content of a multimode fiber using a wavefront analyzer. These developpements led to the amplification of nanosecond pulses close to the diffraction limit in multimode and multi-core fibers. Numerical simulations have also been performed to study the amplification process in multimode fibers and the use of evolutionary algorithms to shape the wavefront of multimode beams.

Keywords : Laser, Fiber Optics, Wavefront, Holography.